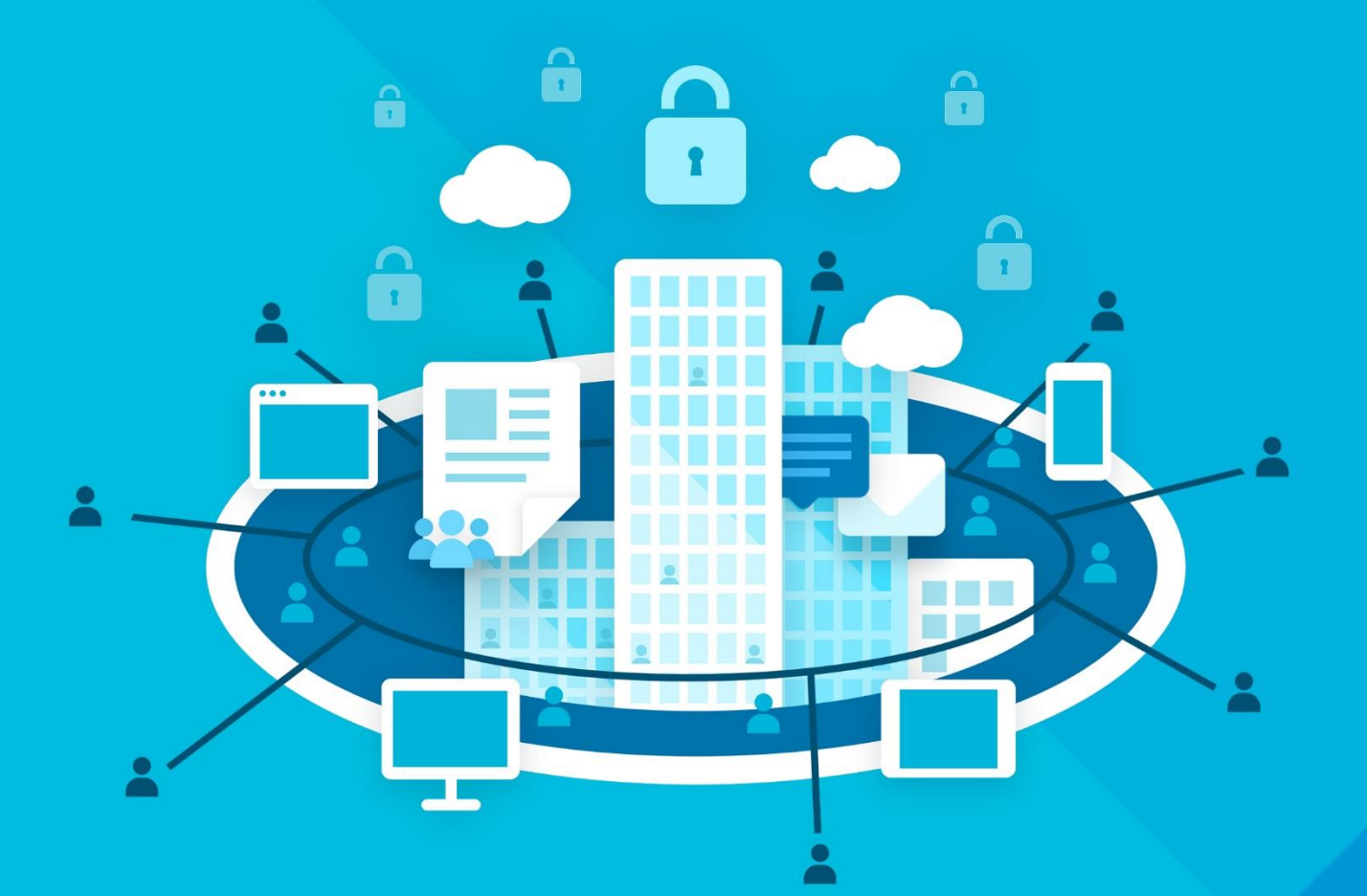

# МойОфис Профессиональный

## Функциональные возможности

2021.03

© ООО «НОВЫЕ ОБЛАЧНЫЕ ТЕХНОЛОГИИ», 2013–2021

#### **ООО «НОВЫЕ ОБЛАЧНЫЕ ТЕХНОЛОГИИ»**

## **ПРОГРАММНОЕ ОБЕСПЕЧЕНИЕ «МОЙОФИС ПРОФЕССИОНАЛЬНЫЙ»**

#### **ФУНКЦИОНАЛЬНЫЕ ВОЗМОЖНОСТИ**

**2021.03**

На 153 листах

**Москва 2021**

Все упомянутые в этом документе названия продуктов, логотипы, торговые марки и товарные знаки принадлежат их владельцам.

Товарные знаки «МойОфис» и «MyOffice» принадлежат ООО «НОВЫЕ ОБЛАЧНЫЕ ТЕХНОЛОГИИ».

Ни при каких обстоятельствах нельзя истолковывать любое содержимое настоящего документа как прямое или косвенное предоставление лицензии или права на использование товарных знаков, логотипов или знаков обслуживания, приведенных в нем. Любое несанкционированное использование этих товарных знаков, логотипов или знаков обслуживания без письменного разрешения их правообладателя строго запрещено.

#### **Общая информация**

«МойОфис Профессиональный» – продукт для организации корпоративной рабочей среды и работы с документами в государственных компаниях и на крупных коммерческих предприятиях.

В состав продукта входят следующие приложения, позволяющие работать на компьютерах, мобильных устройствах и в веб-браузерах:

- «МойОфис Документы» файловый менеджер и средство для одновременной совместной работы с текстовыми документами и электронными таблицами;
- «МойОфис Текст» редактор для работы с текстовыми документами, обеспечивающий удобное и быстрое создание документов с использованием шаблонов, стилей и средств форматирования текста;
- «МойОфис Таблица» редактор для построения электронных таблиц и ведения экономико-статистических расчетов, поддерживающий расширенный набор формул и средств для обработки данных;
- «МойОфис Презентация» приложение с полным набором инструментов для просмотра графических презентаций;
- «Редактор презентаций» инструментарий для создания и редактирования графических презентаций;
- «МойОфис Аналитика» приложение для анализа и визуализации данных с помощью построения отчетов и интерактивных информационных панелей;
- «МойОфис Почта» приложение для организации и ведения внутренней и внешней переписки по электронной почте;
- «МойОфис Календарь» приложение для составления расписания мероприятий и планирования рабочих процессов;
- «МойОфис Контакты» приложение для хранения, управления и синхронизации адресной книги пользователя;
- «МойОфис Логос» информационно-коммуникационный сервис быстрого обмена сообщениями, документами и файлами внутри организации или предприятия;
- «МойОфис Хранилище» пользовательский интерфейс к системе хранения МойОфис.

А также:

➢ Система хранения данных – система, обеспечивающая безопасное хранение и обмен корпоративными документами и файлами между сотрудниками;

- ➢ Сервер редактирования и совместной работы система, позволяющая работать над документами нескольким сотрудникам одновременно;
- ➢ Информационно-коммуникационный сервис система, предоставляющая широкие возможности настройки и управления почтой и мессенджером Логос.

Перечень требований к программному и аппаратному обеспечению приведен в документе «МойОфис Профессиональный. Системные требования».

#### **ОГЛАВЛЕНИЕ**

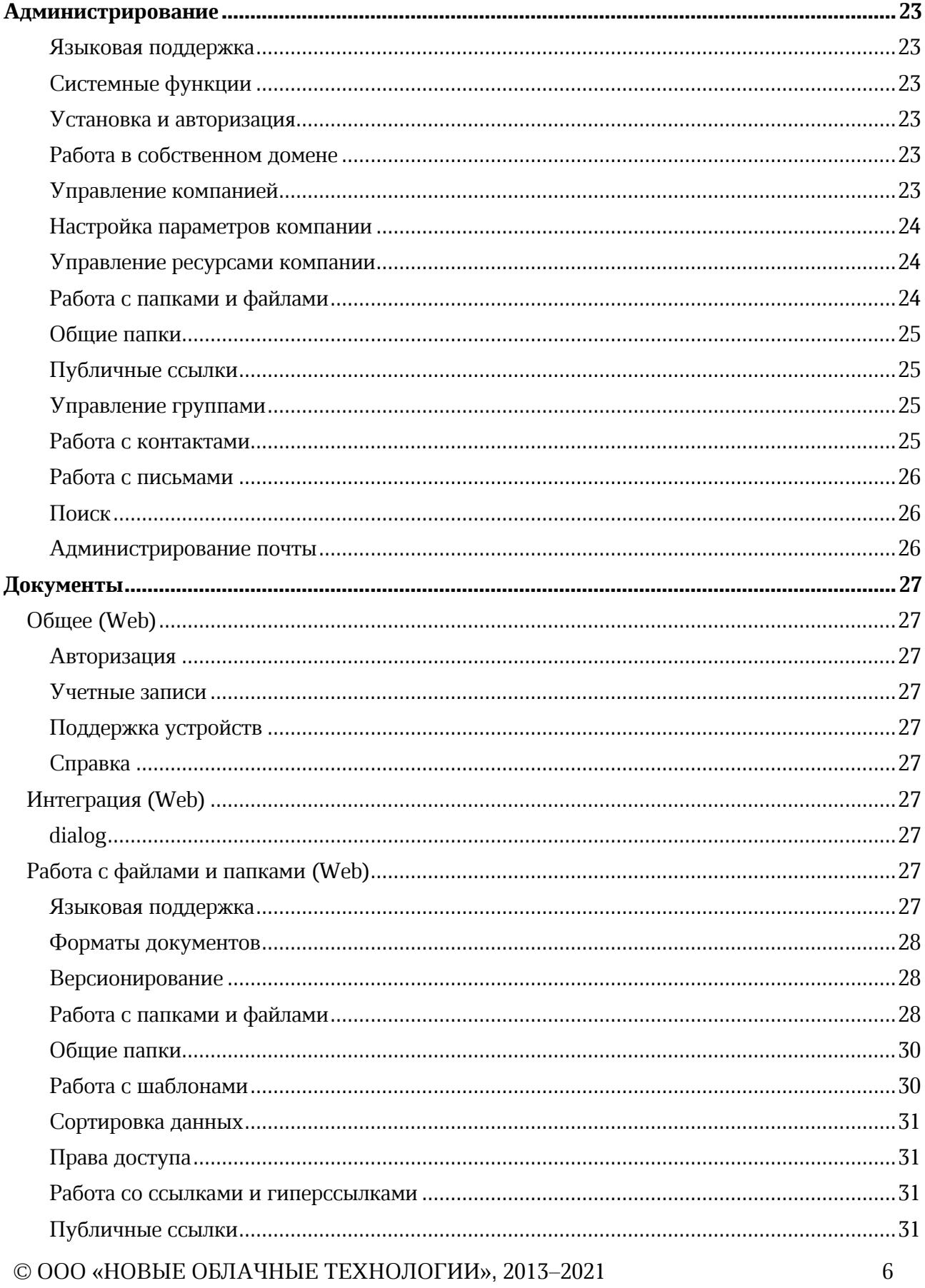

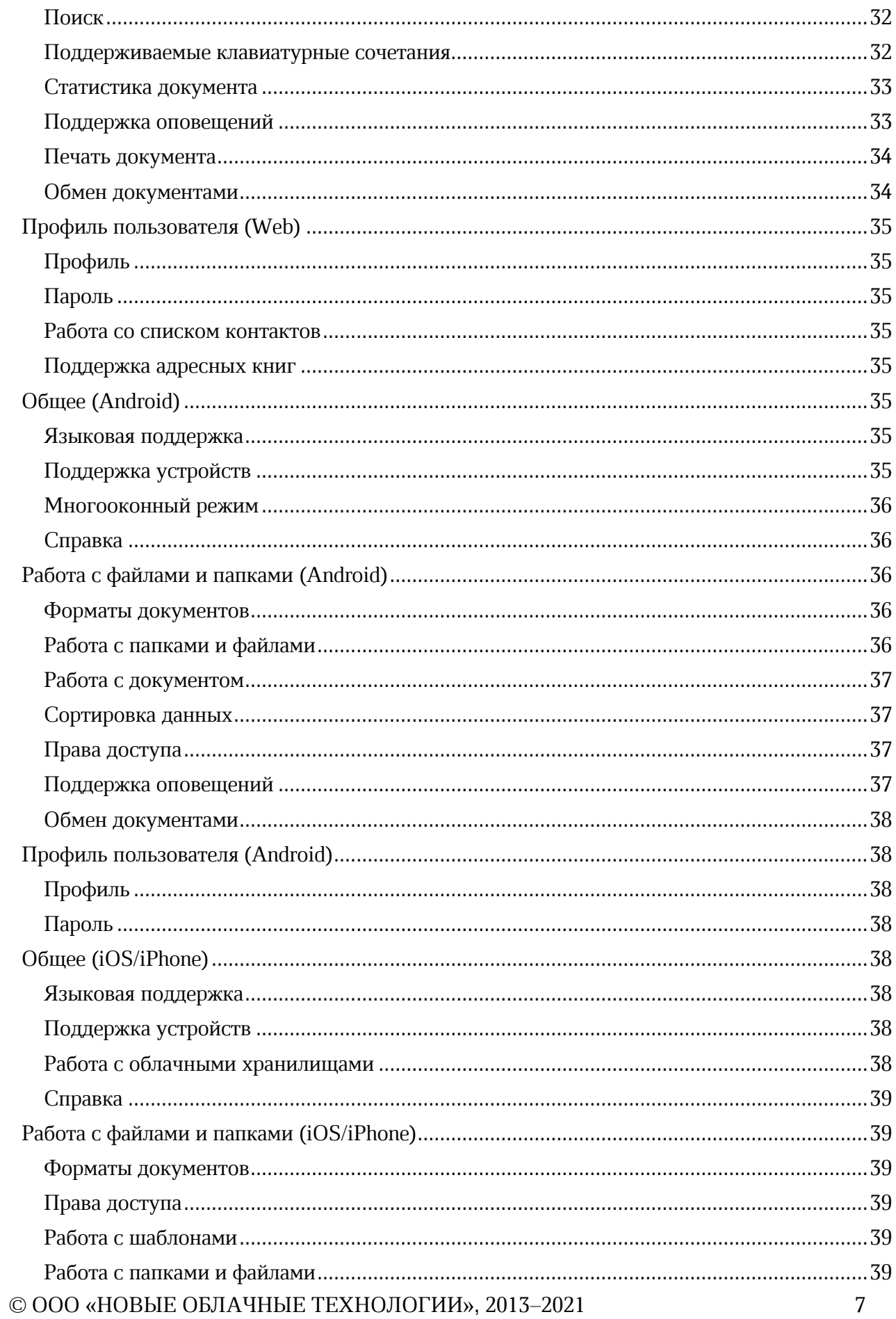

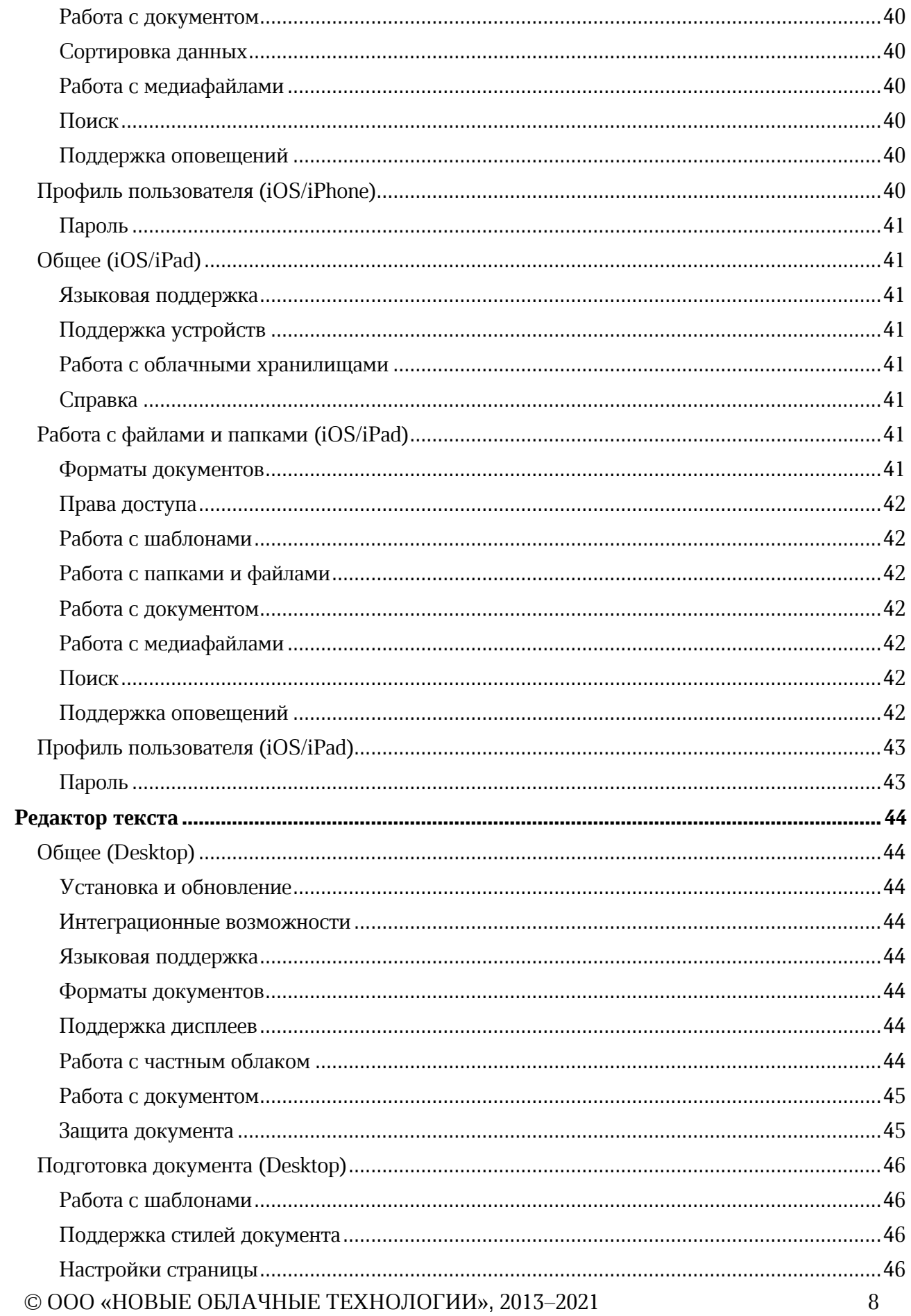

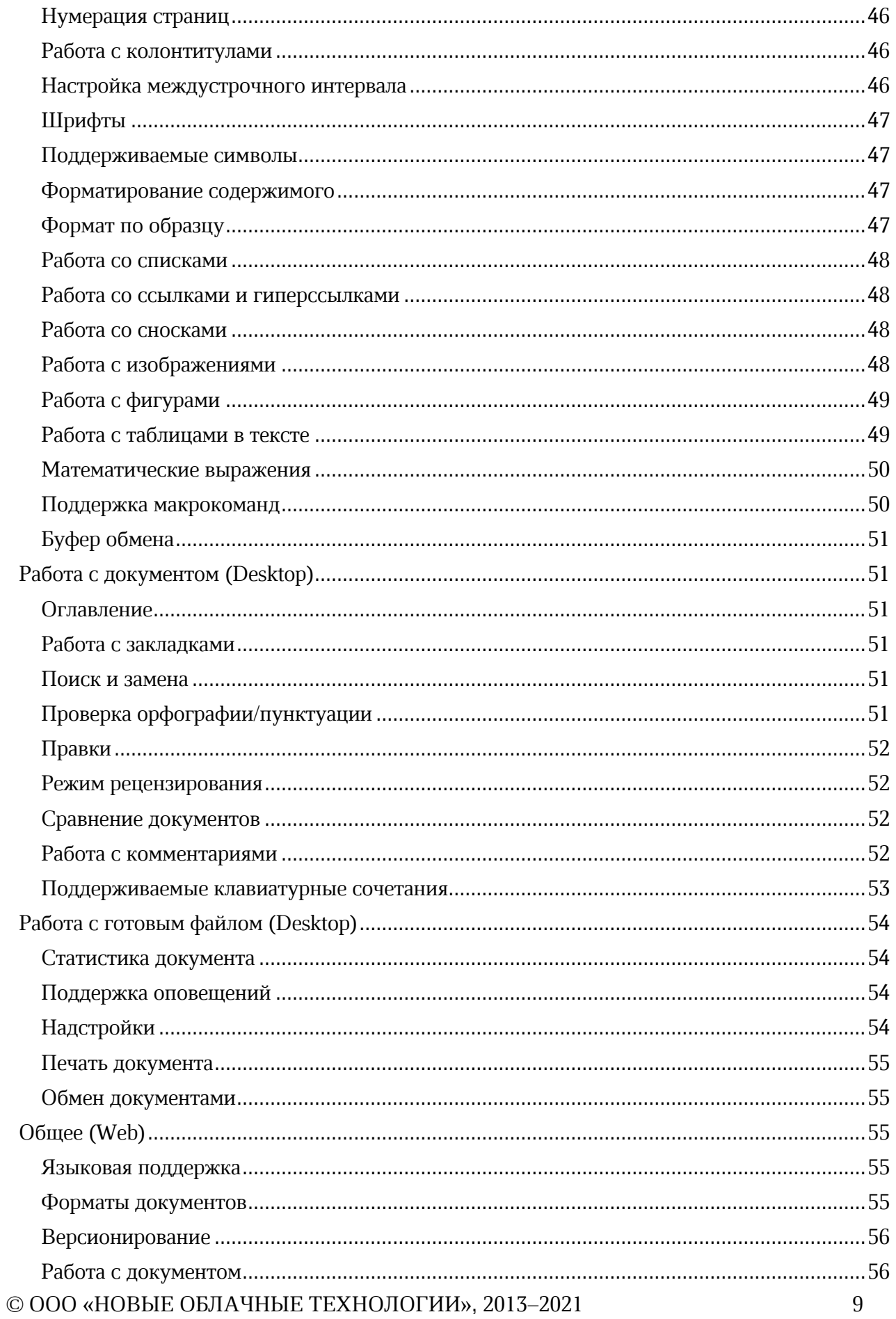

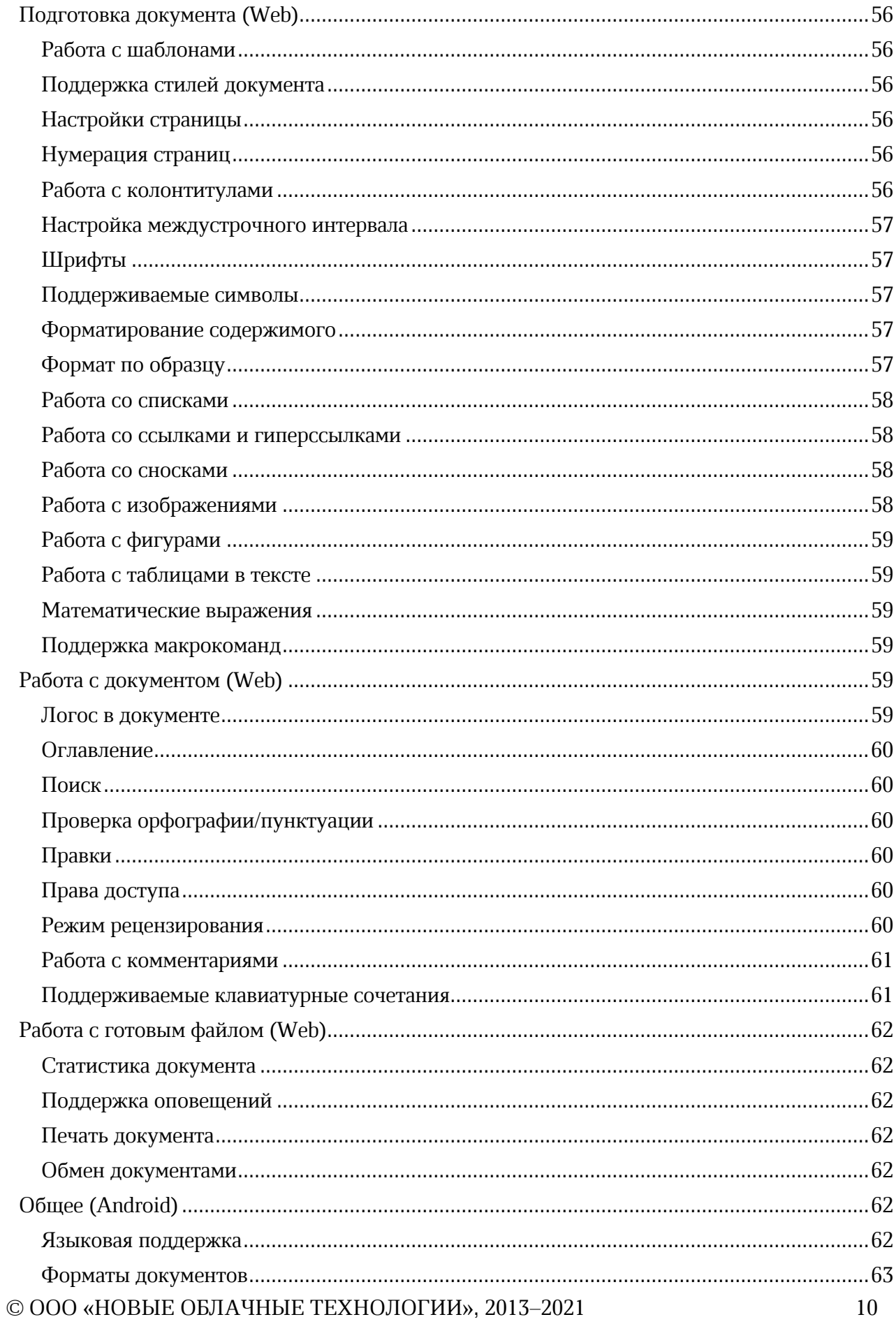

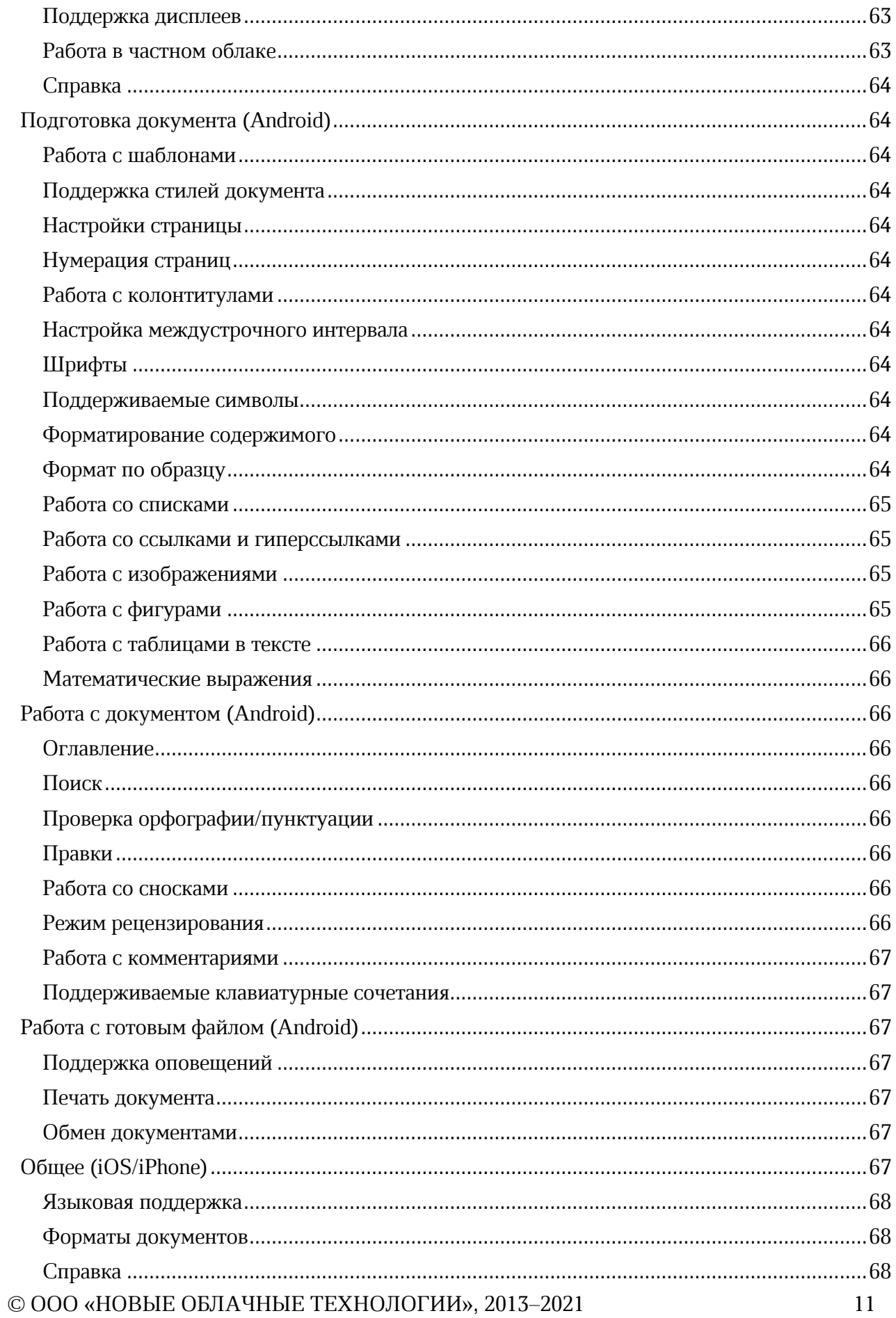

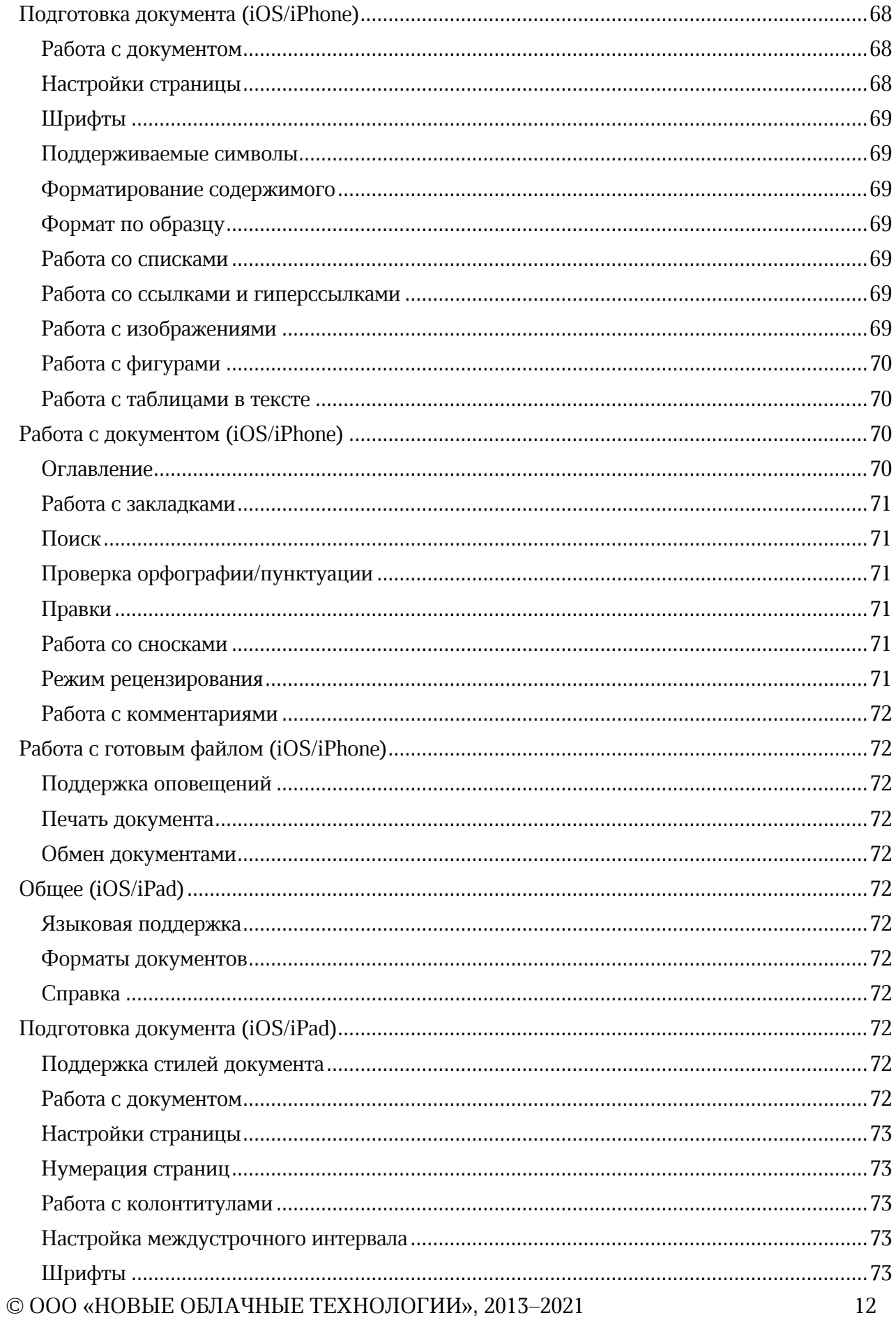

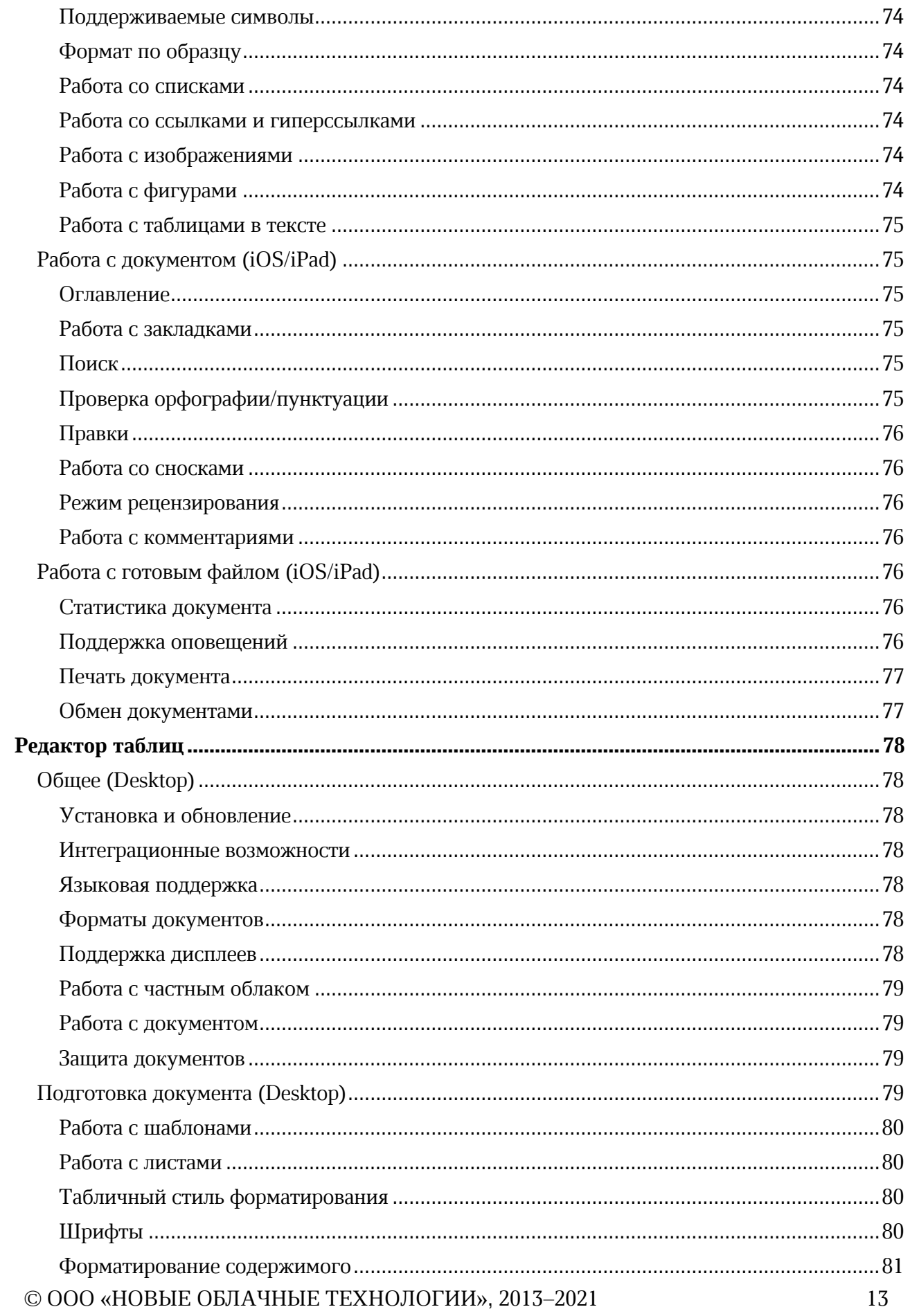

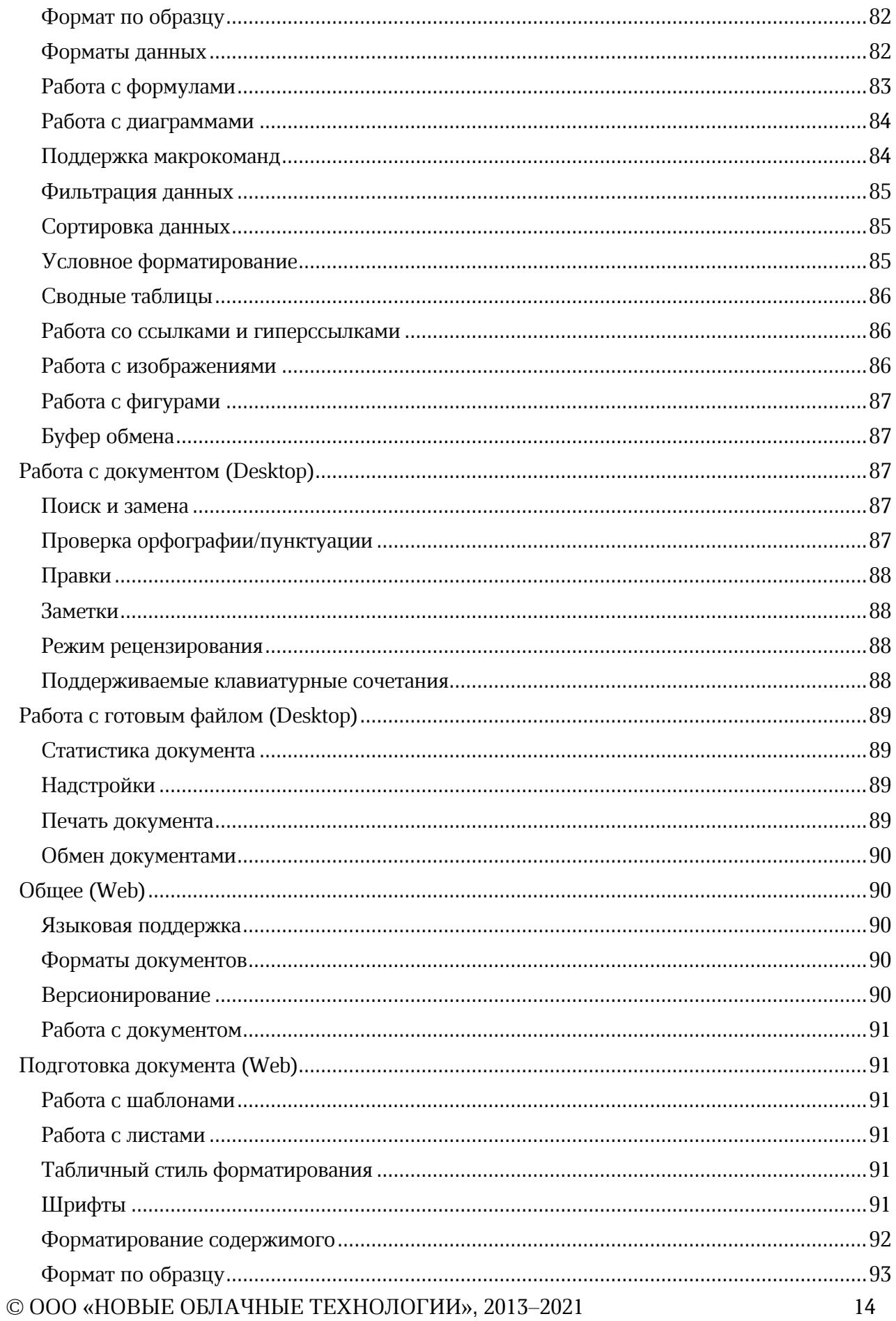

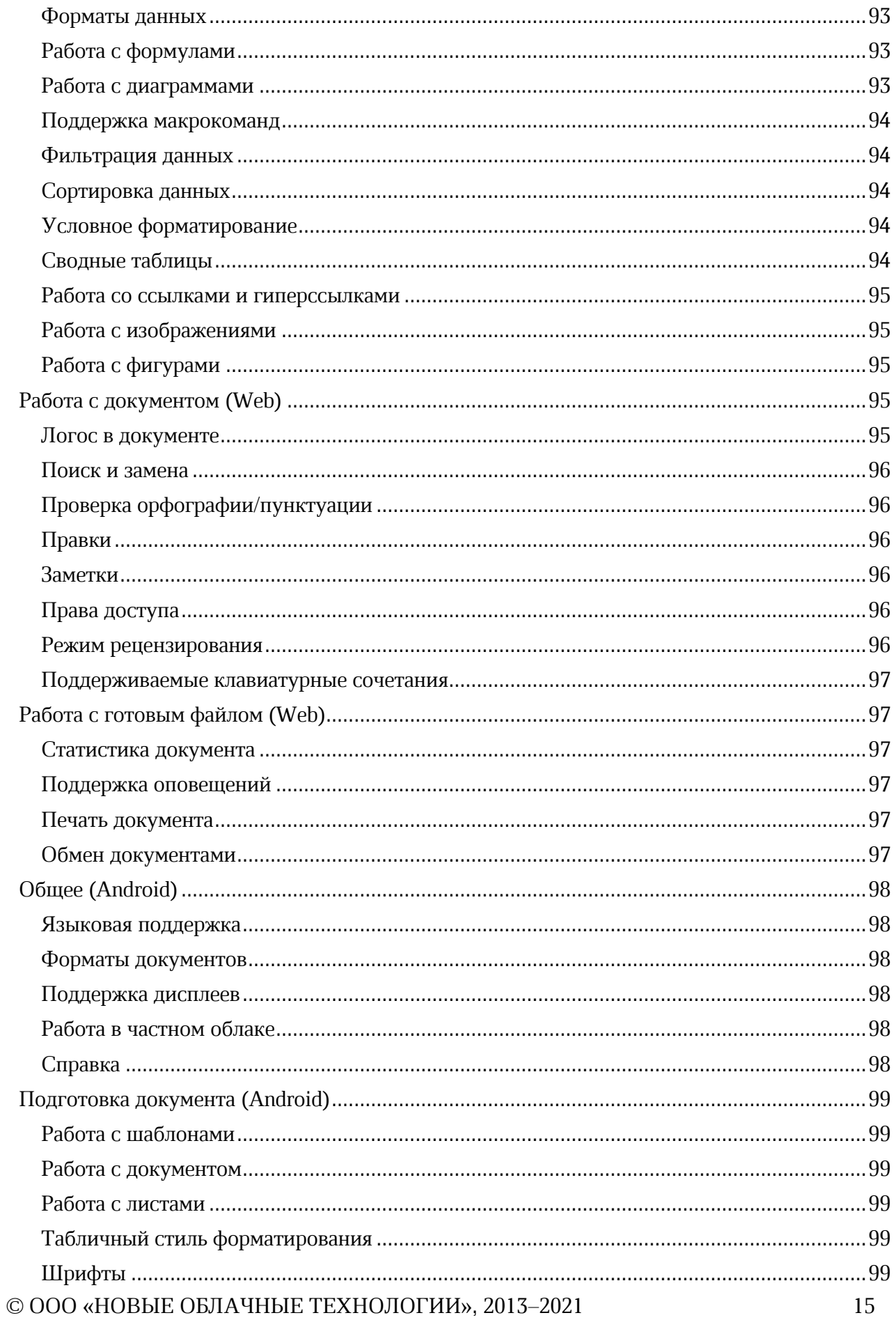

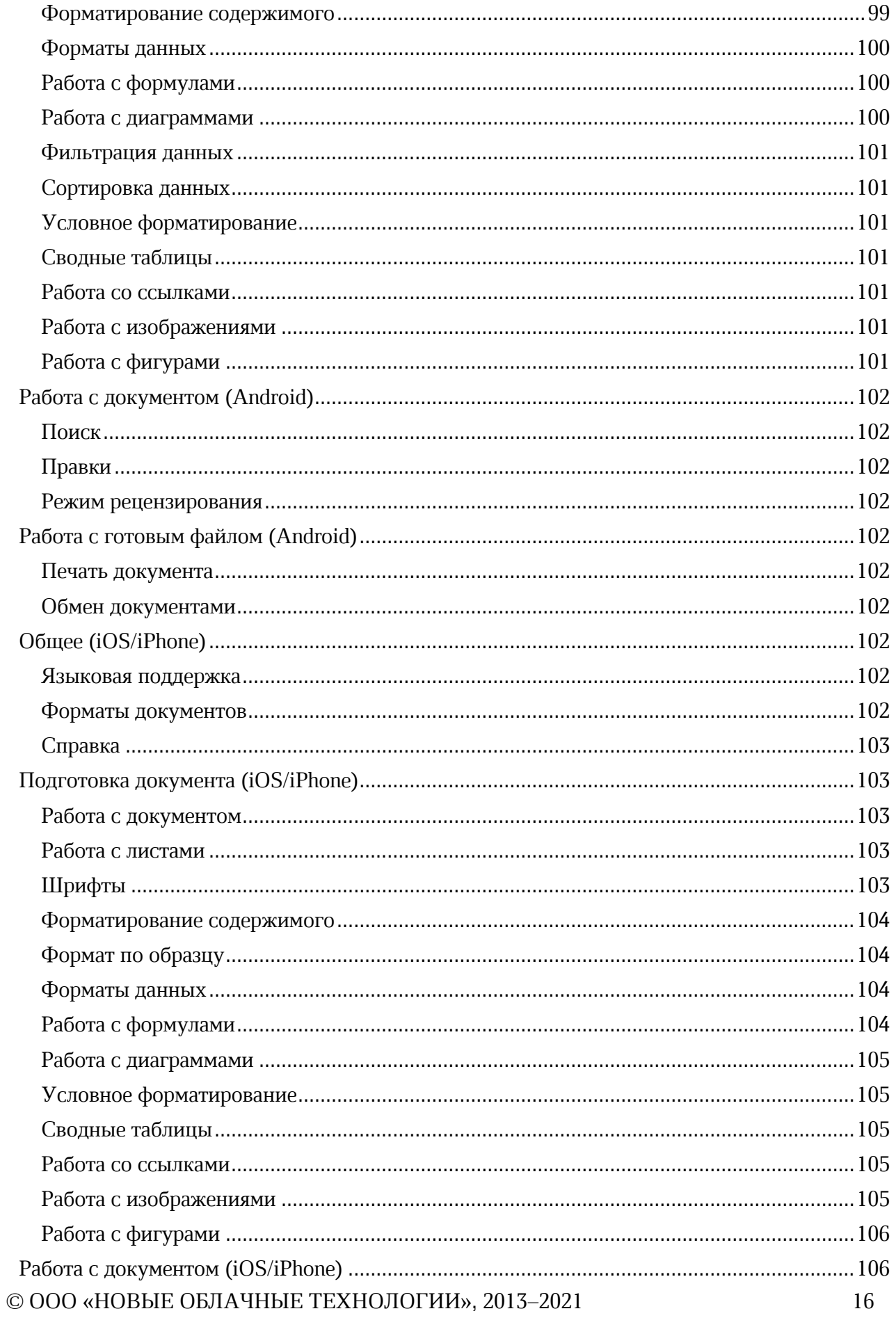

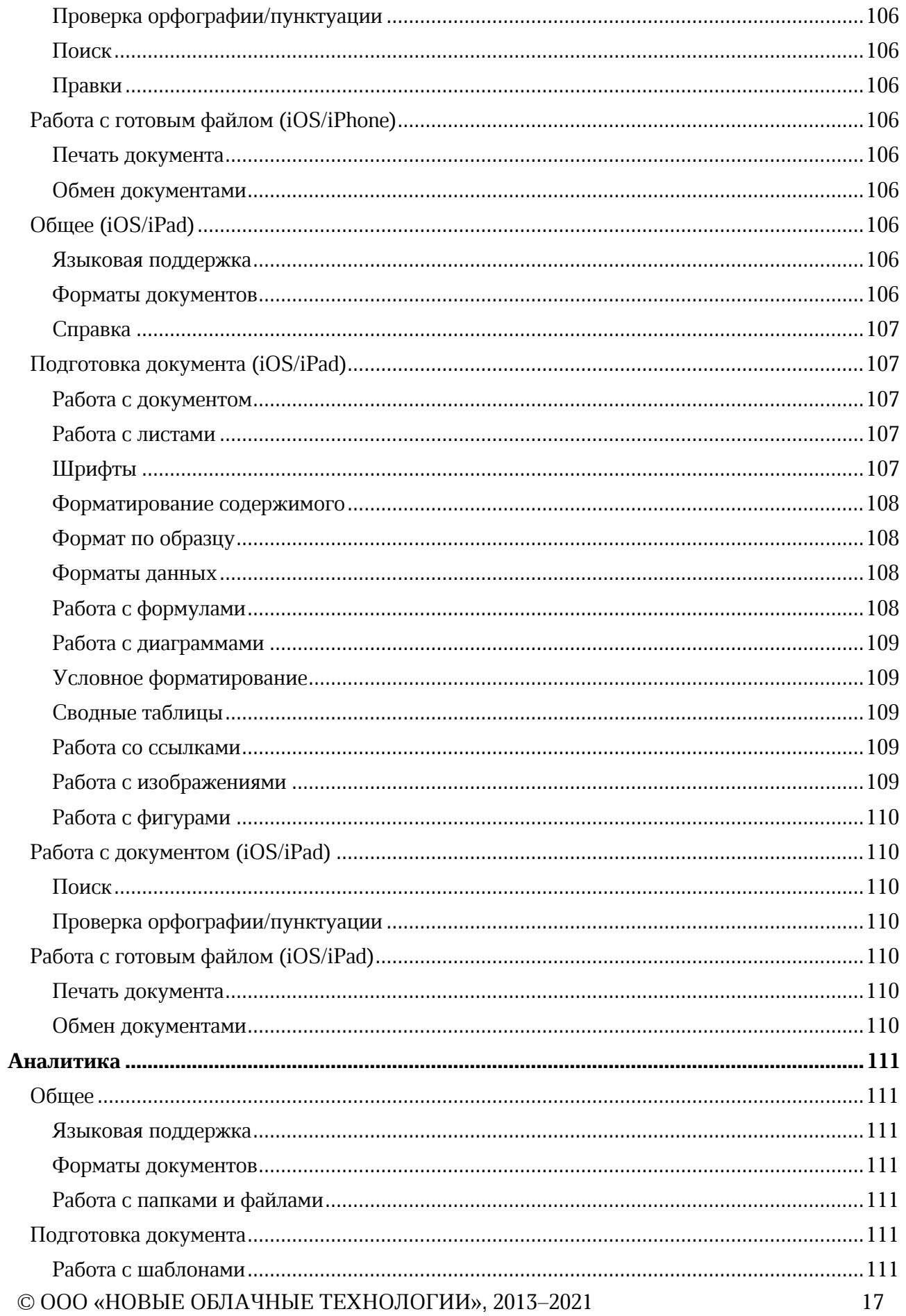

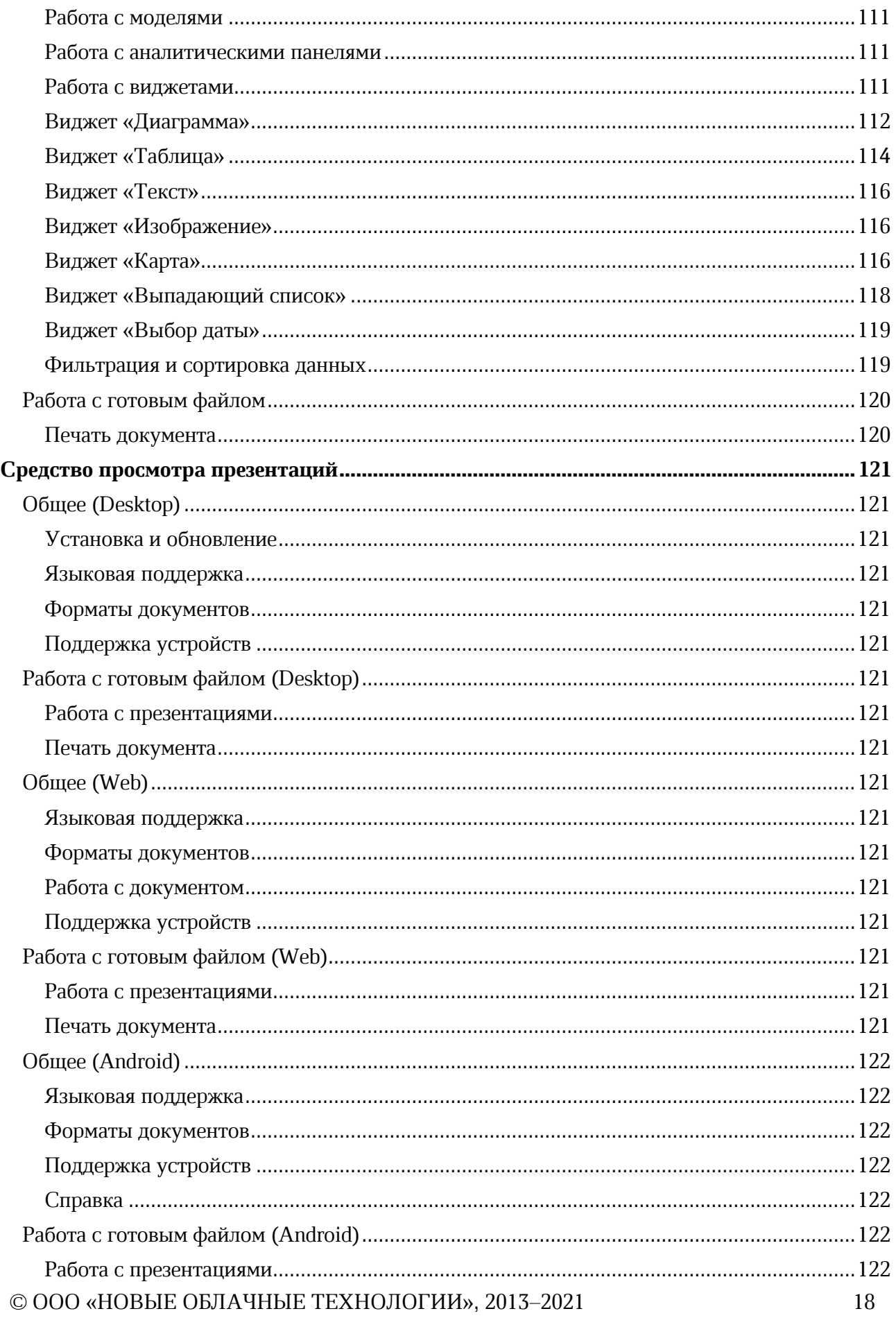

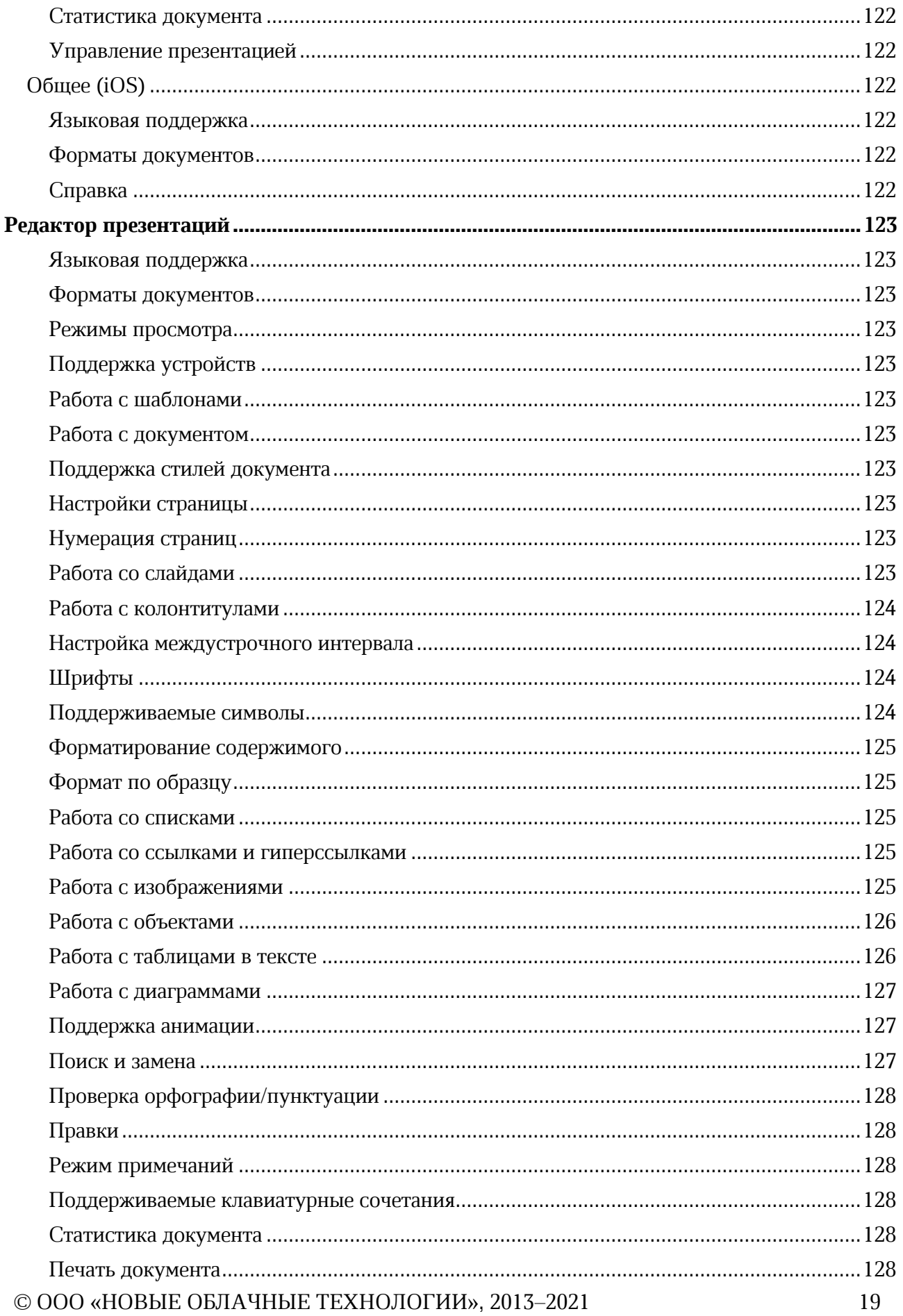

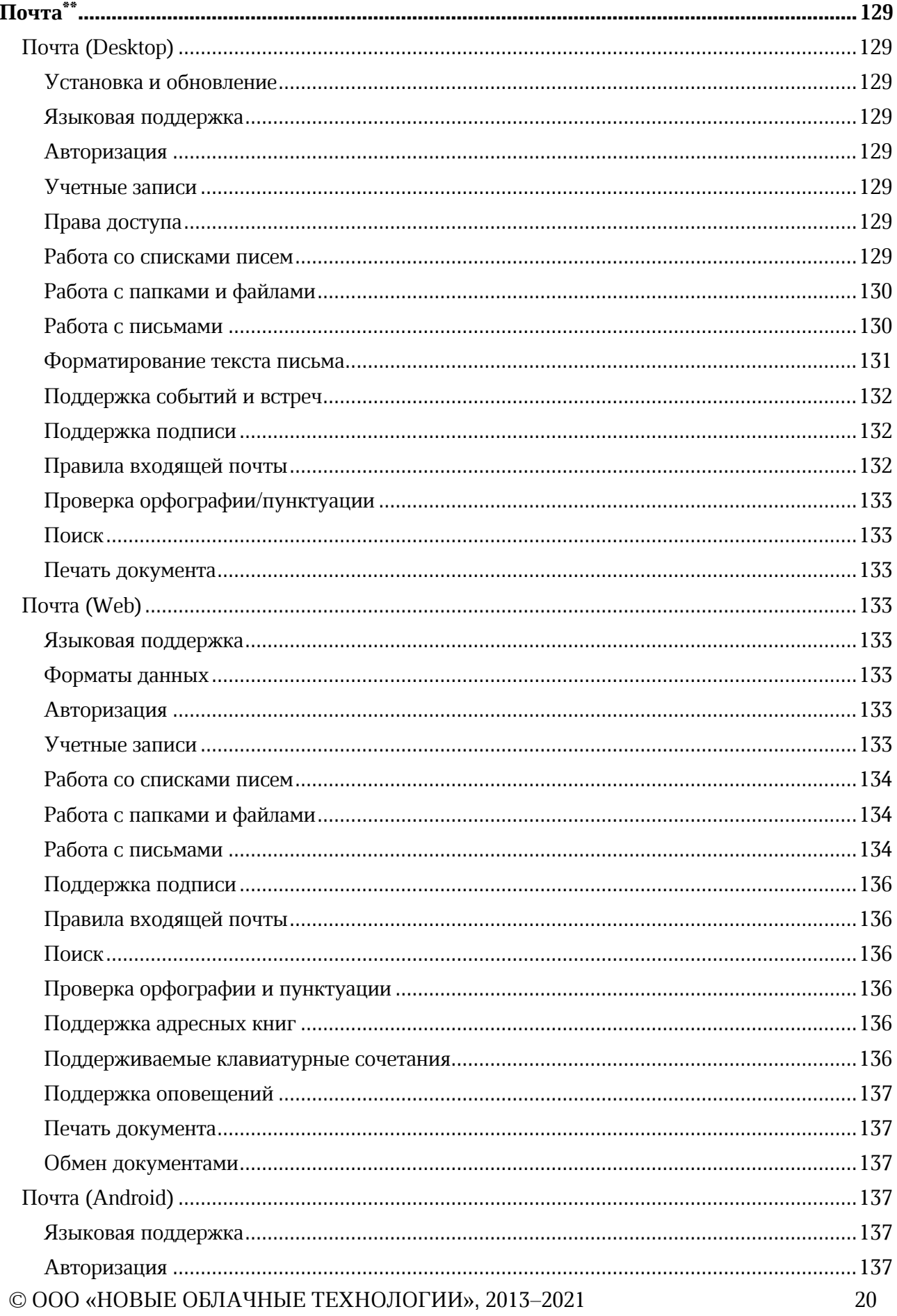

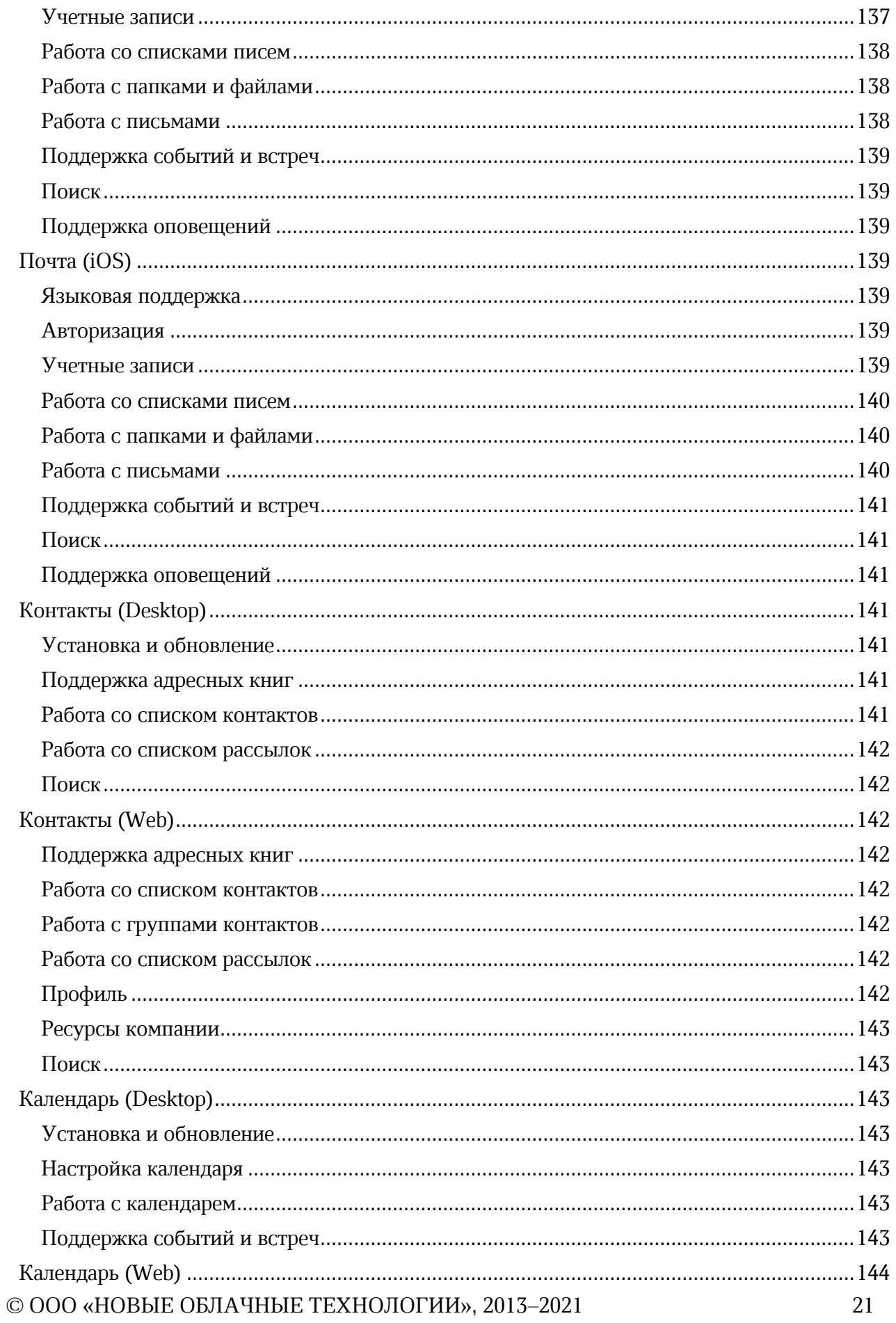

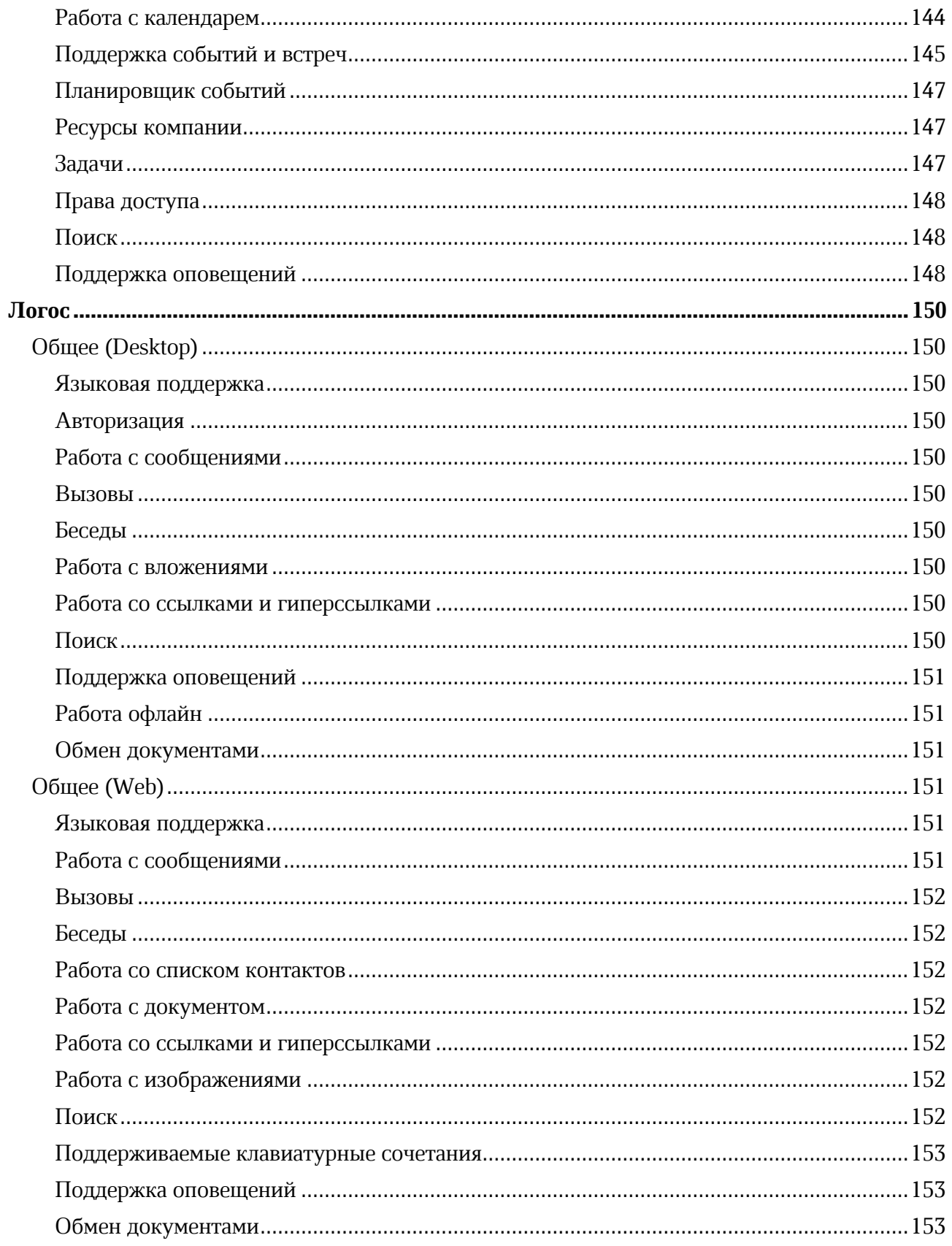

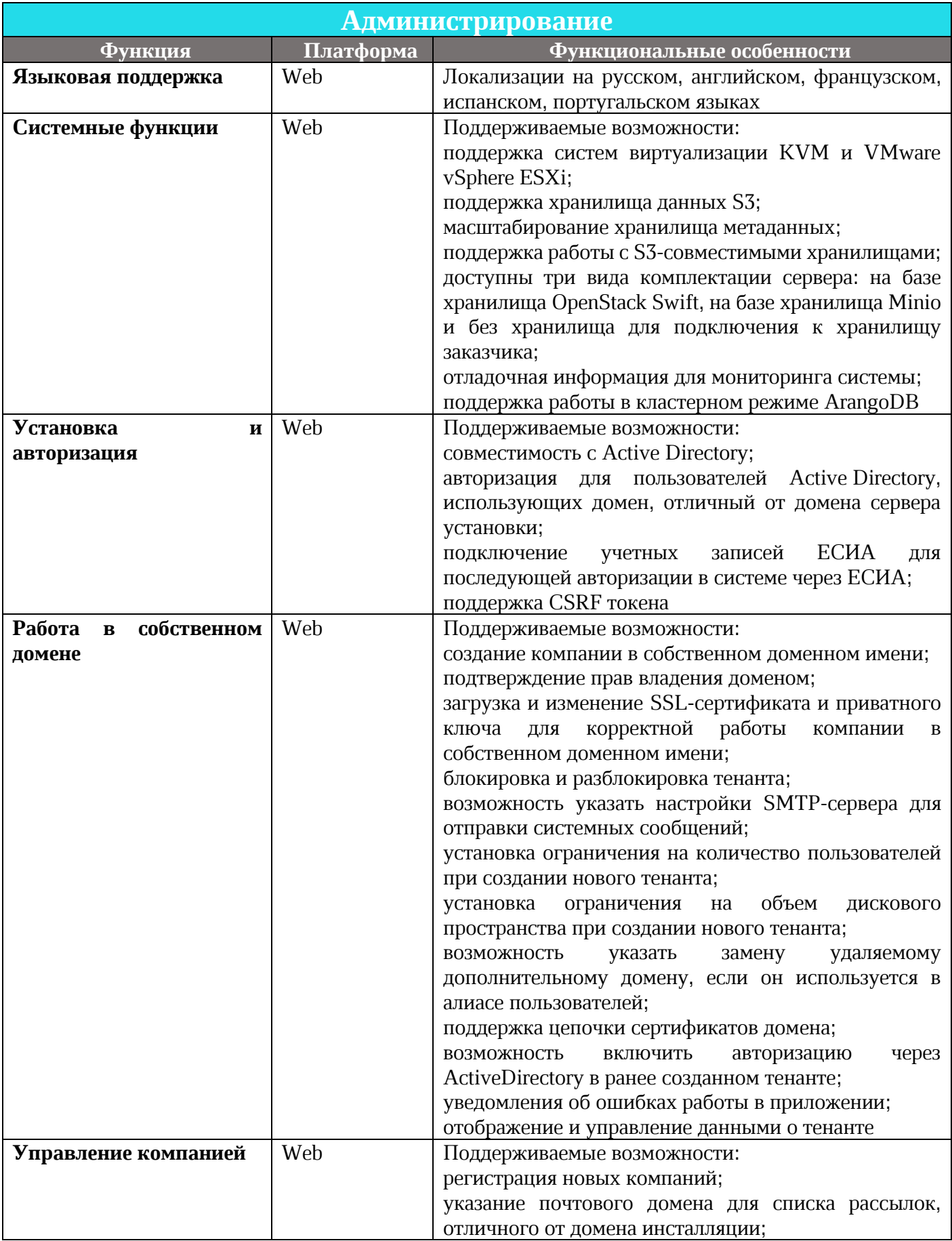

 $\odot$  ООО «НОВЫЕ ОБЛАЧНЫЕ ТЕХНОЛОГИИ», 2013-2021

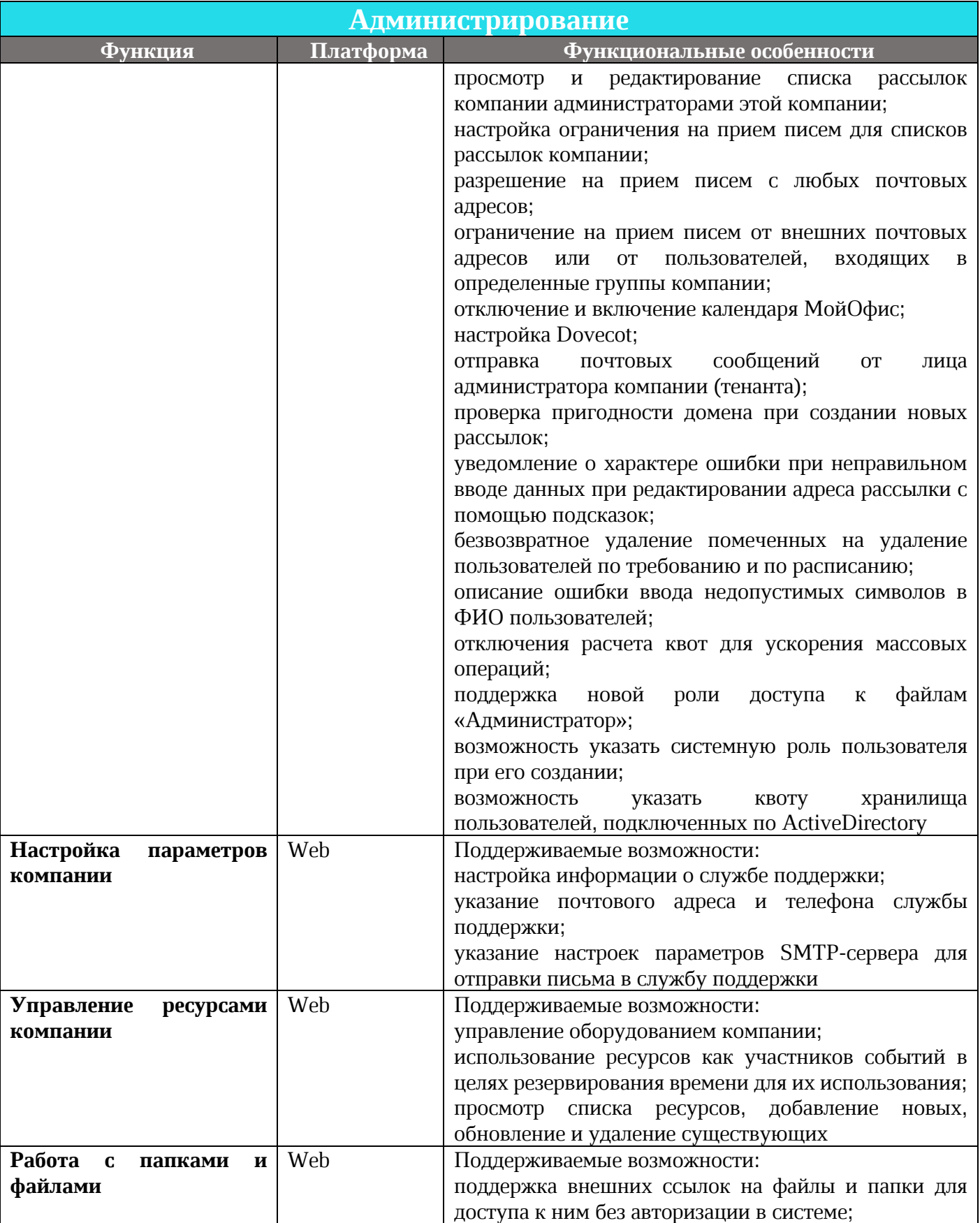

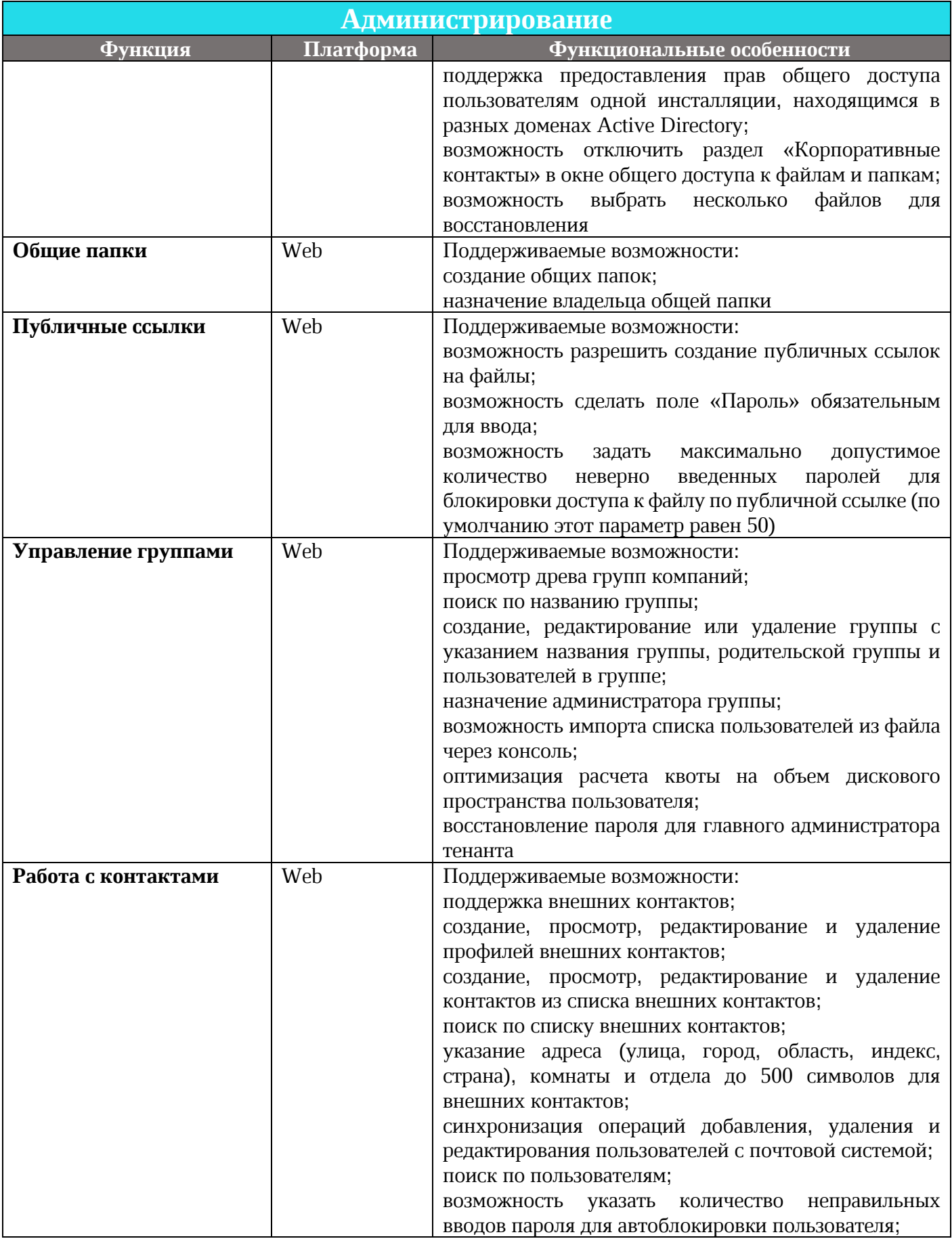

 $\odot$  ООО «НОВЫЕ ОБЛАЧНЫЕ ТЕХНОЛОГИИ», 2013–2021 25

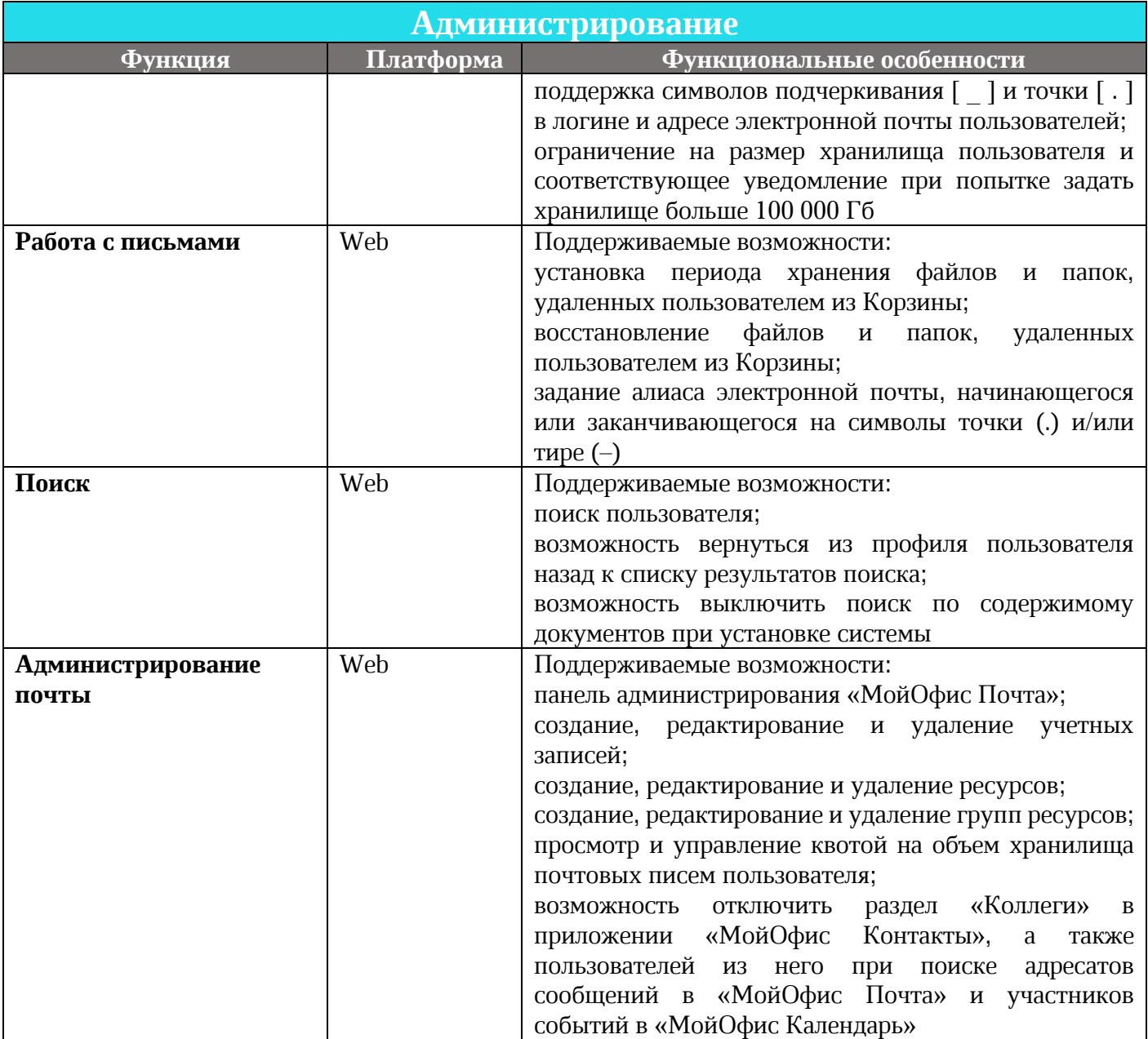

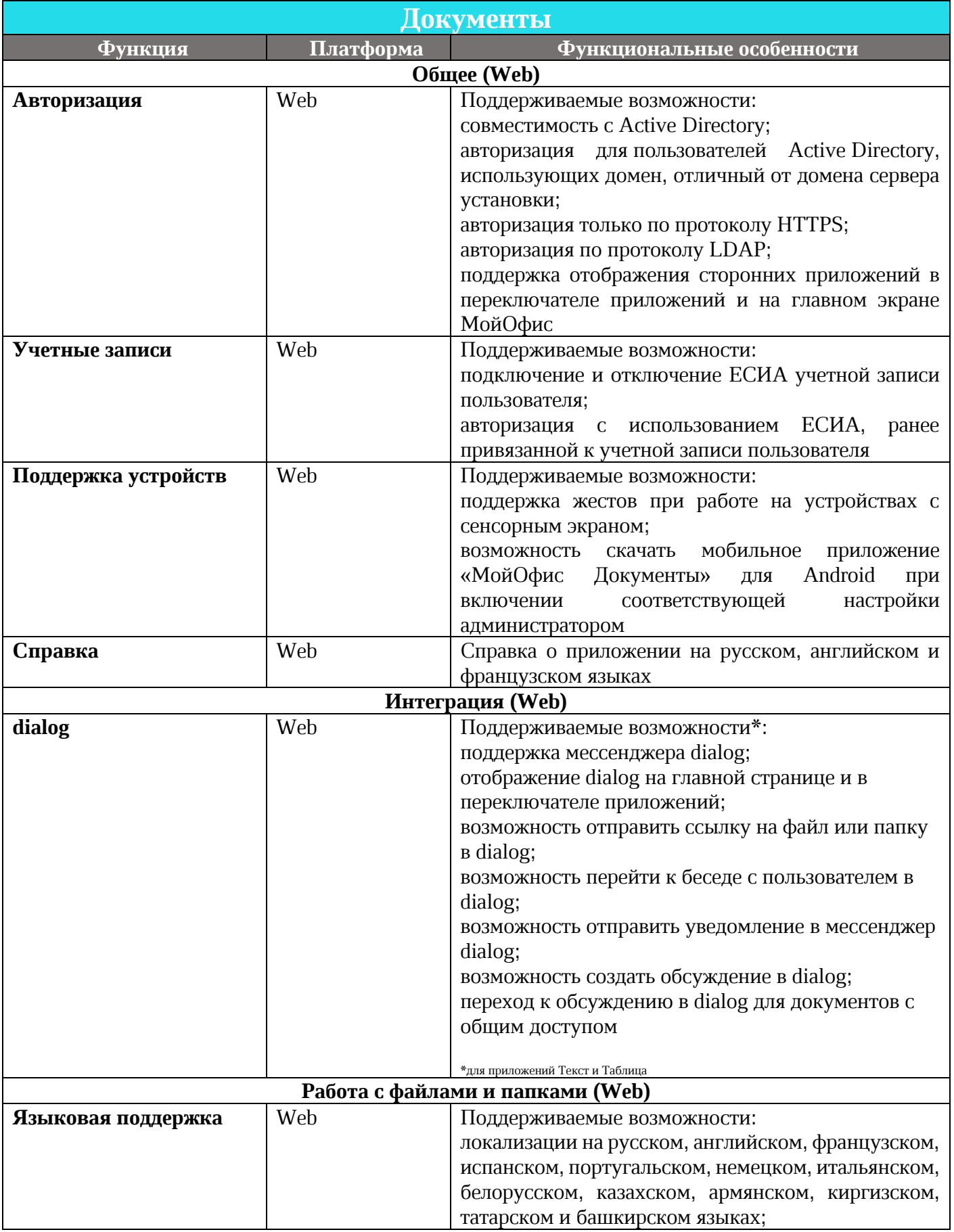

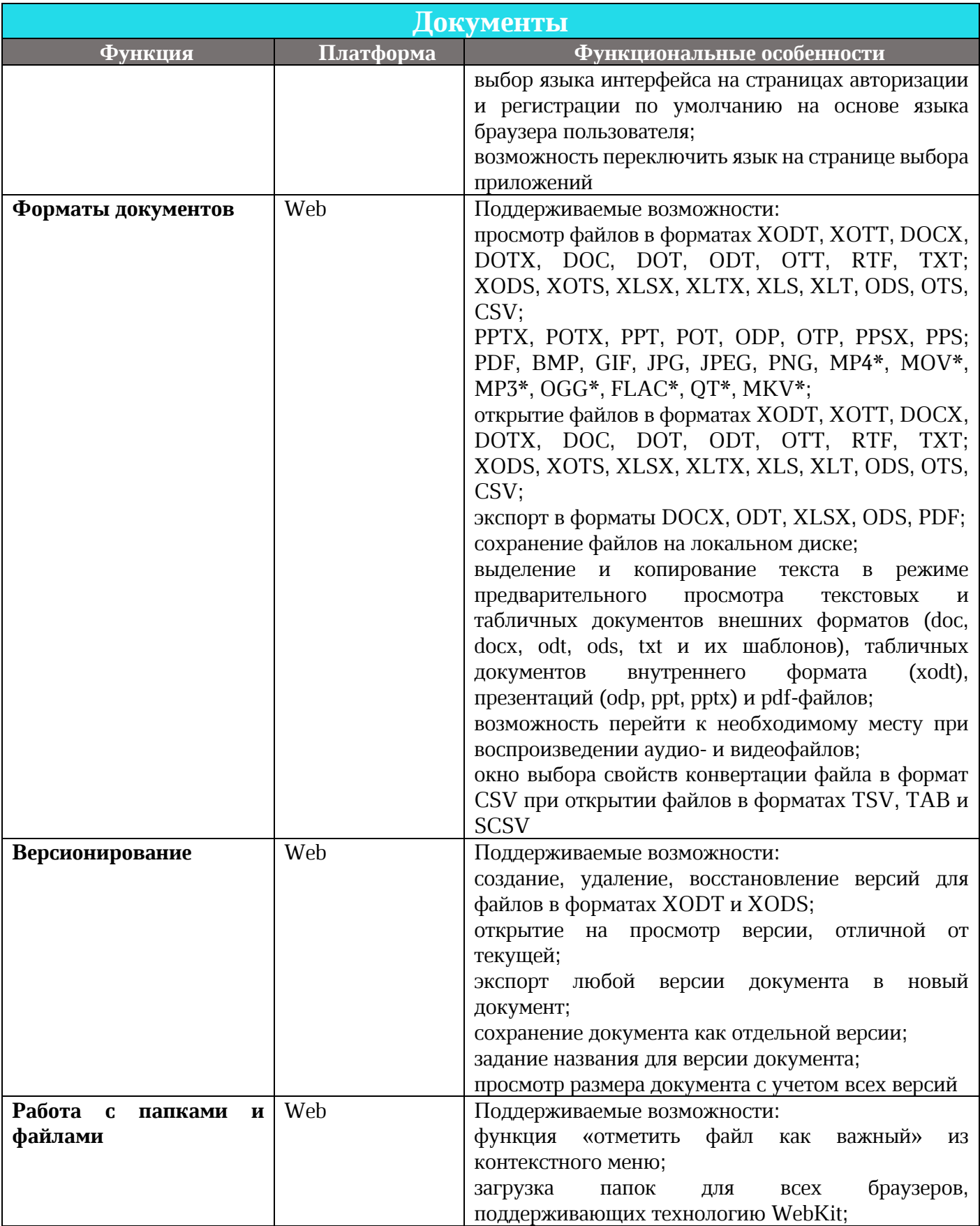

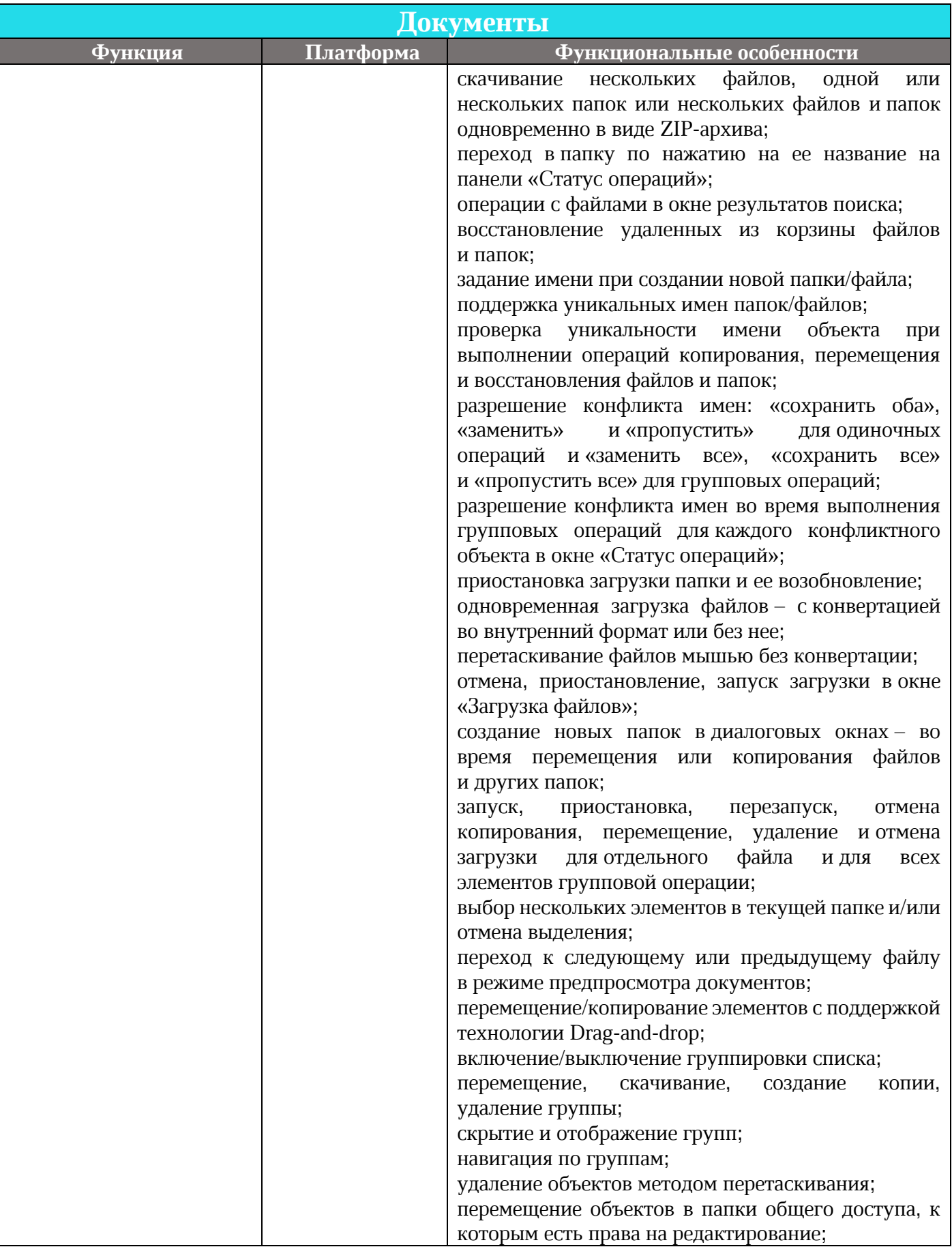

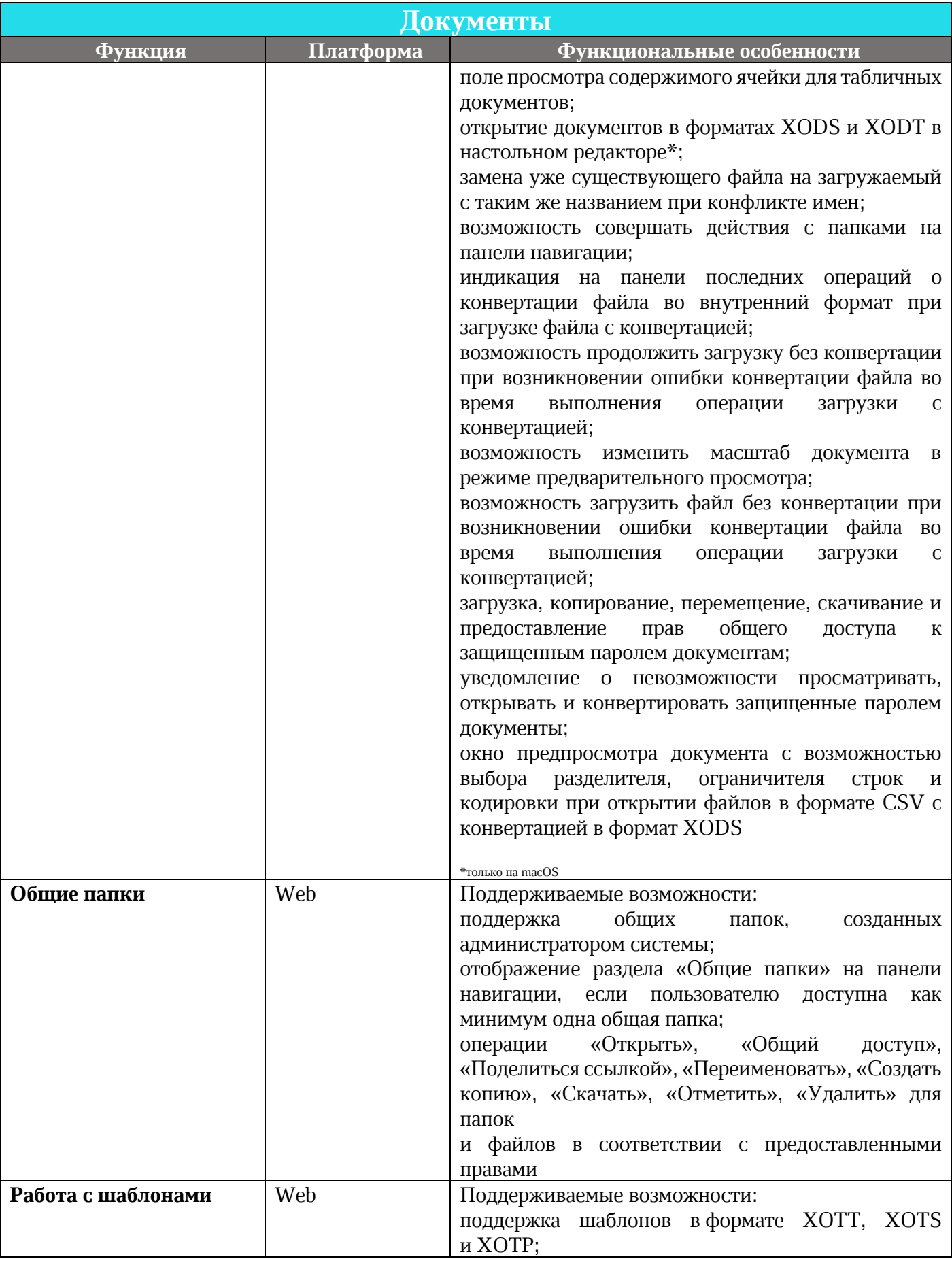

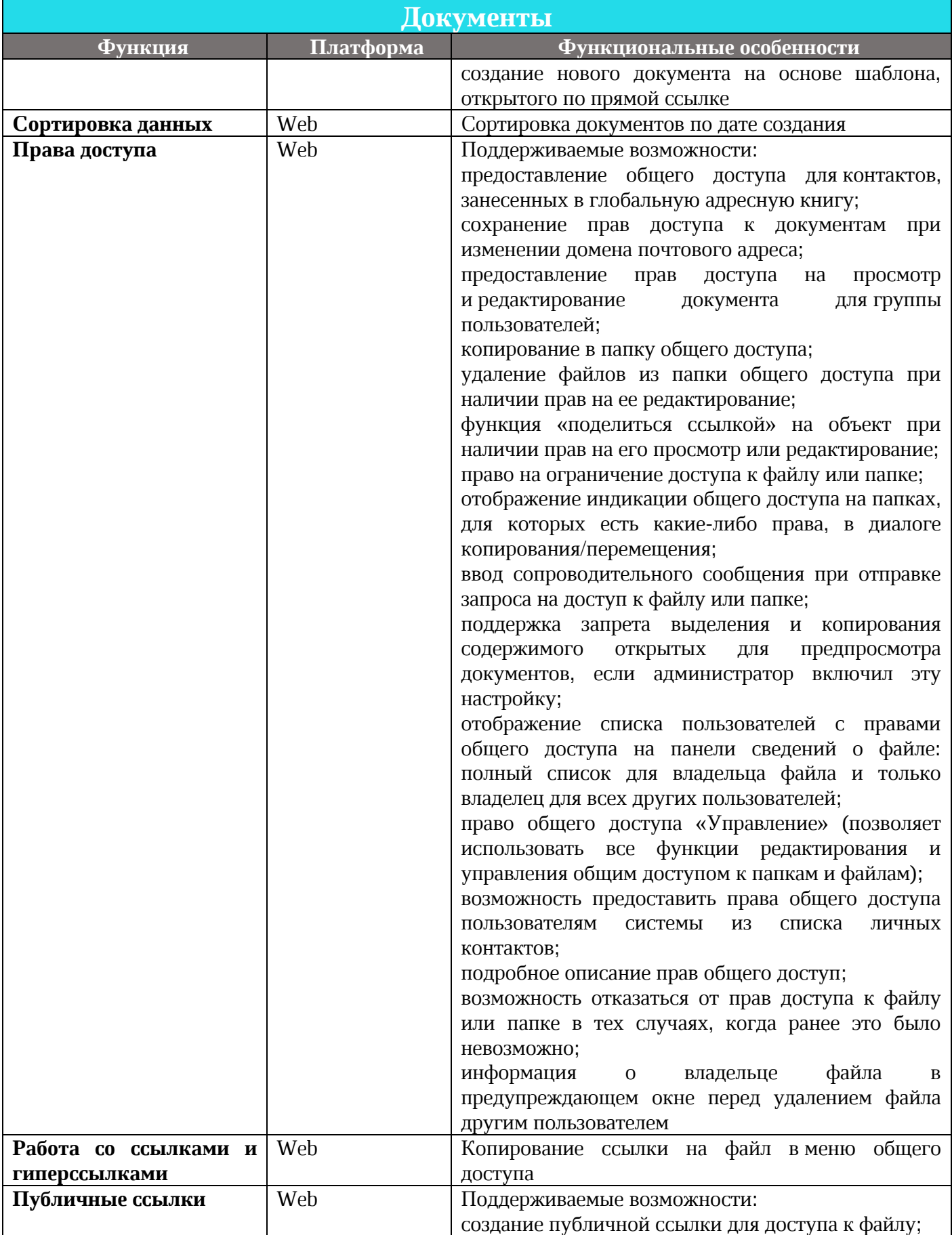

 $\odot$  ООО «НОВЫЕ ОБЛАЧНЫЕ ТЕХНОЛОГИИ», 2013-2021 31

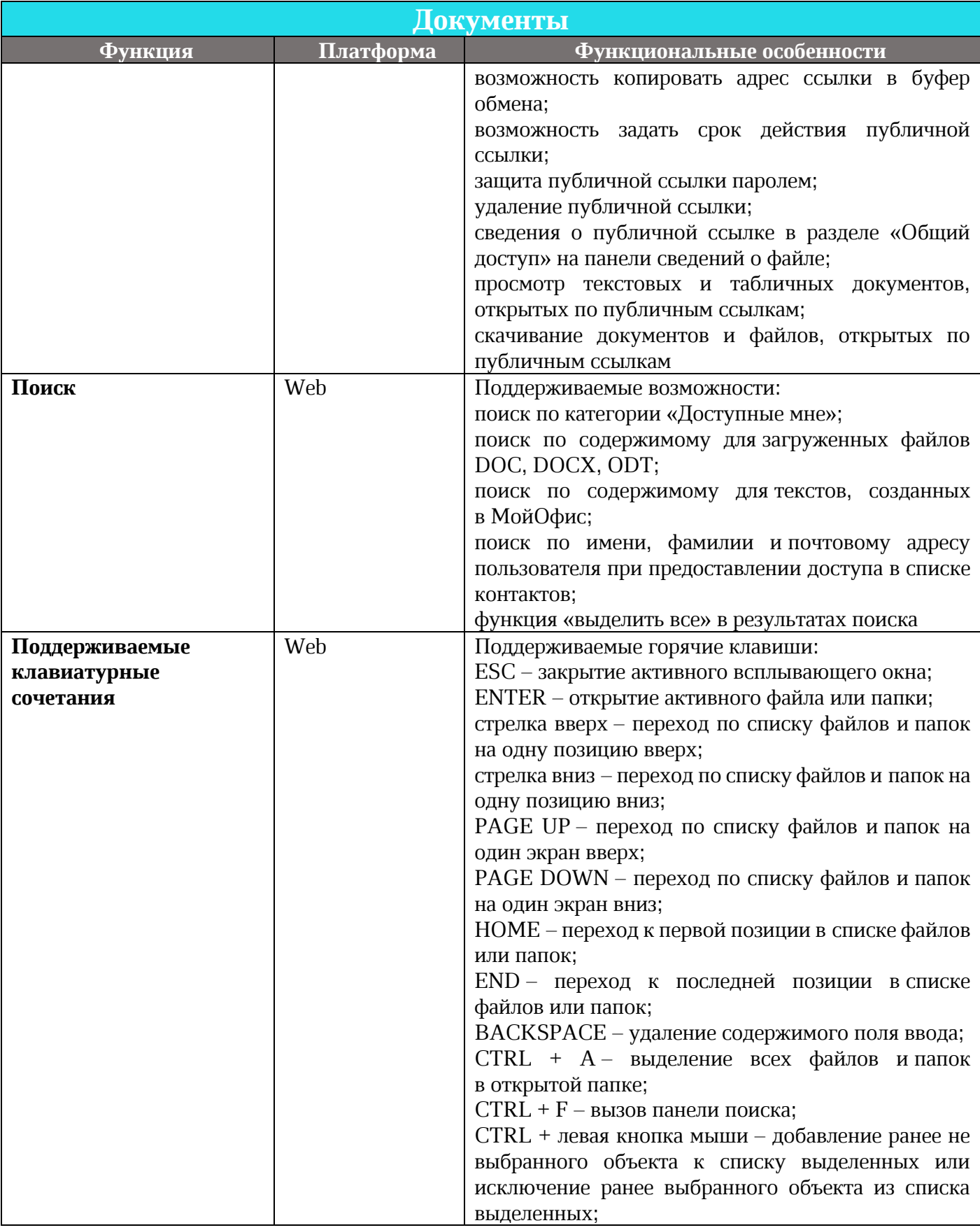

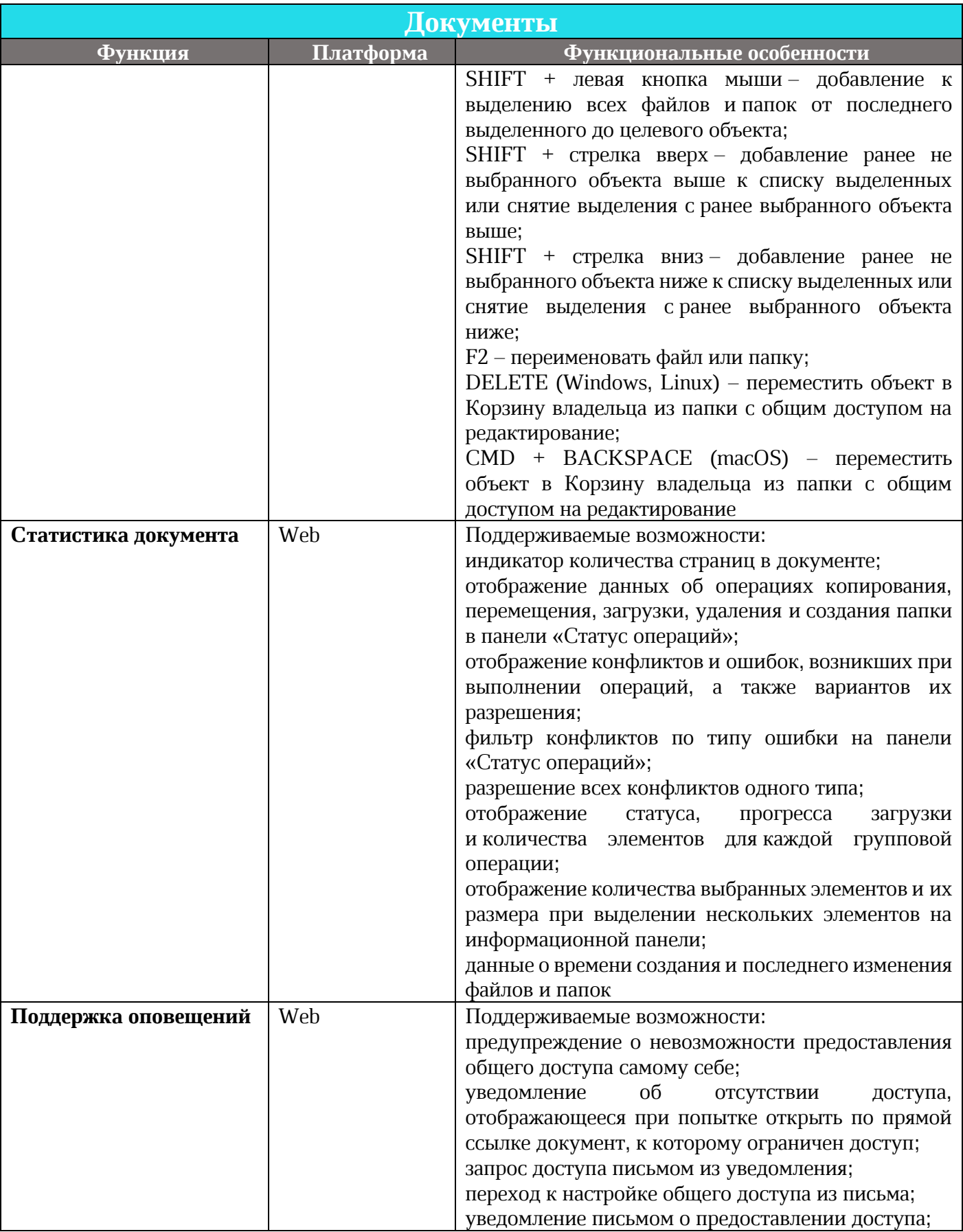

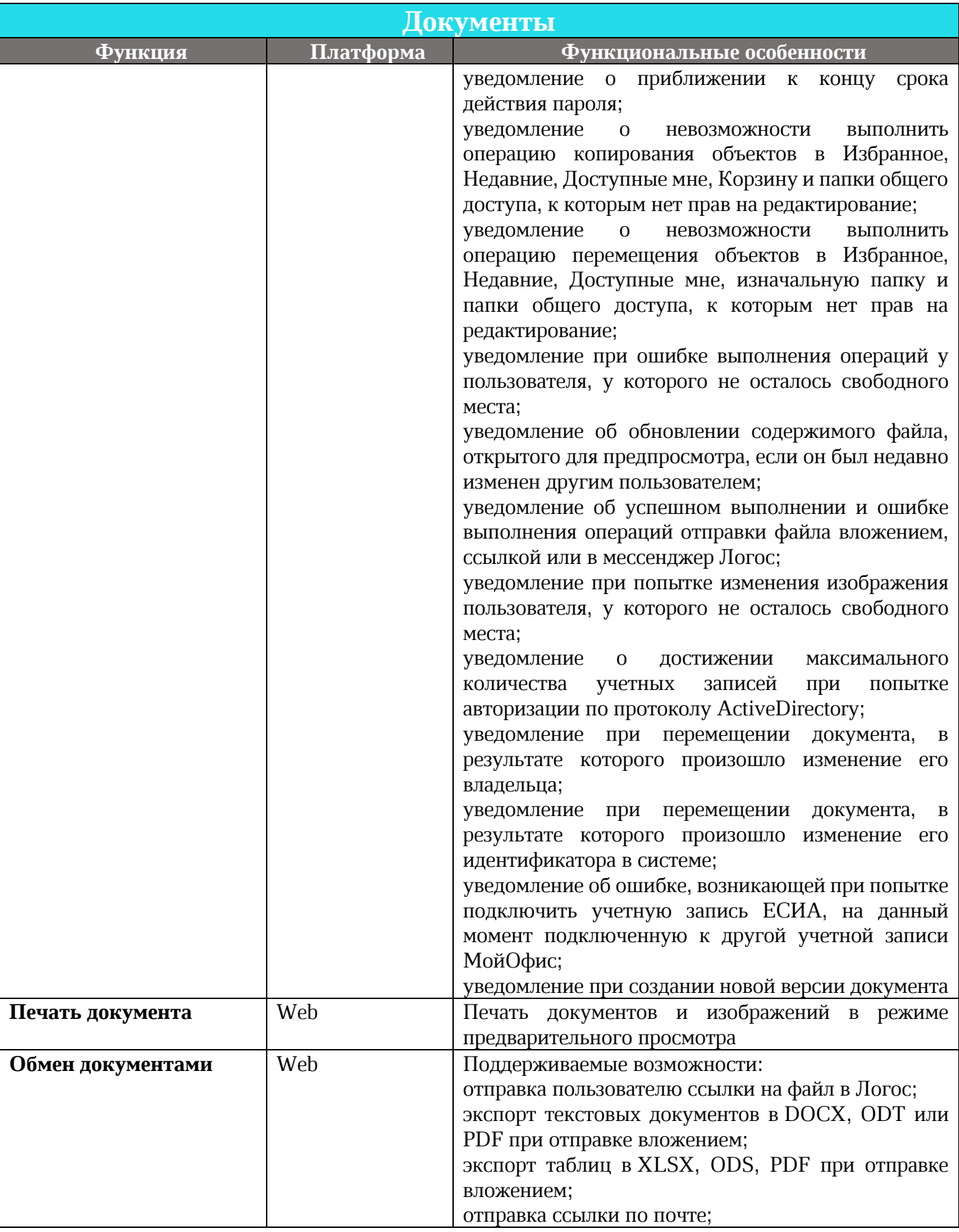

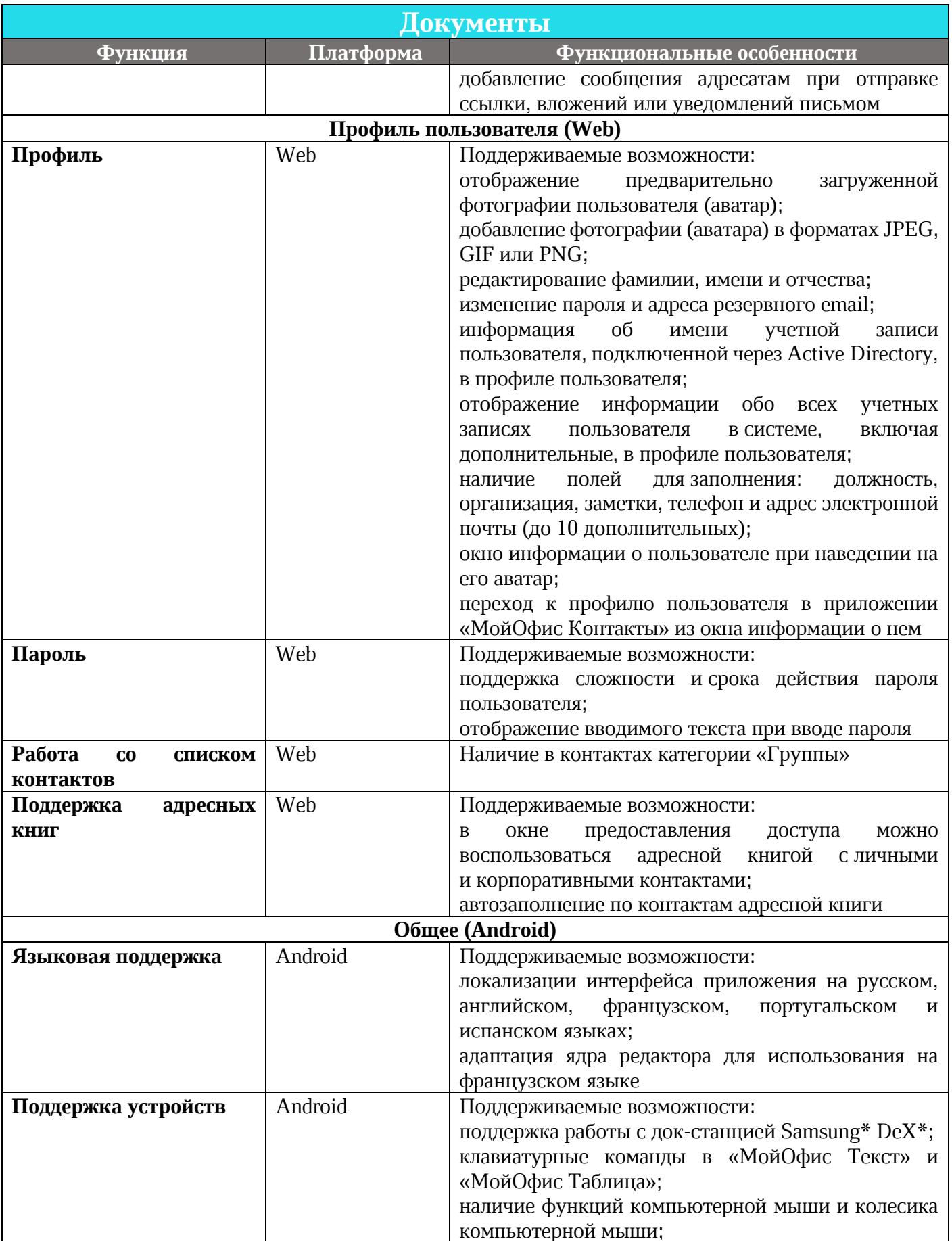

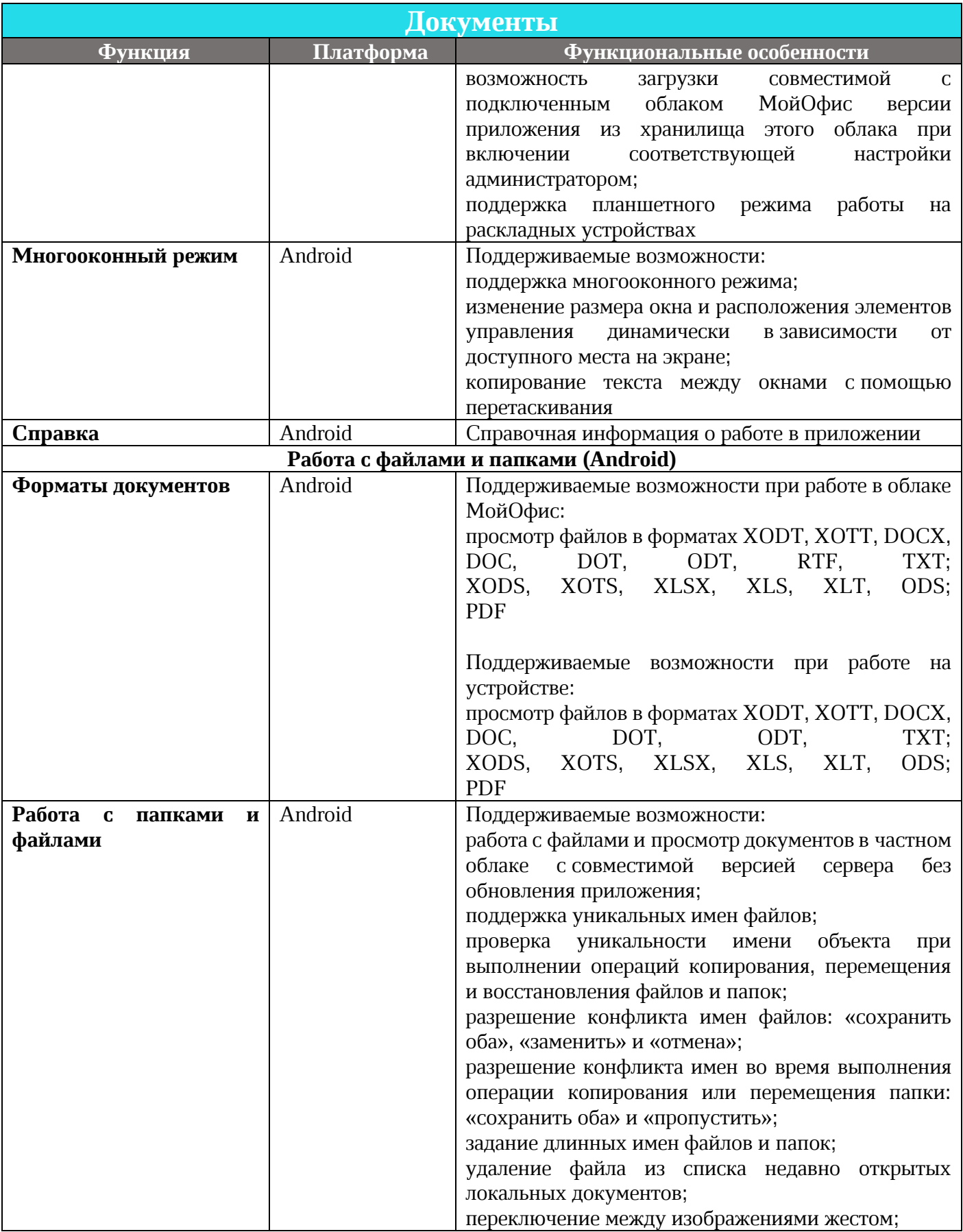
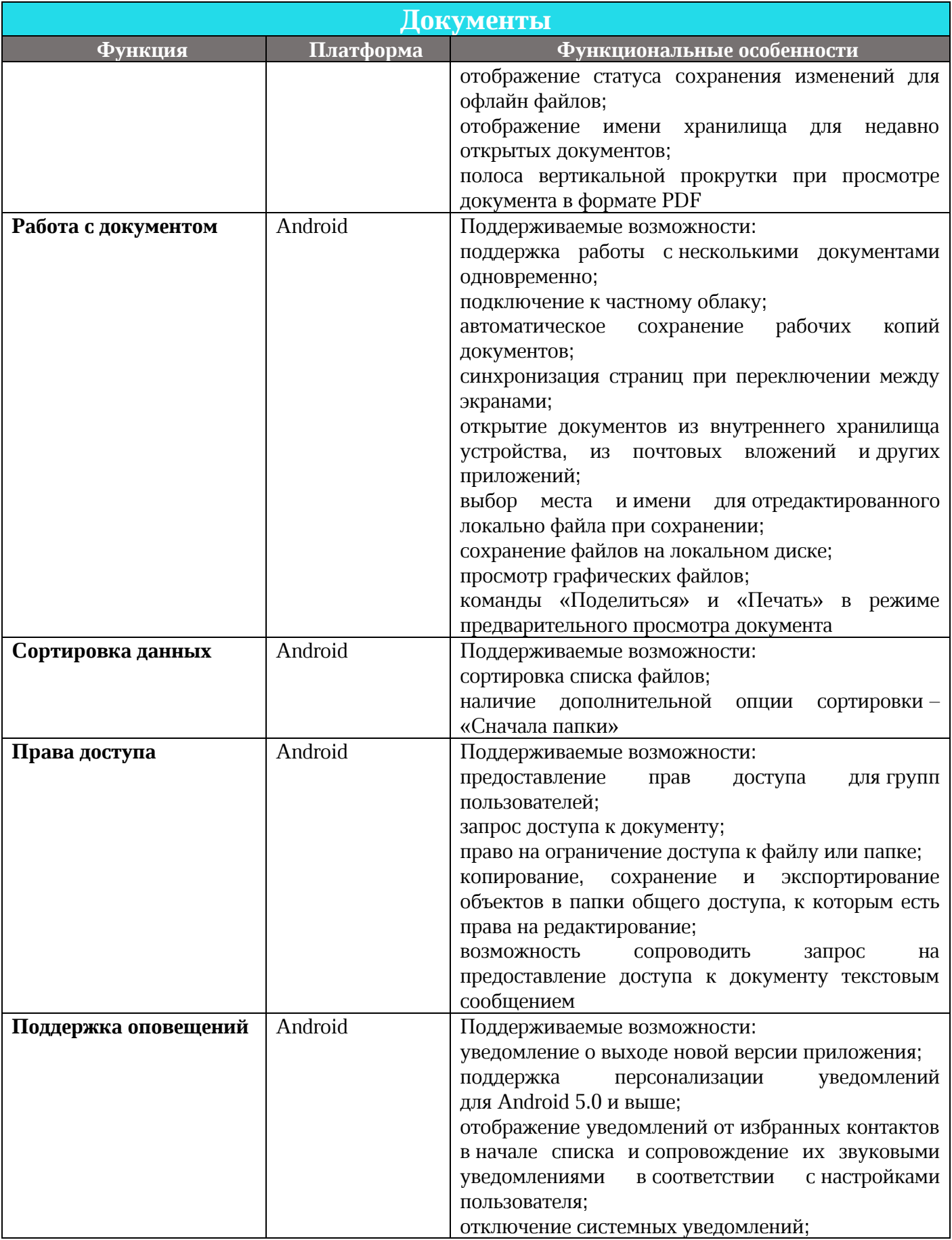

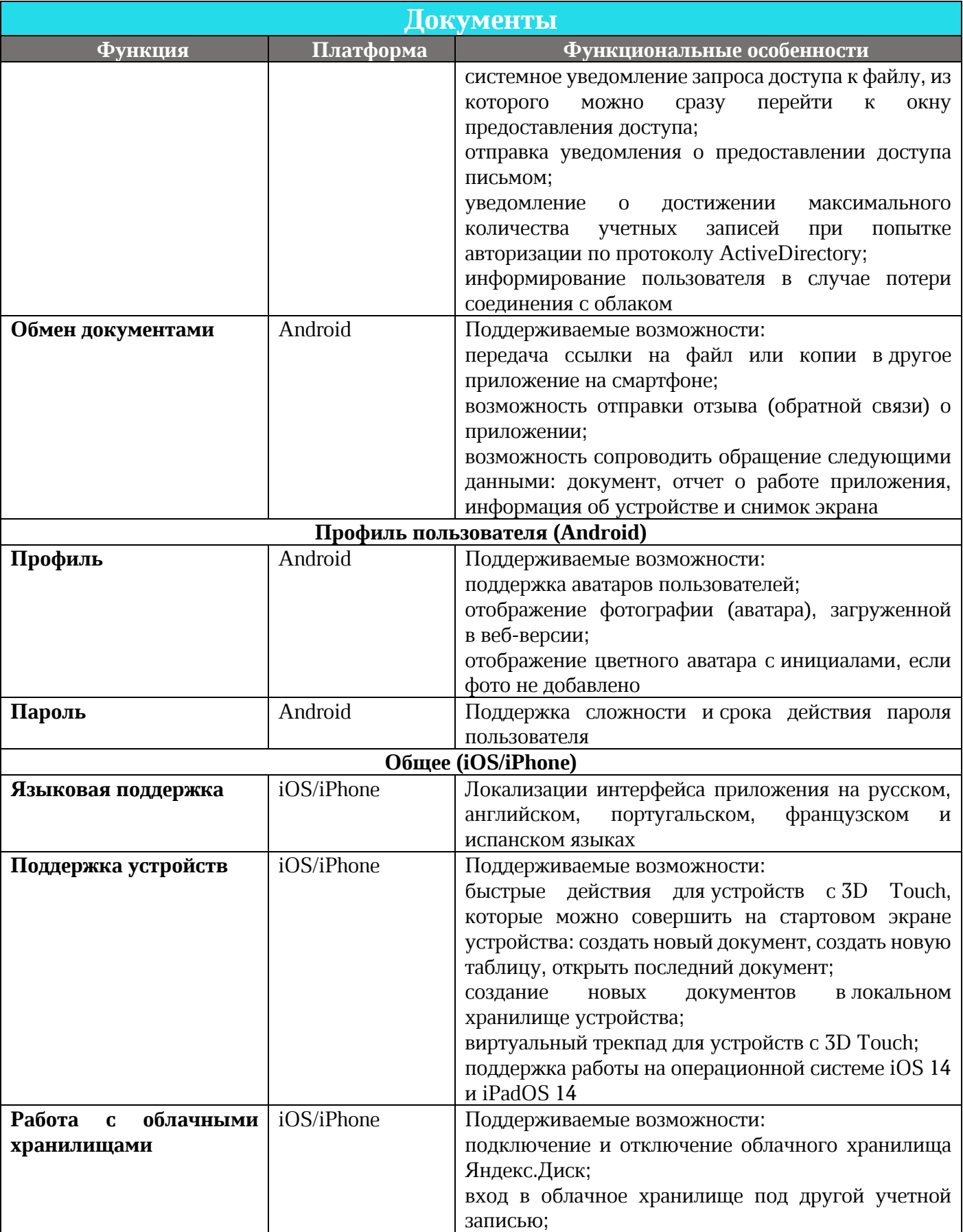

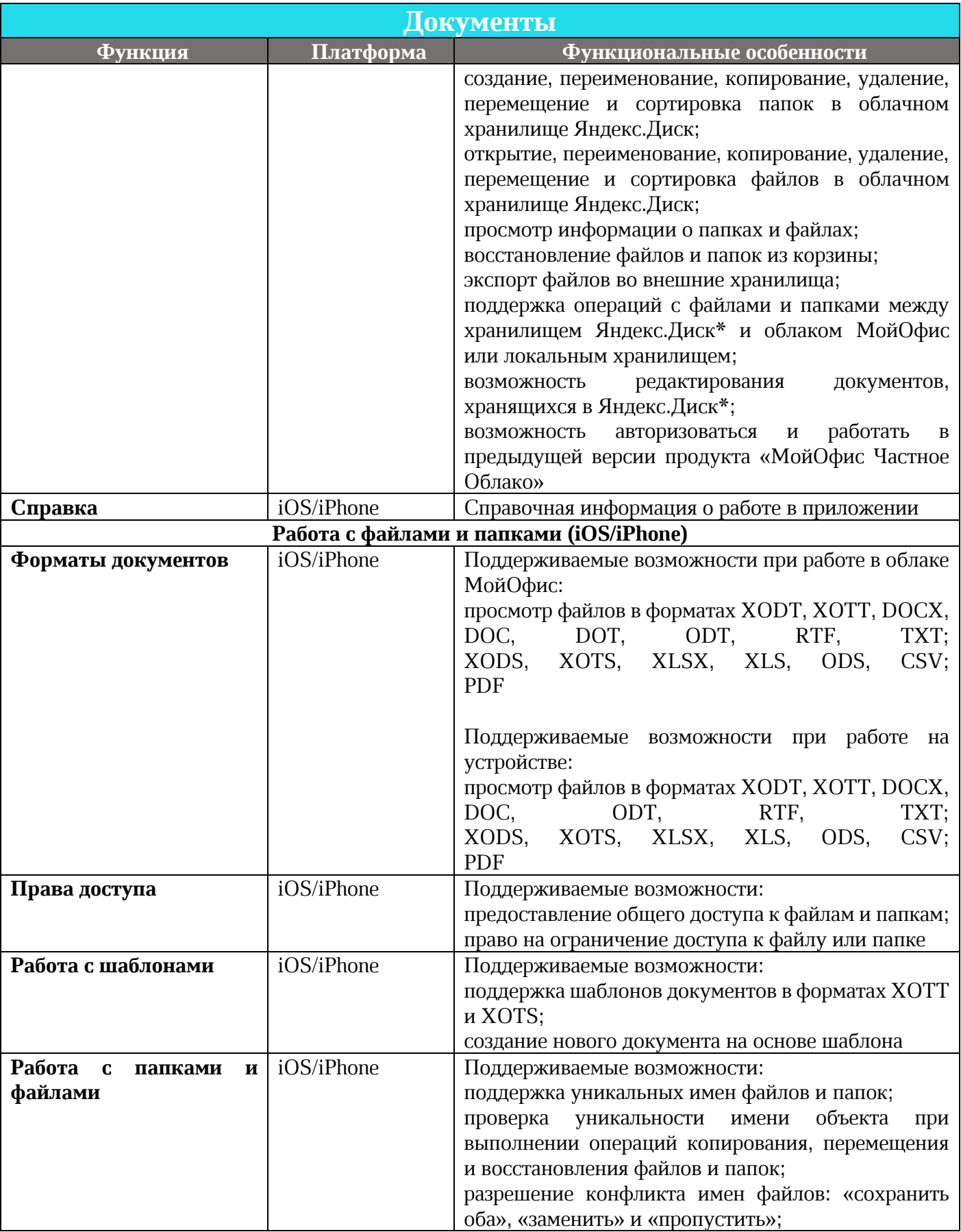

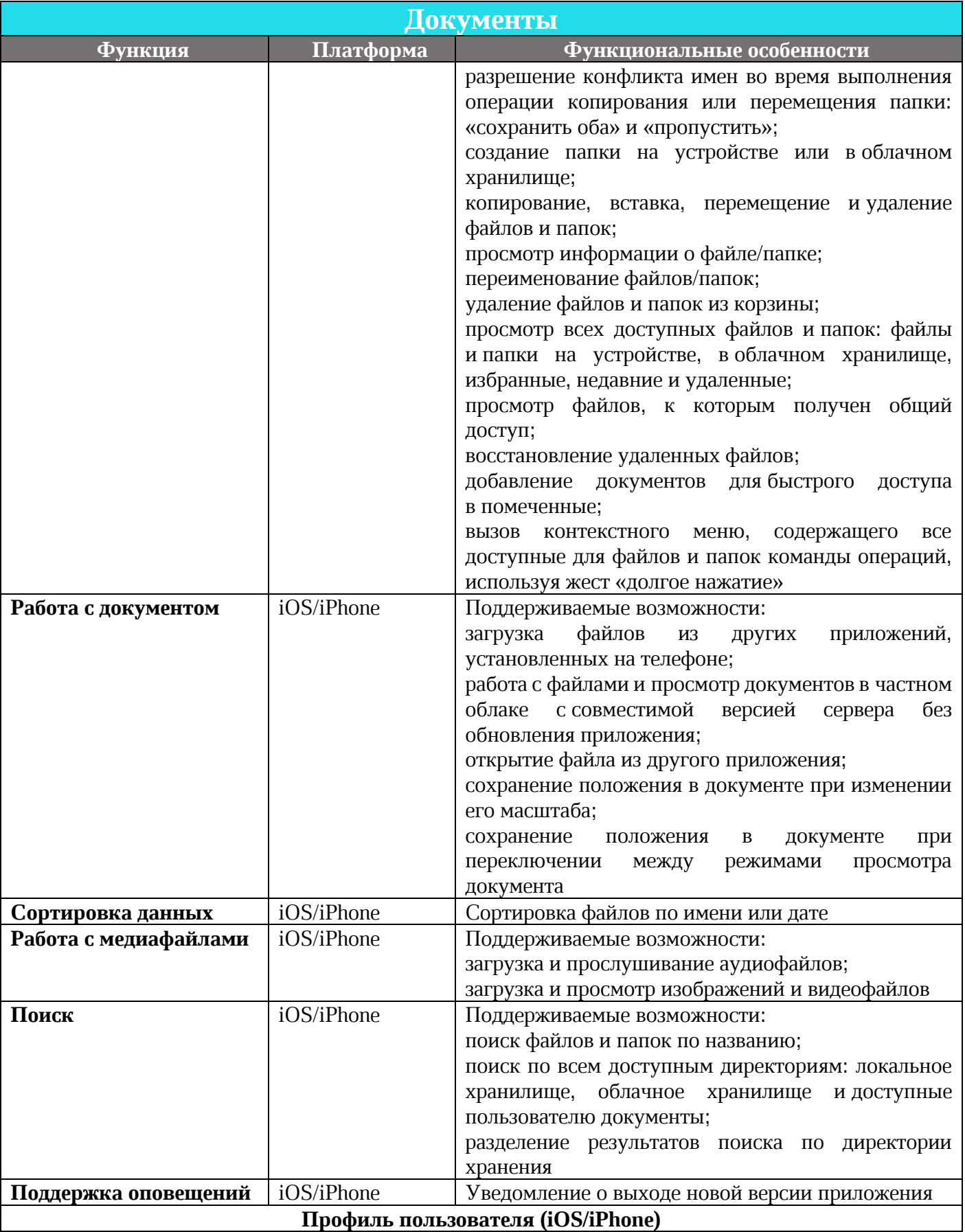

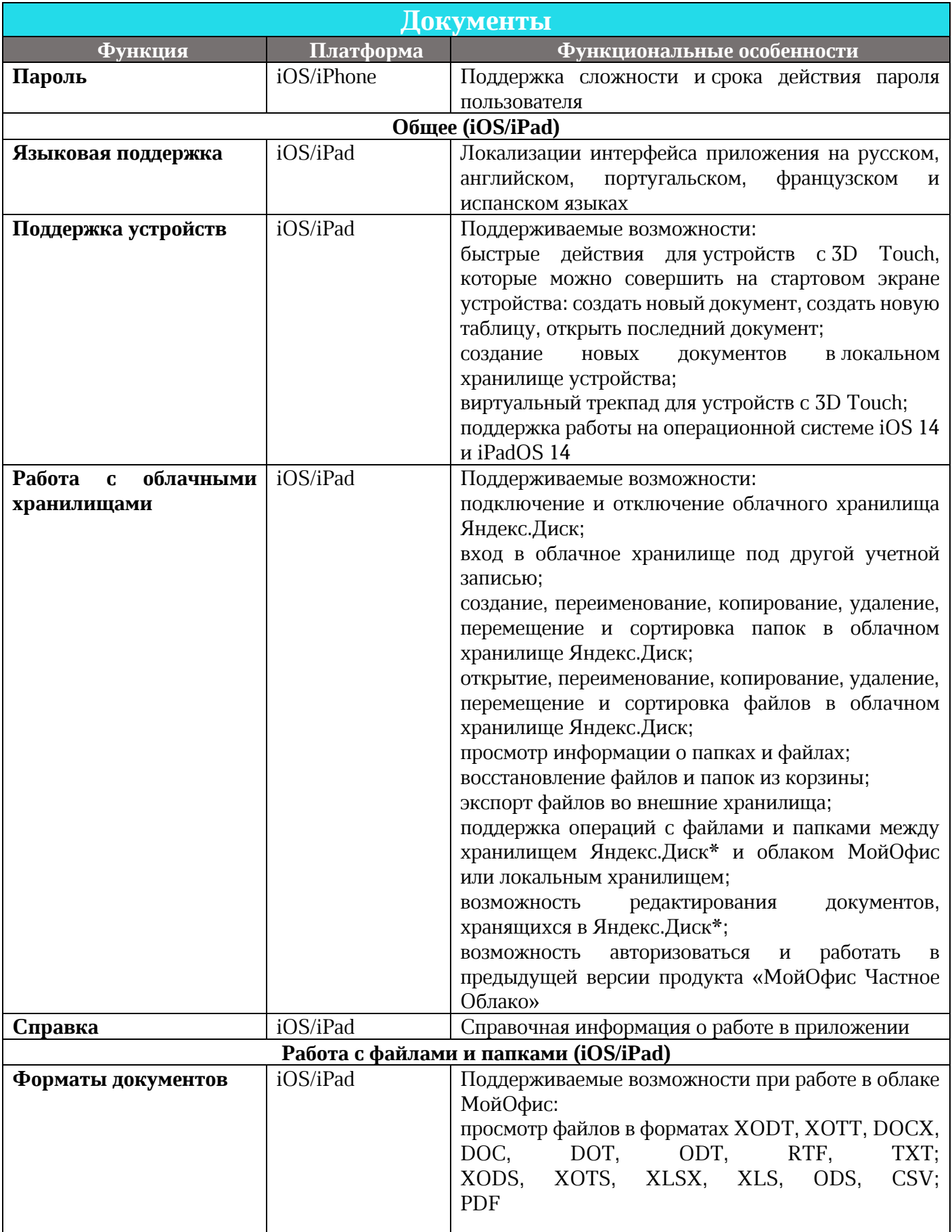

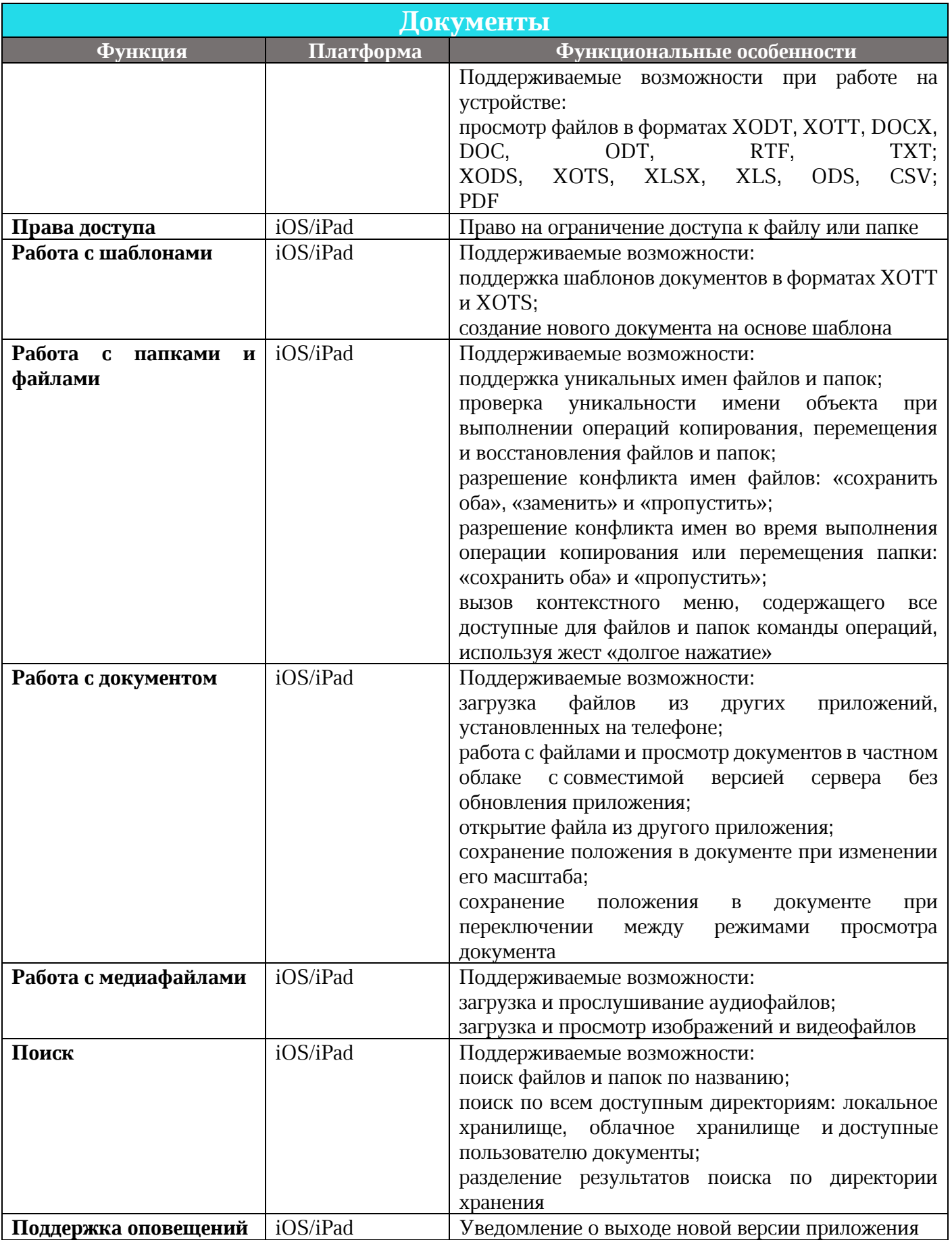

## **МойОфис**

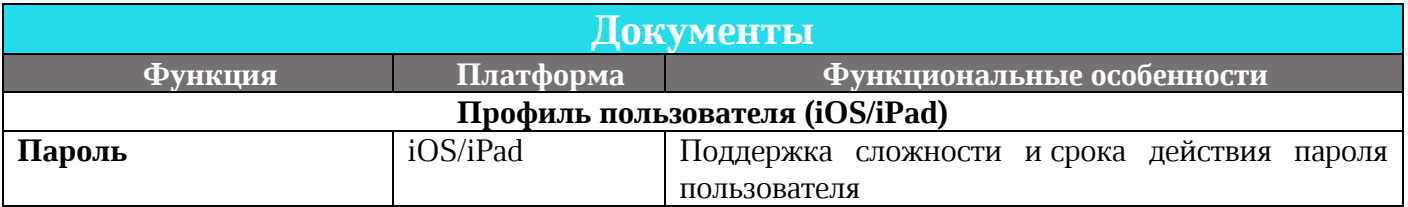

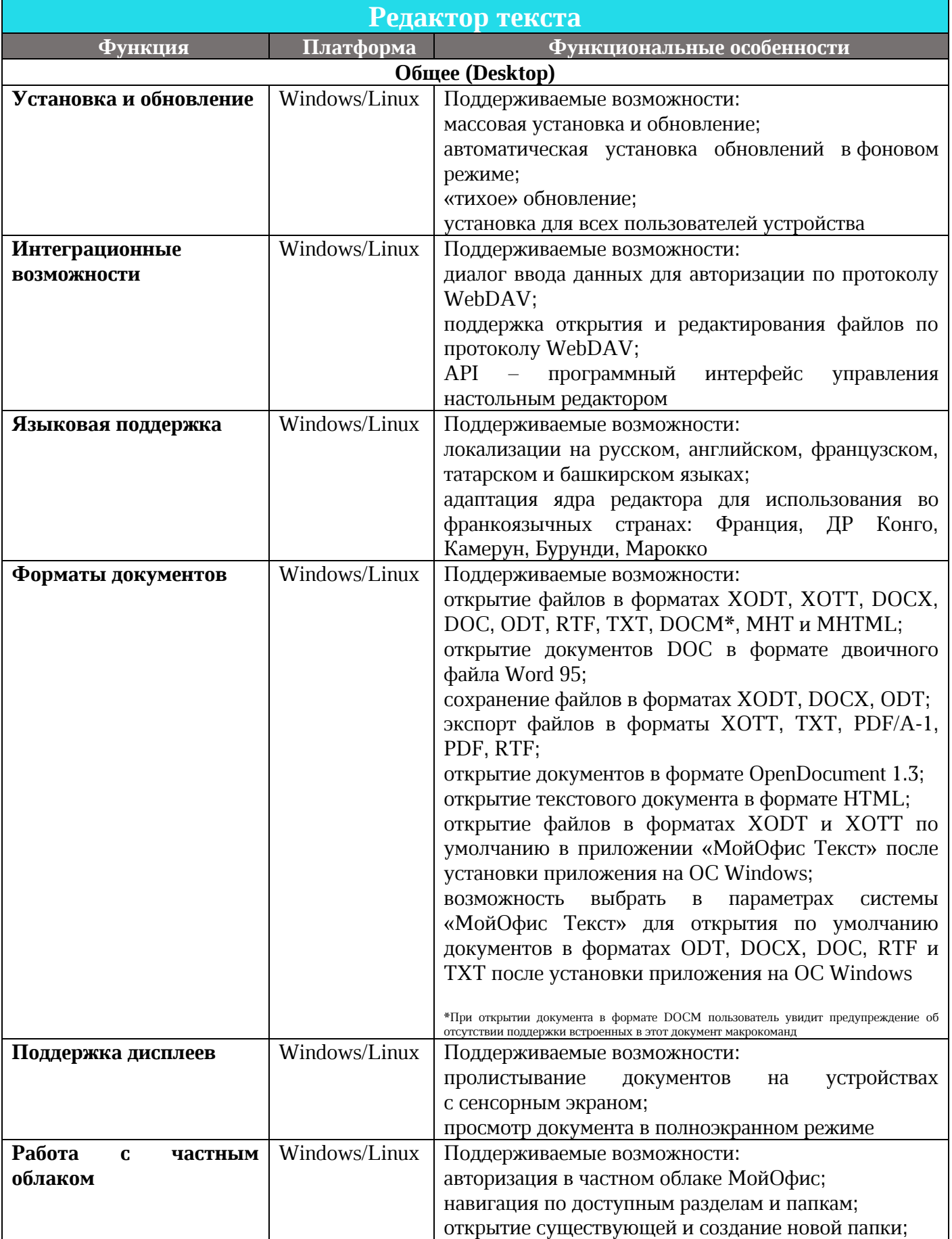

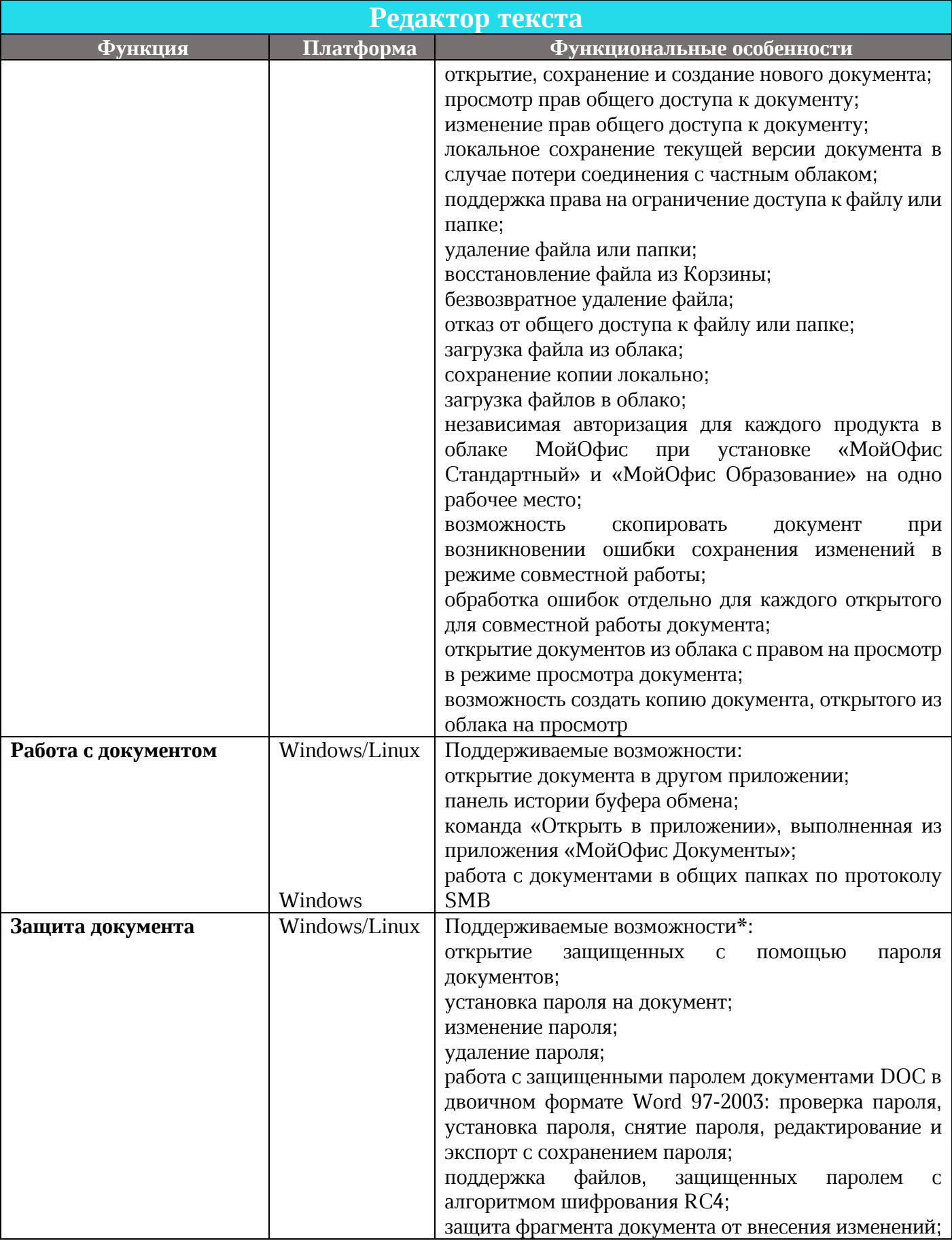

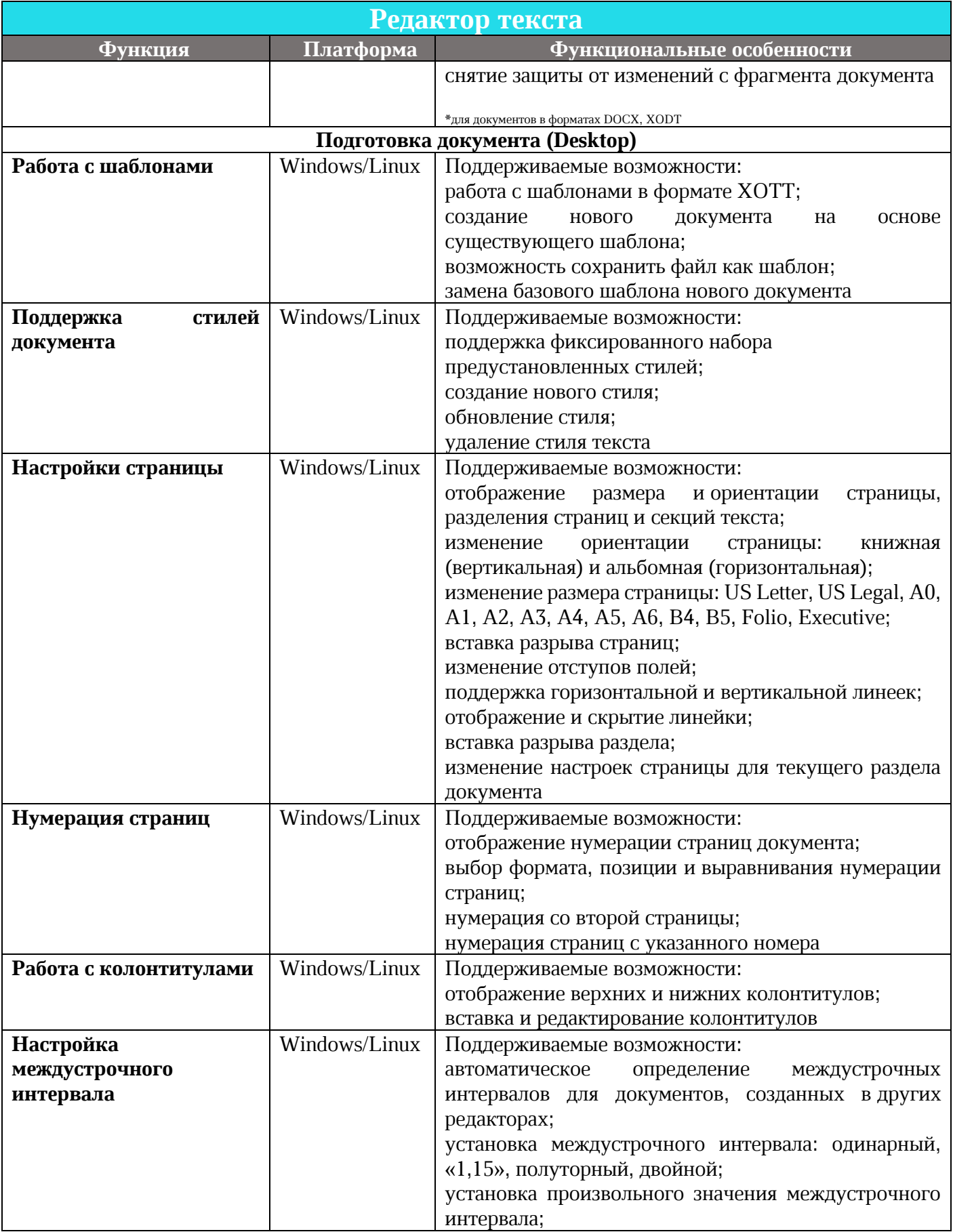

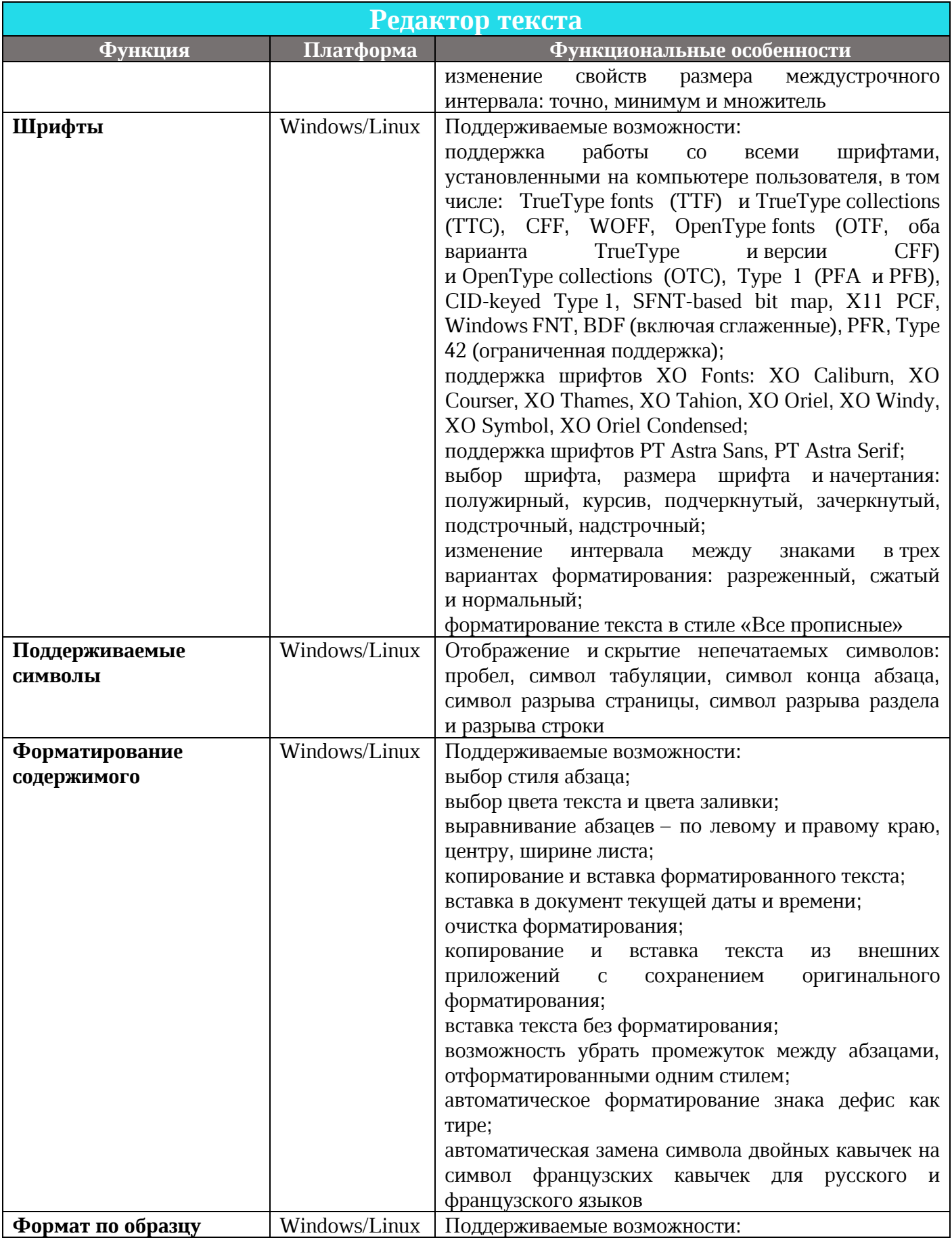

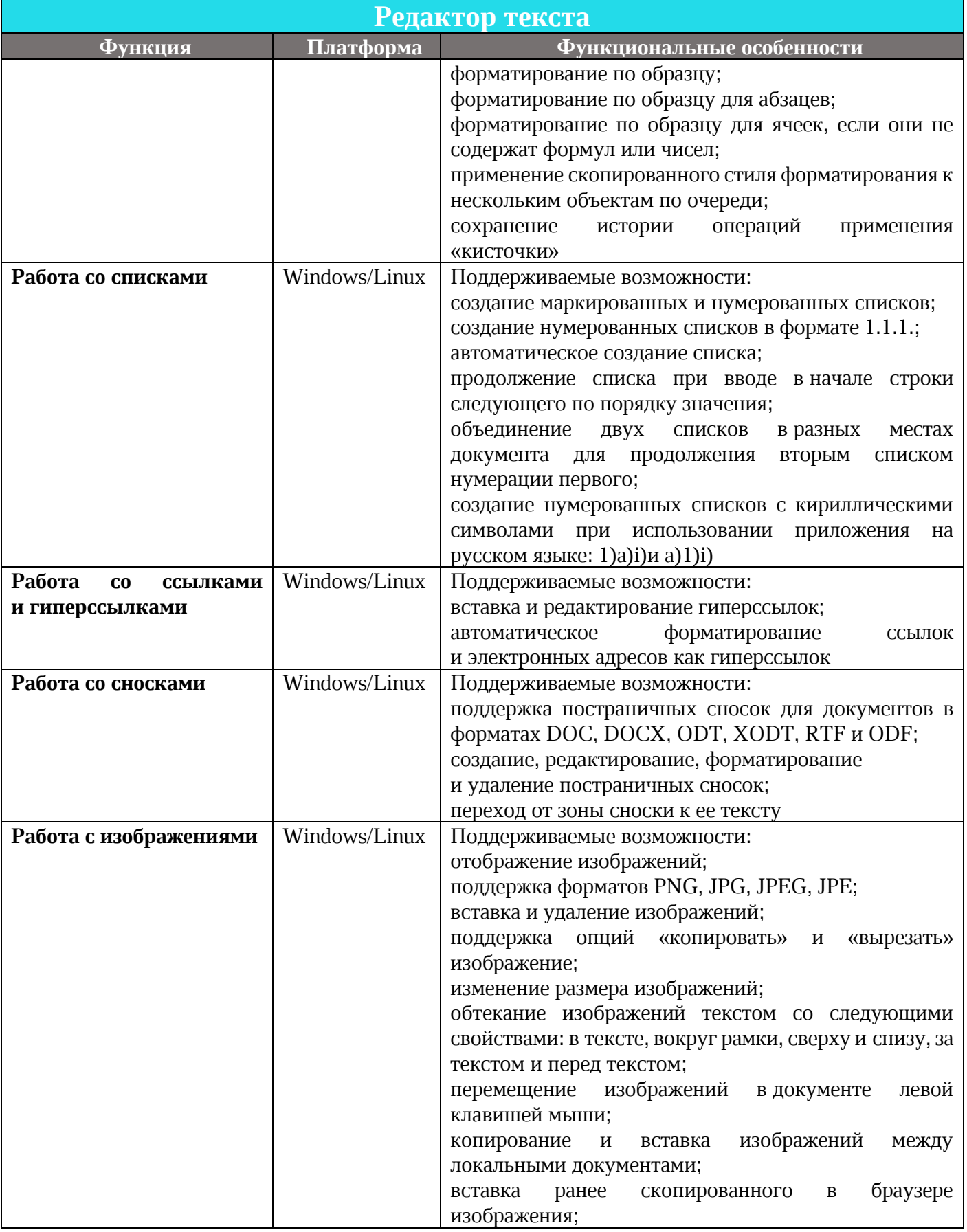

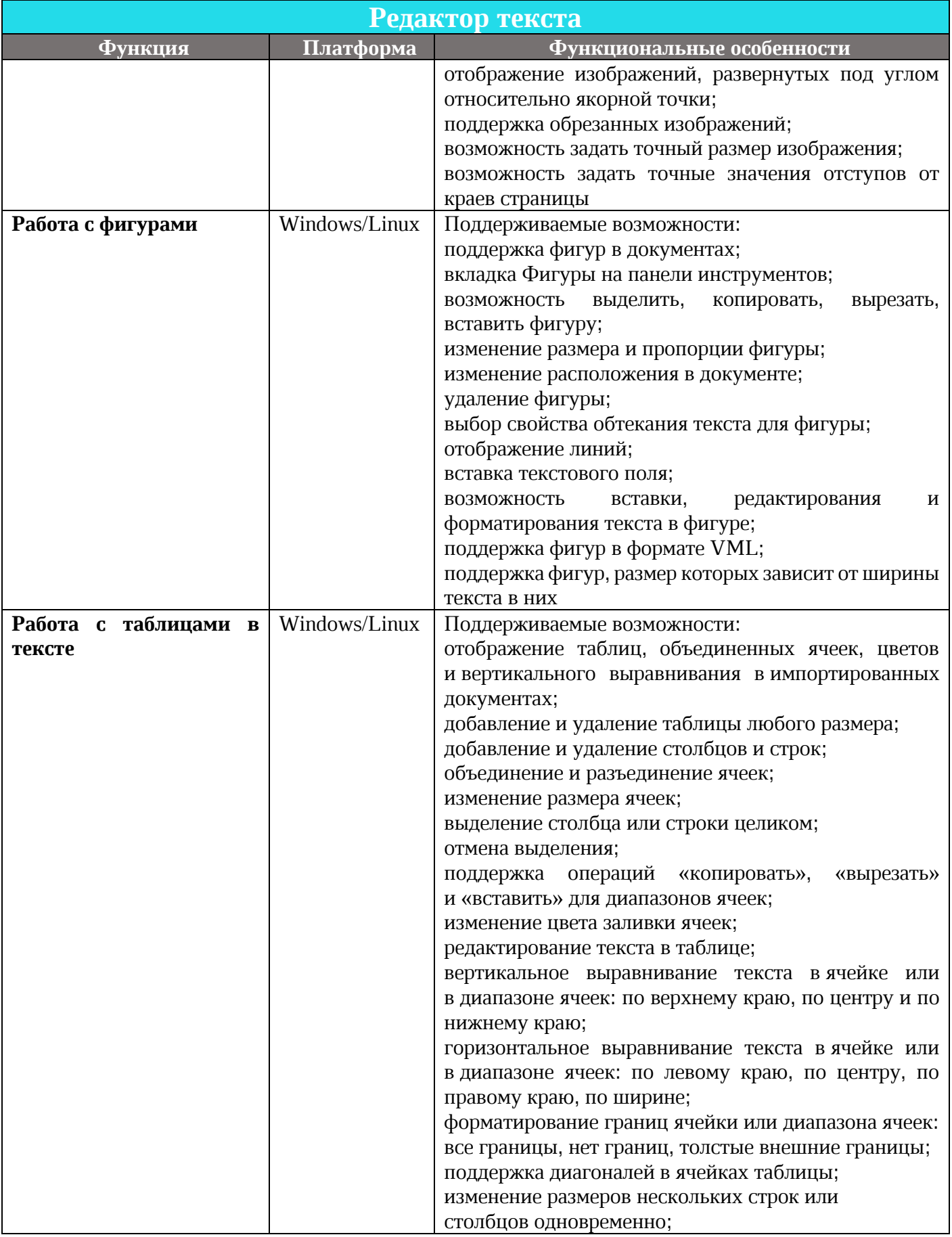

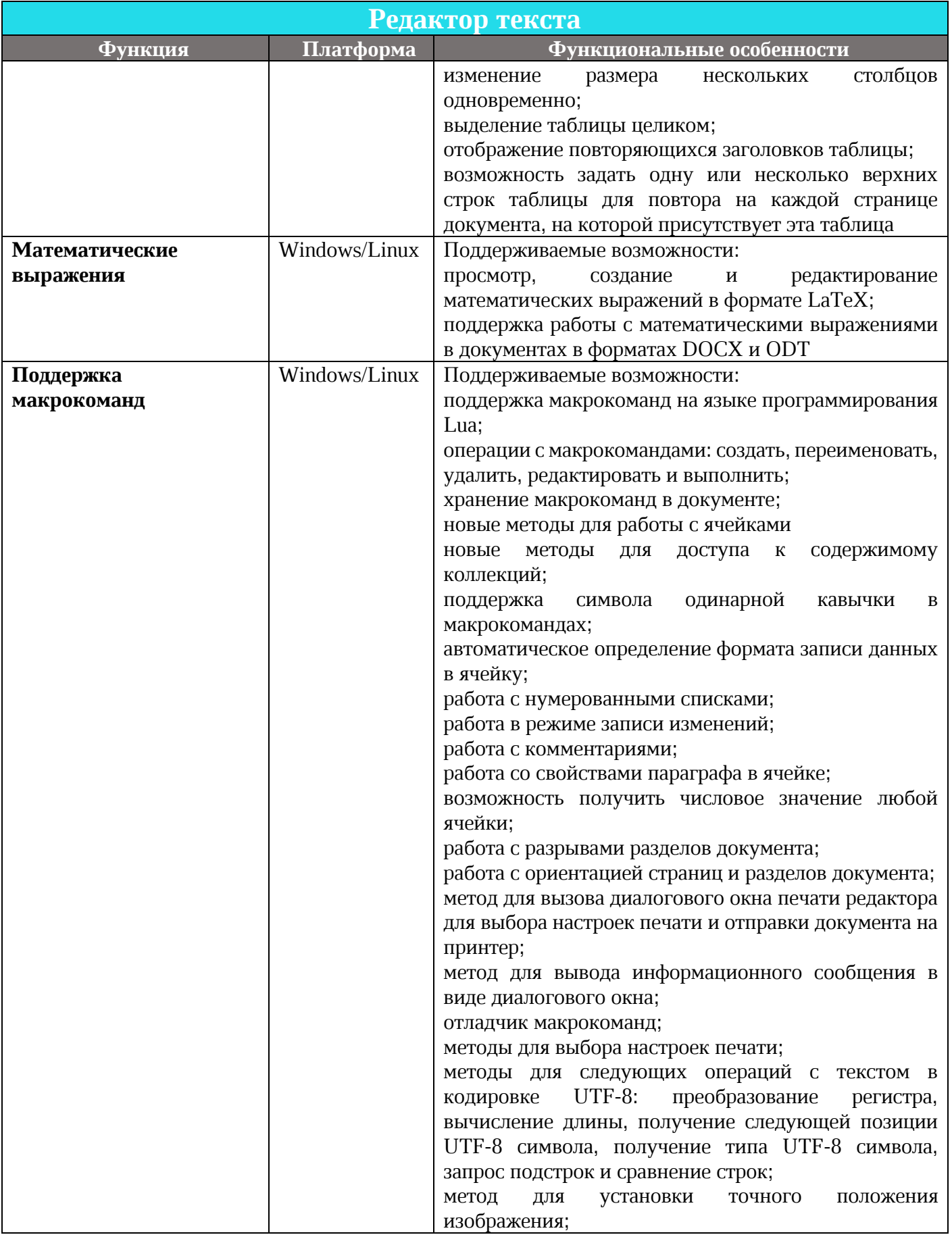

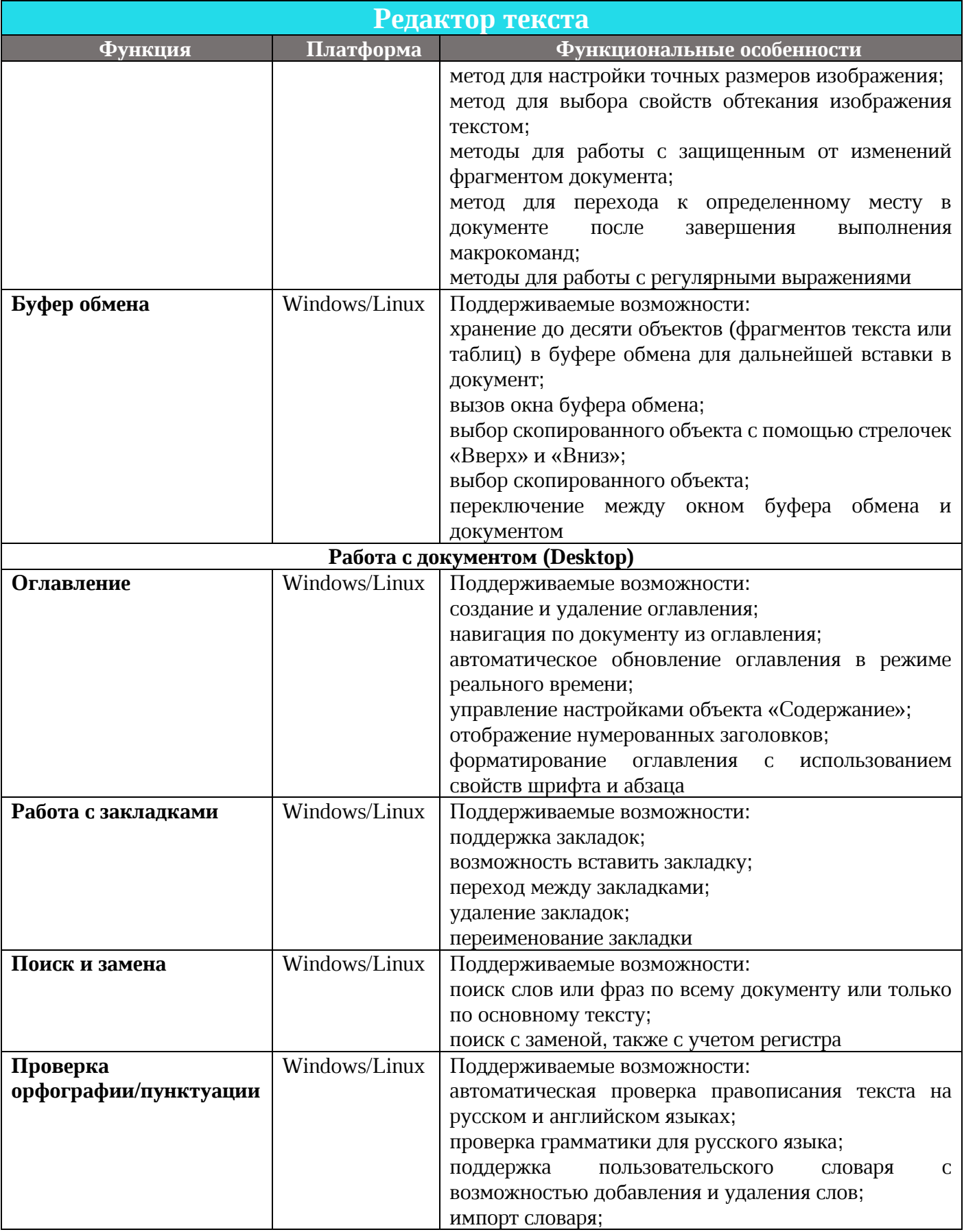

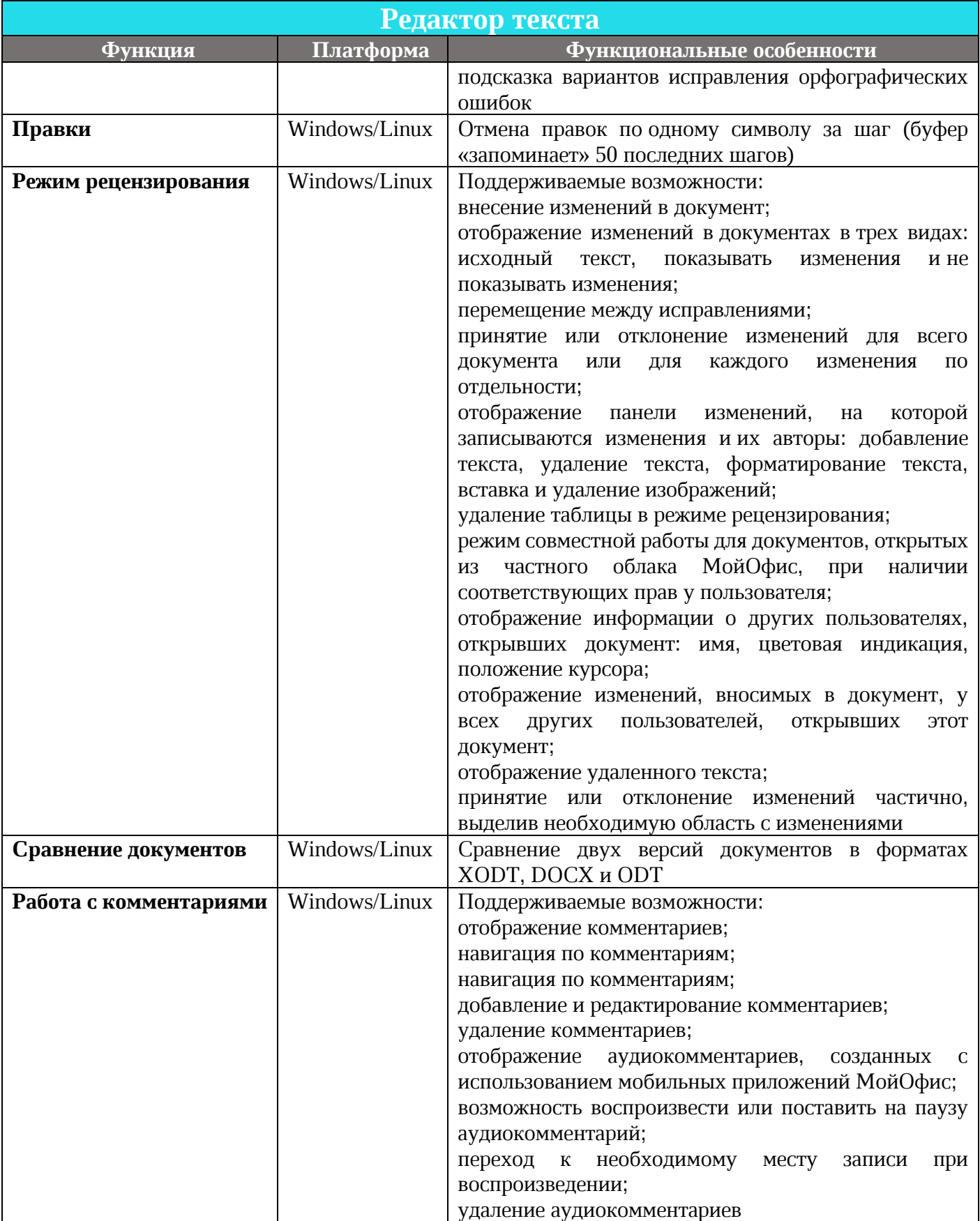

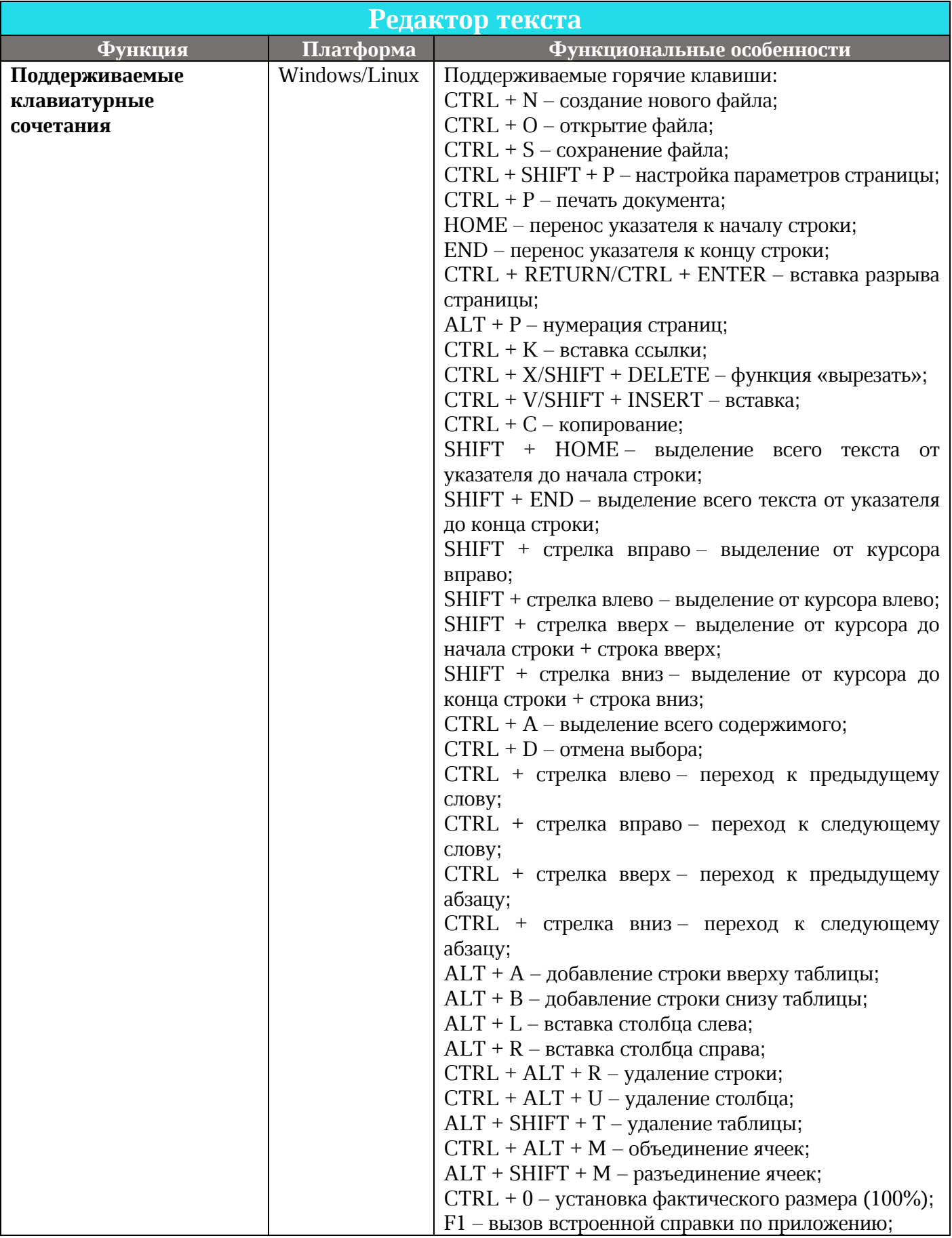

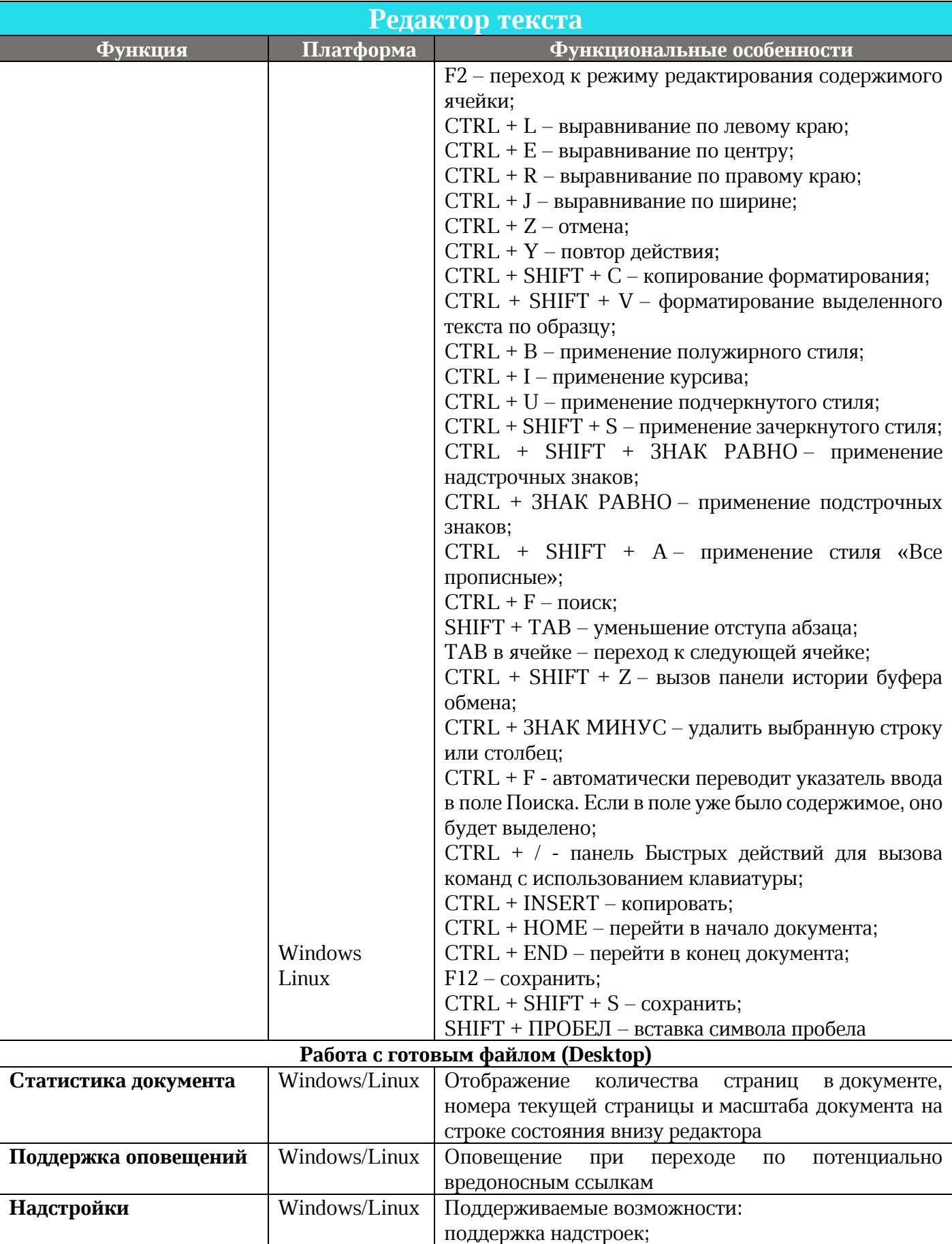

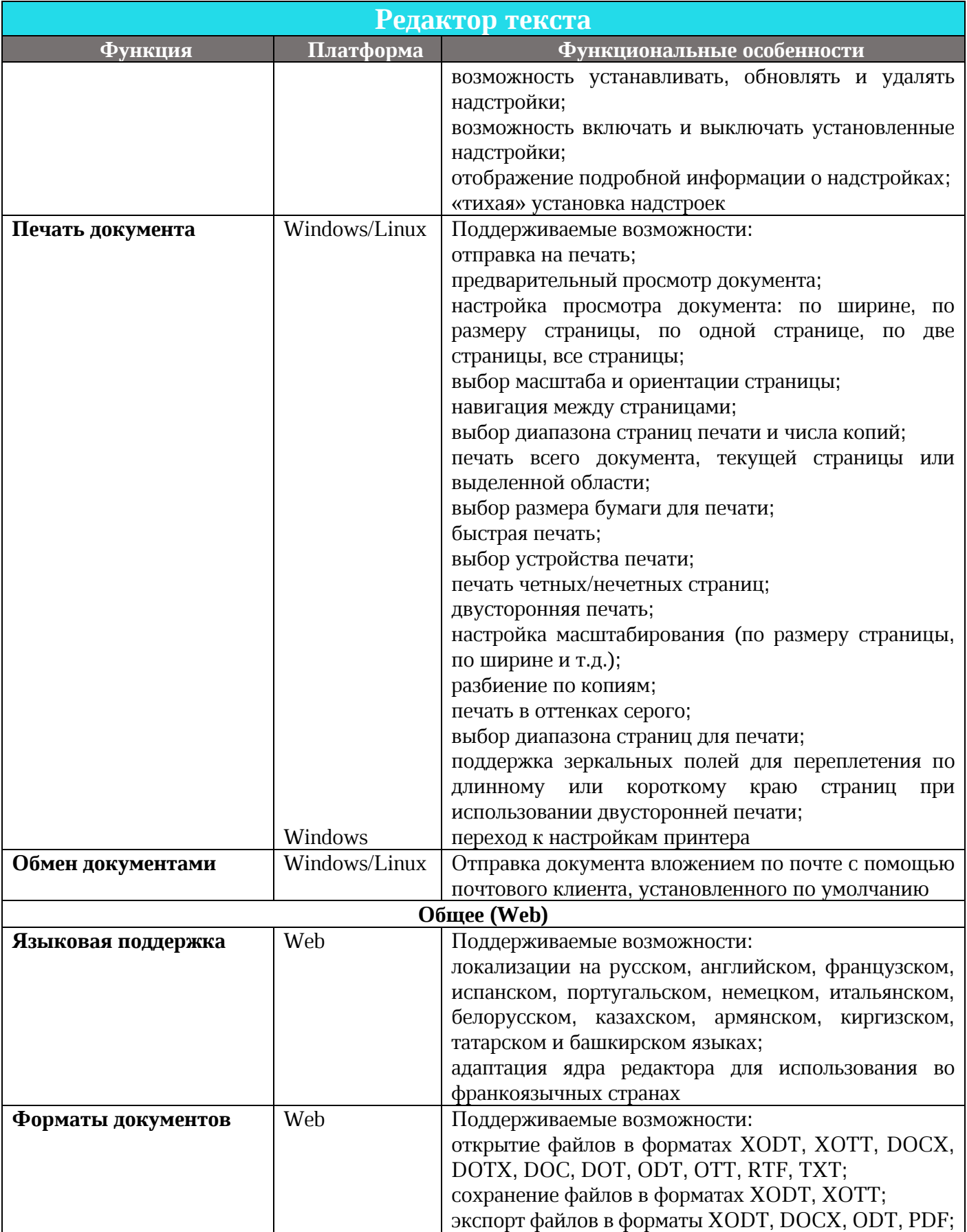

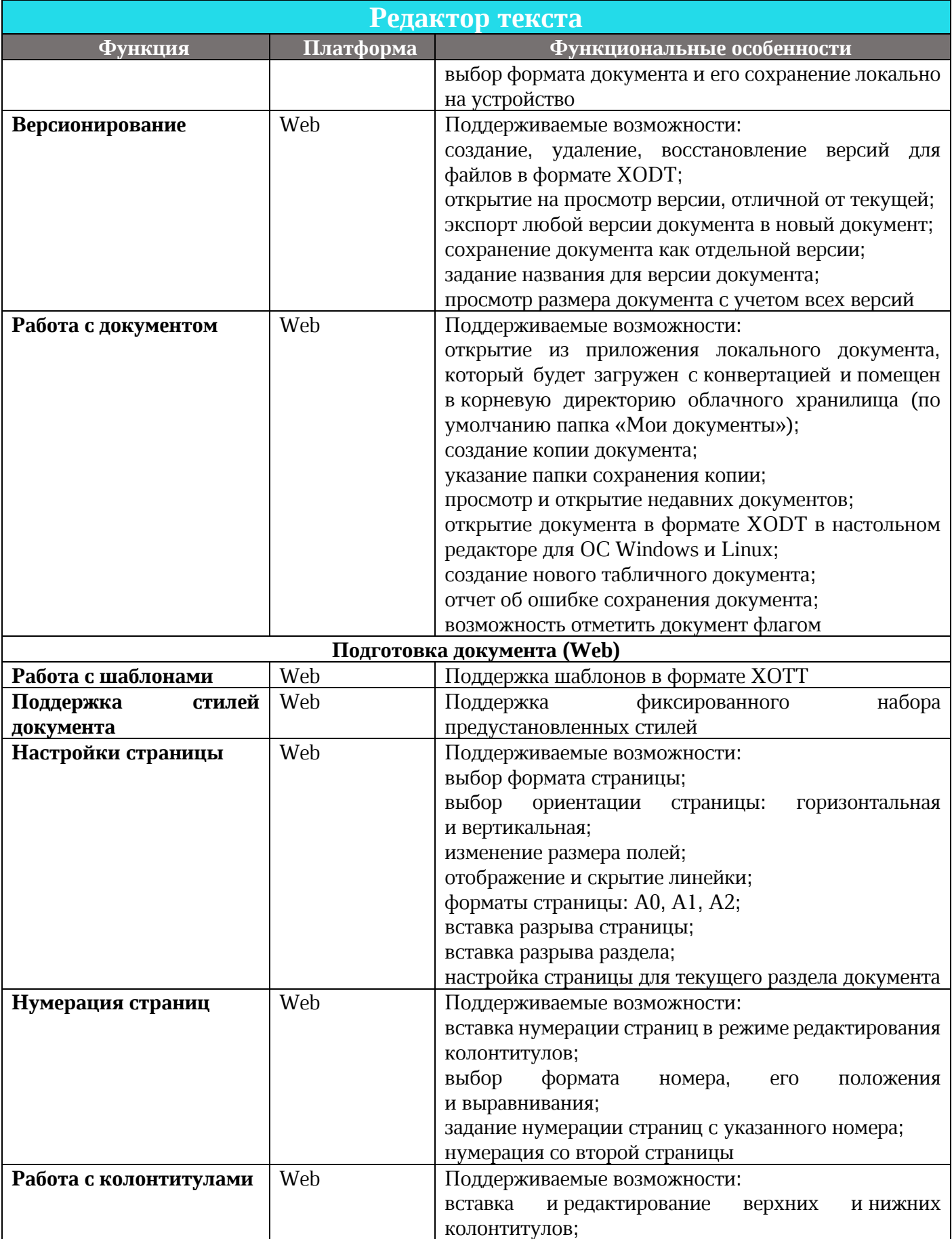

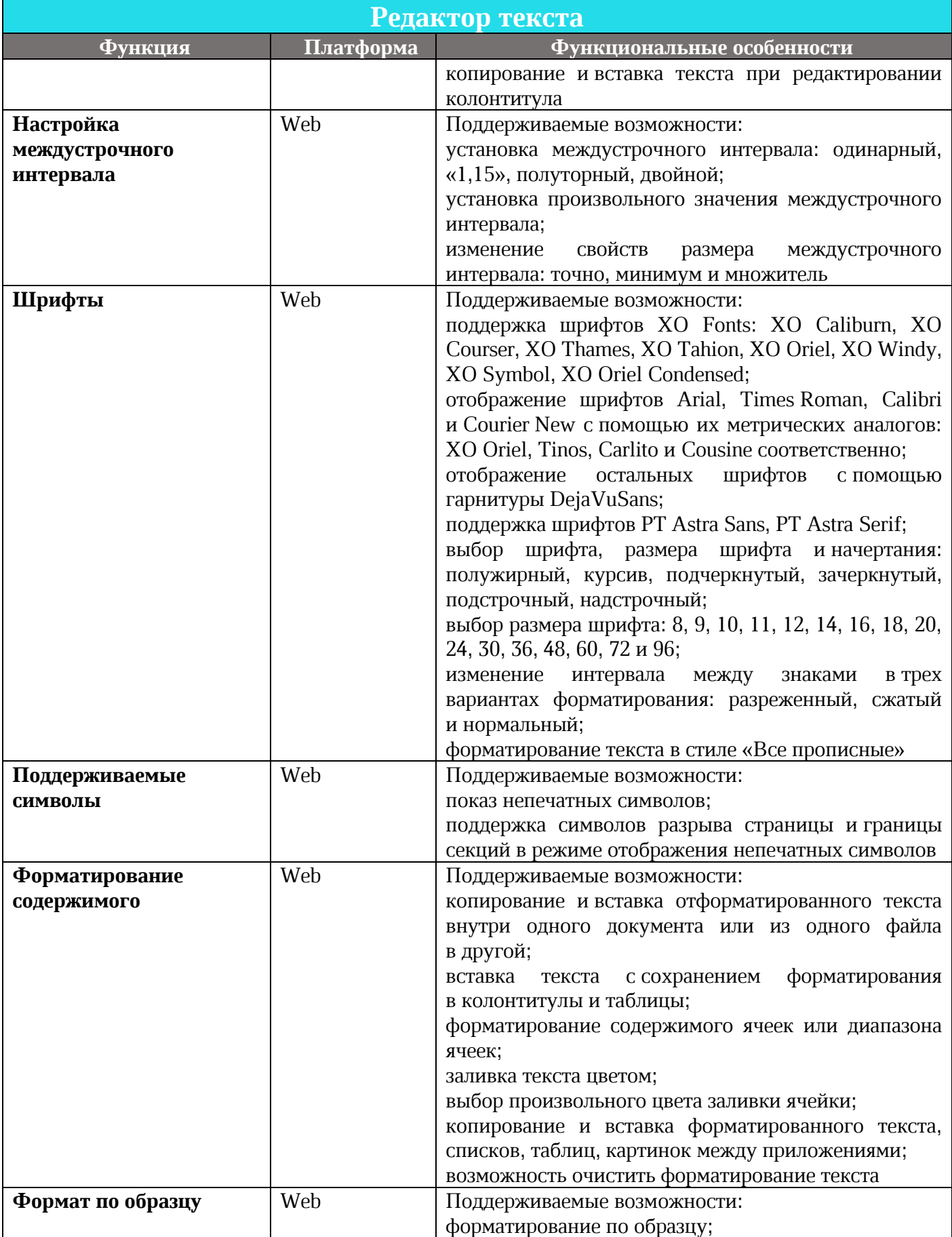

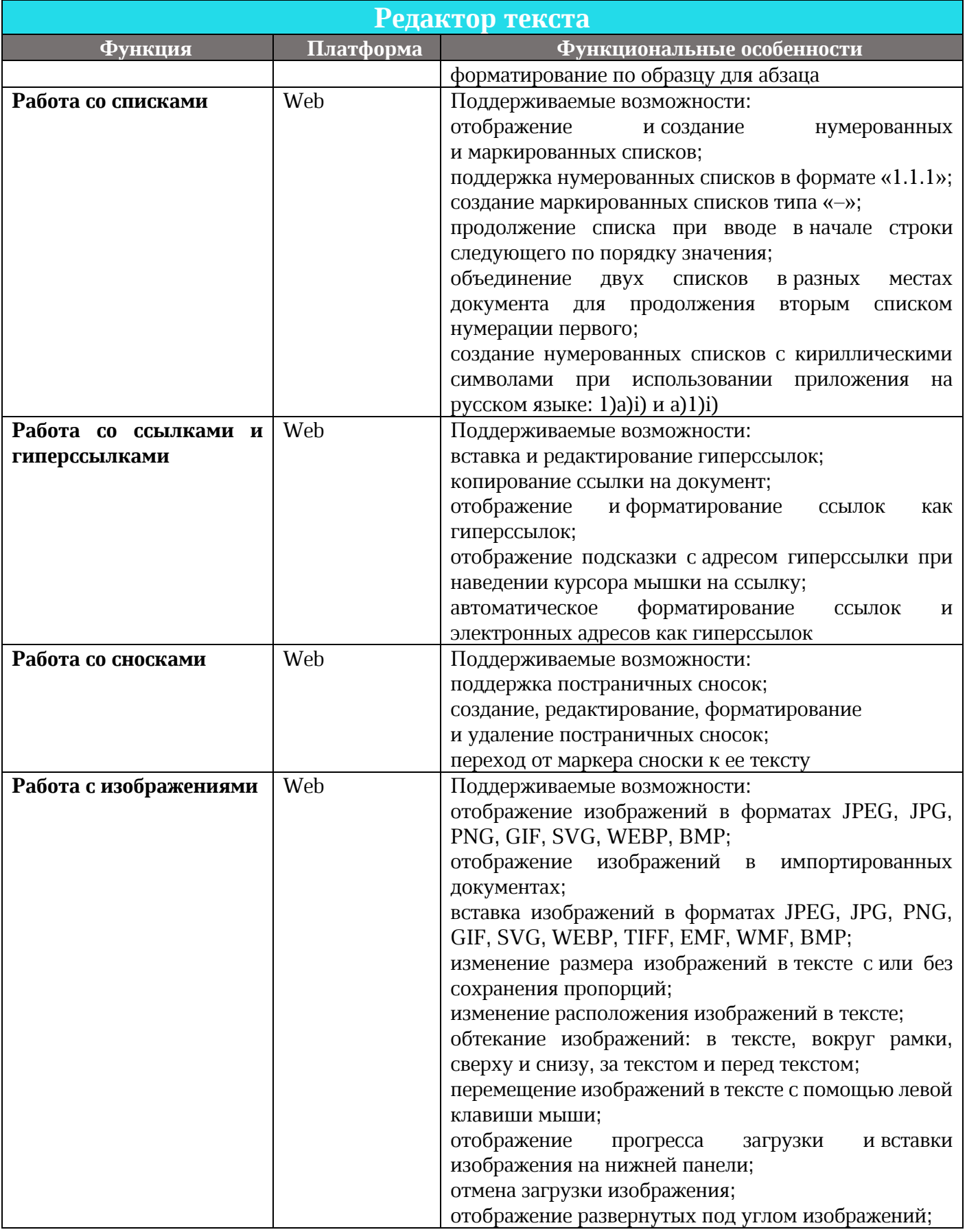

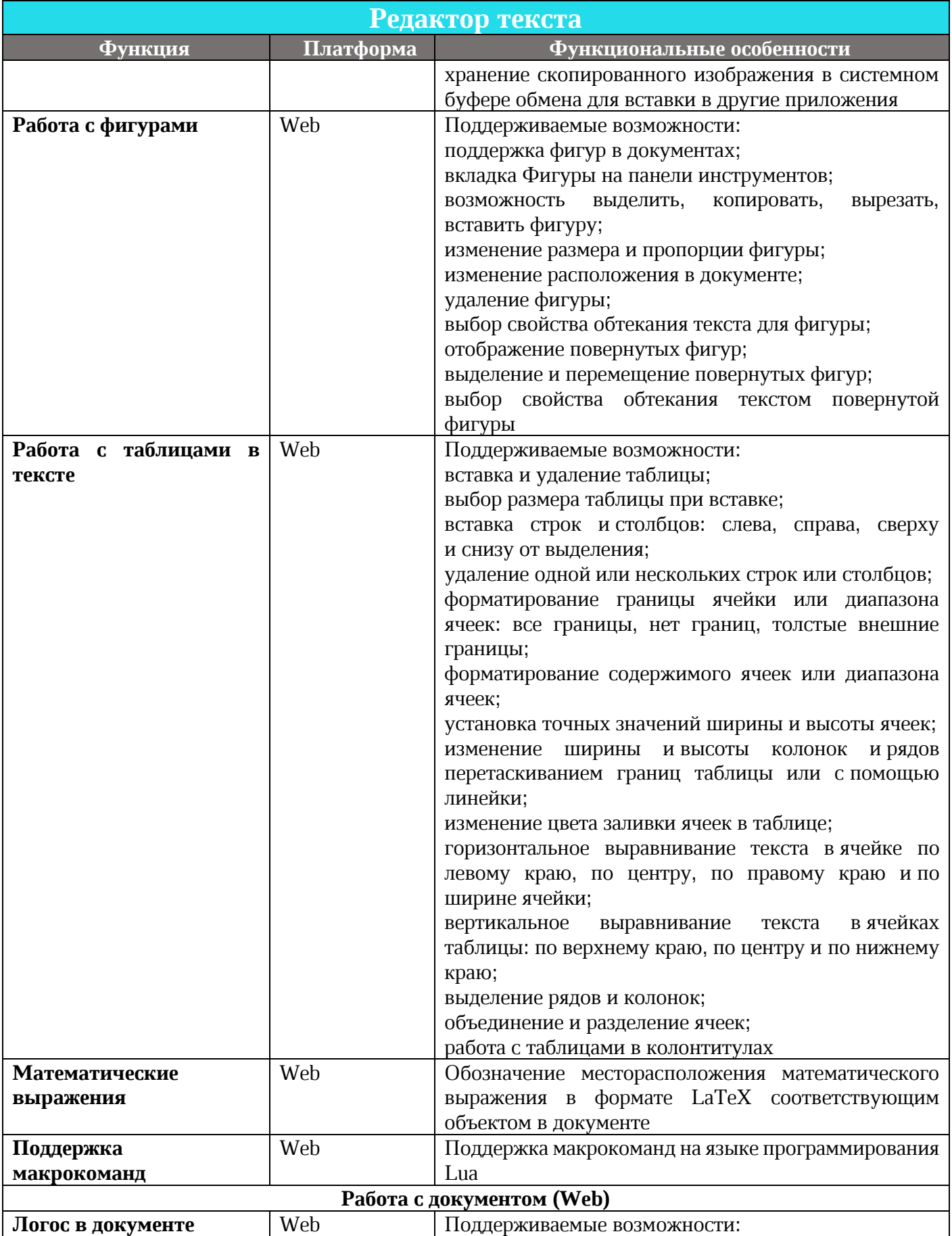

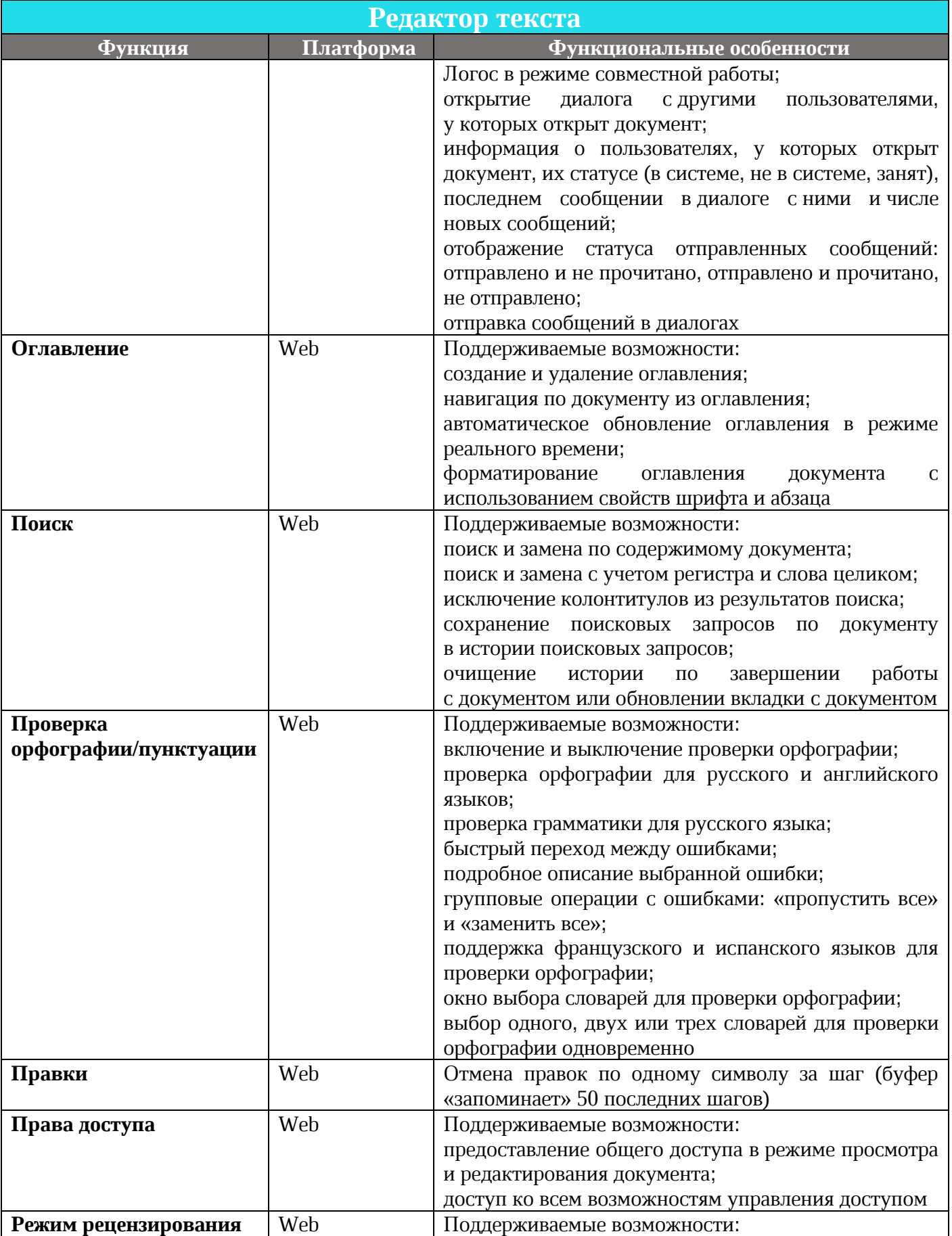

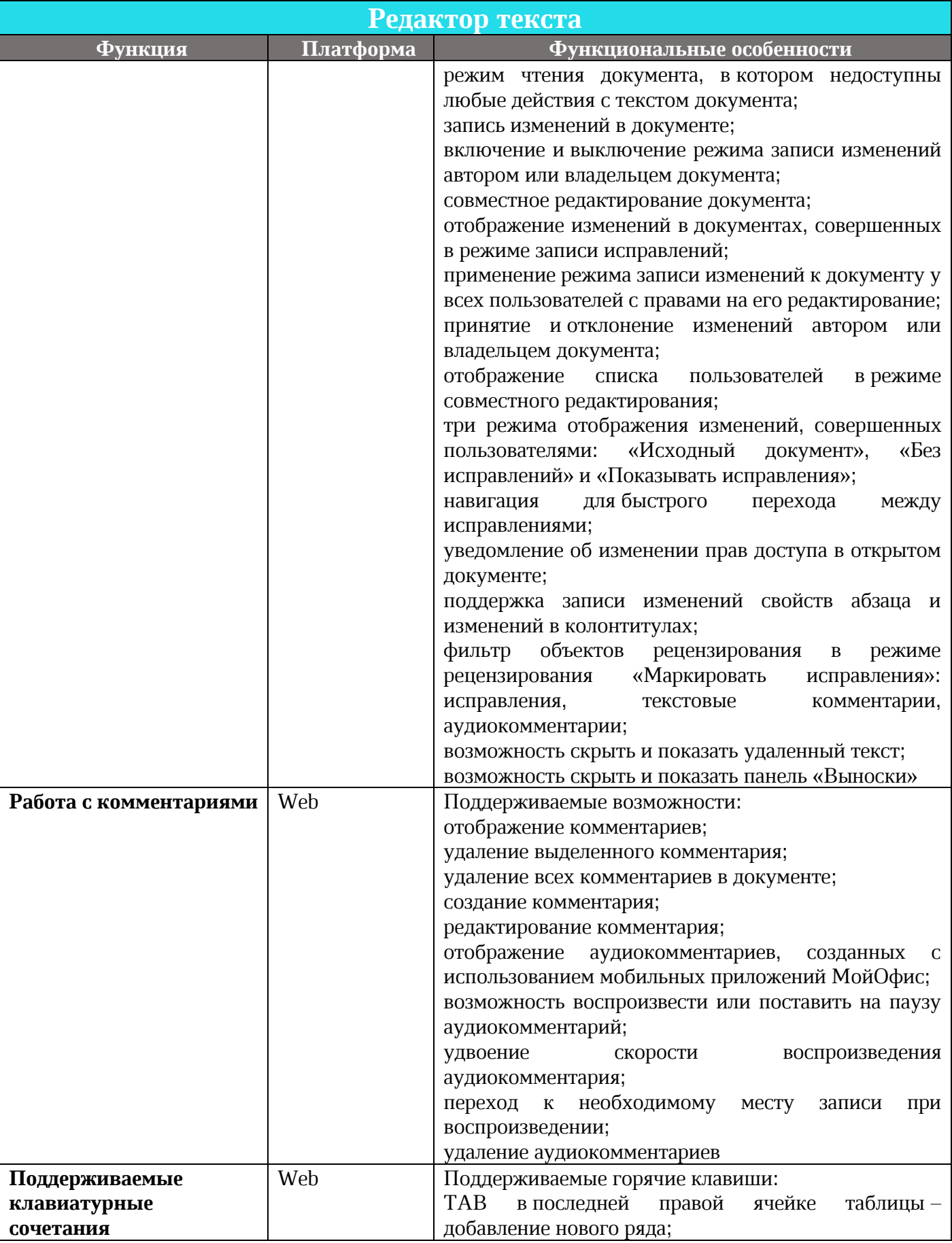

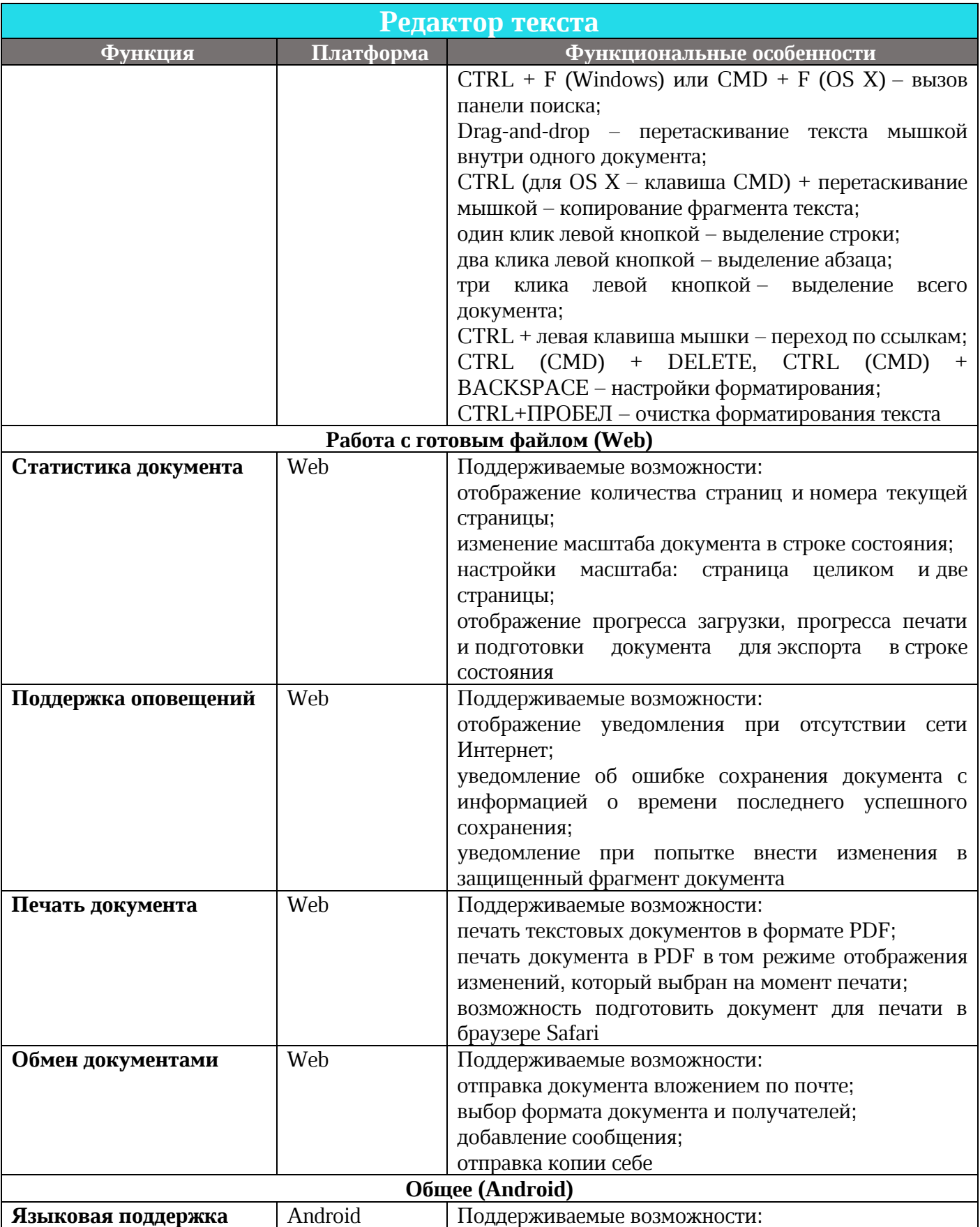

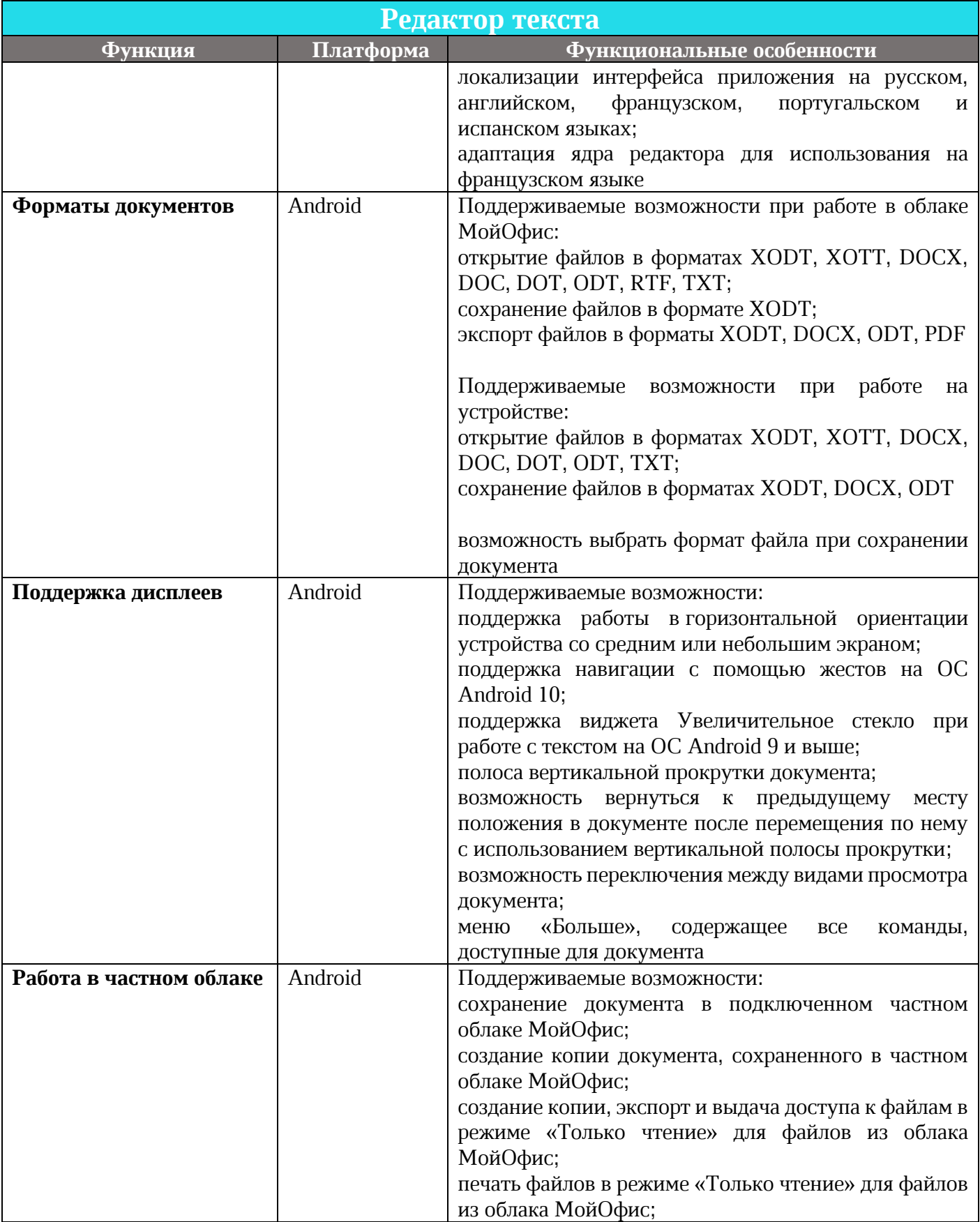

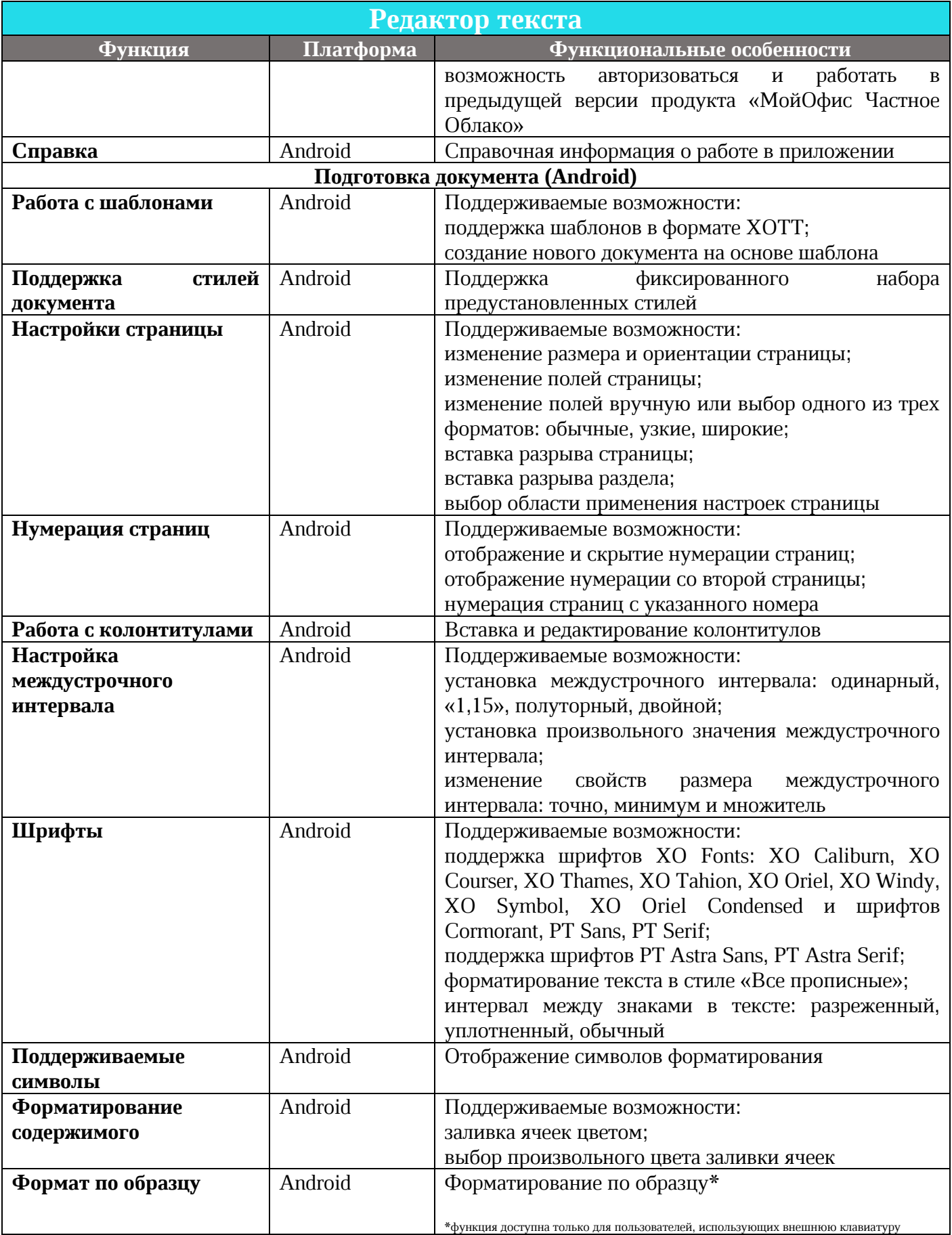

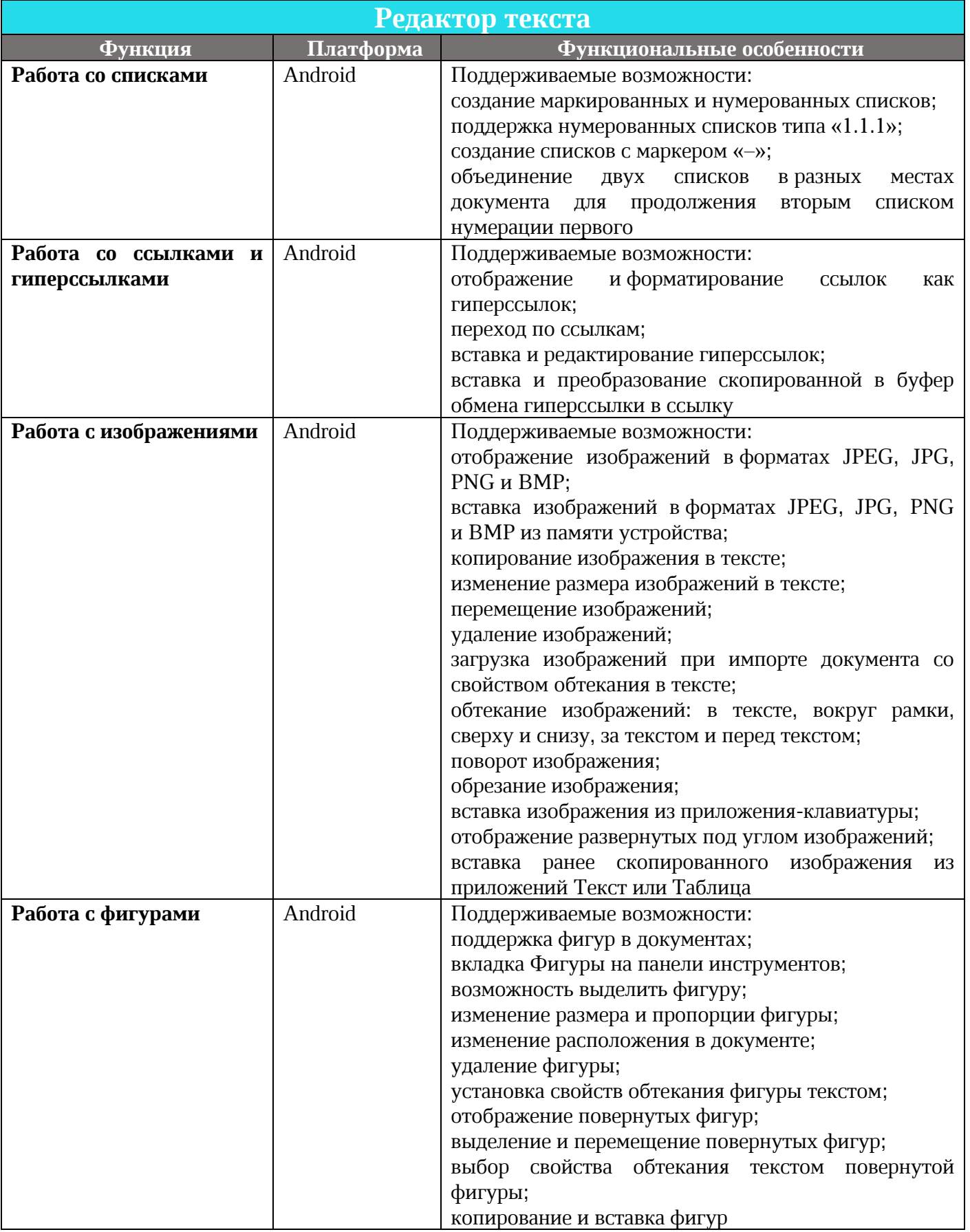

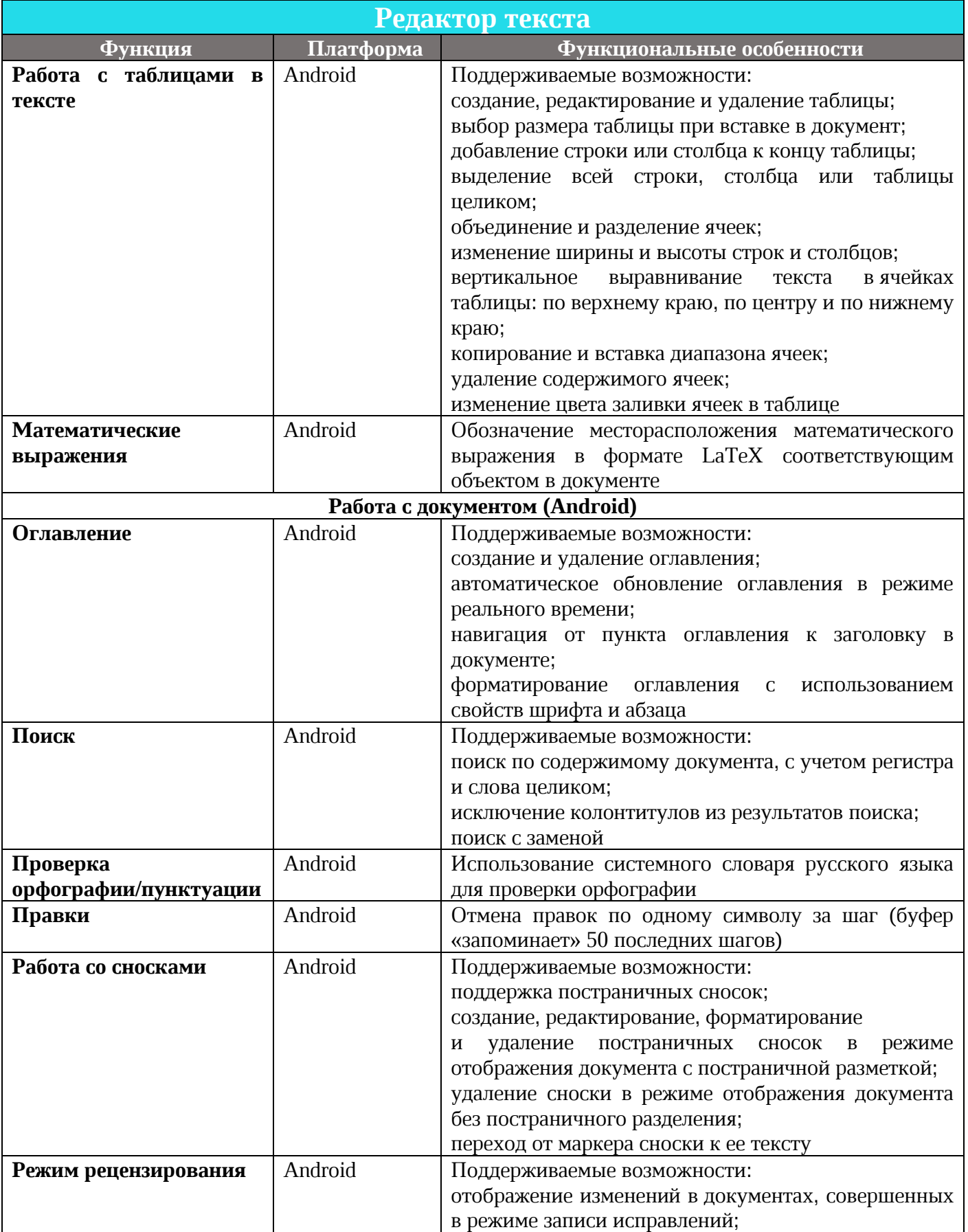

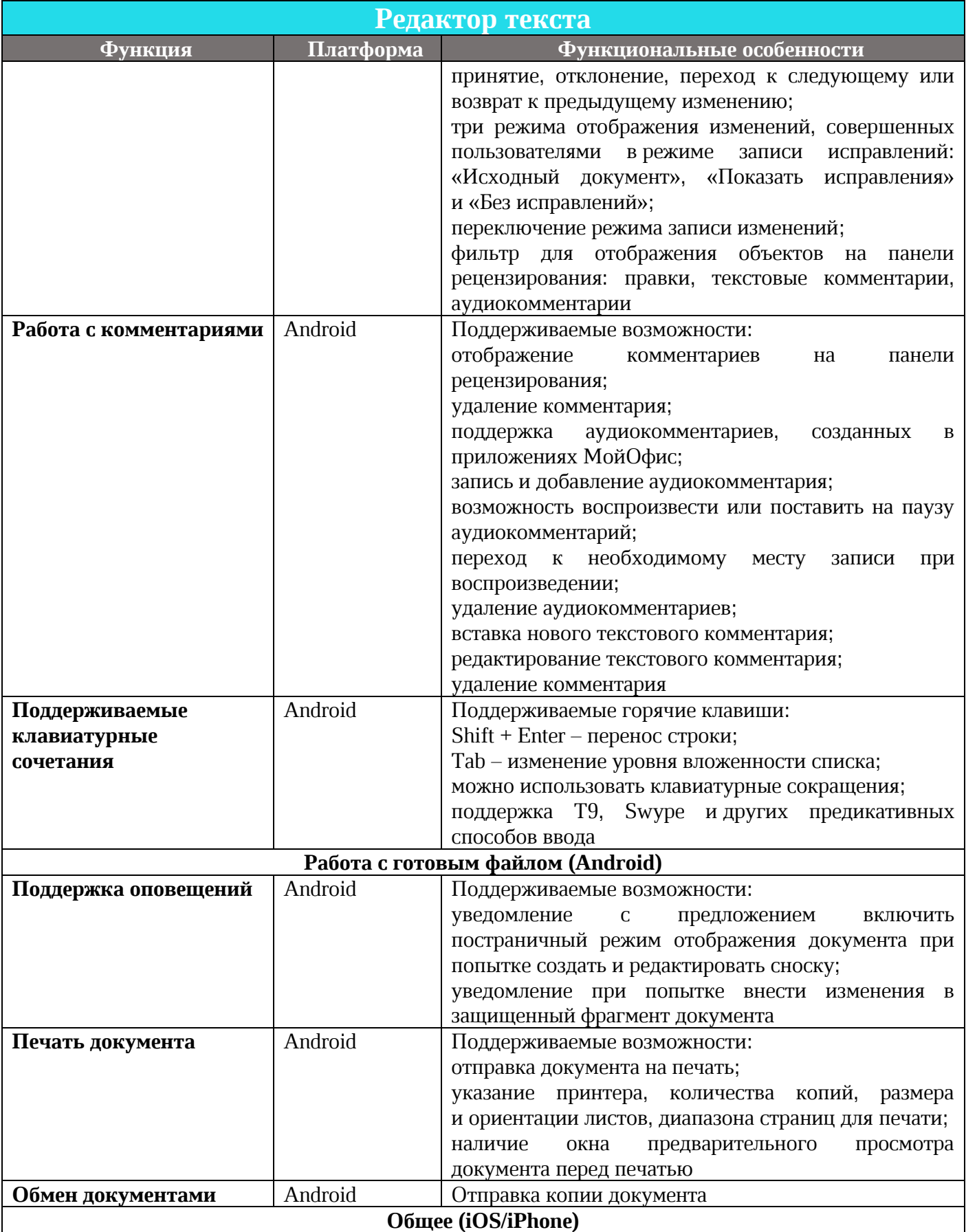

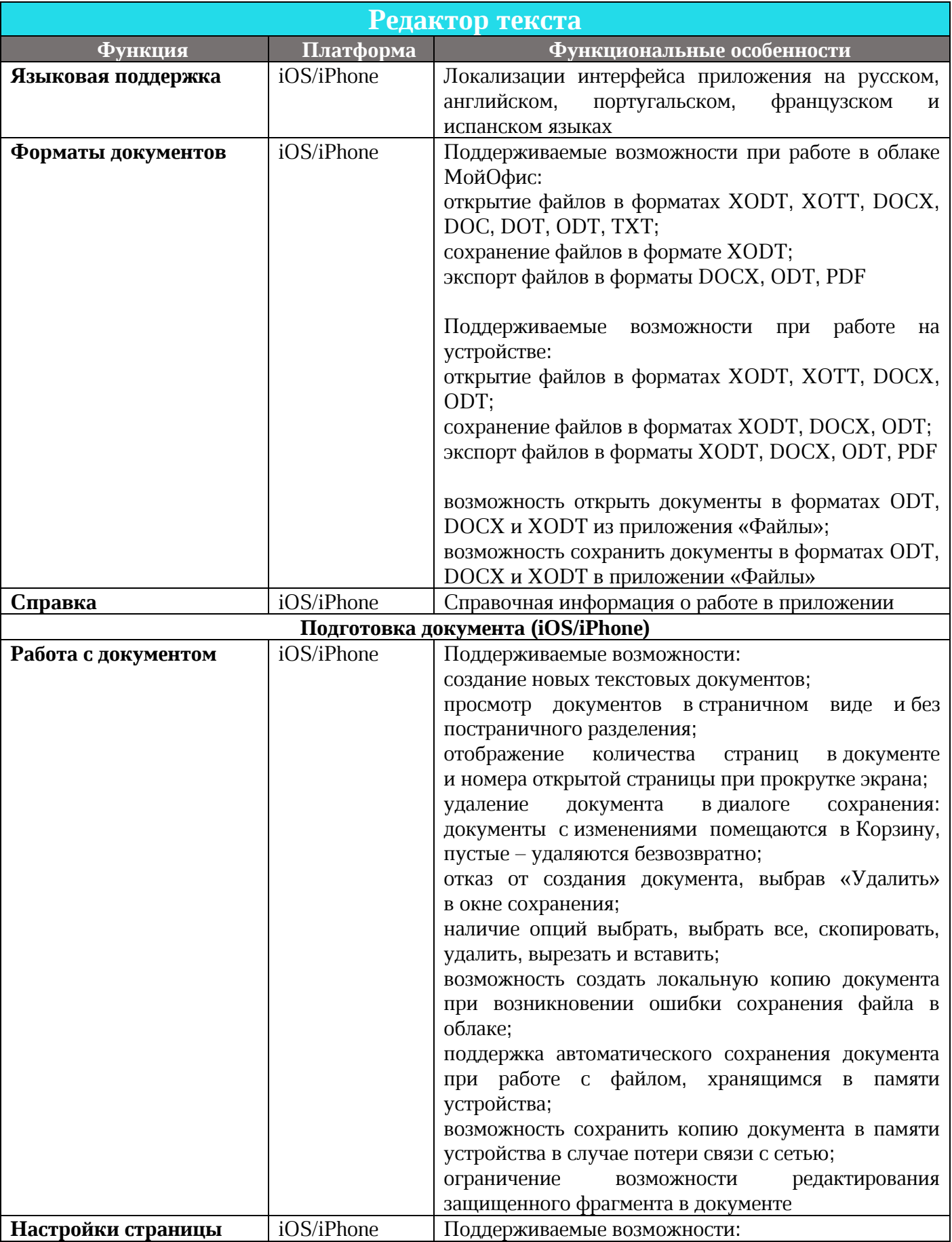

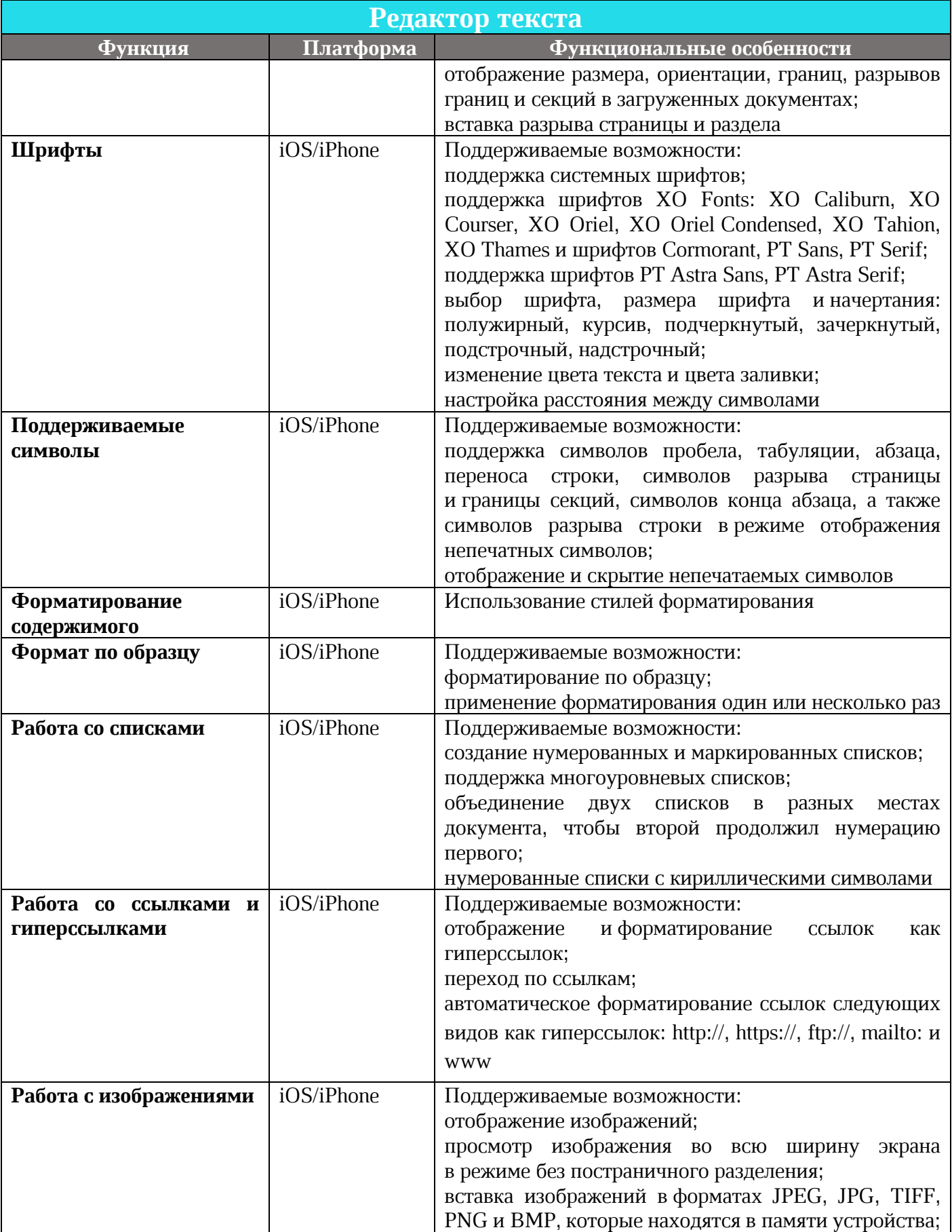

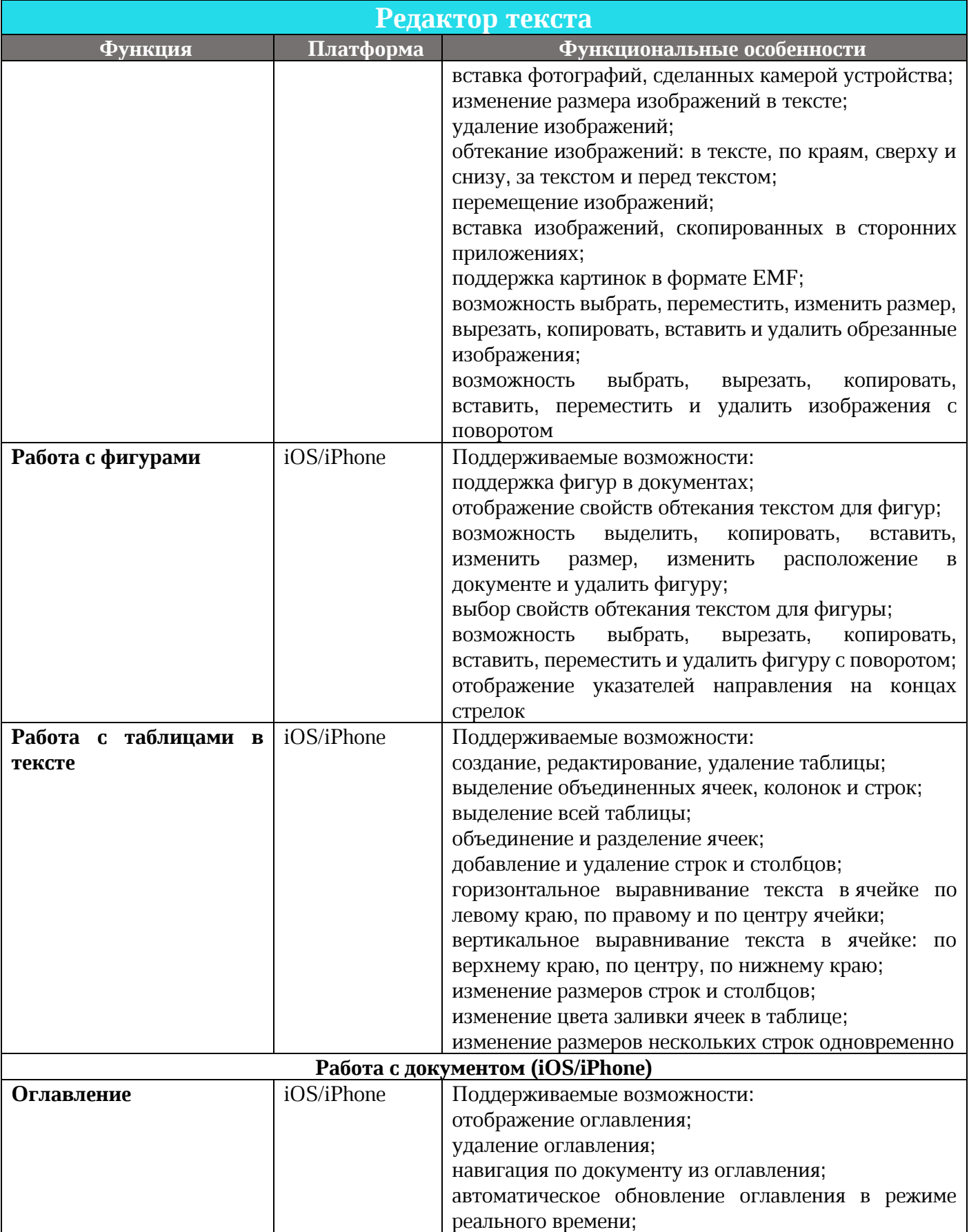

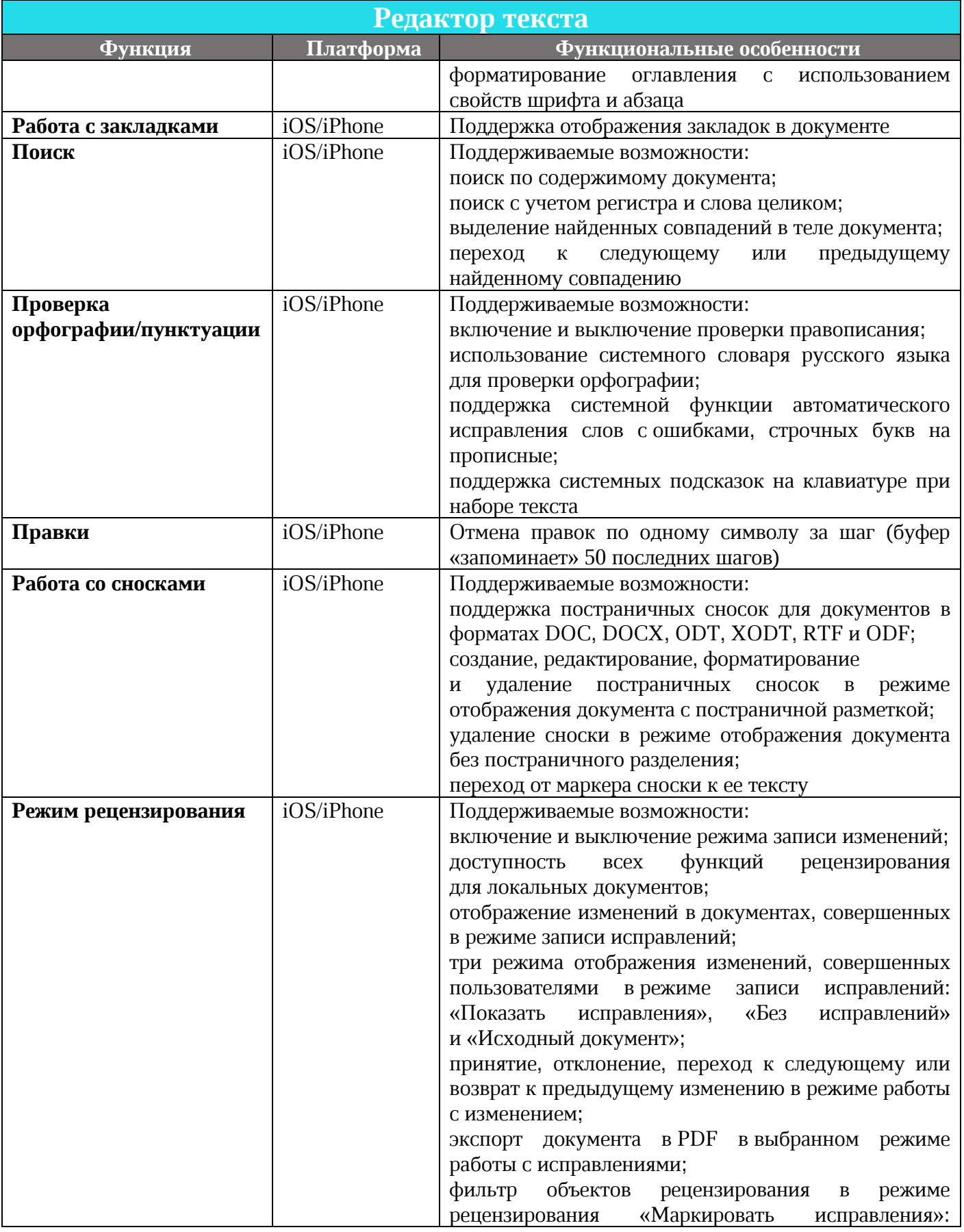

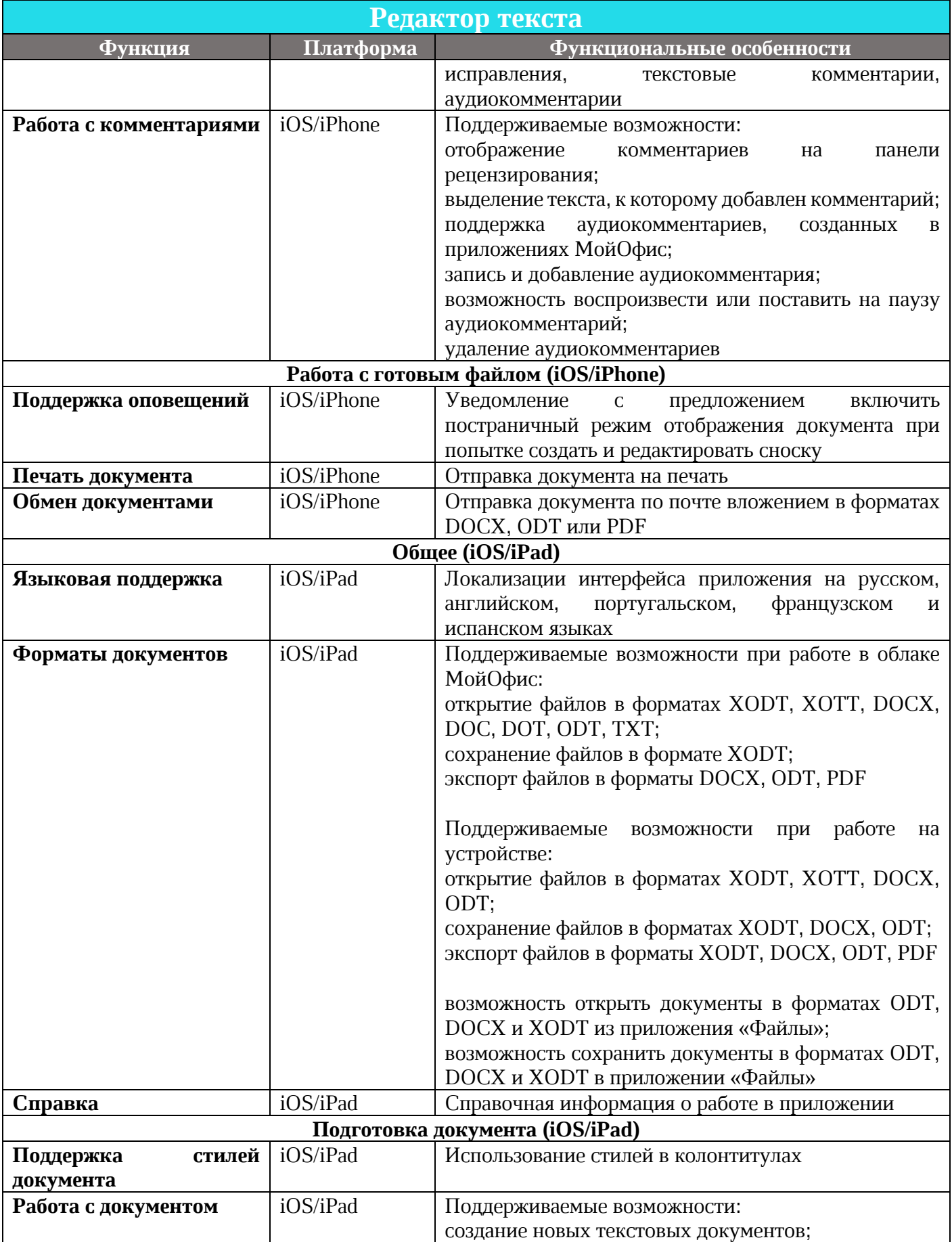
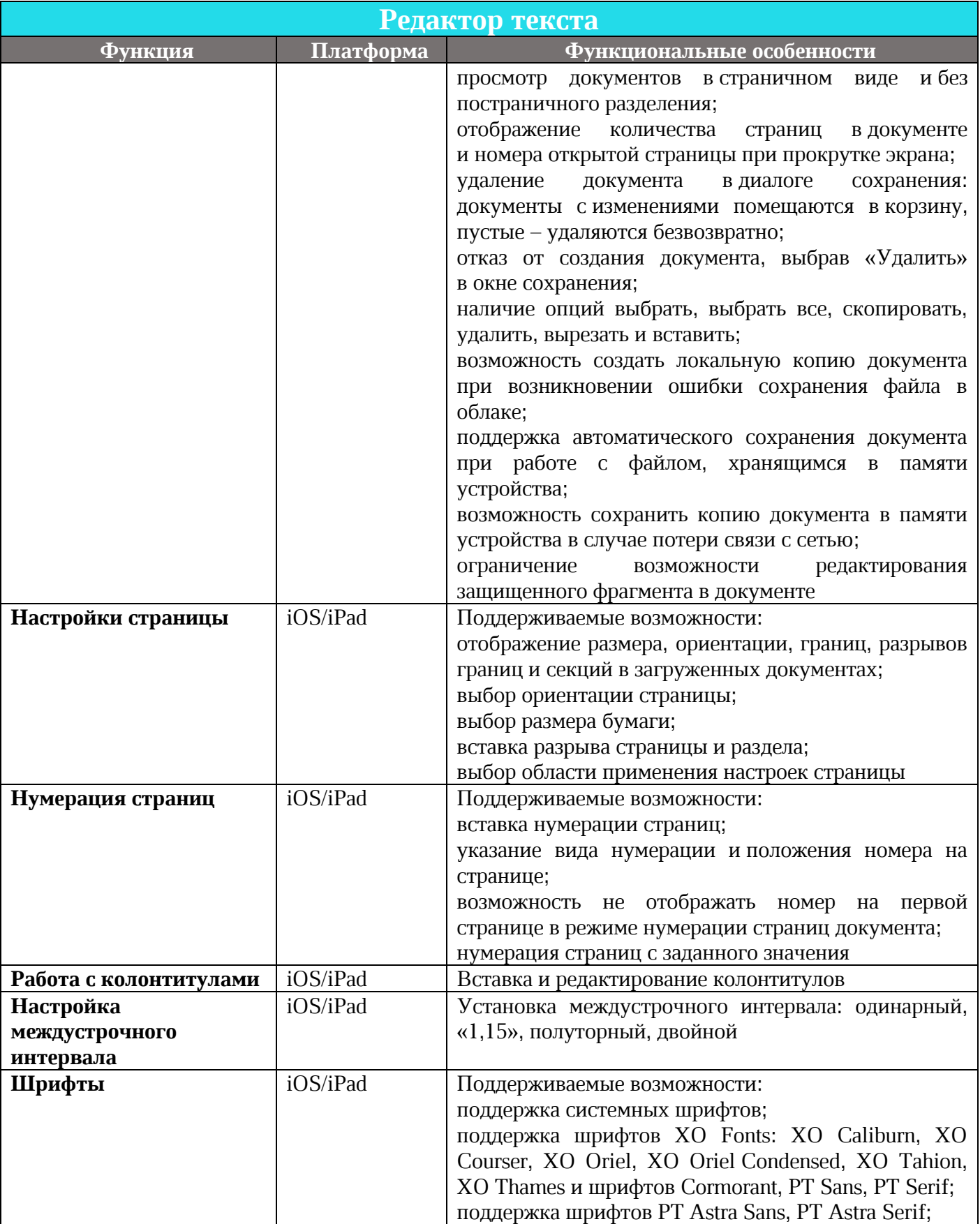

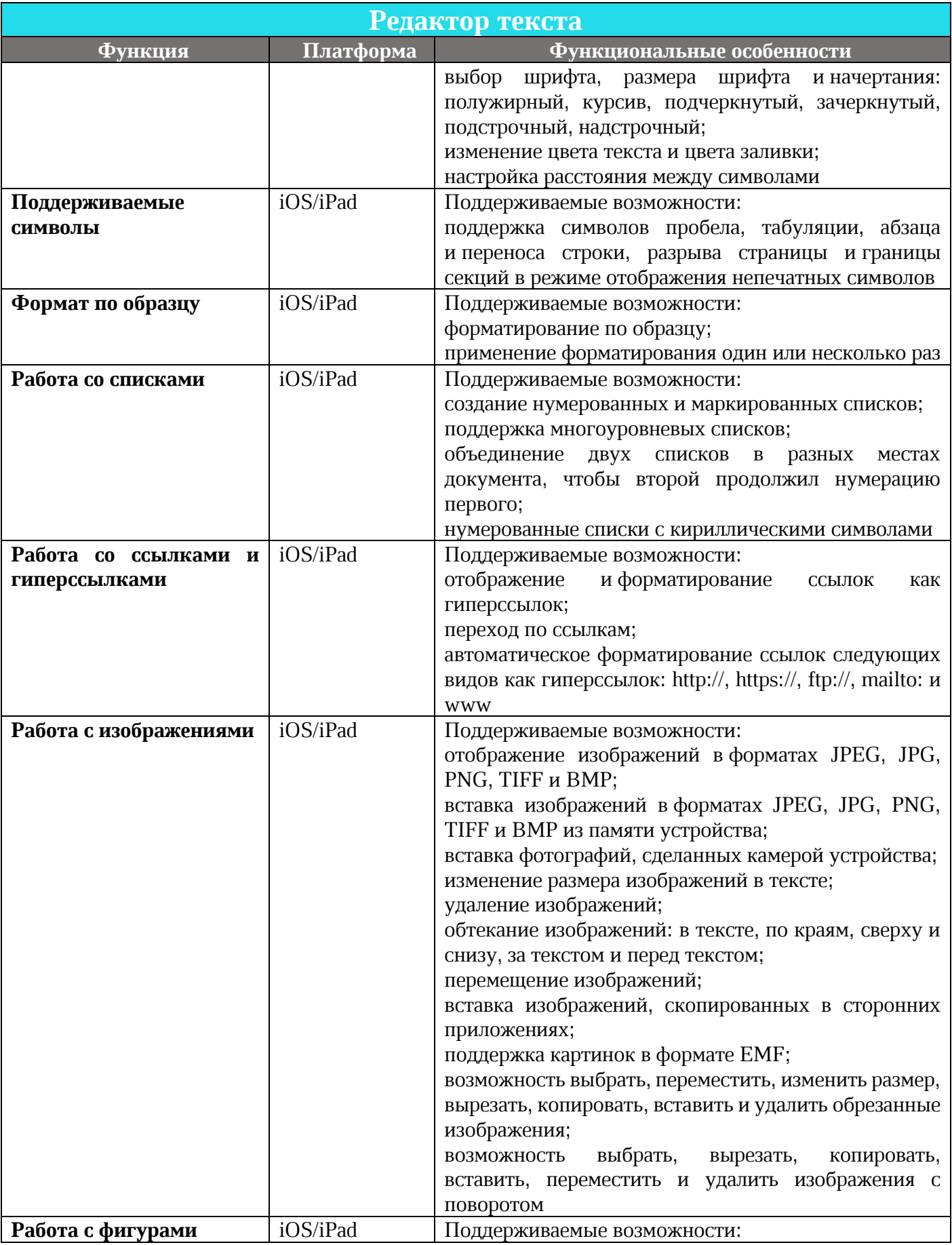

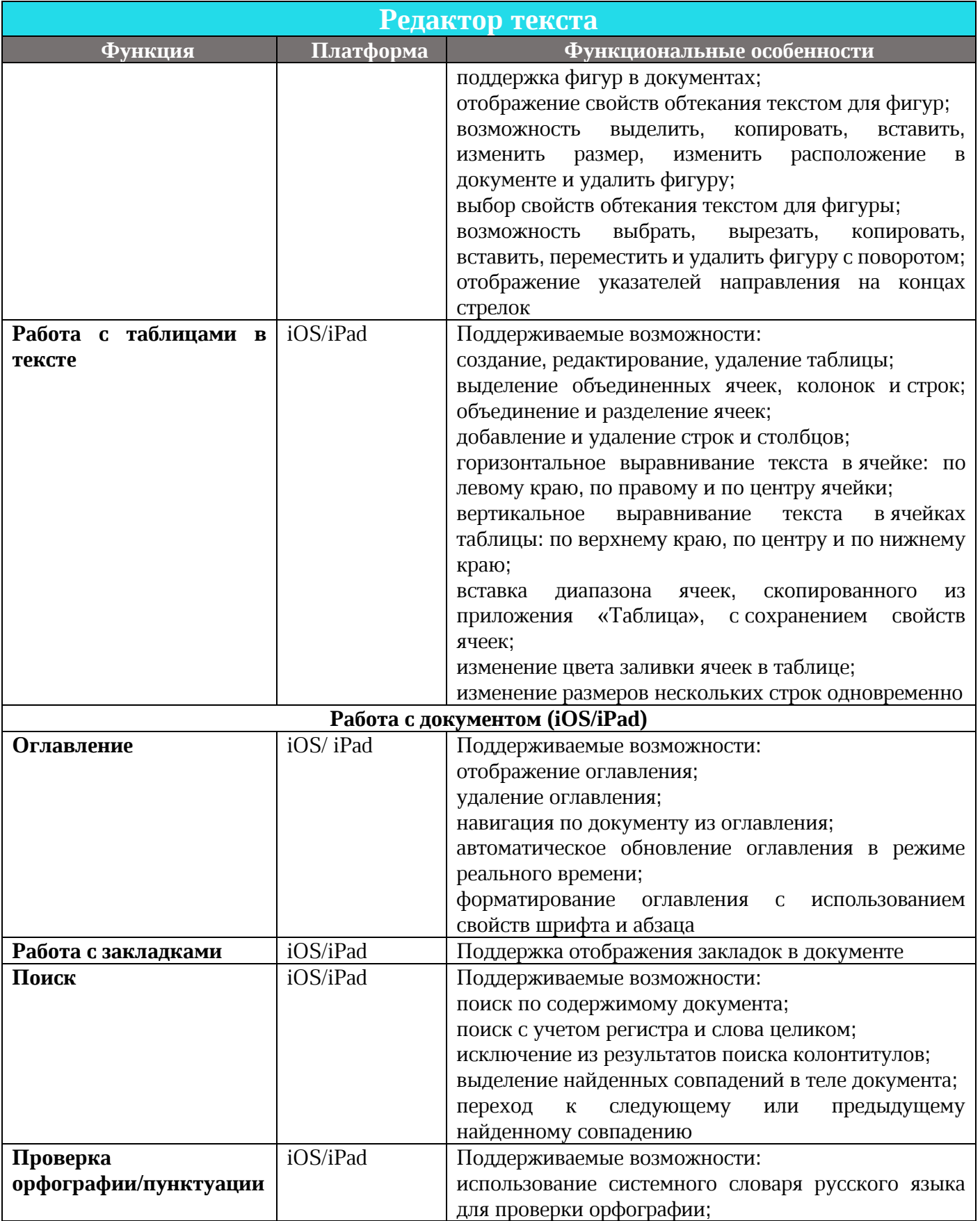

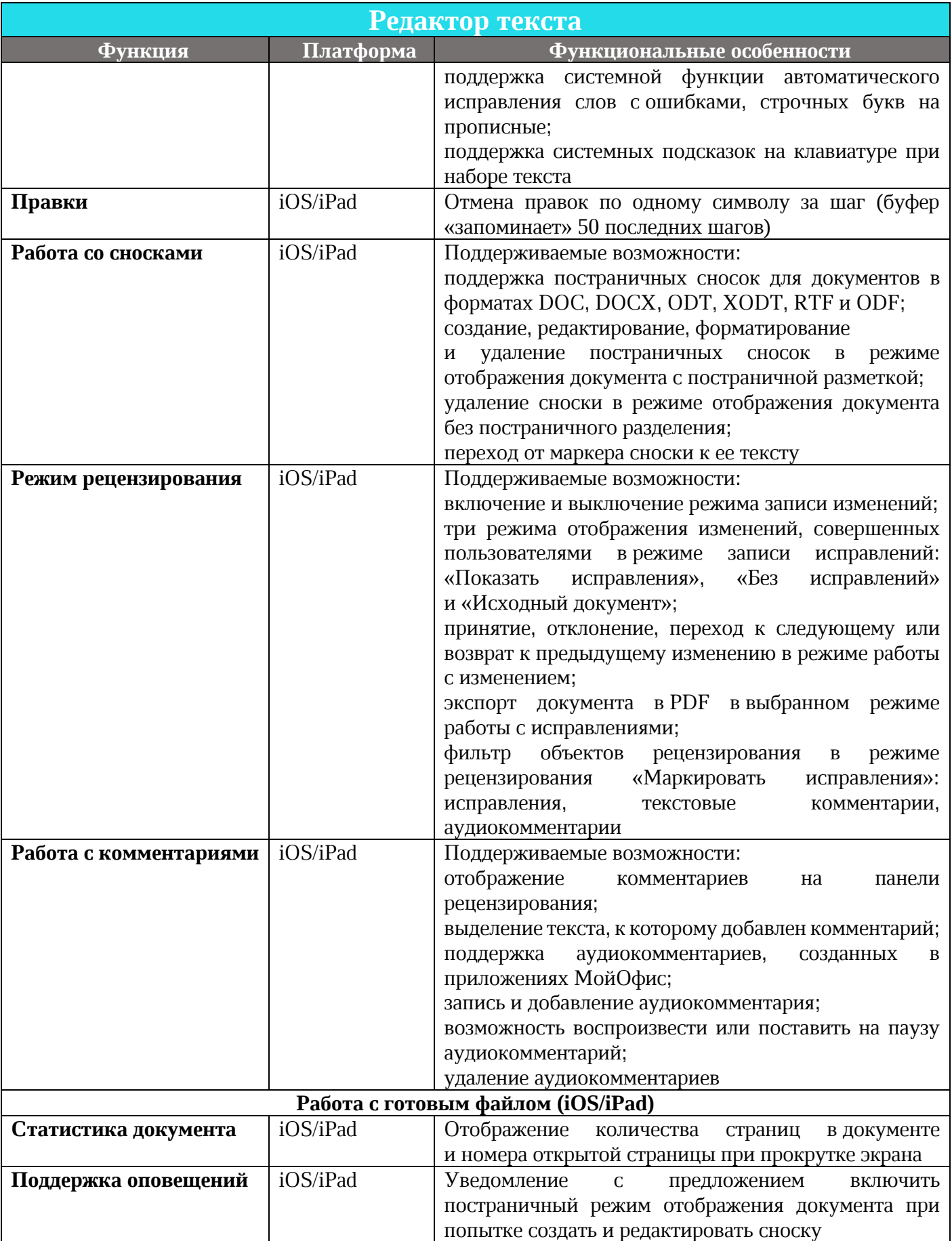

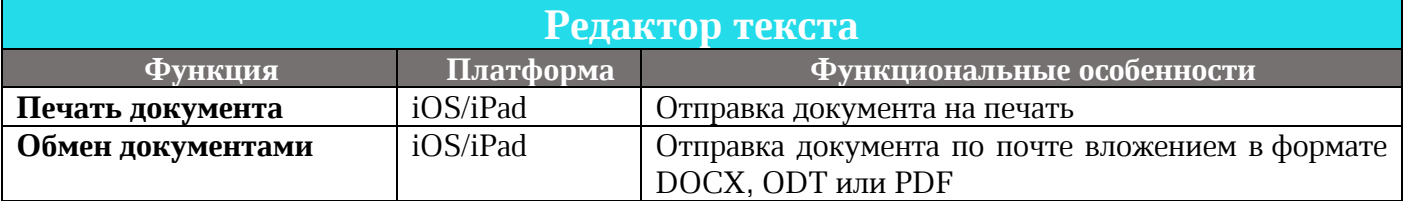

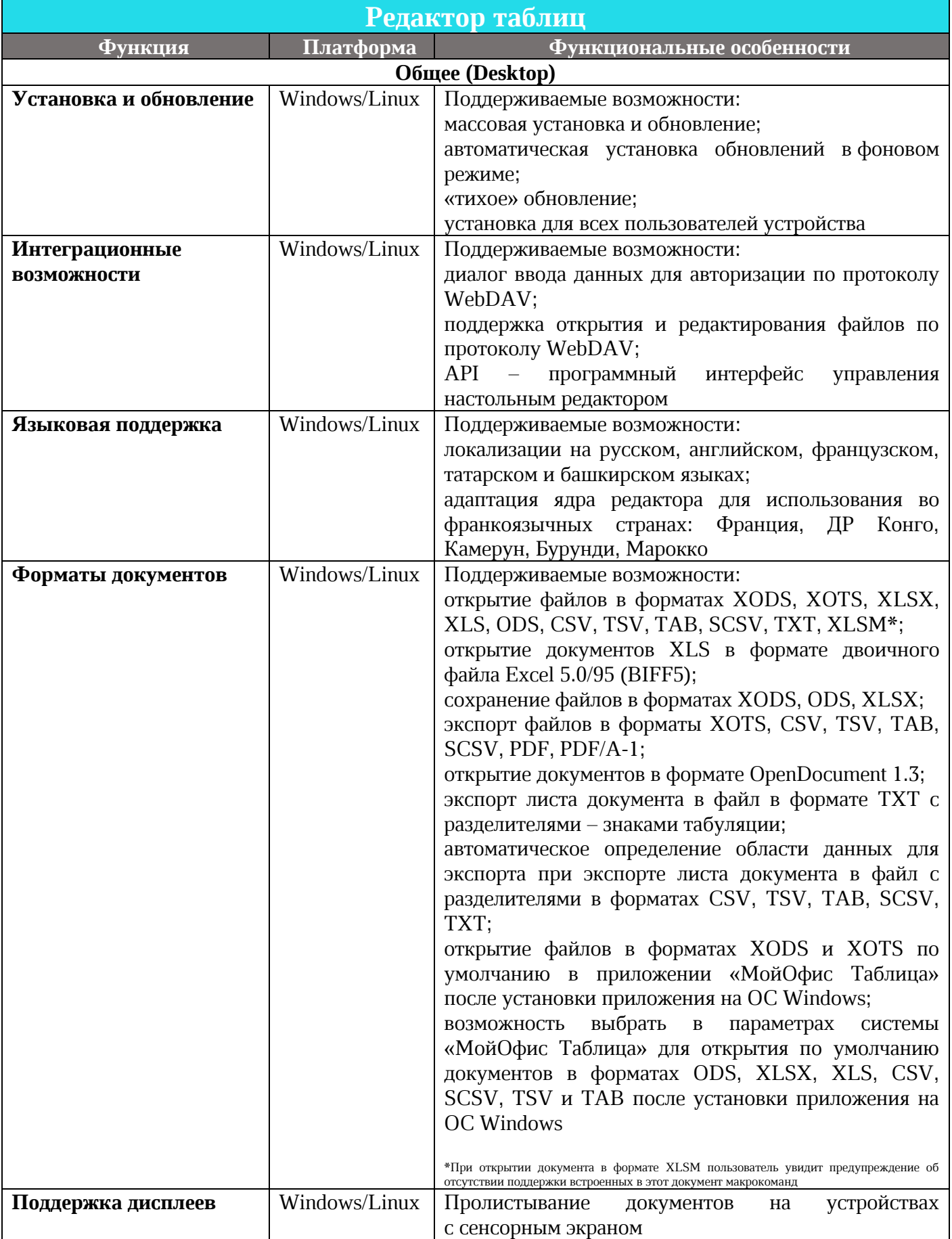

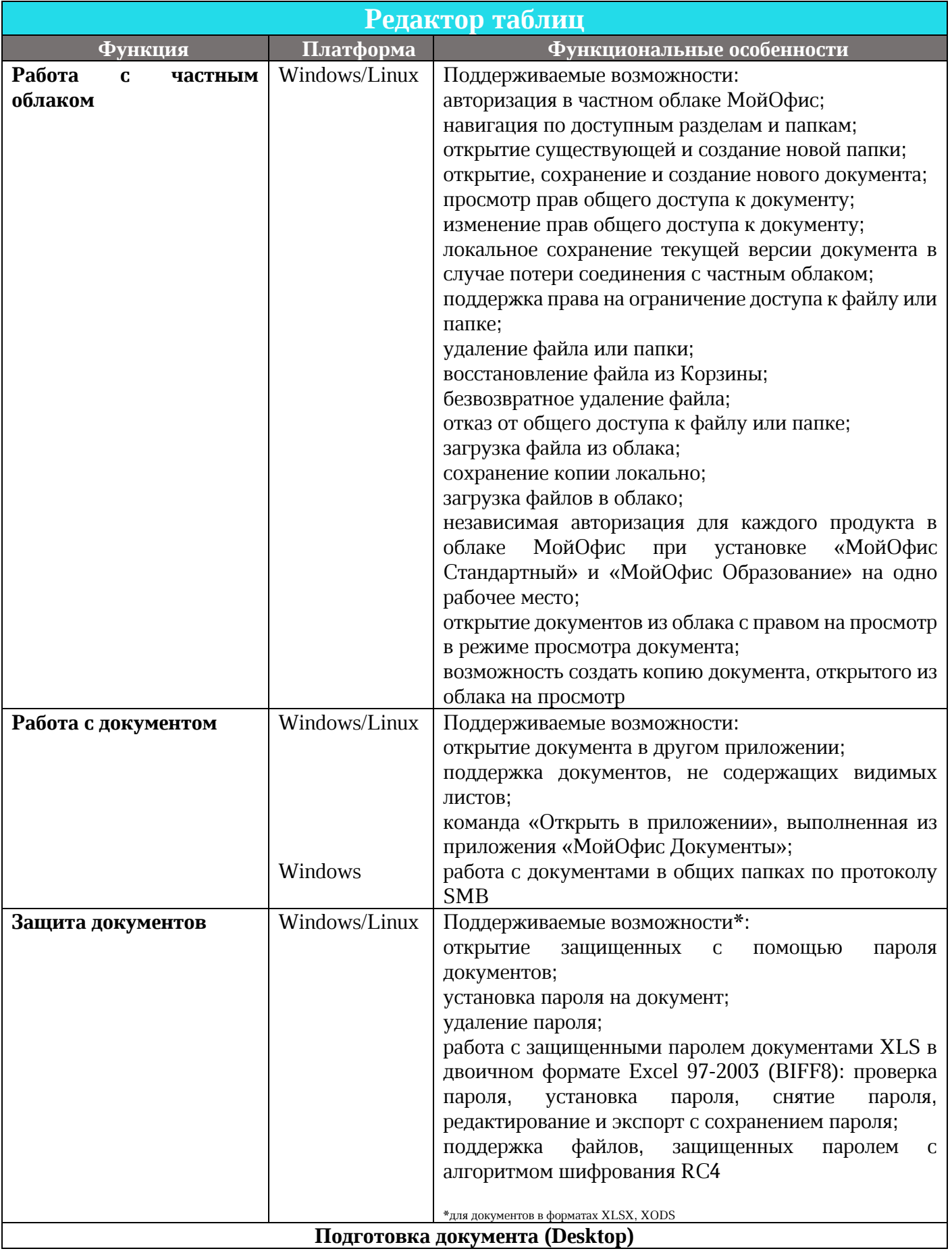

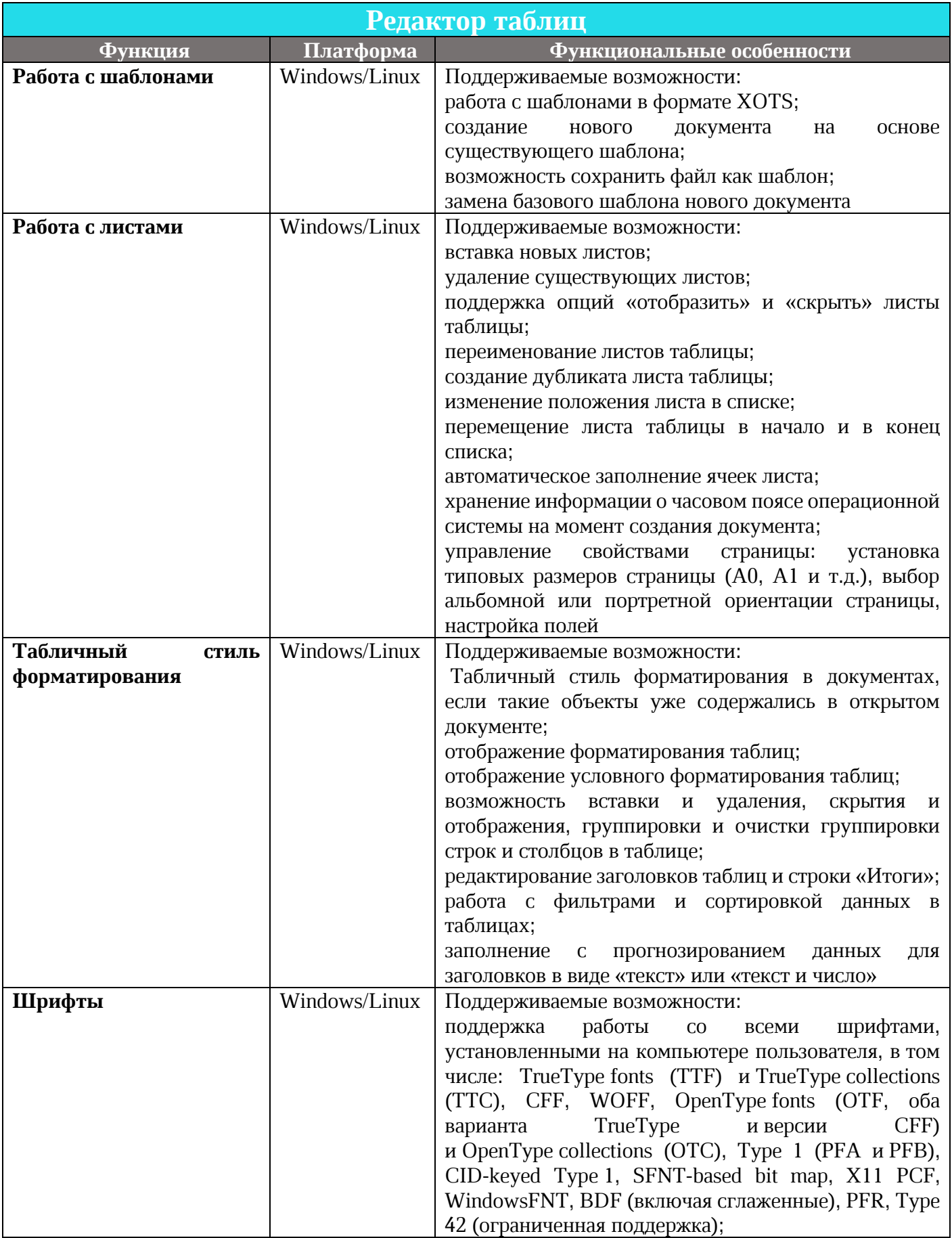

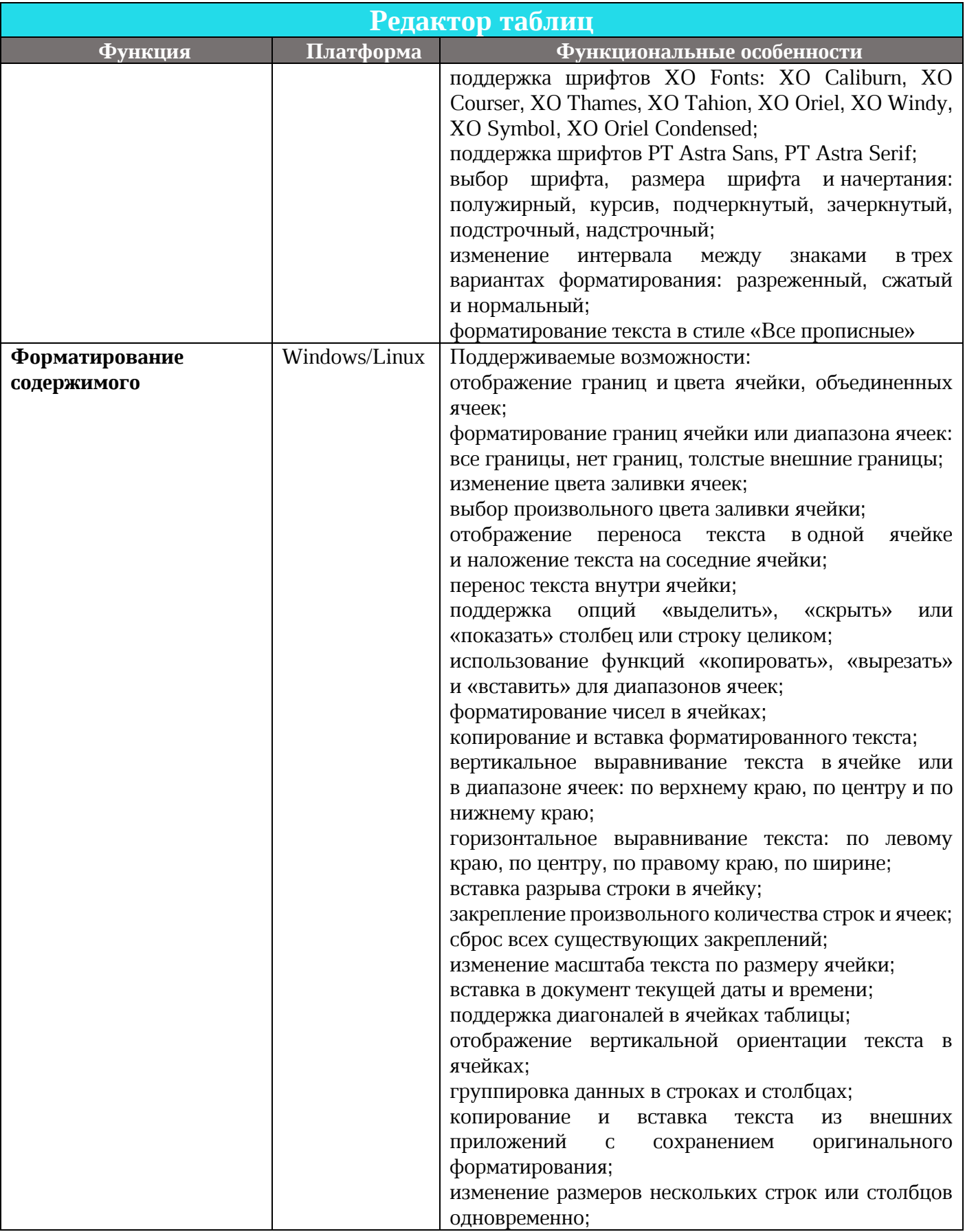

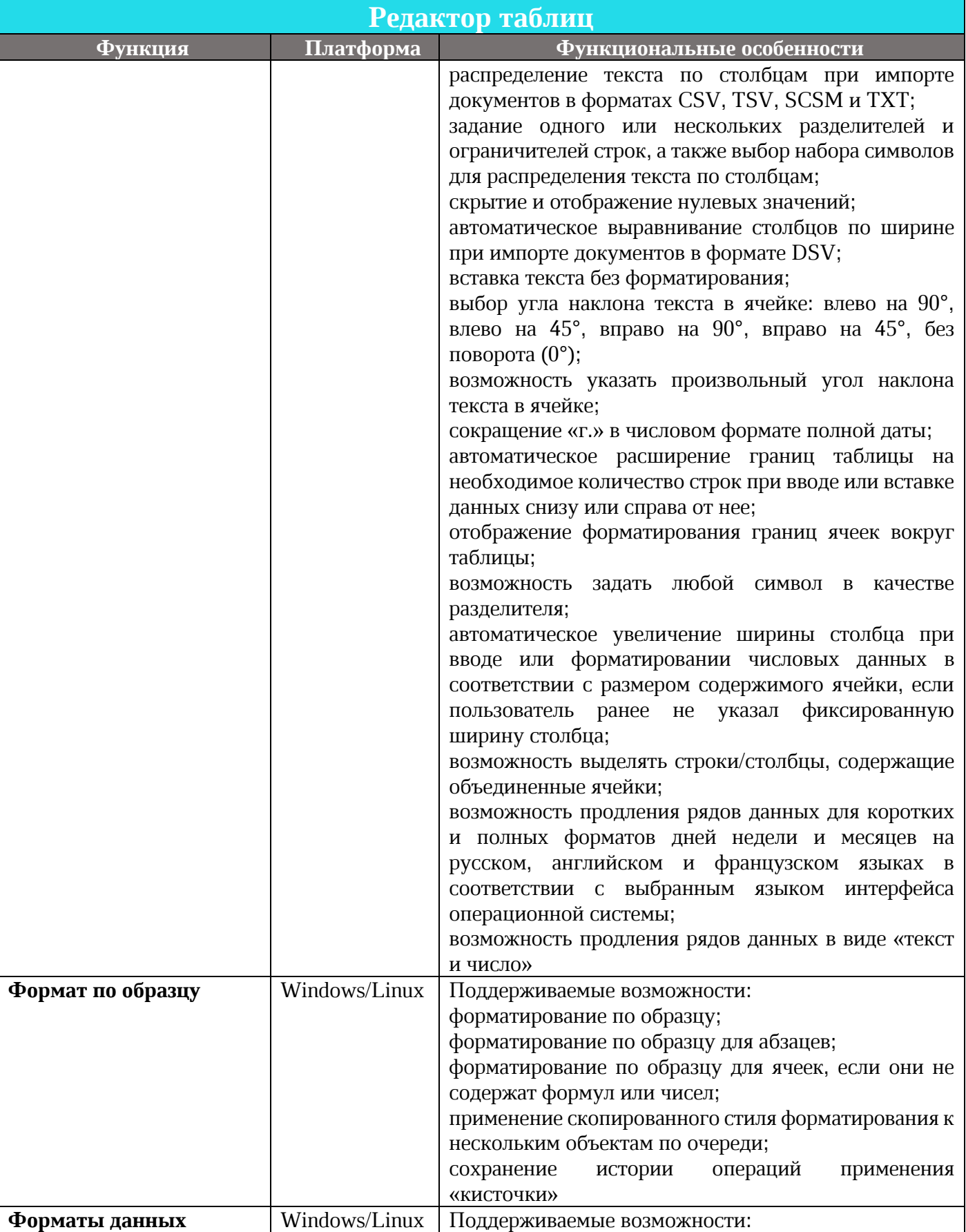

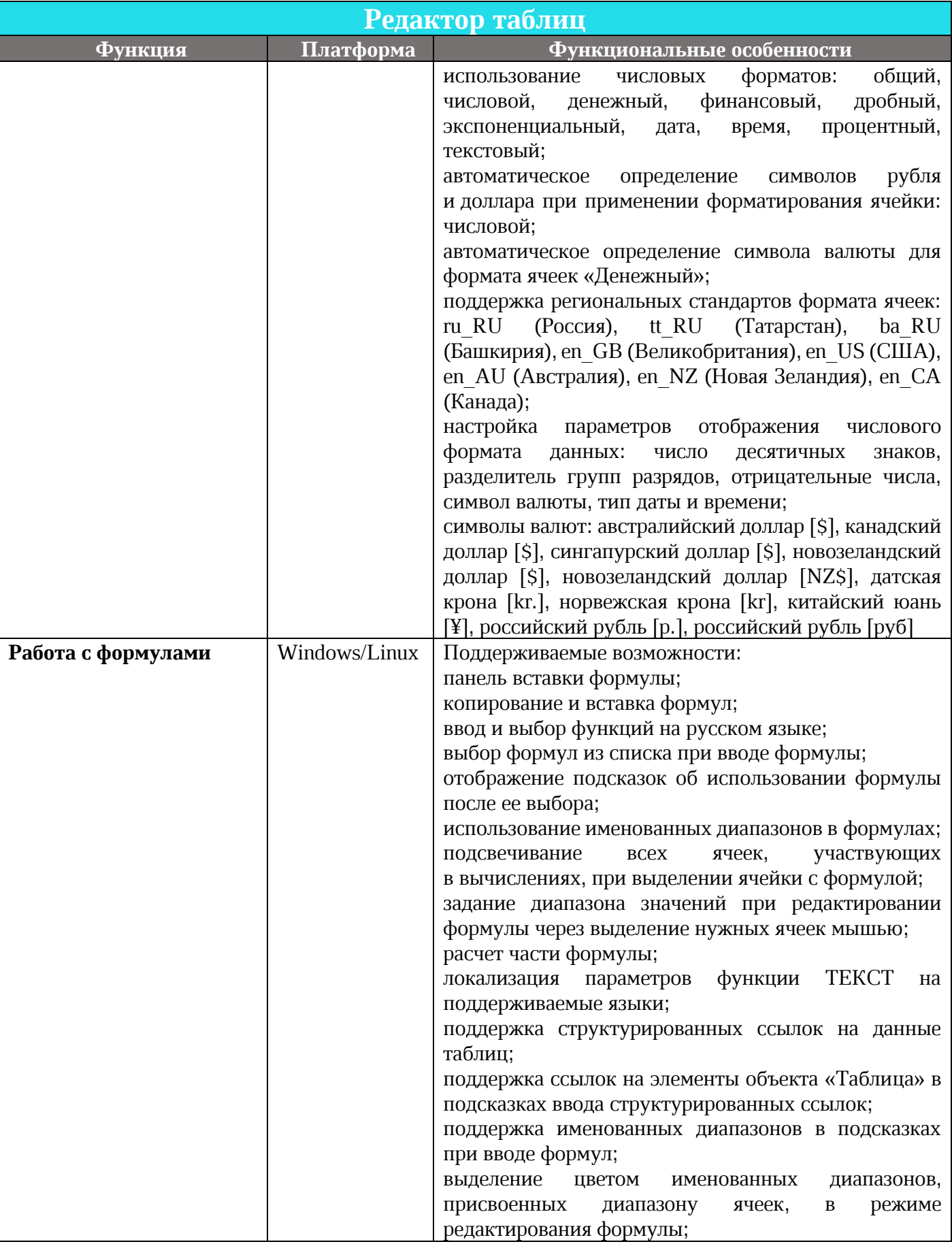

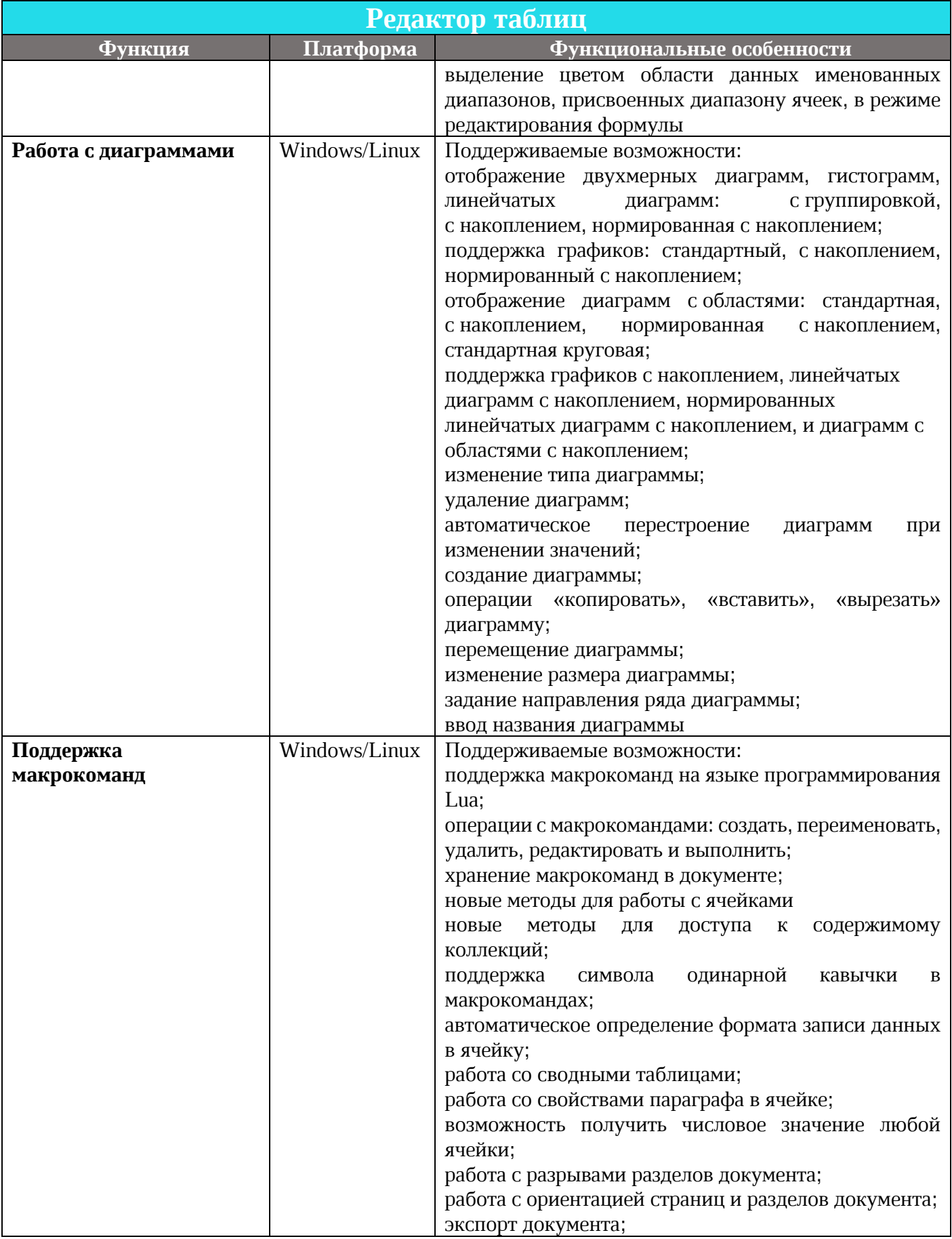

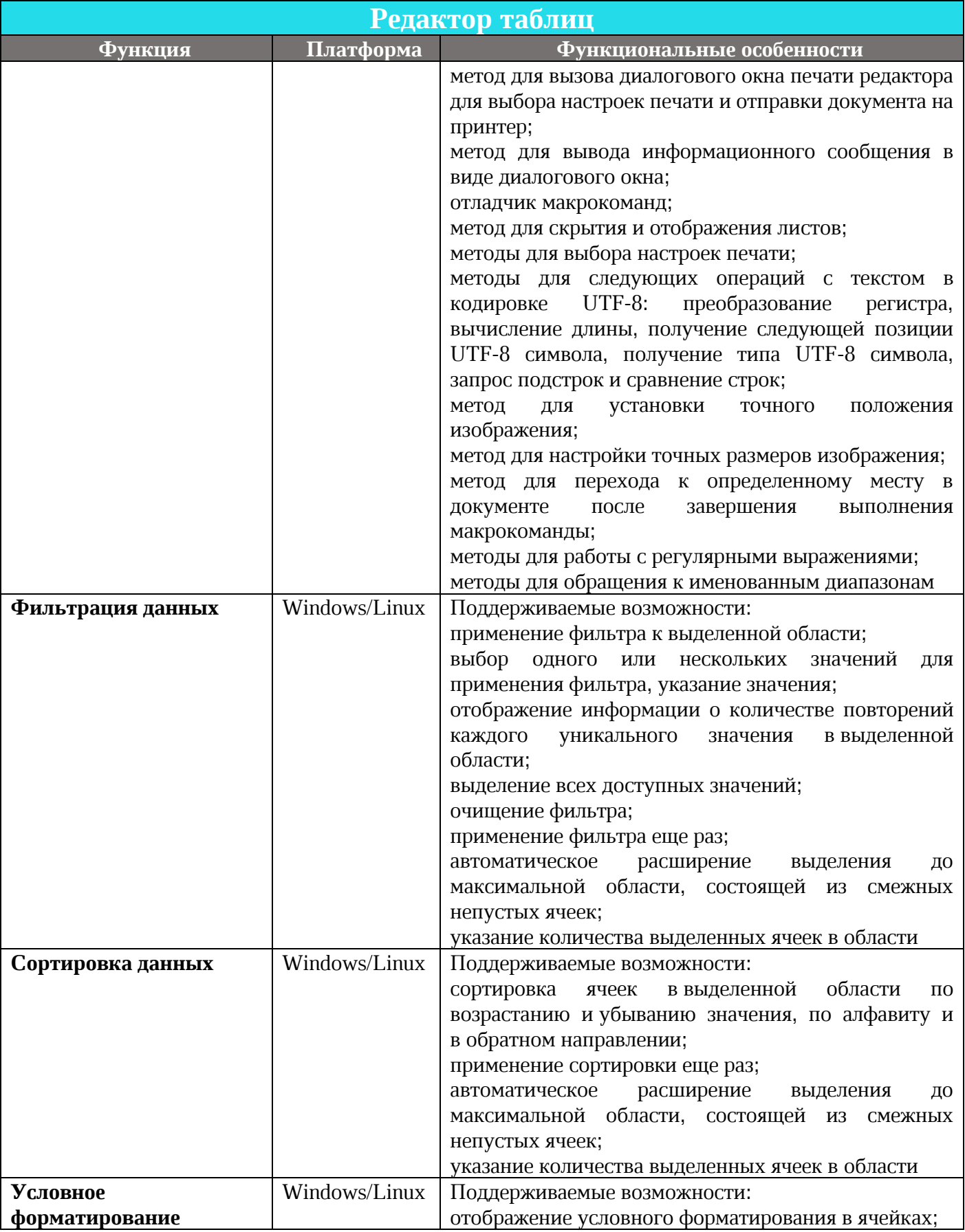

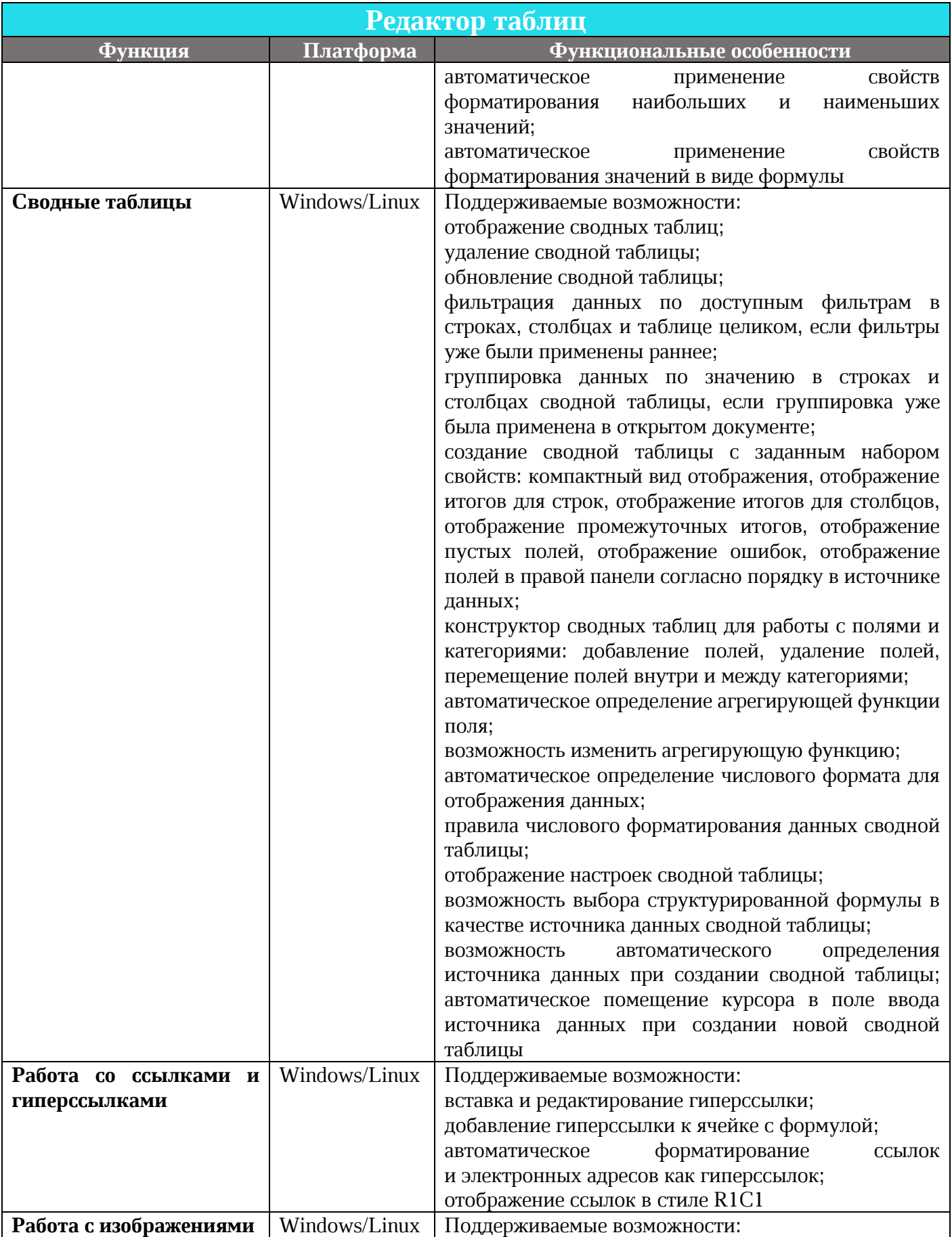

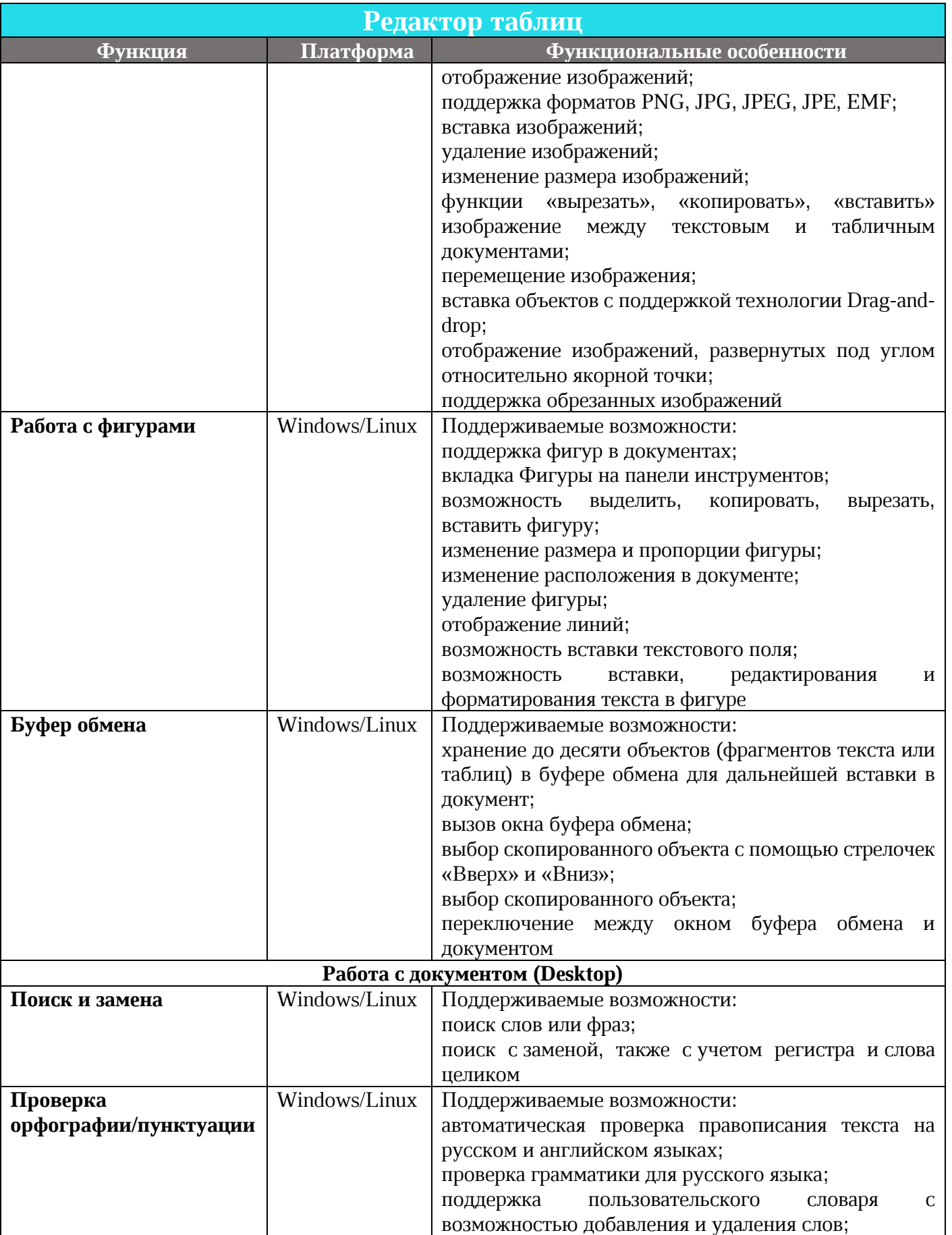

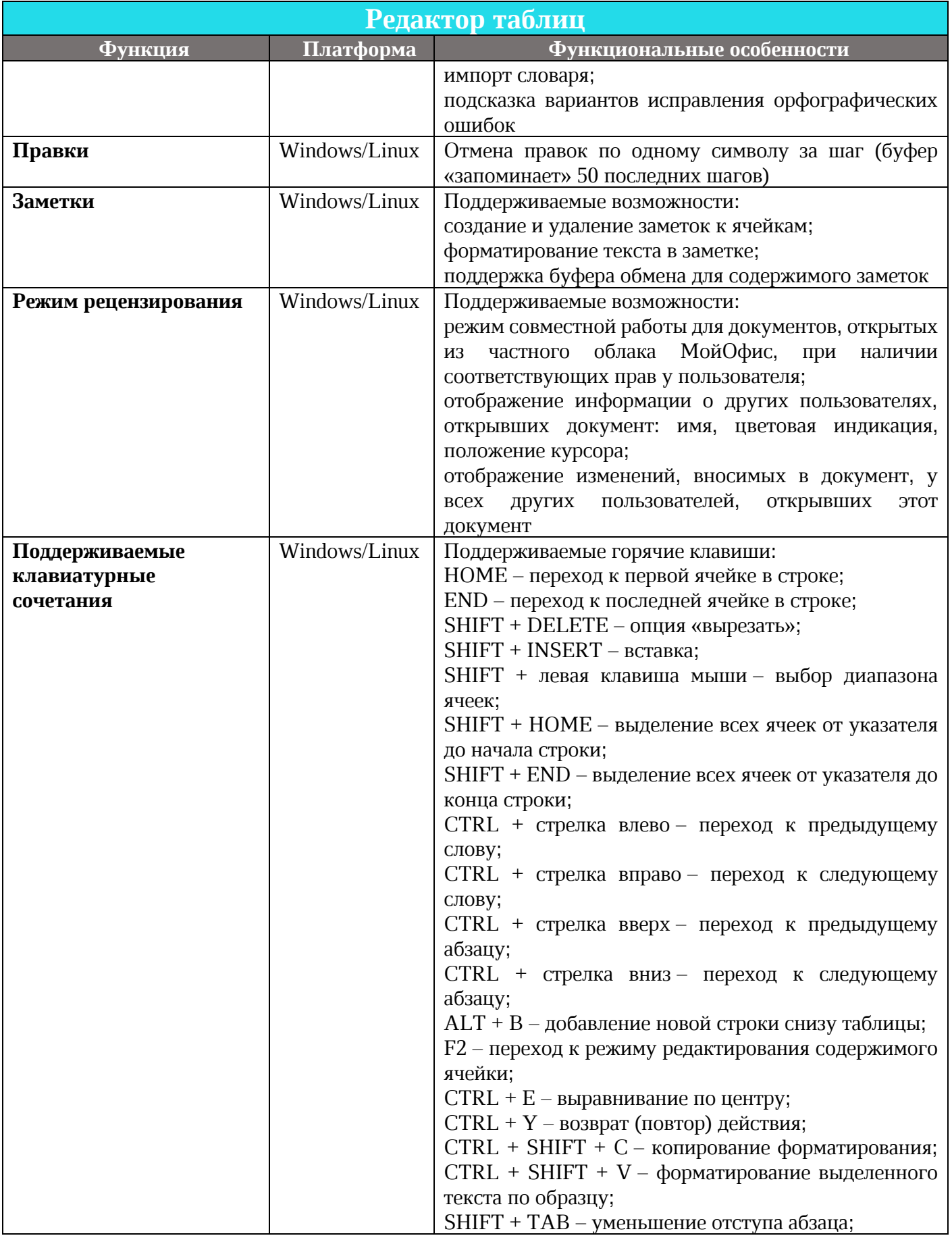

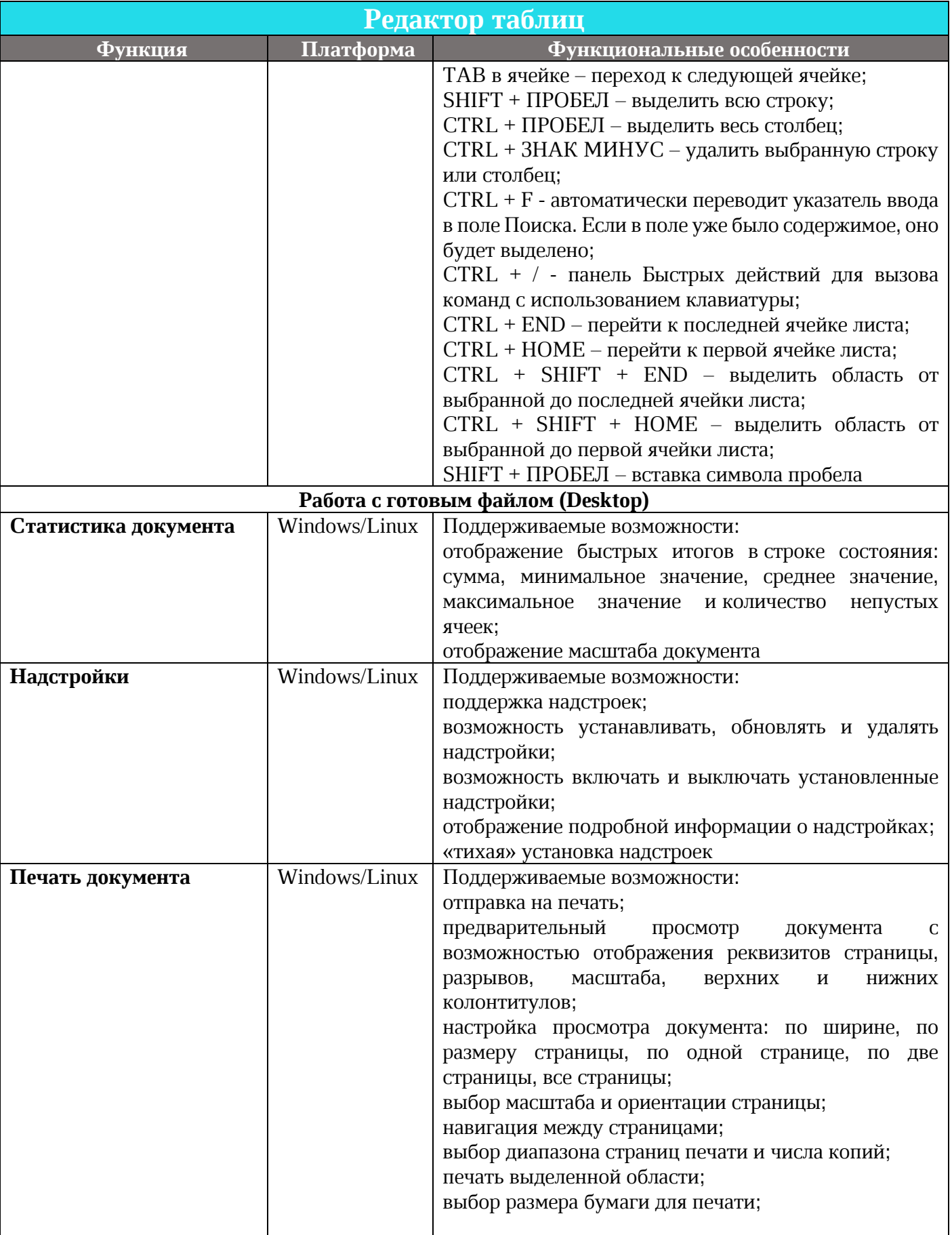

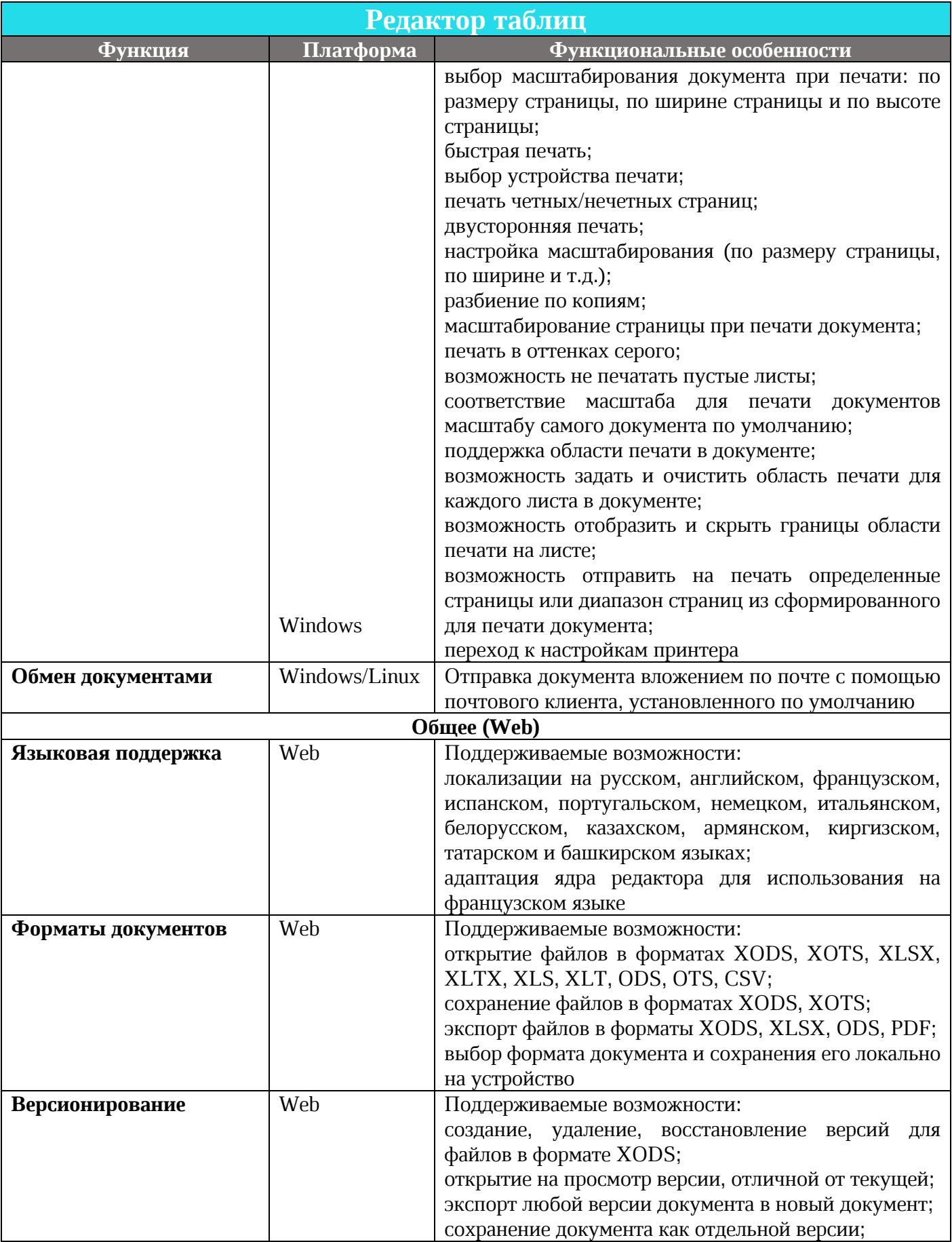

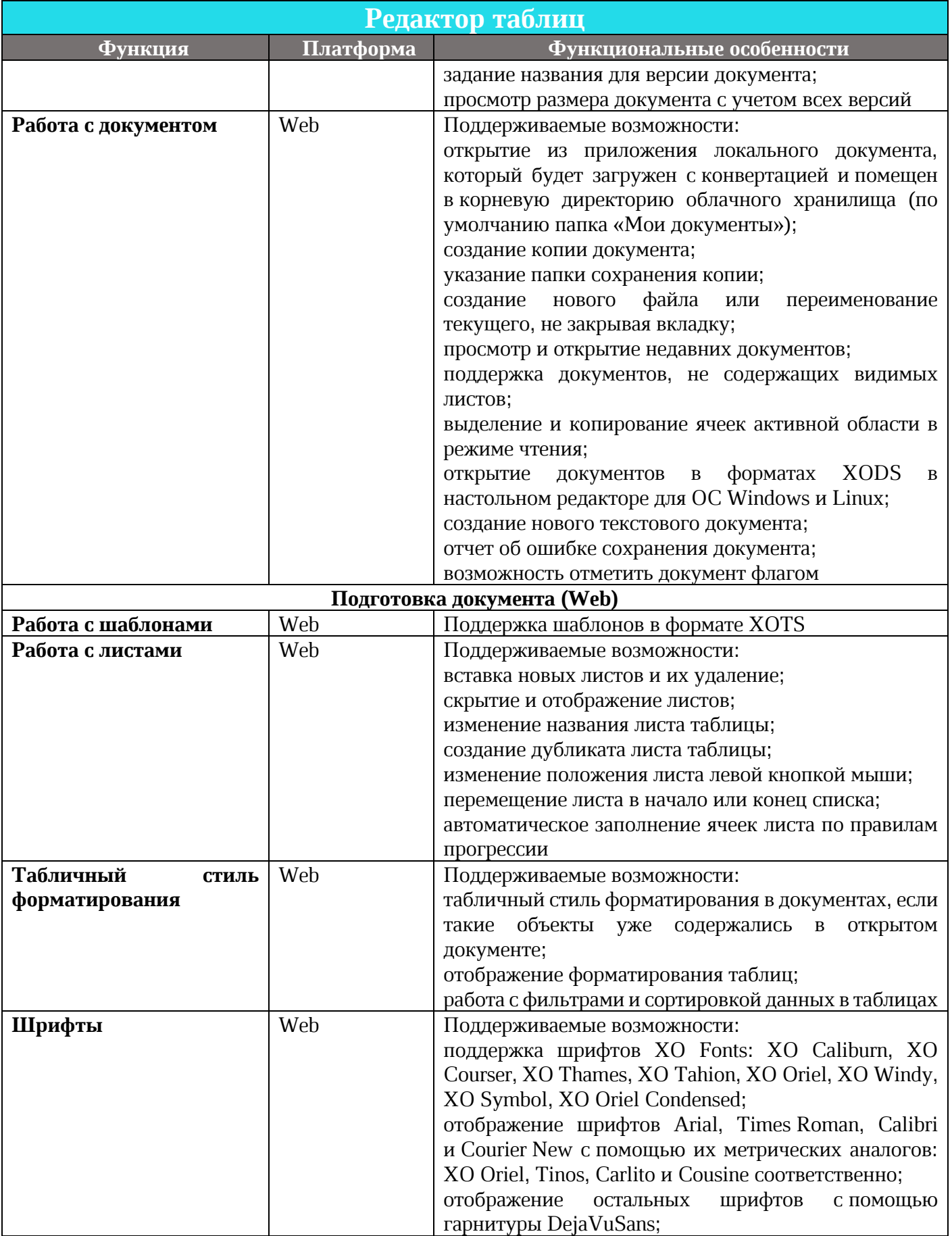

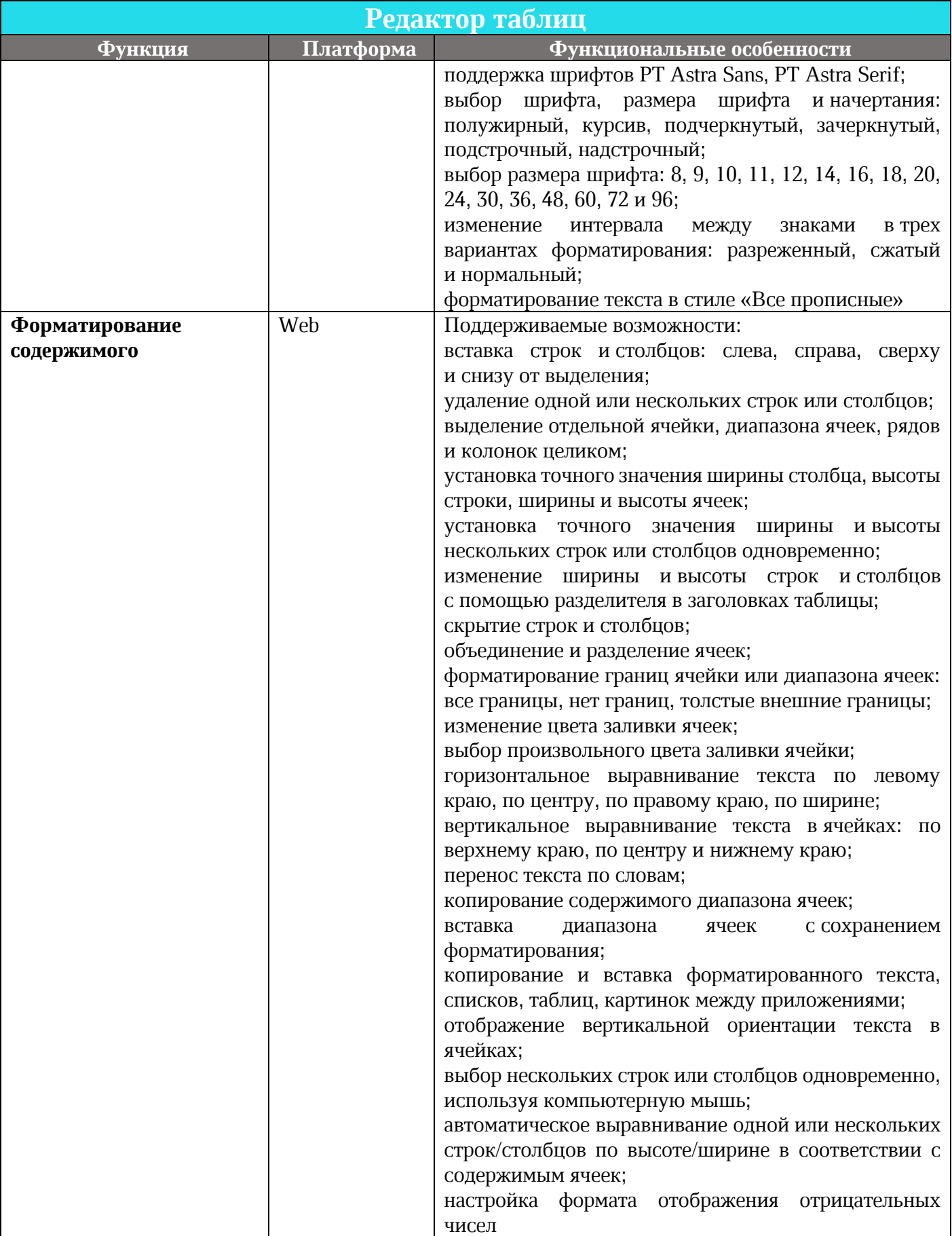

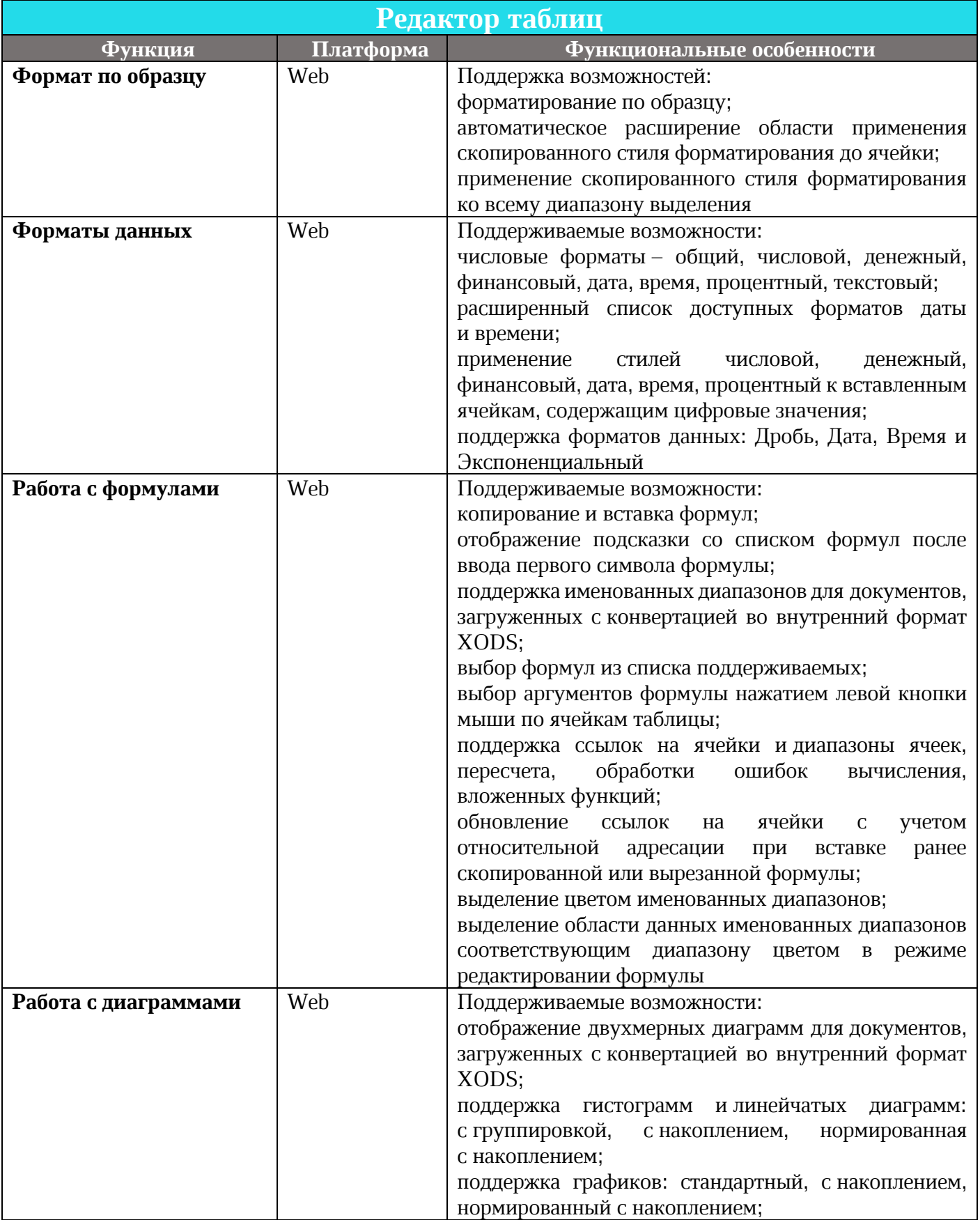

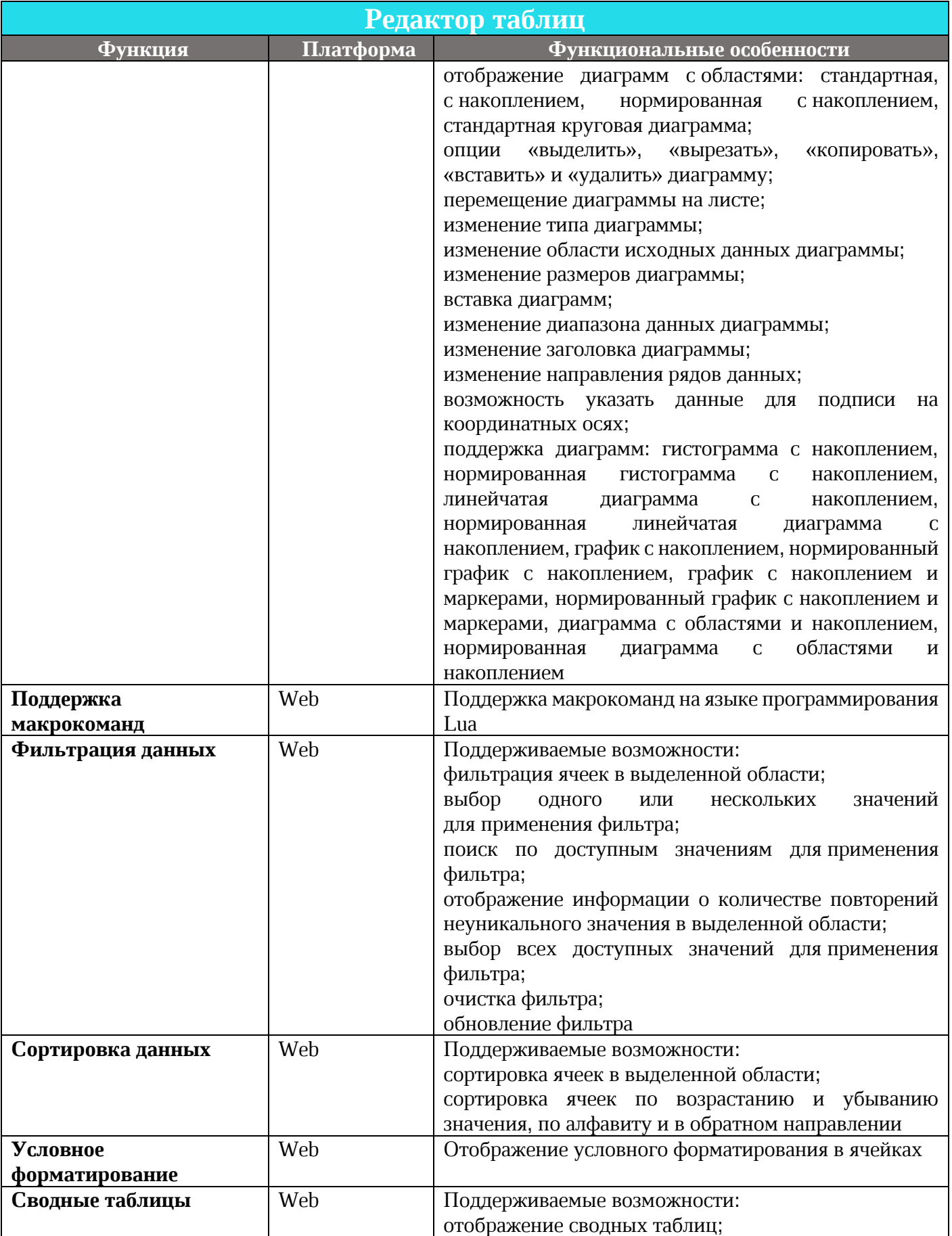

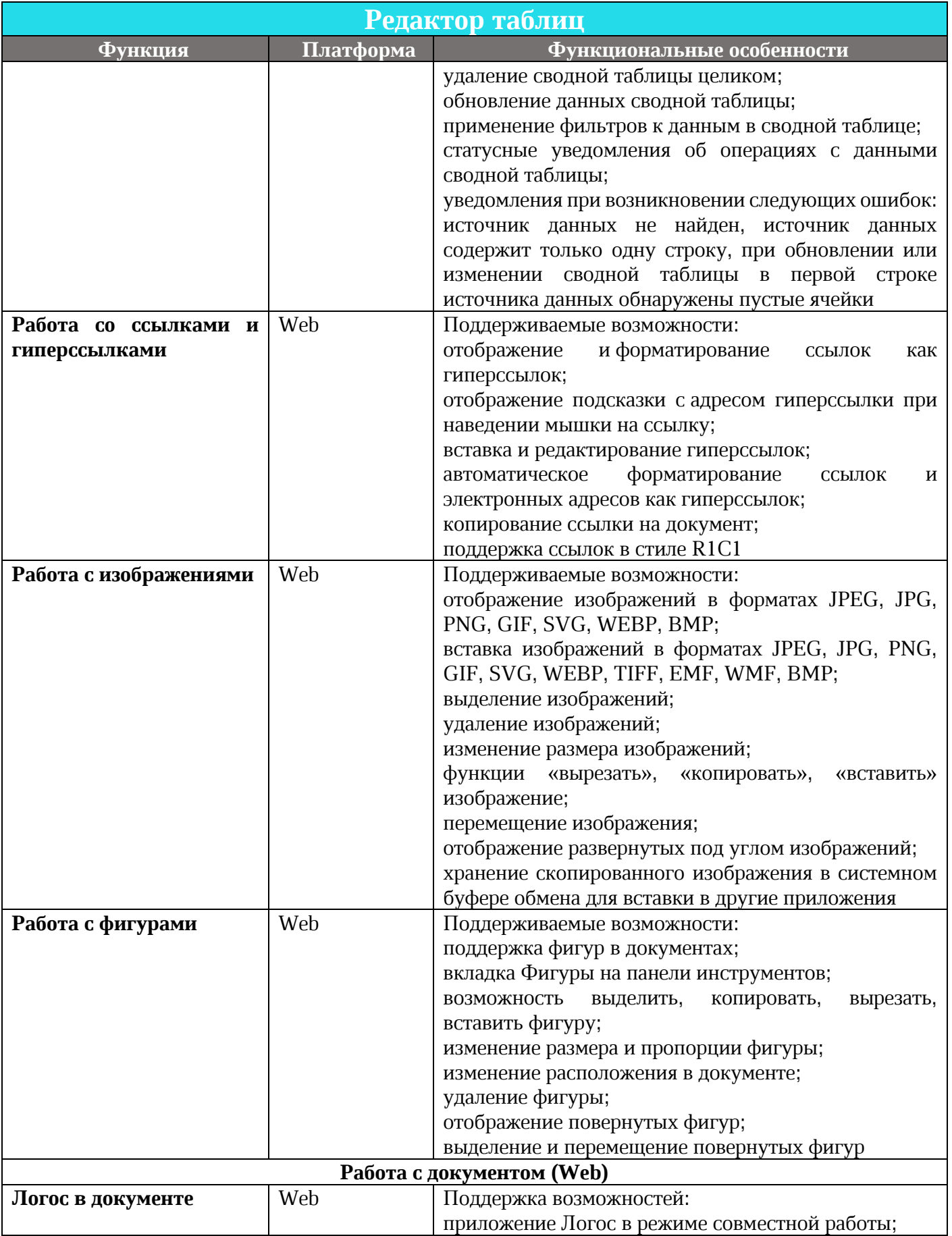

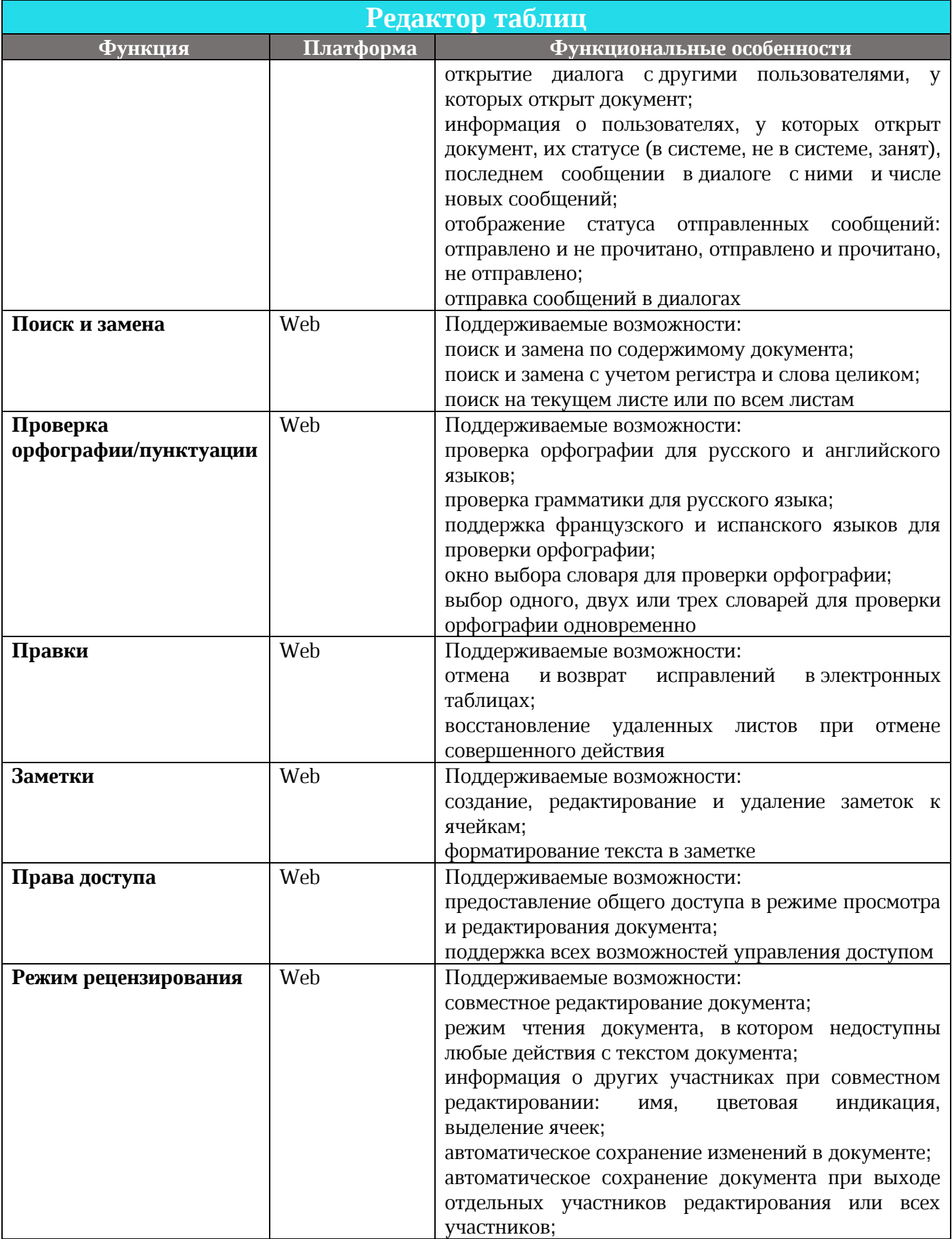

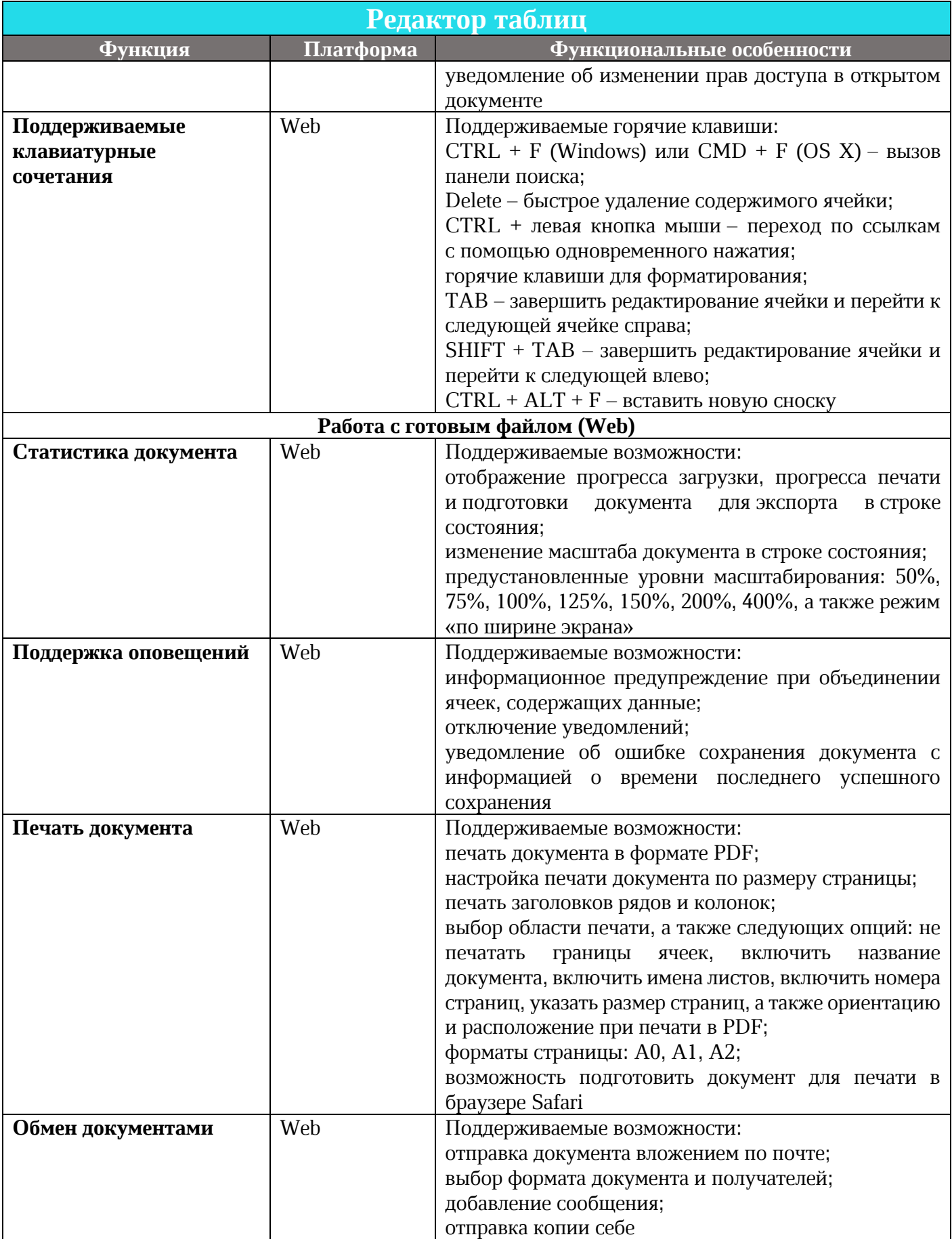

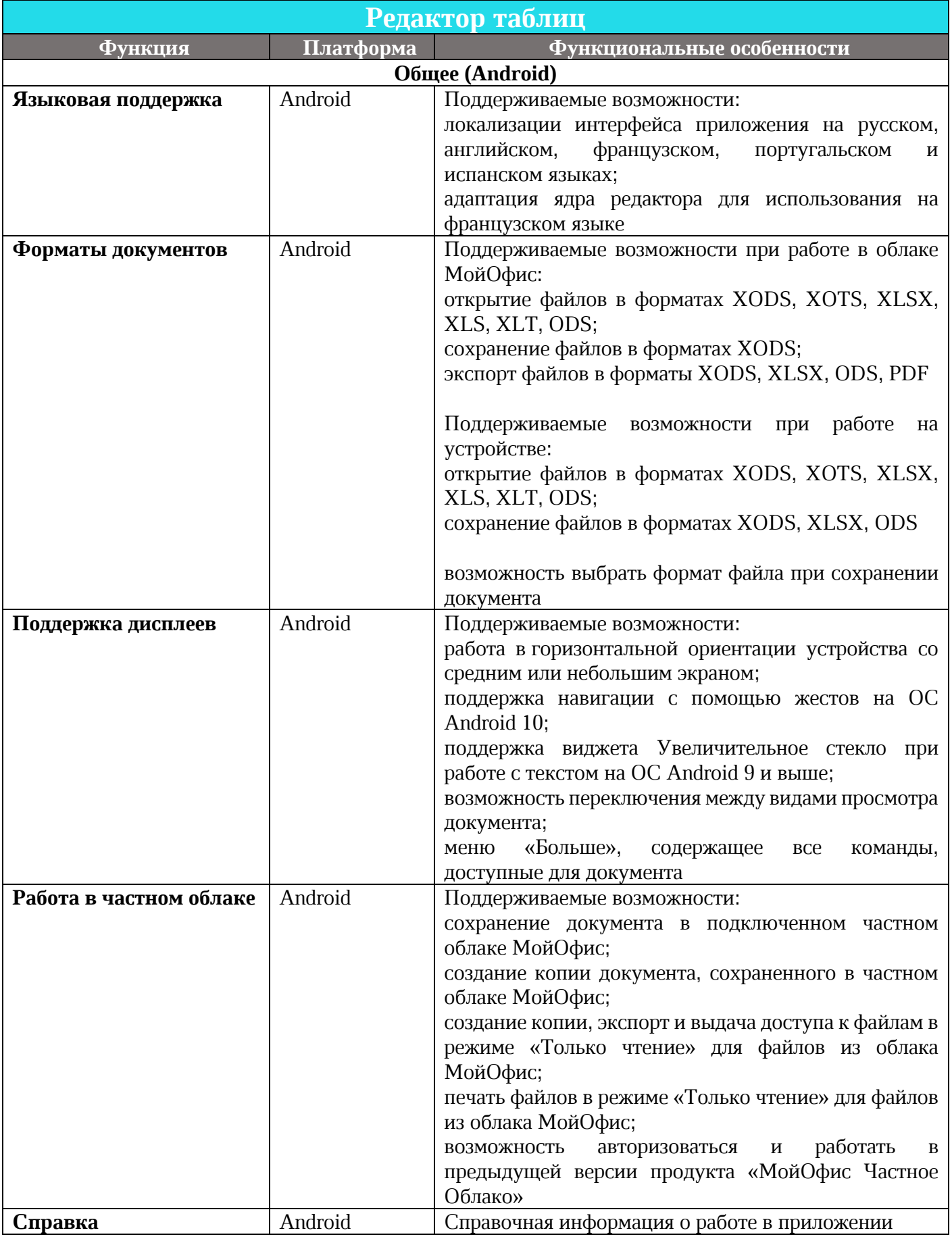

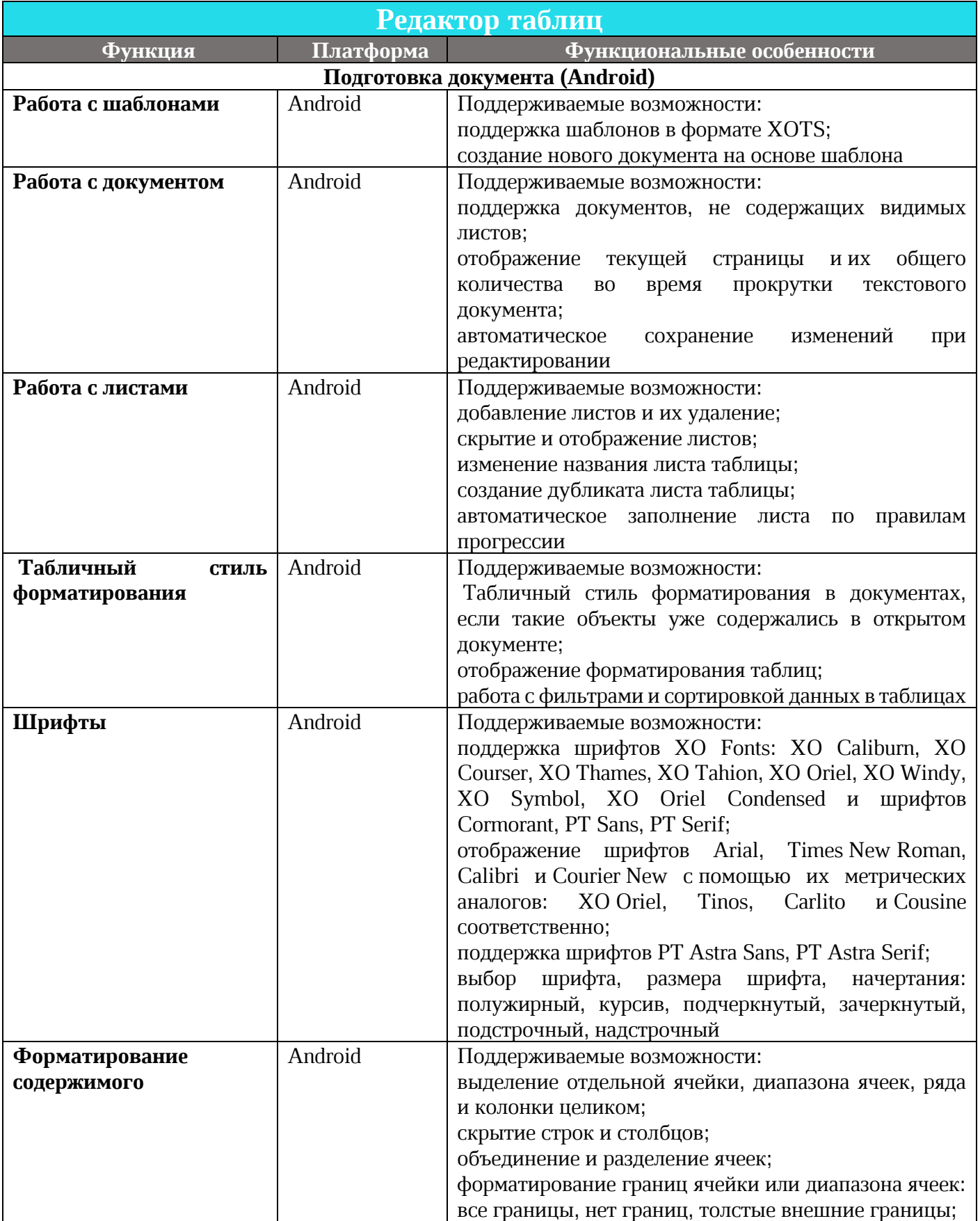

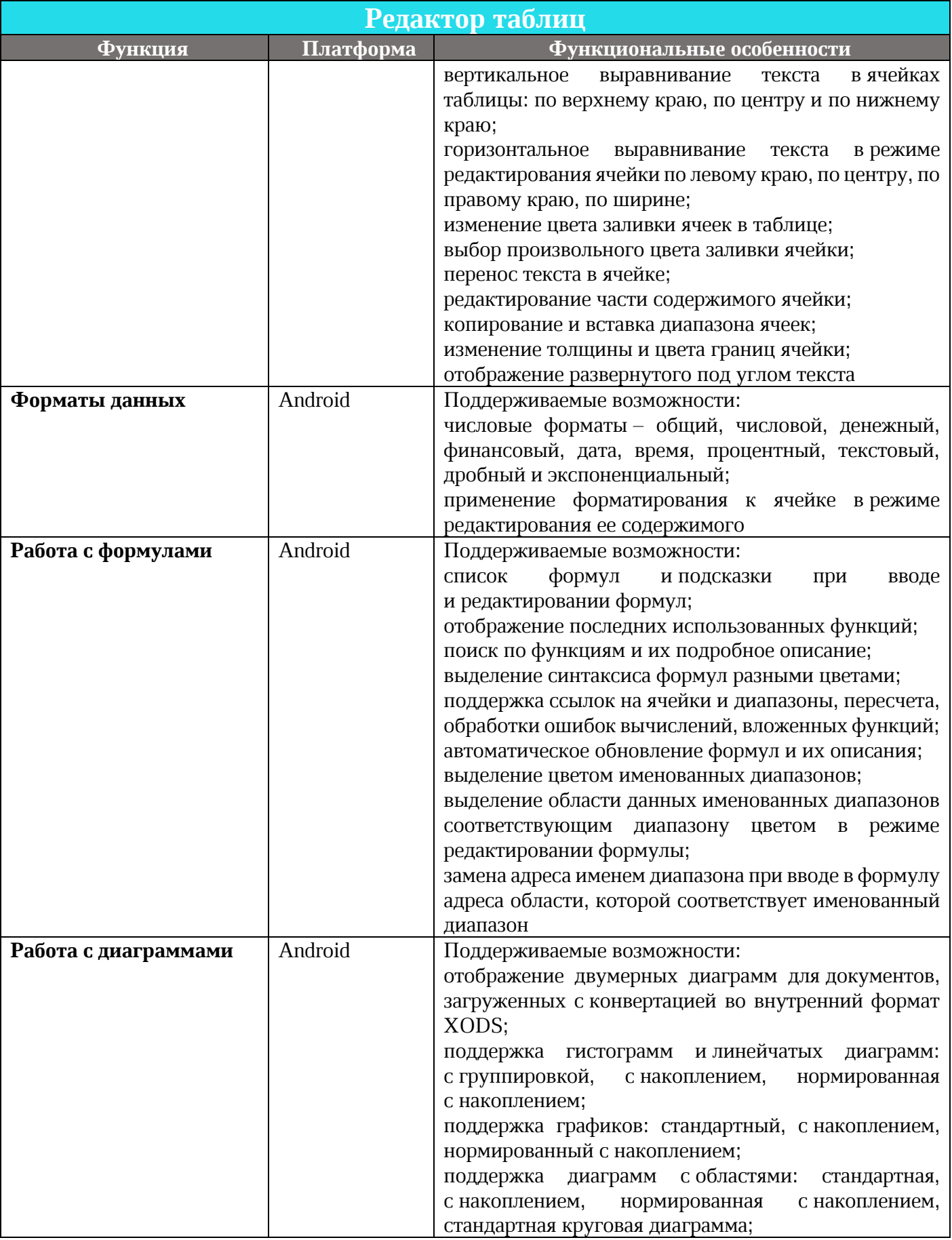

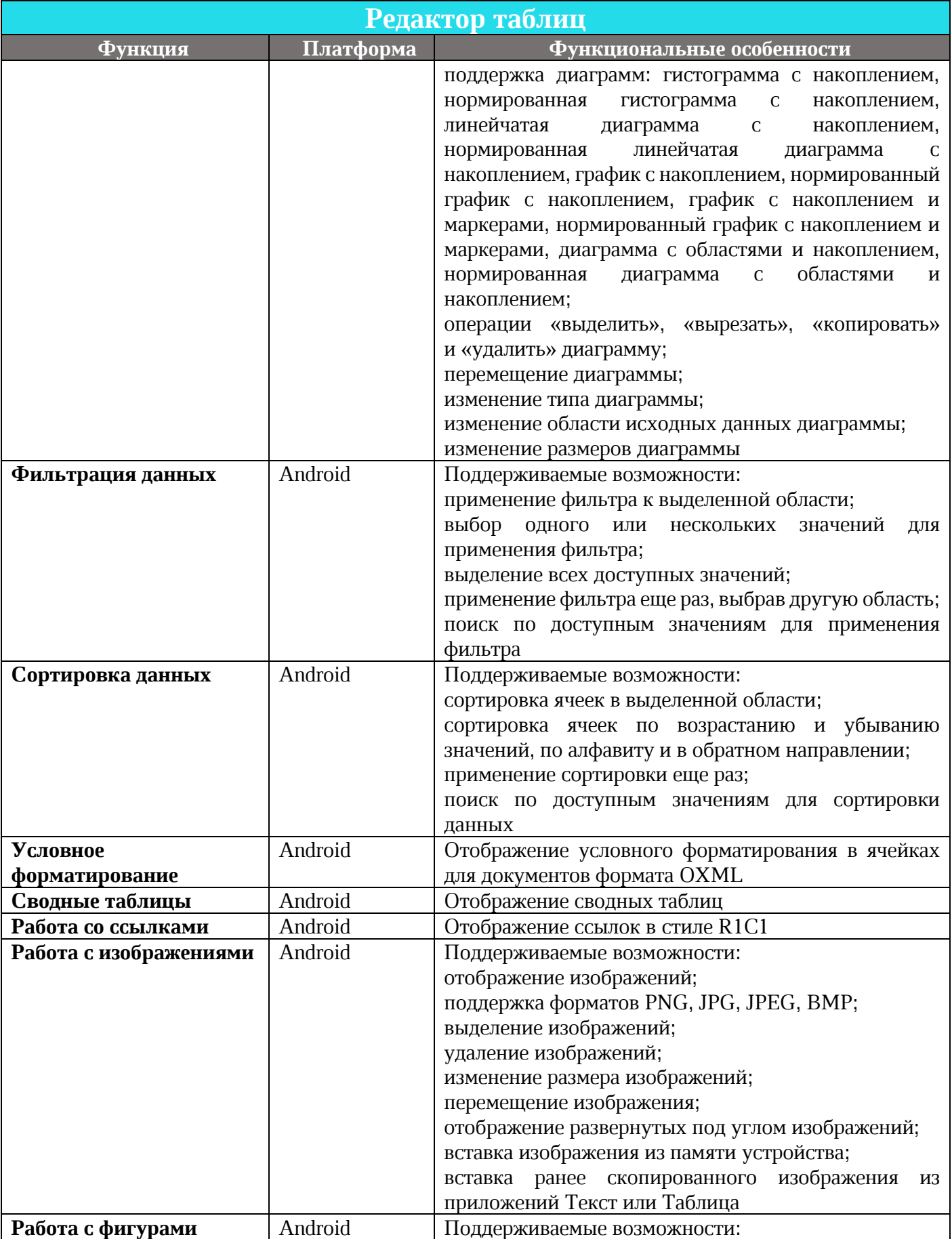

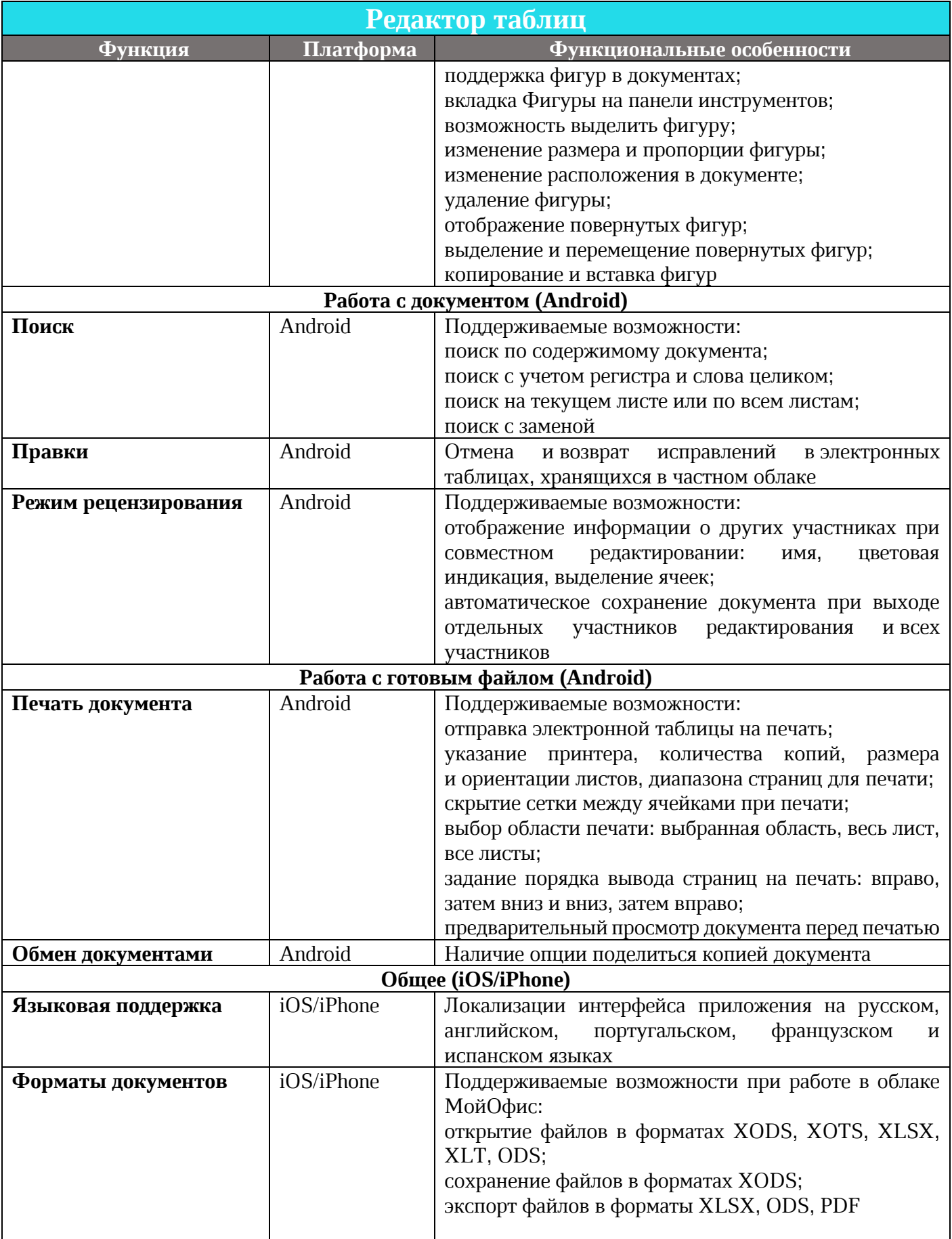

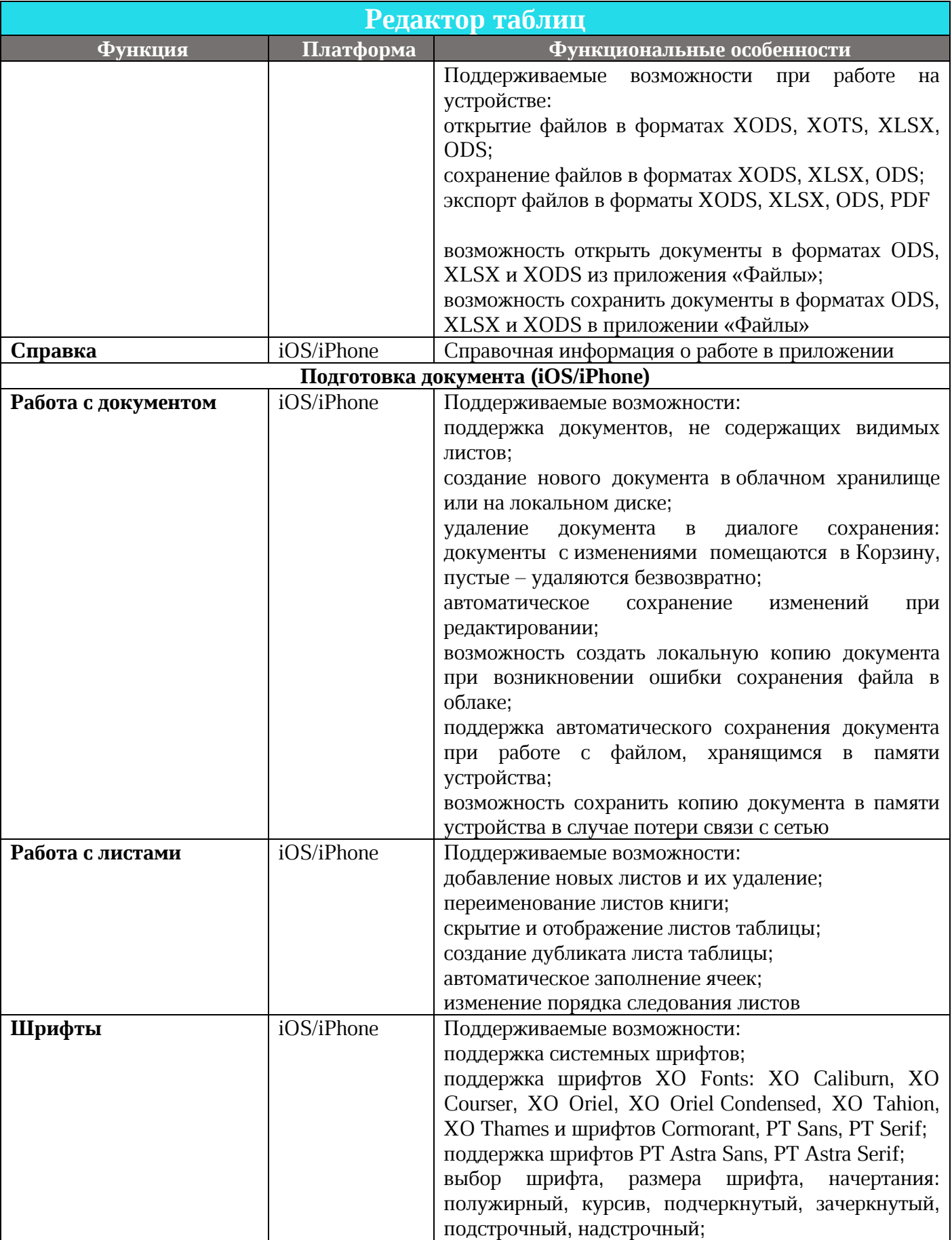

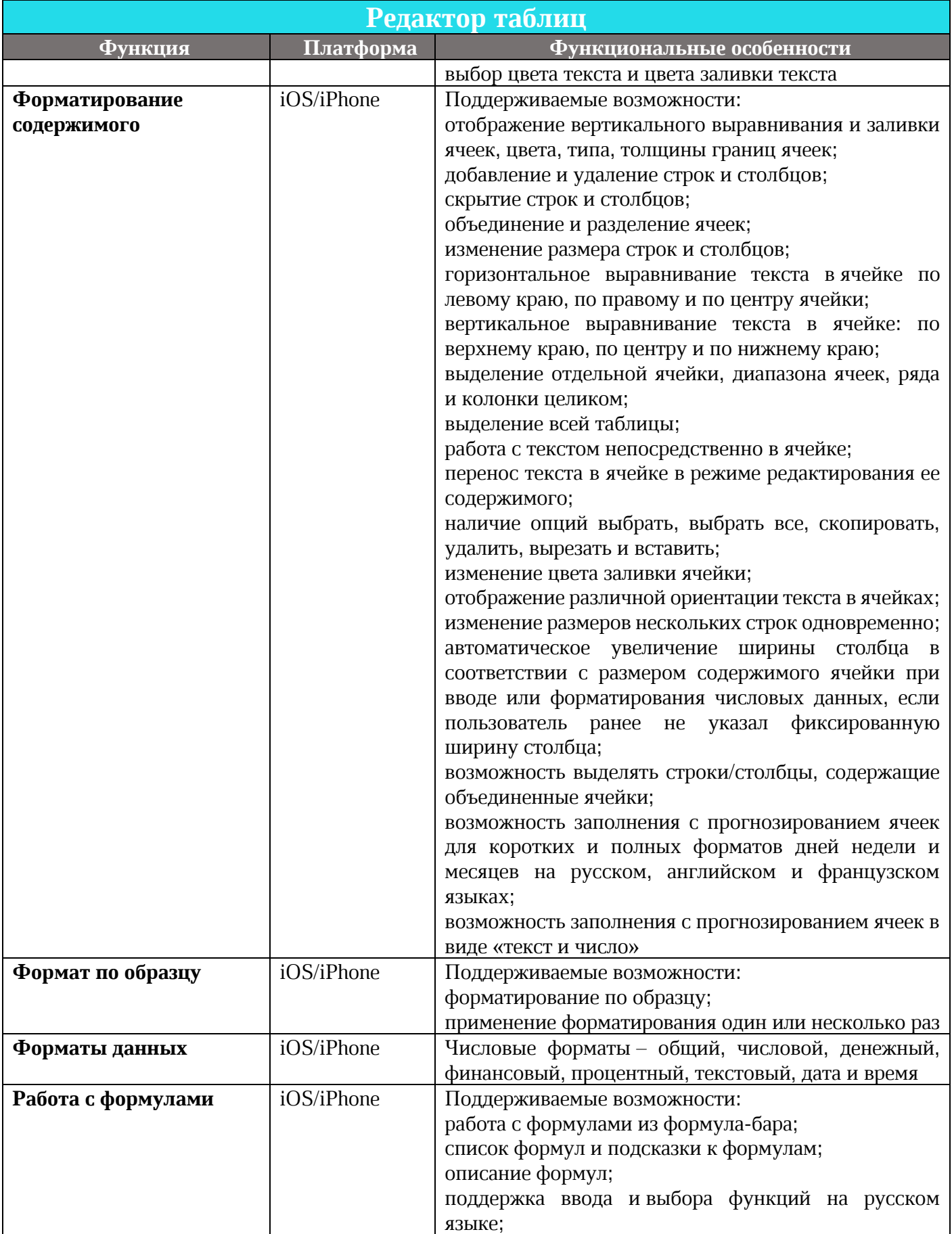

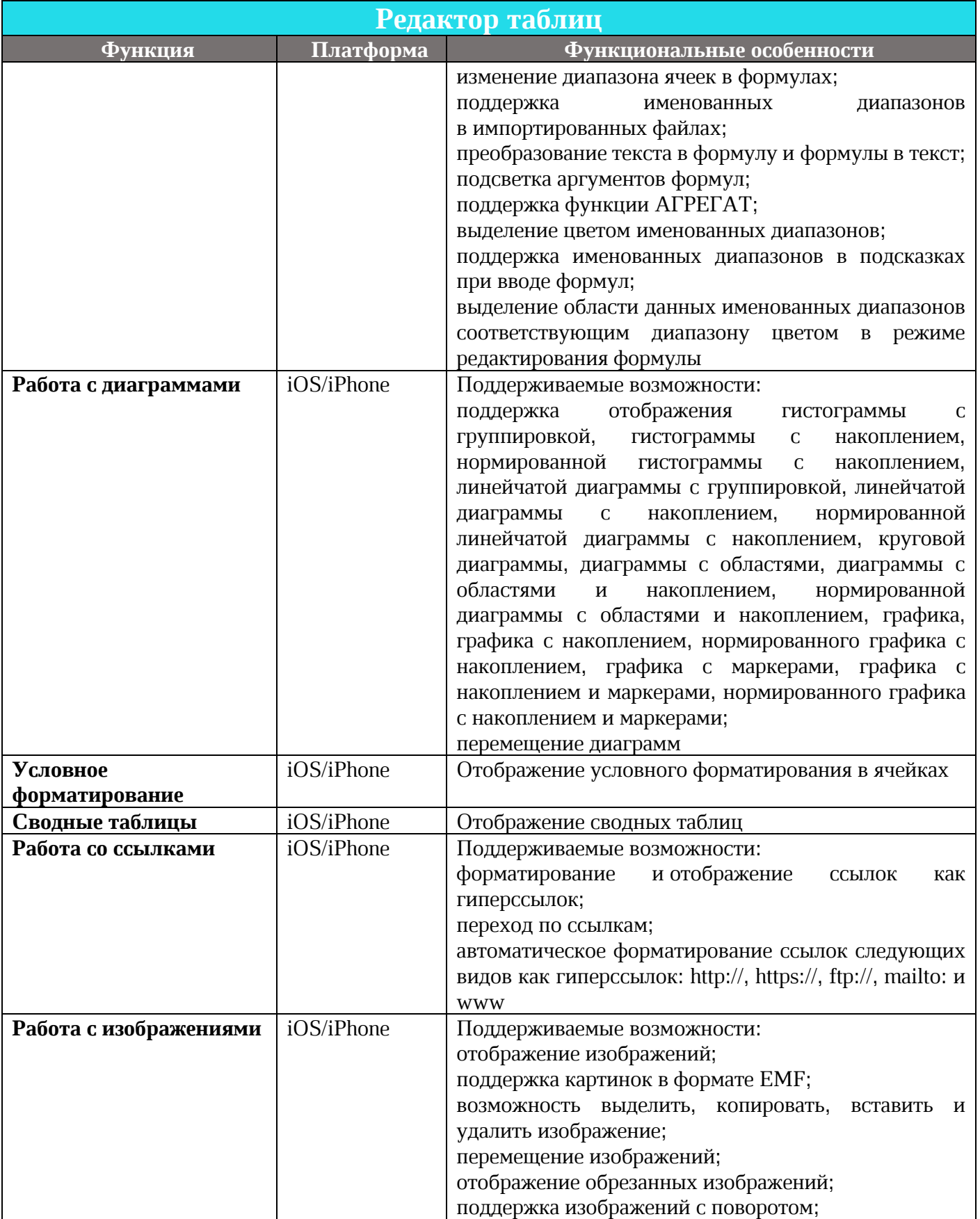

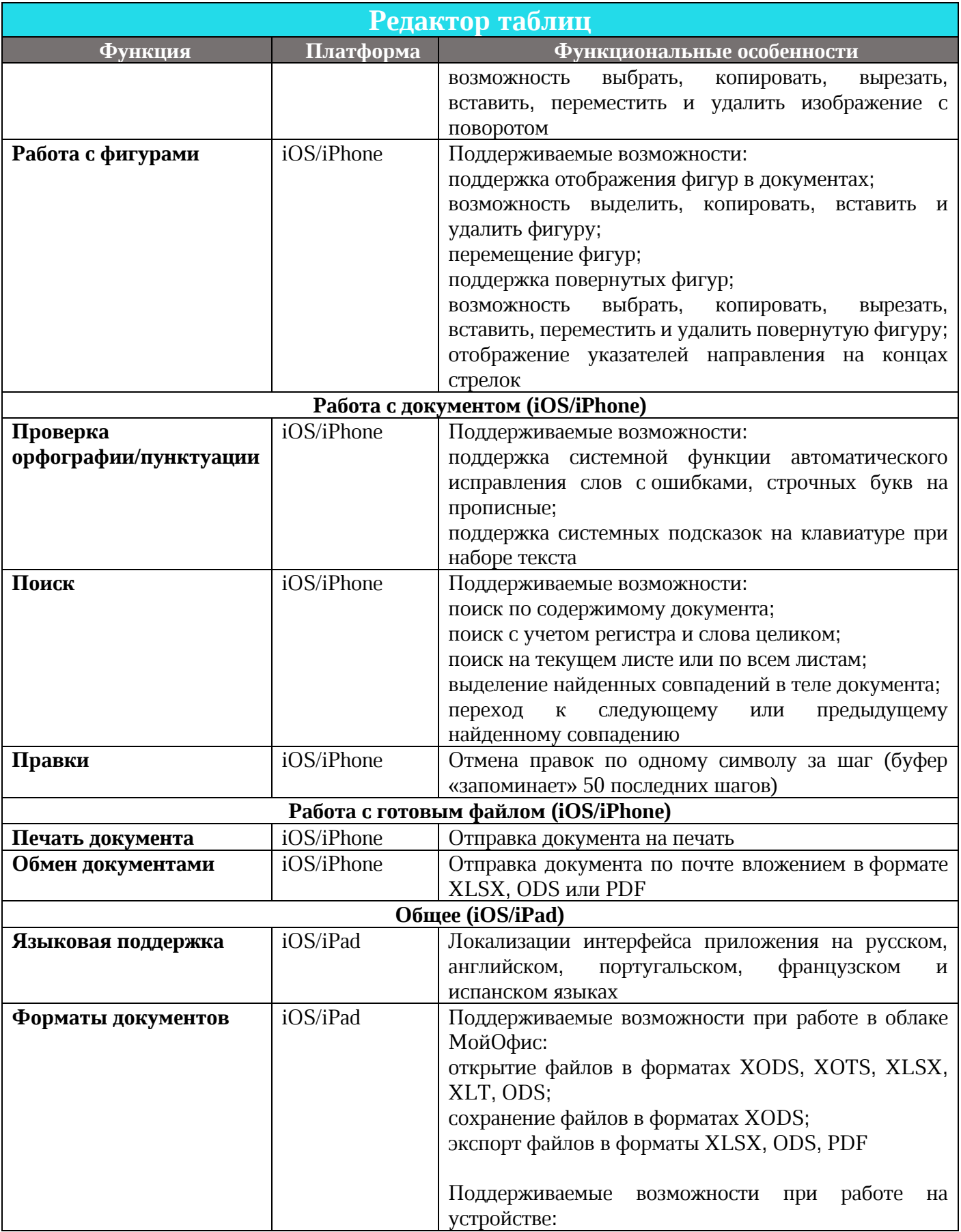

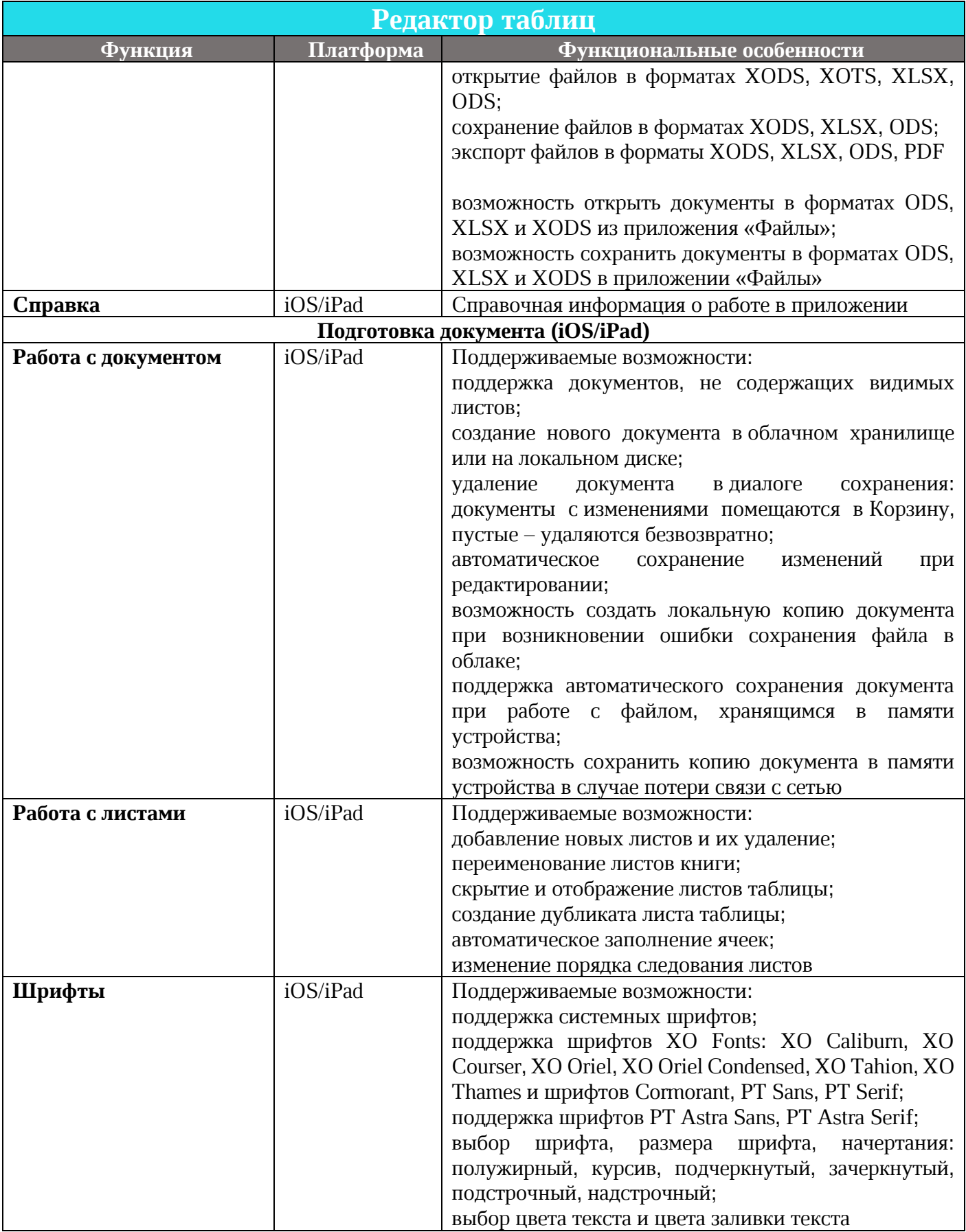

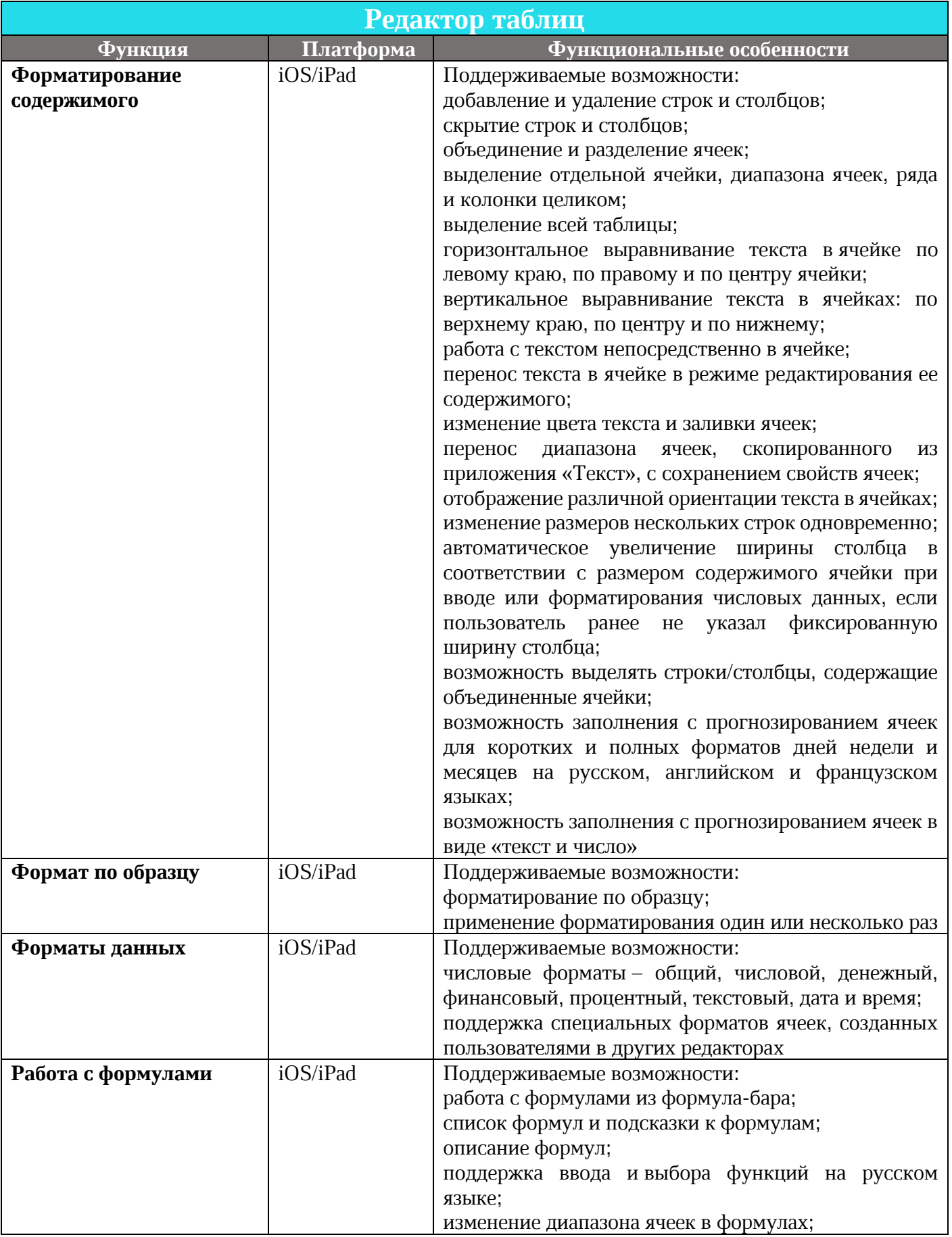
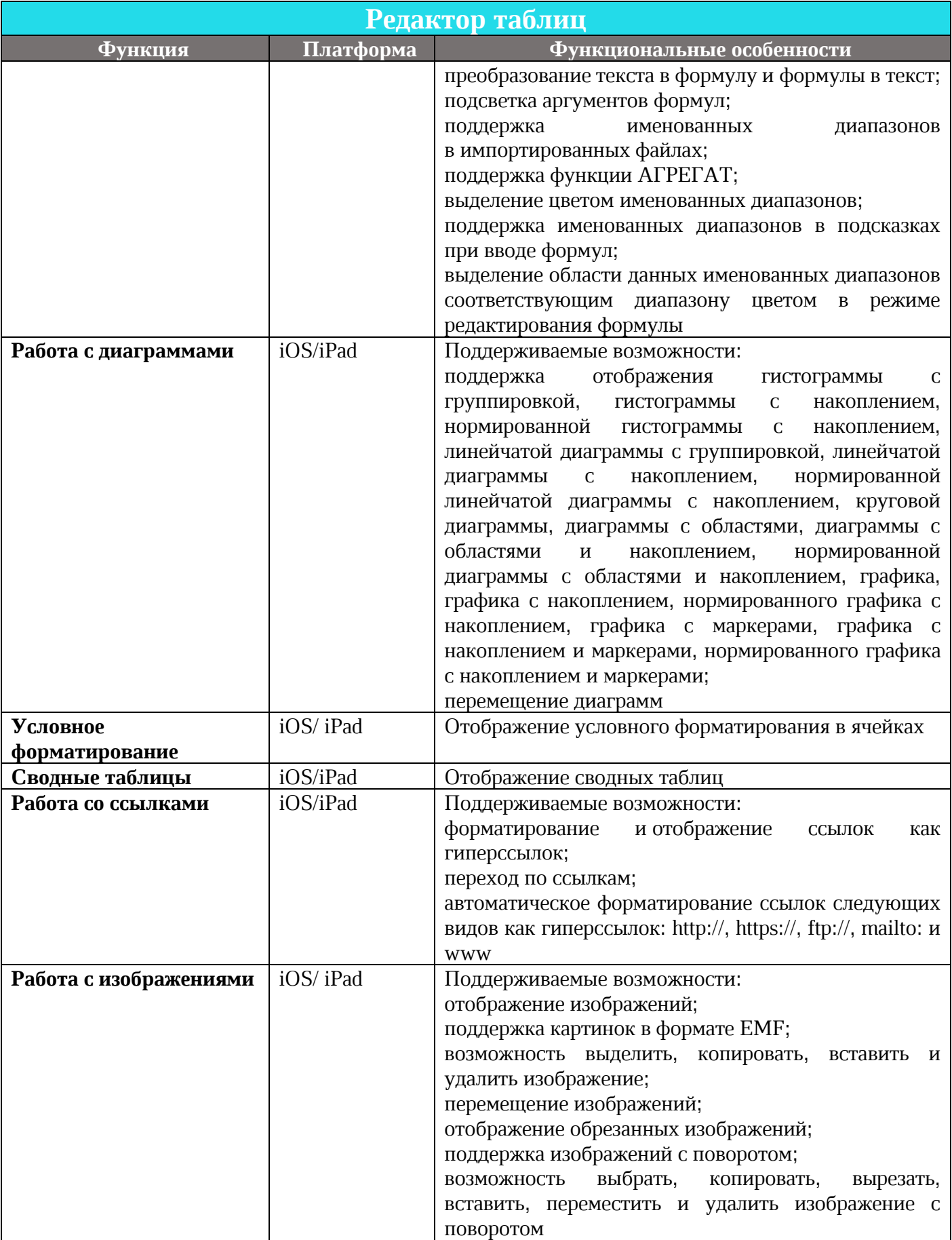

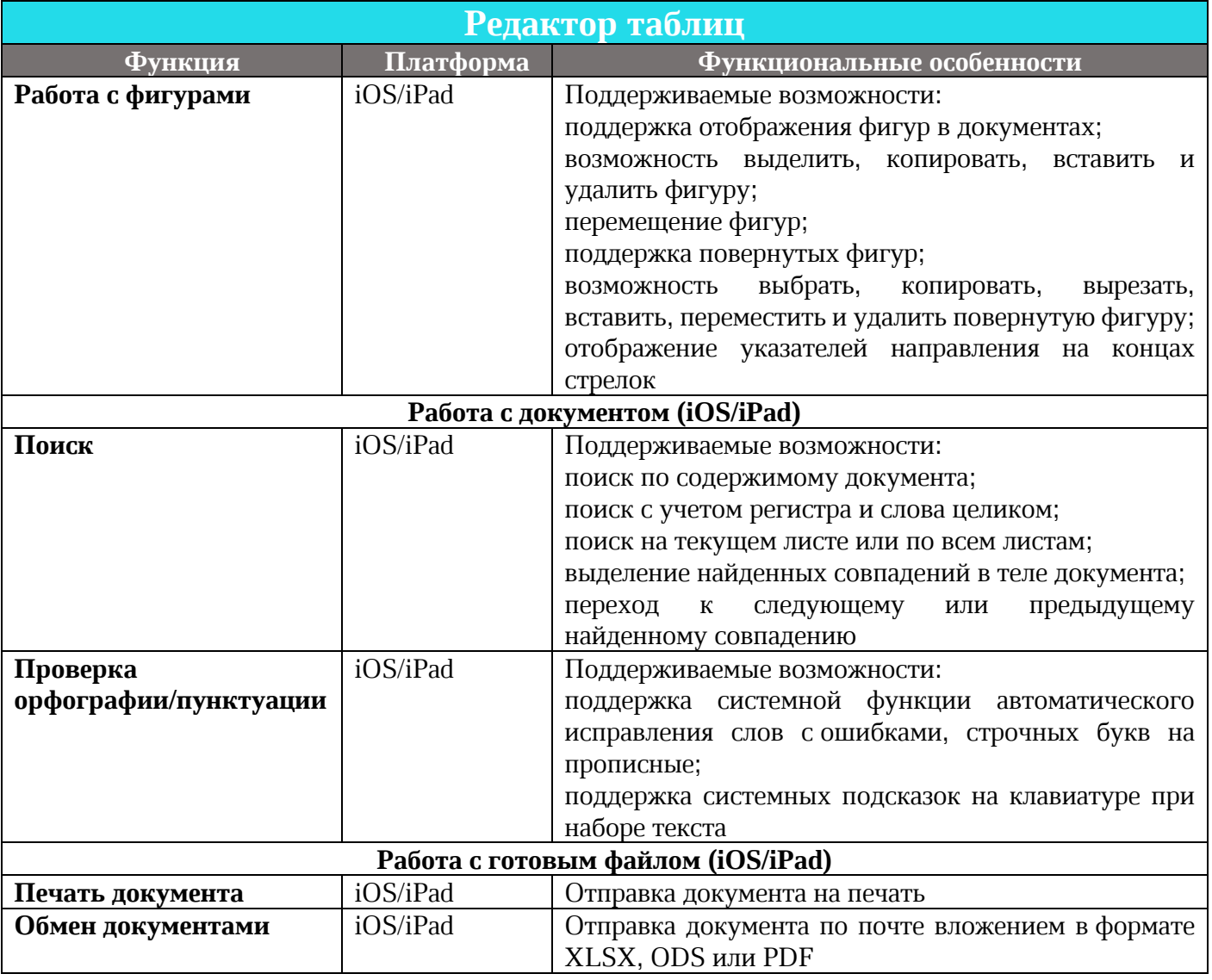

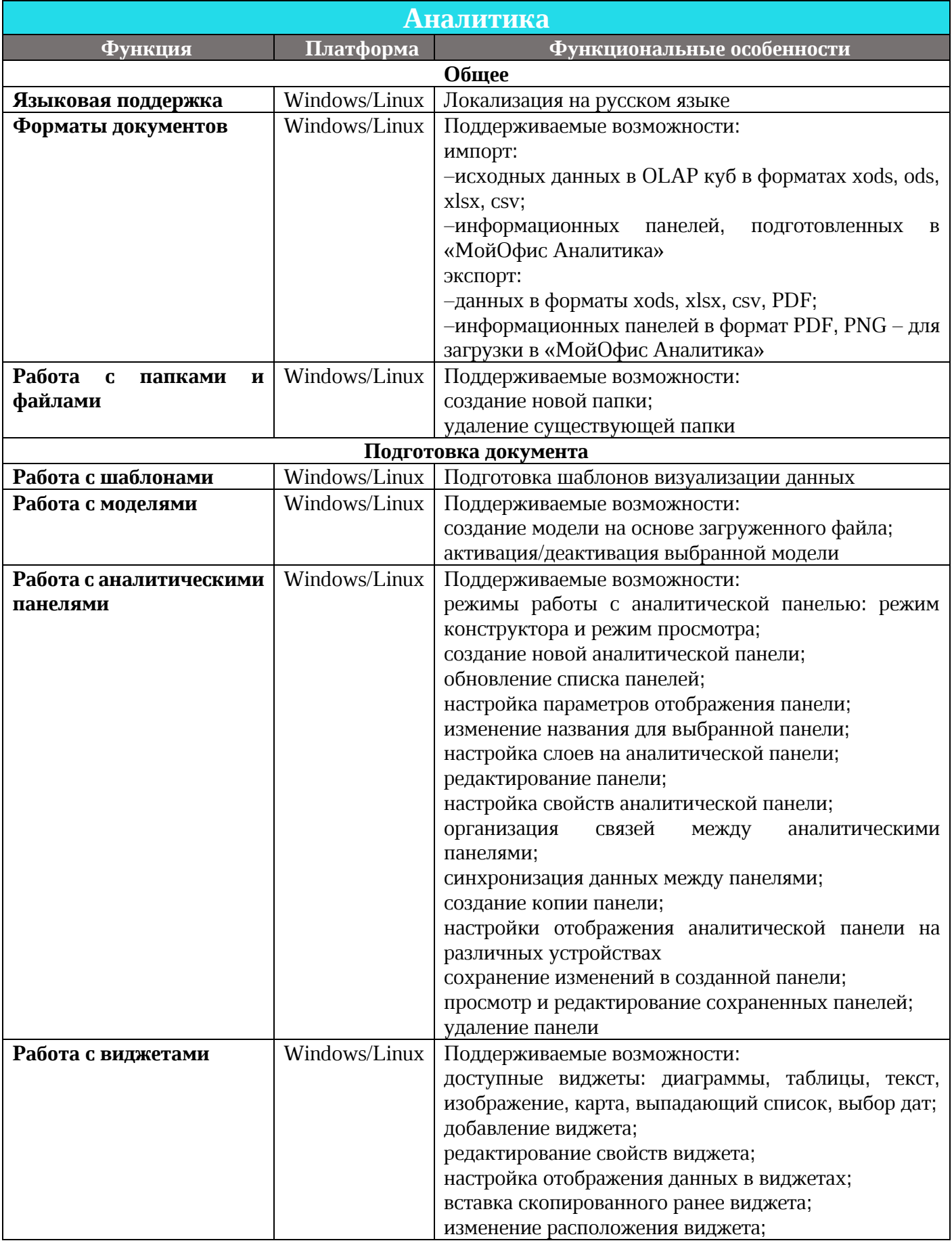

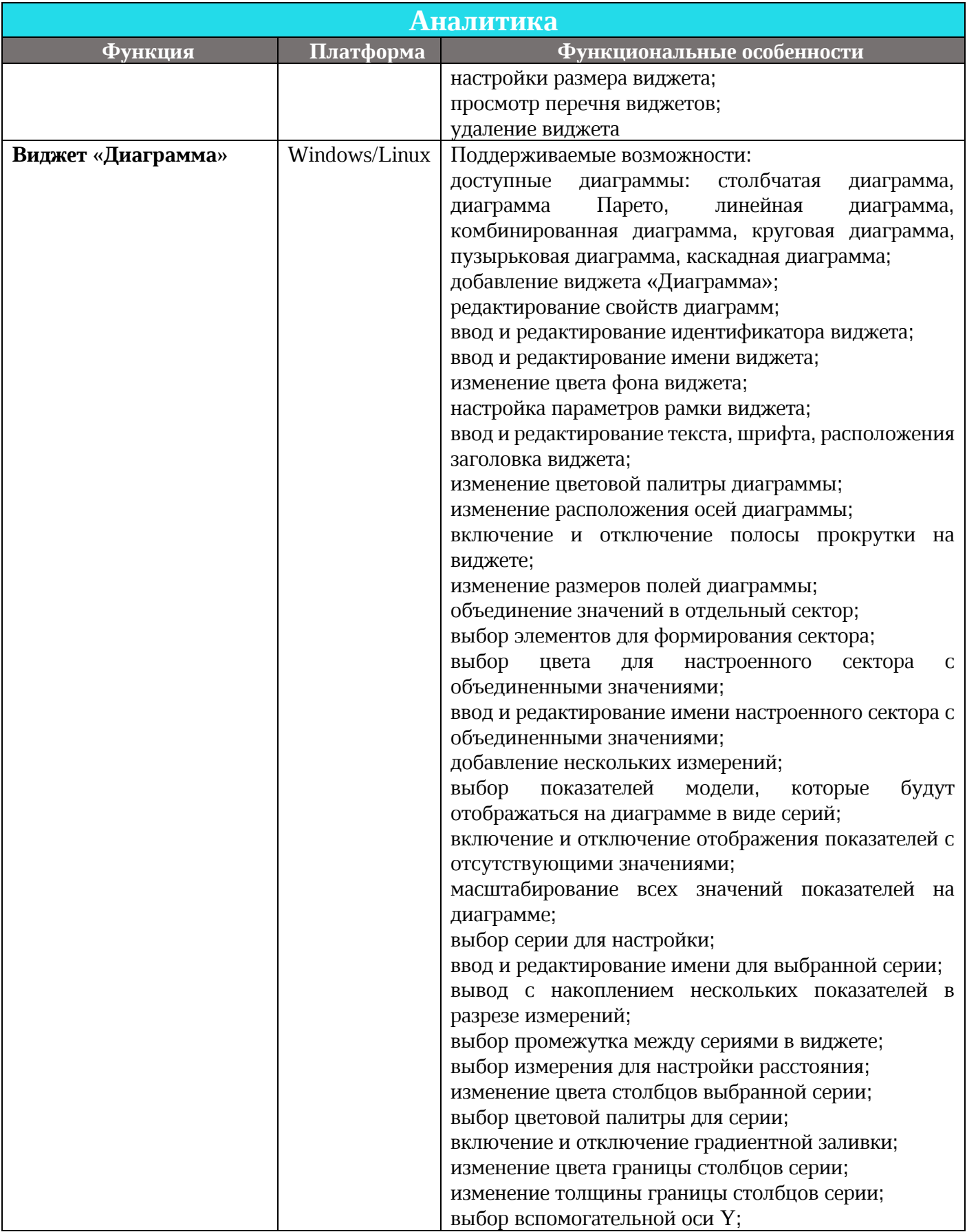

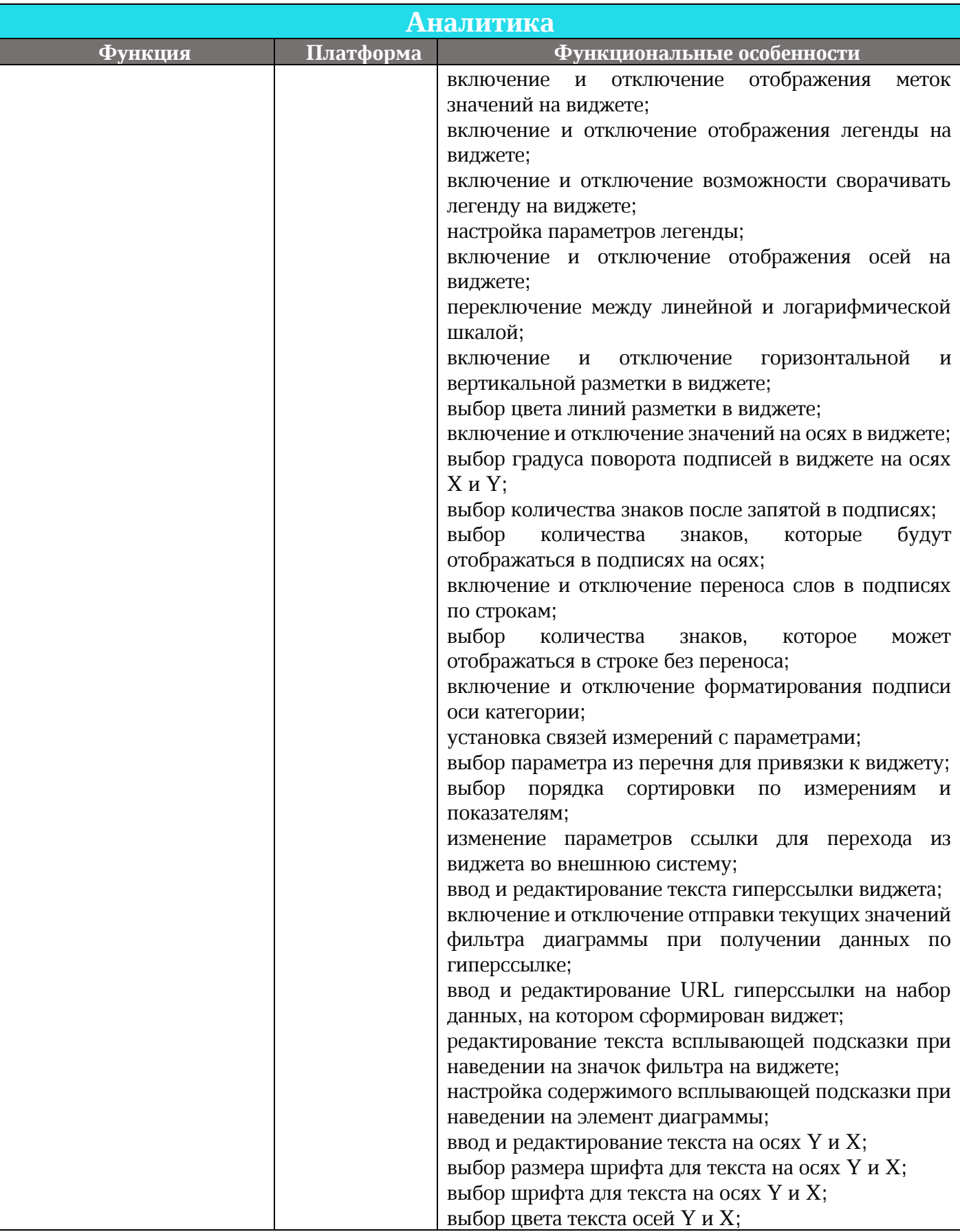

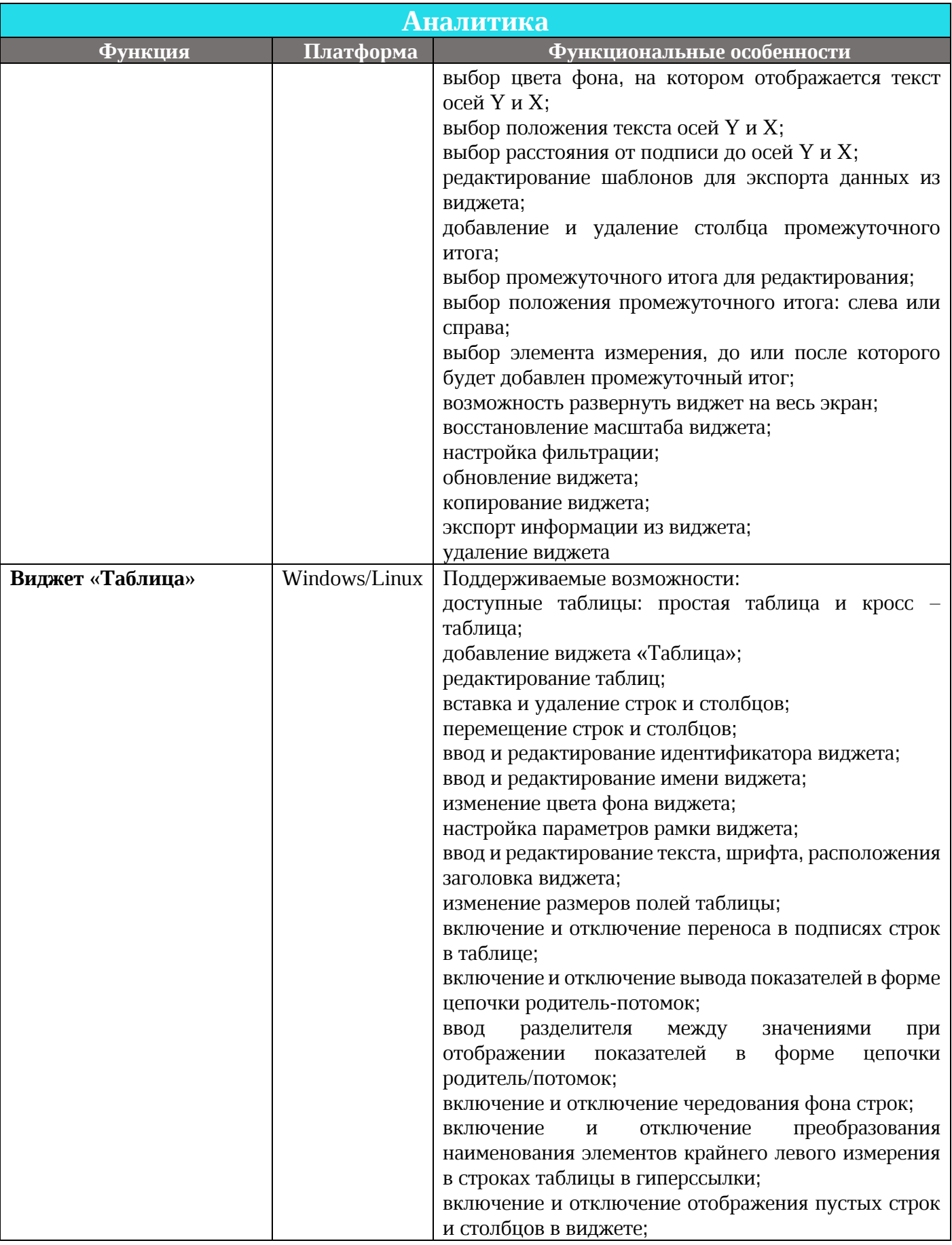

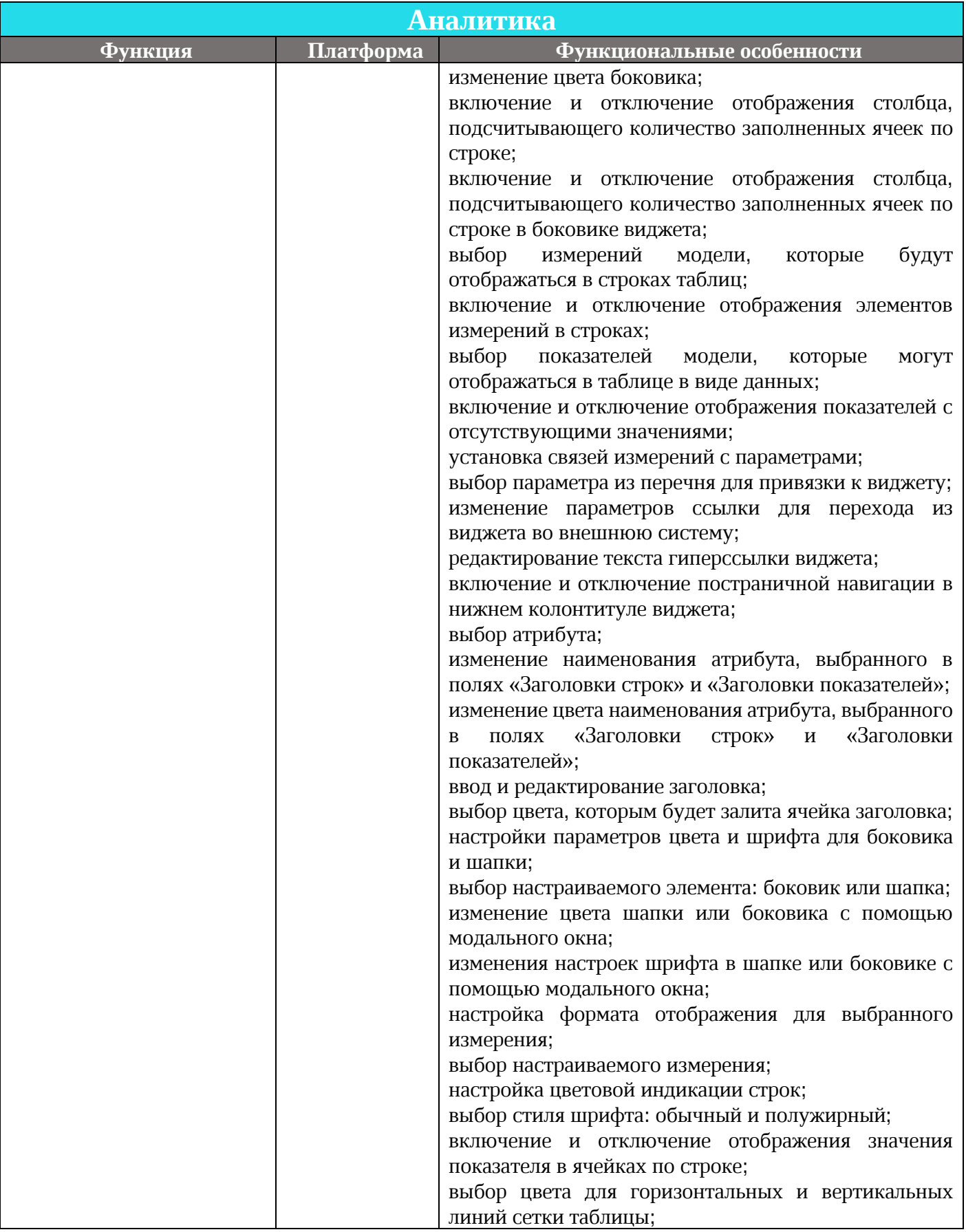

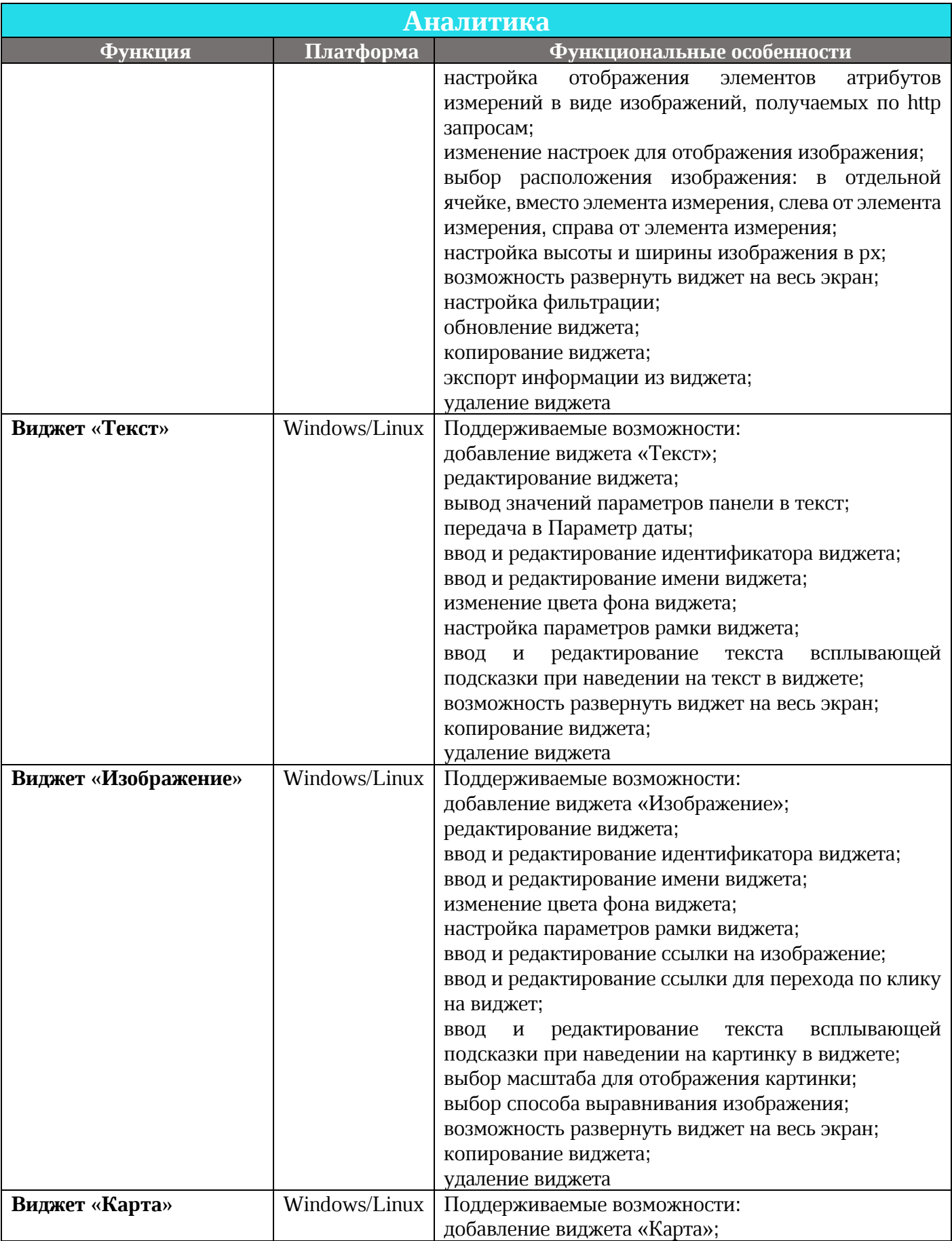

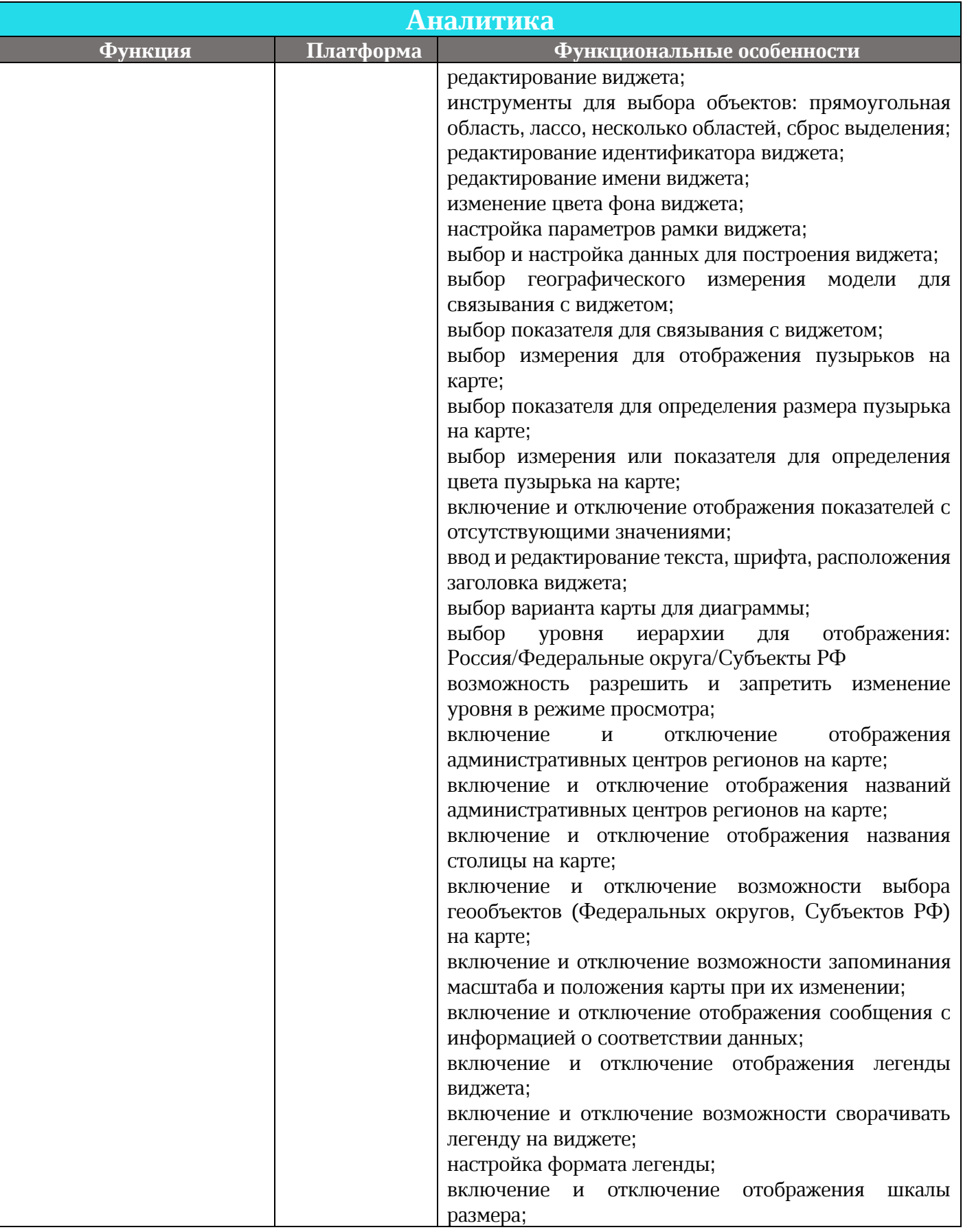

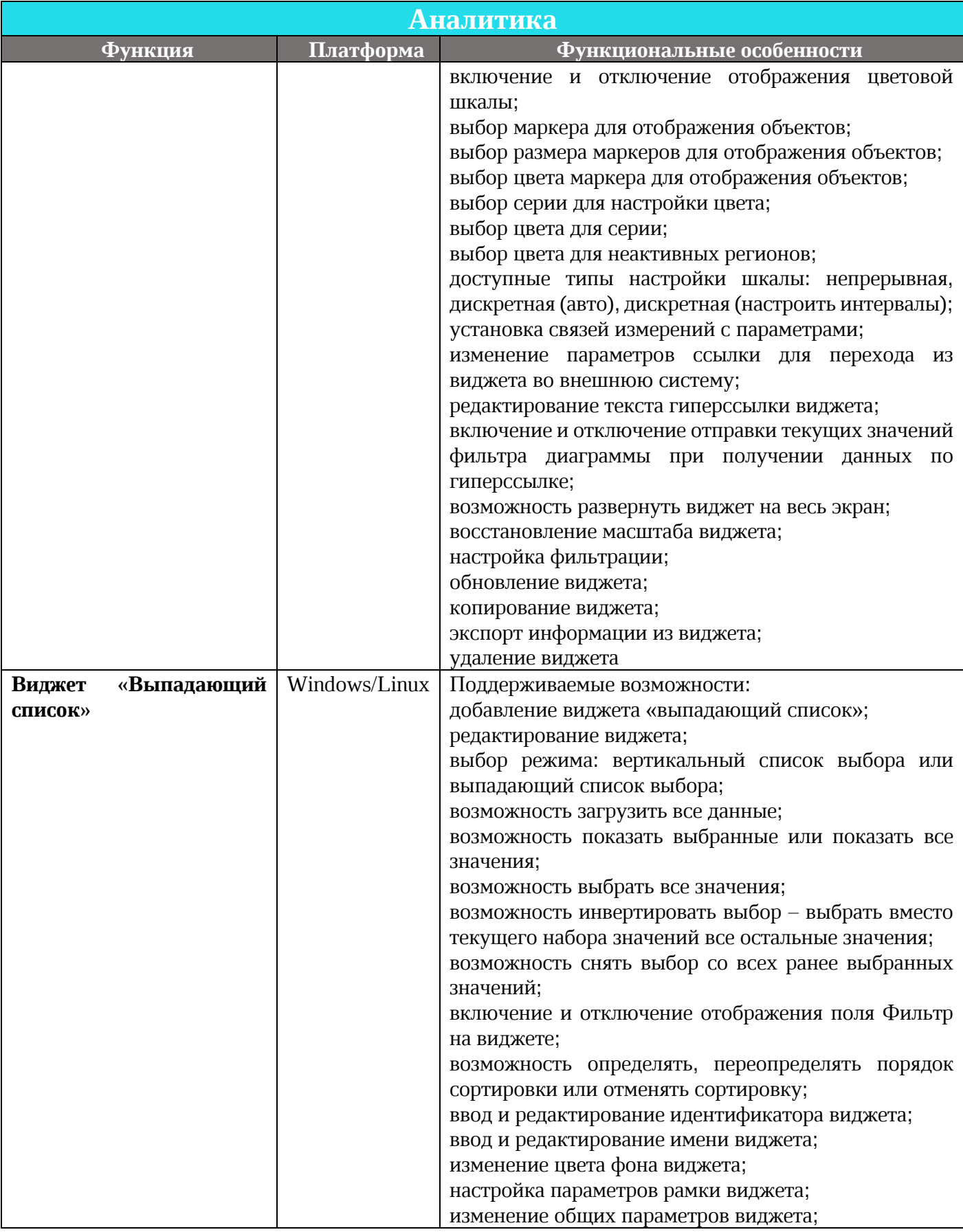

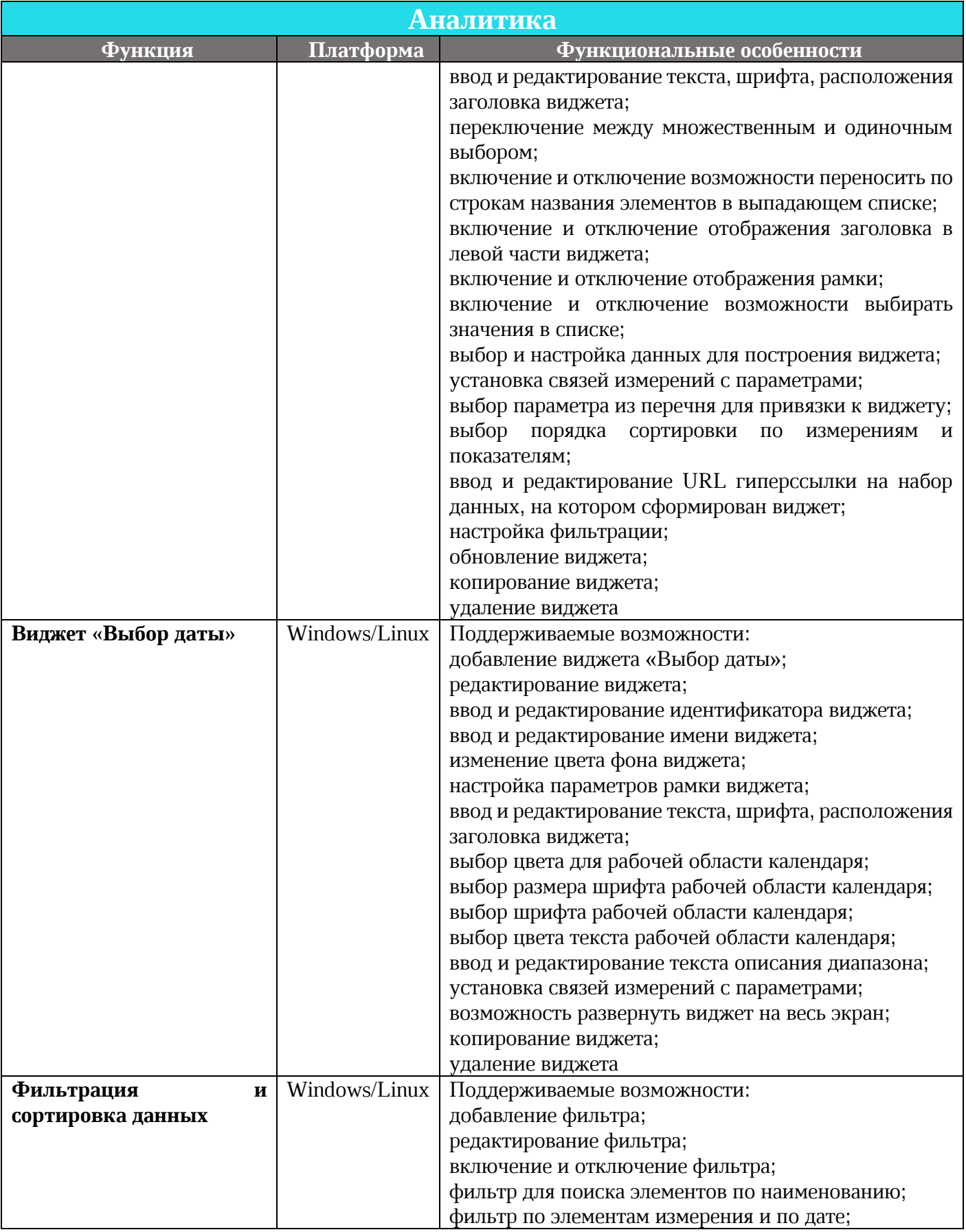

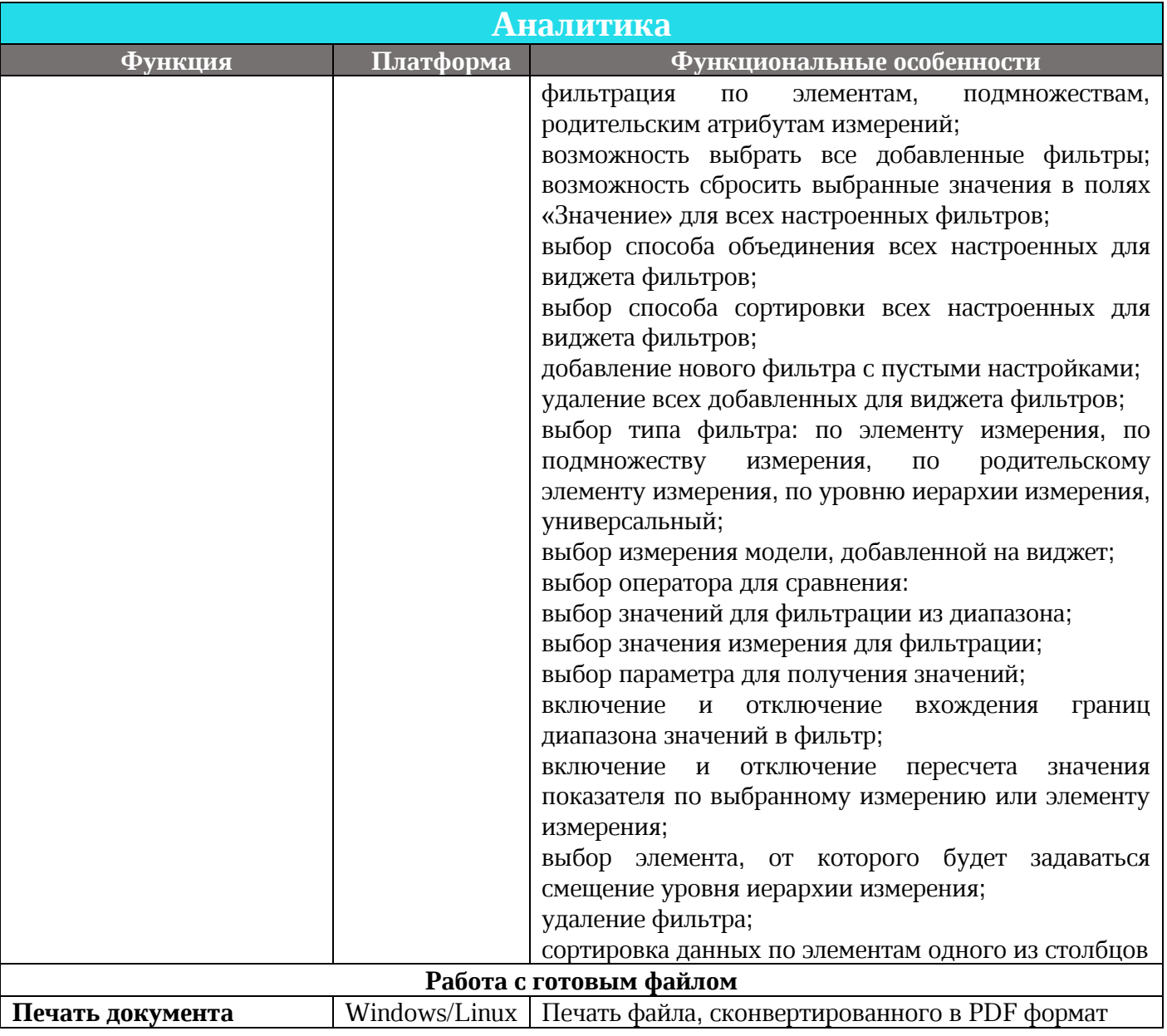

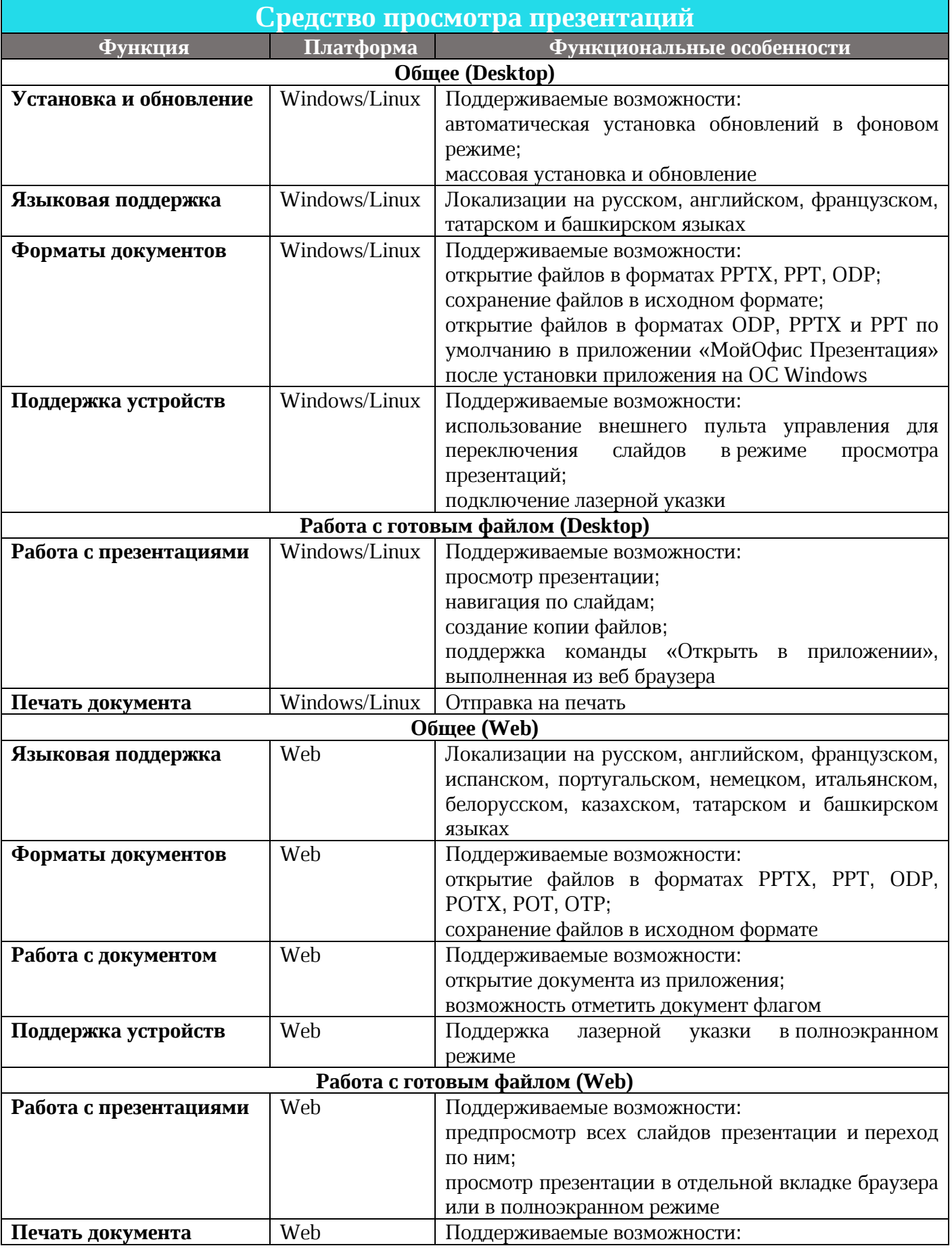

 $\odot$  ООО «НОВЫЕ ОБЛАЧНЫЕ ТЕХНОЛОГИИ», 2013–2021 121

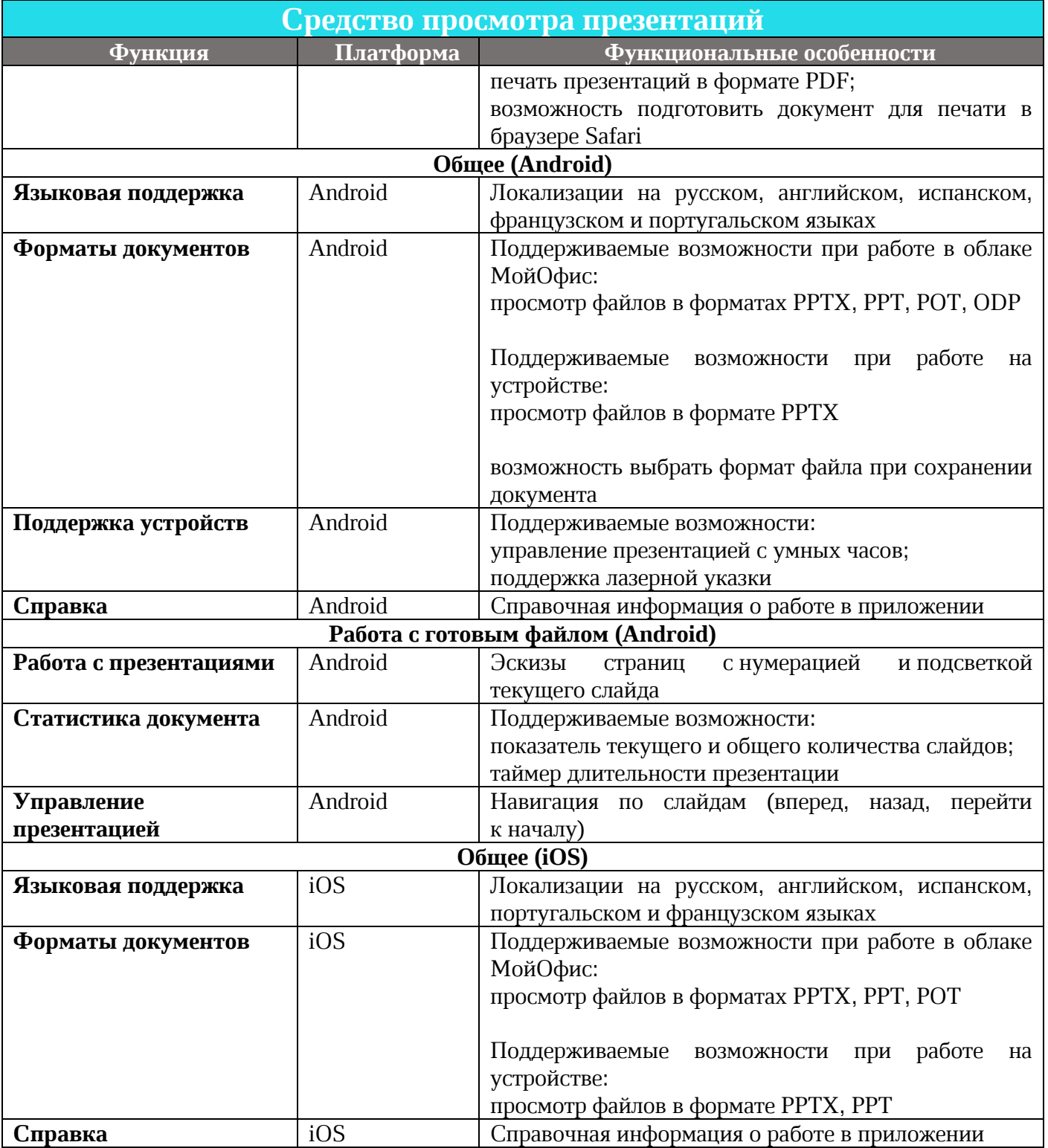

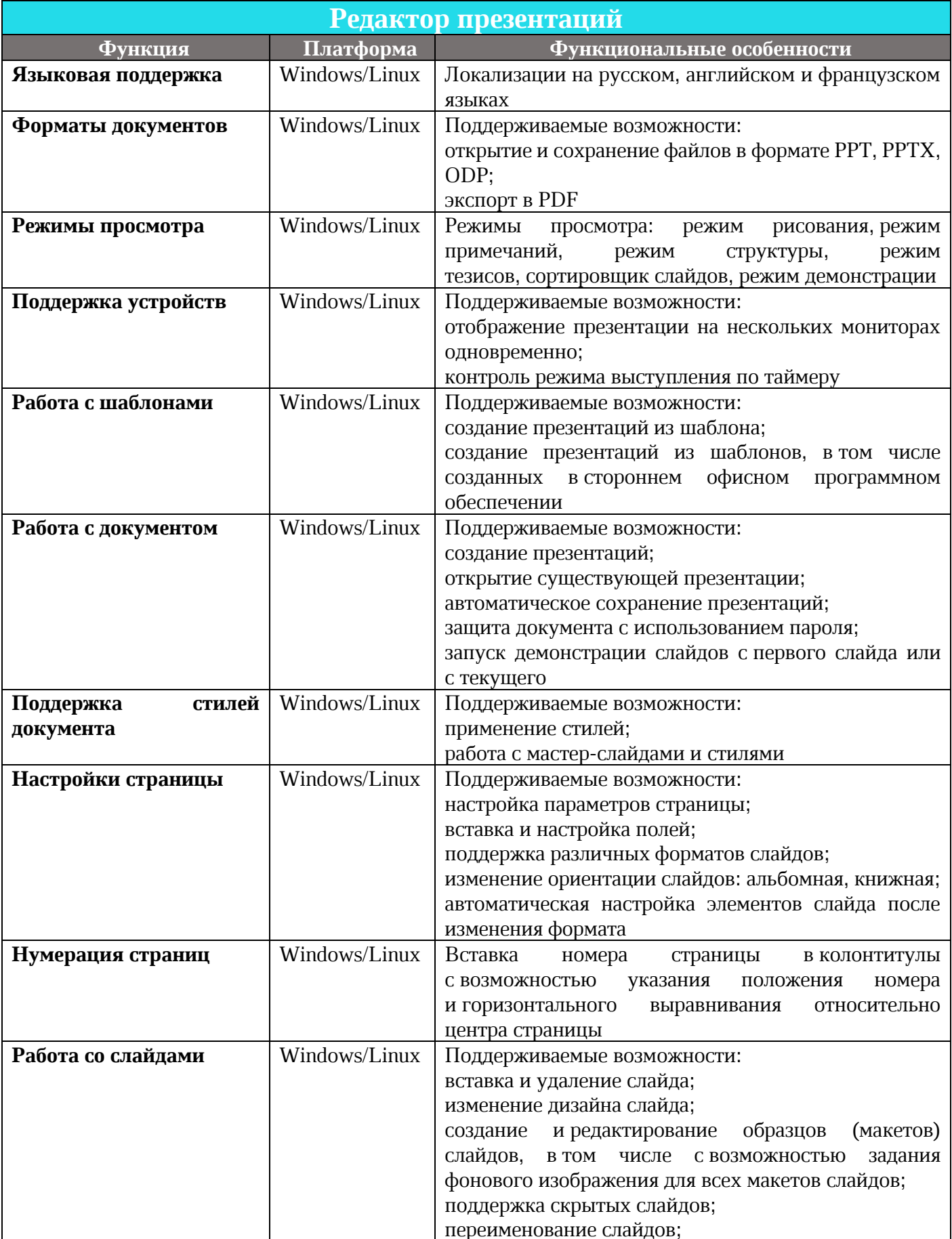

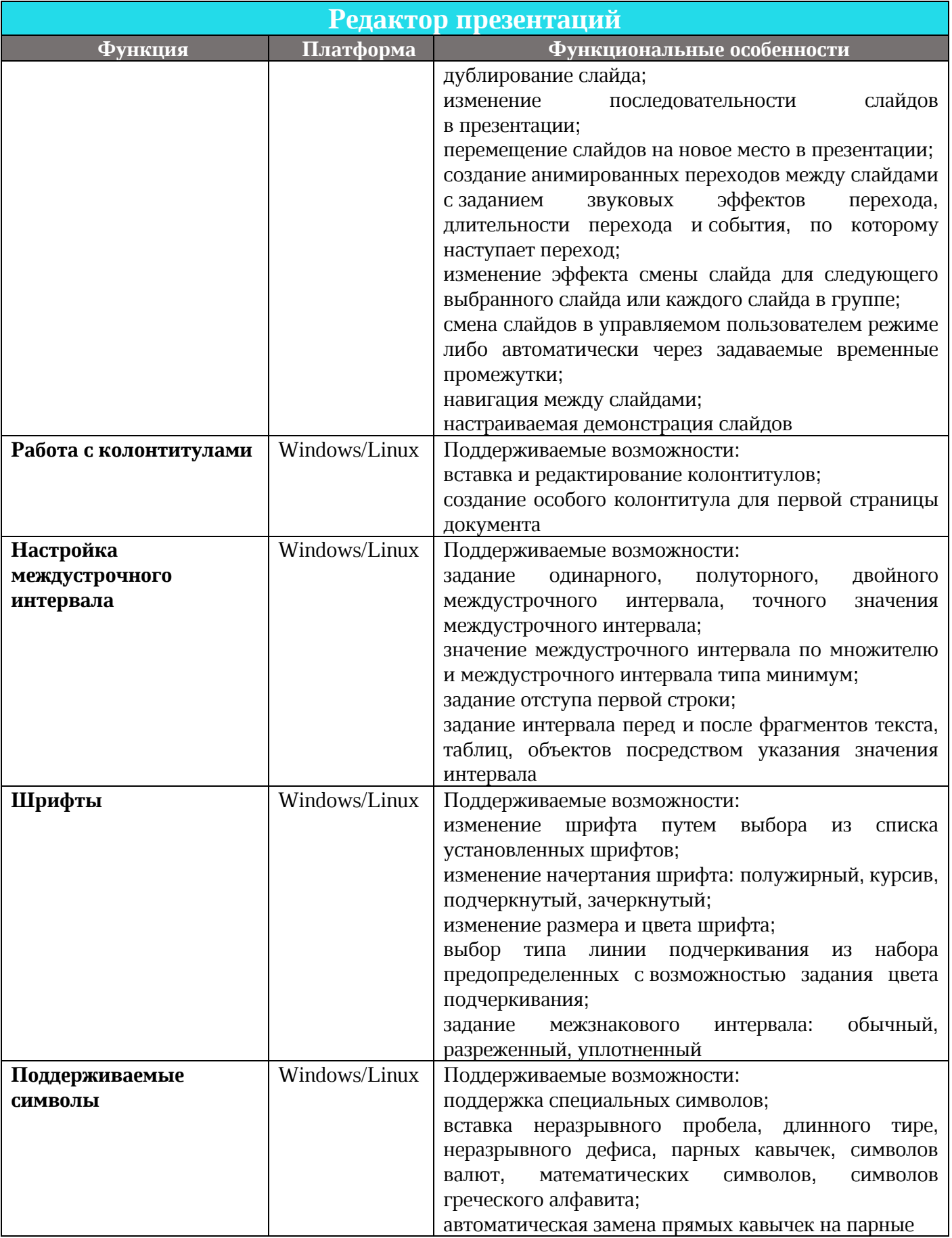

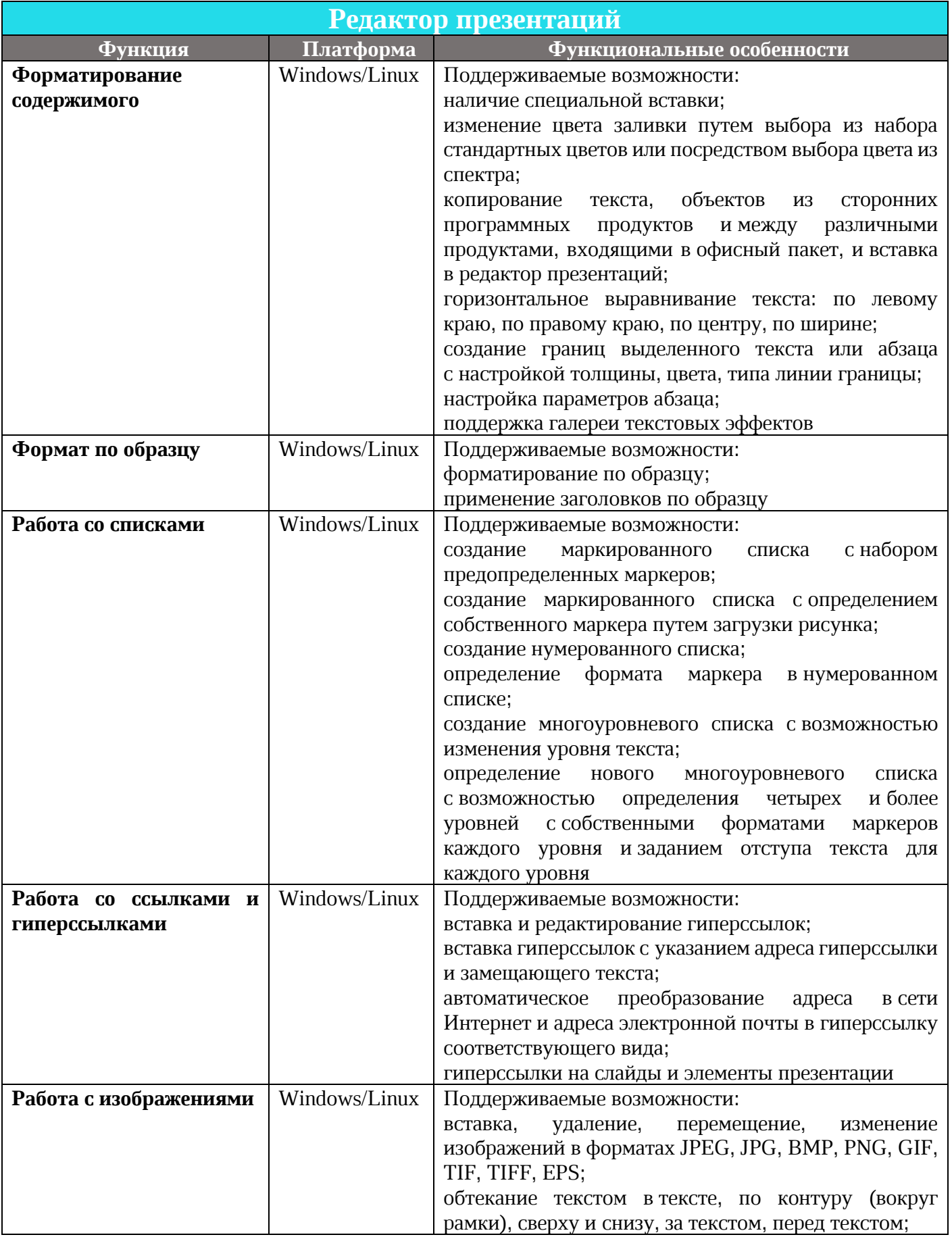

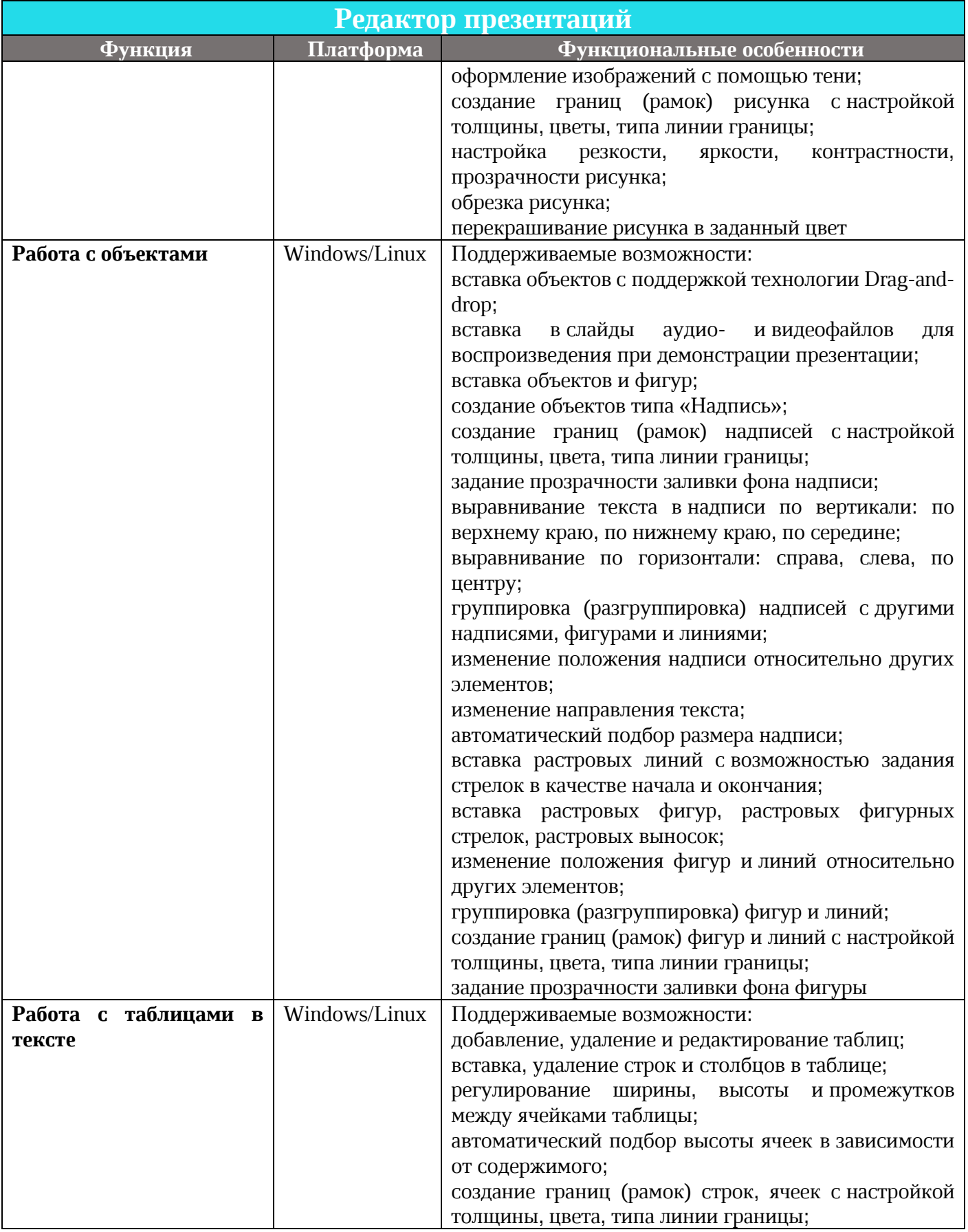

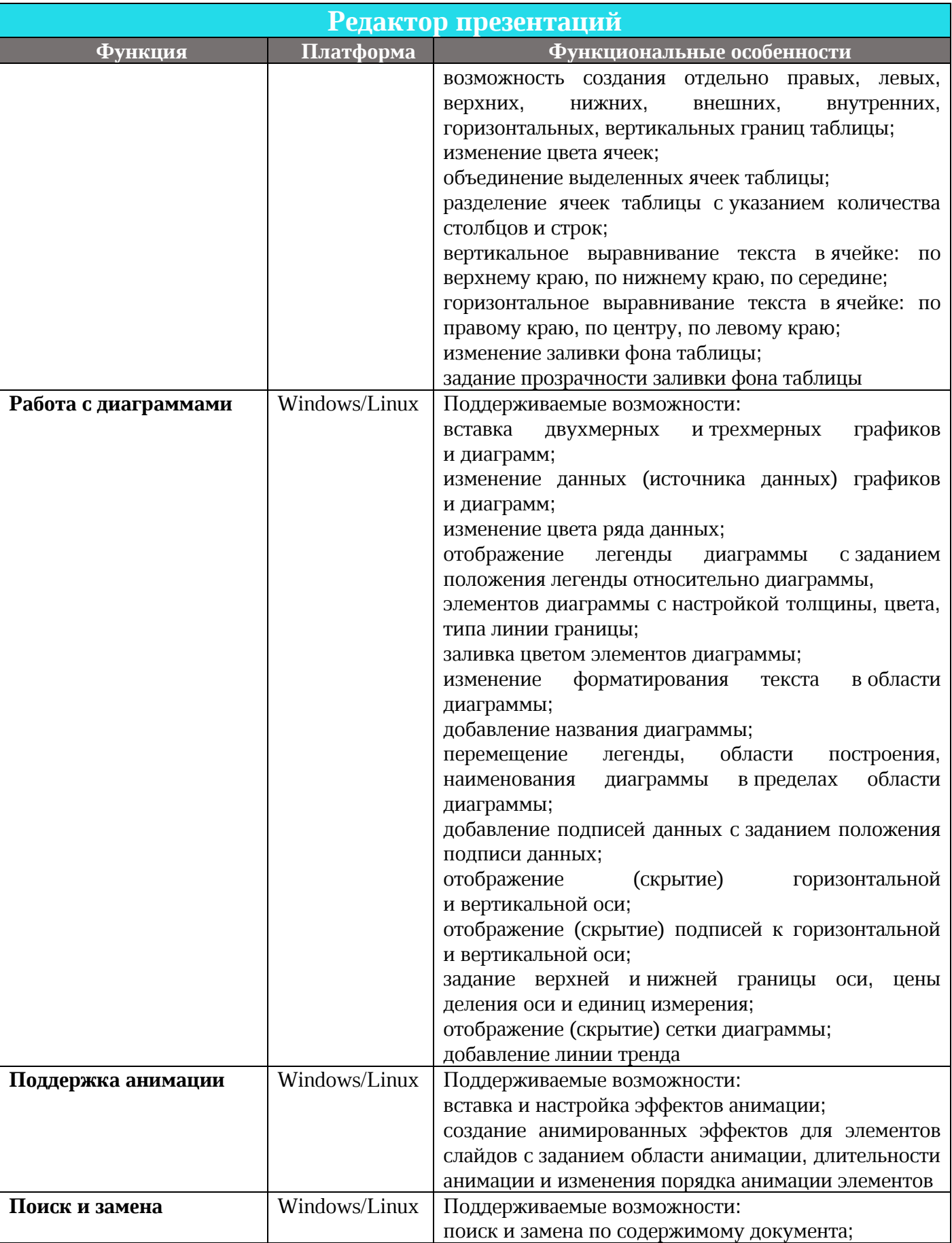

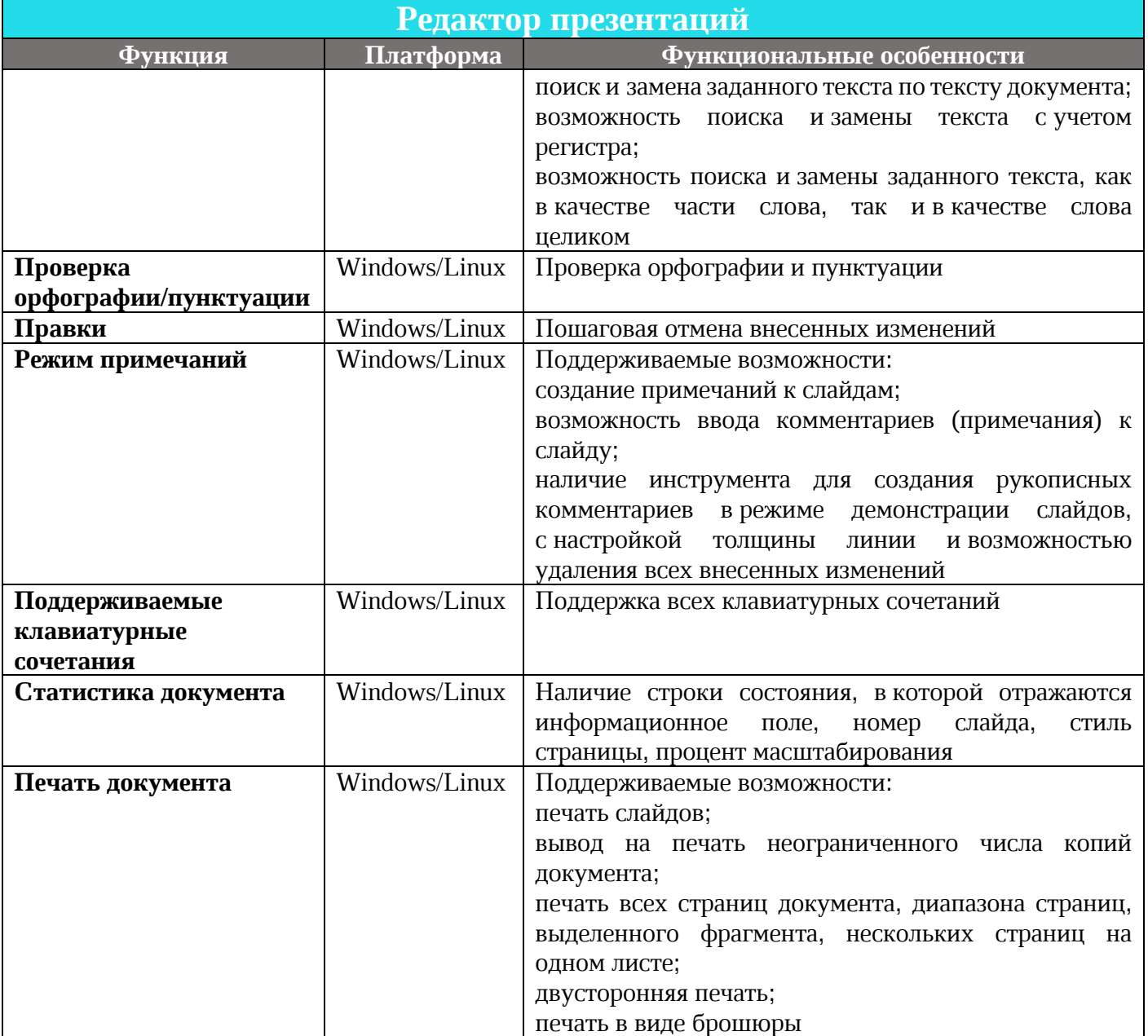

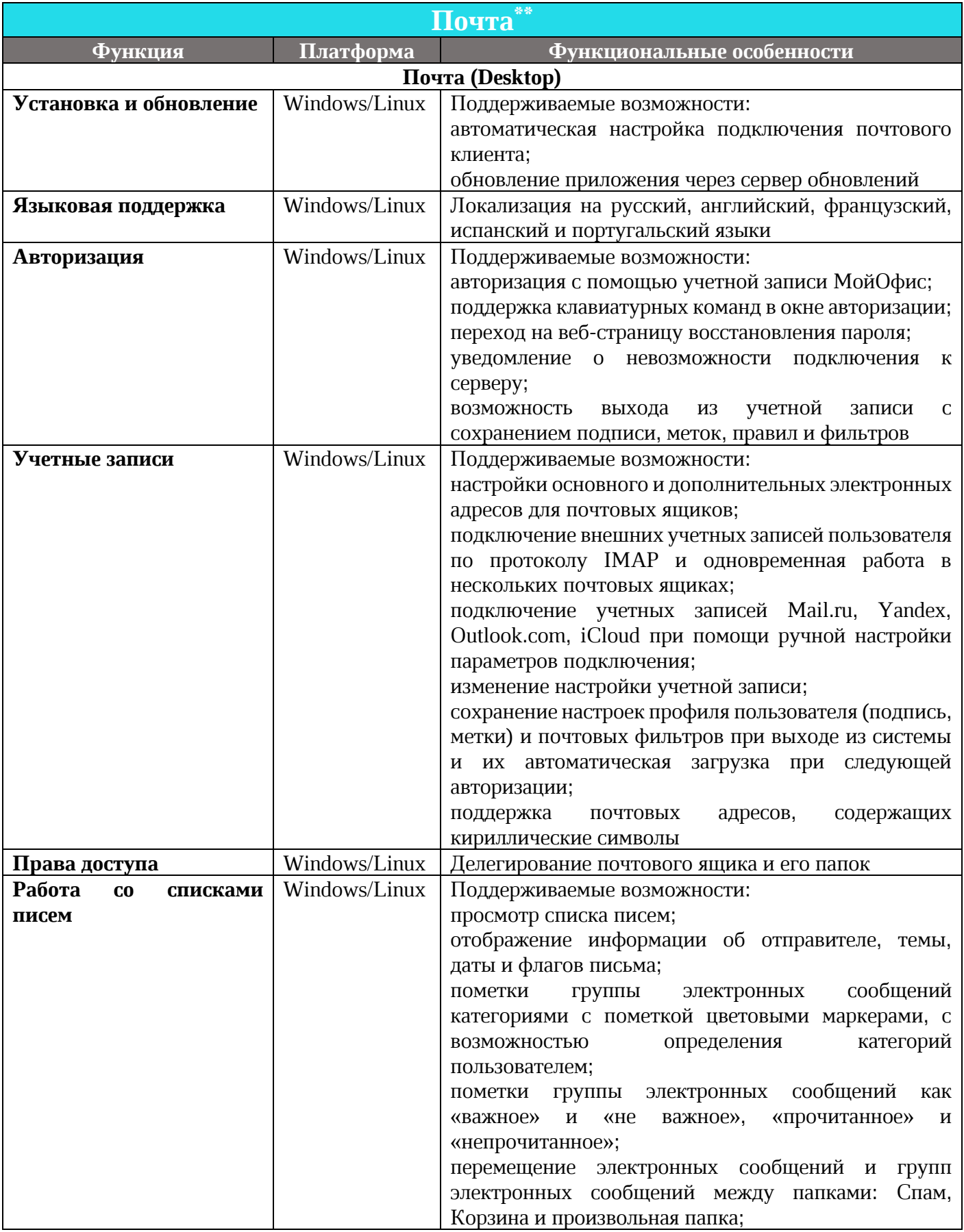

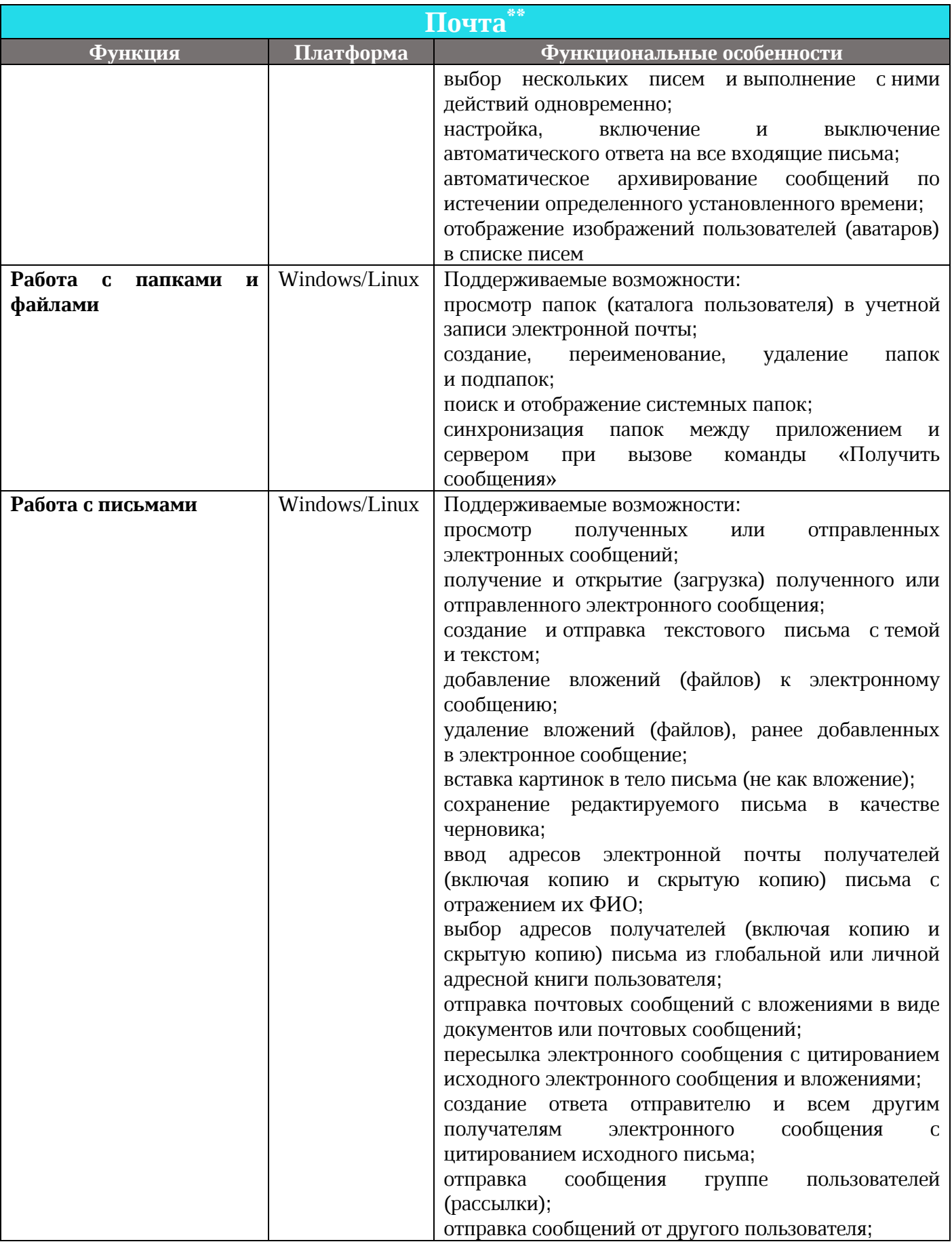

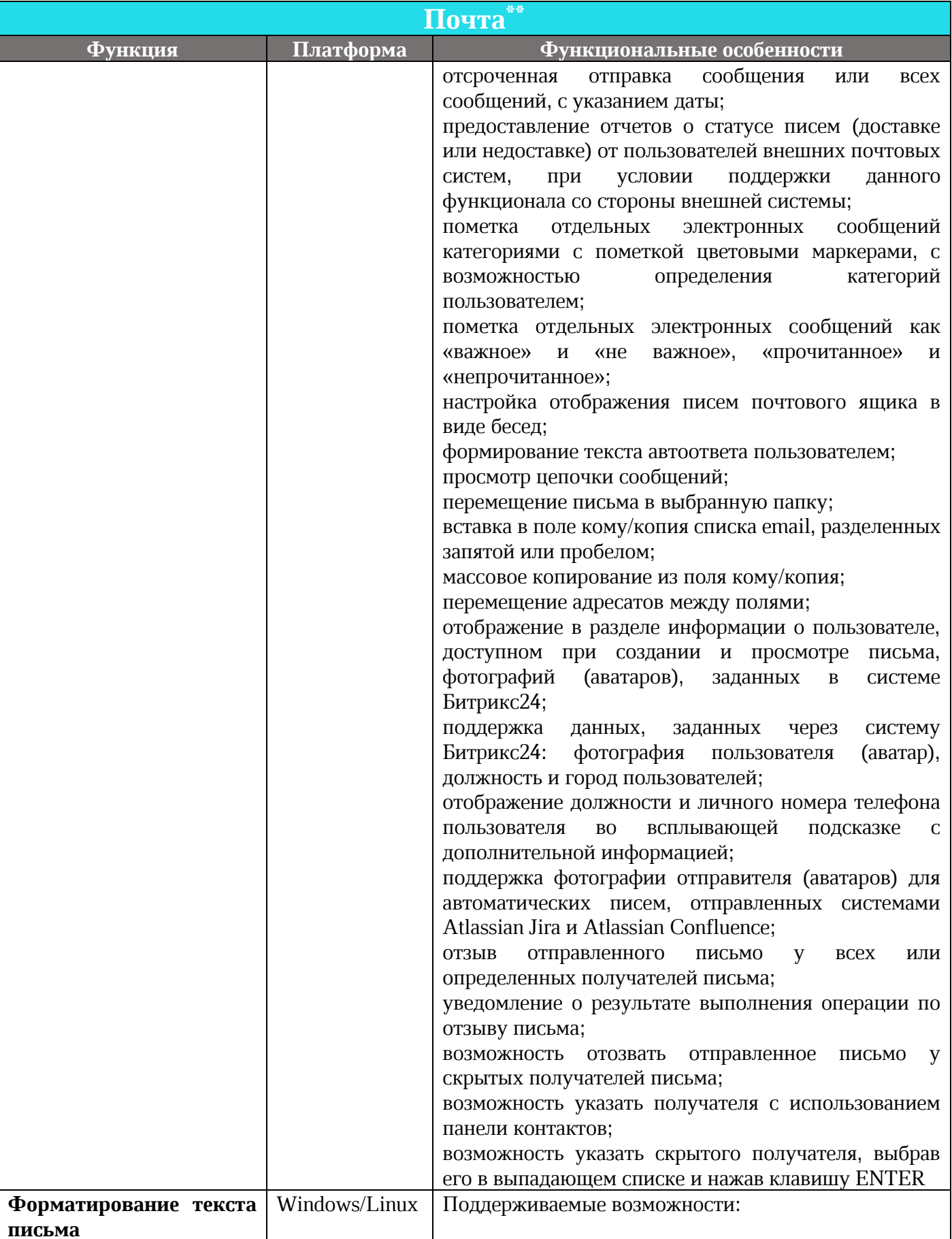

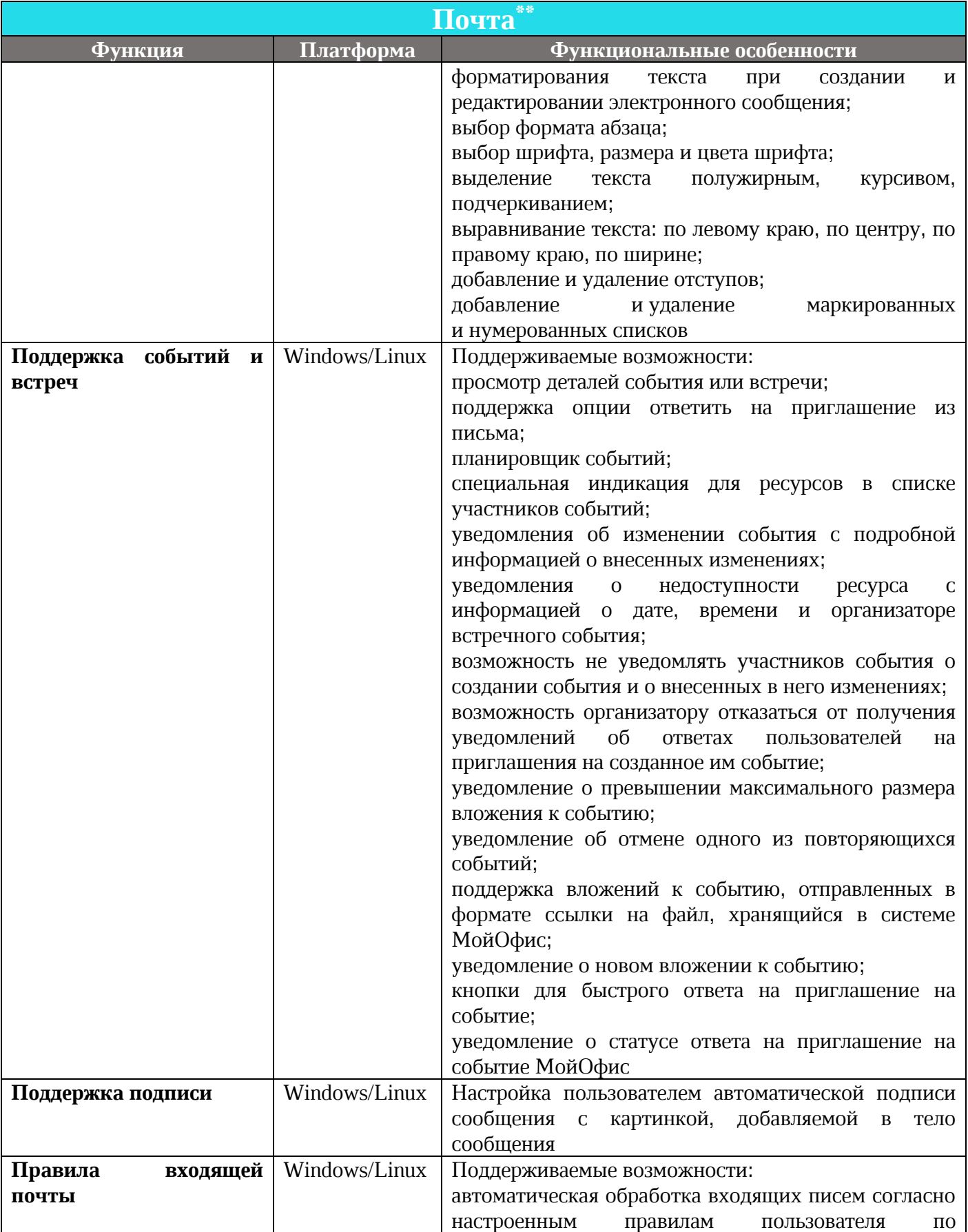

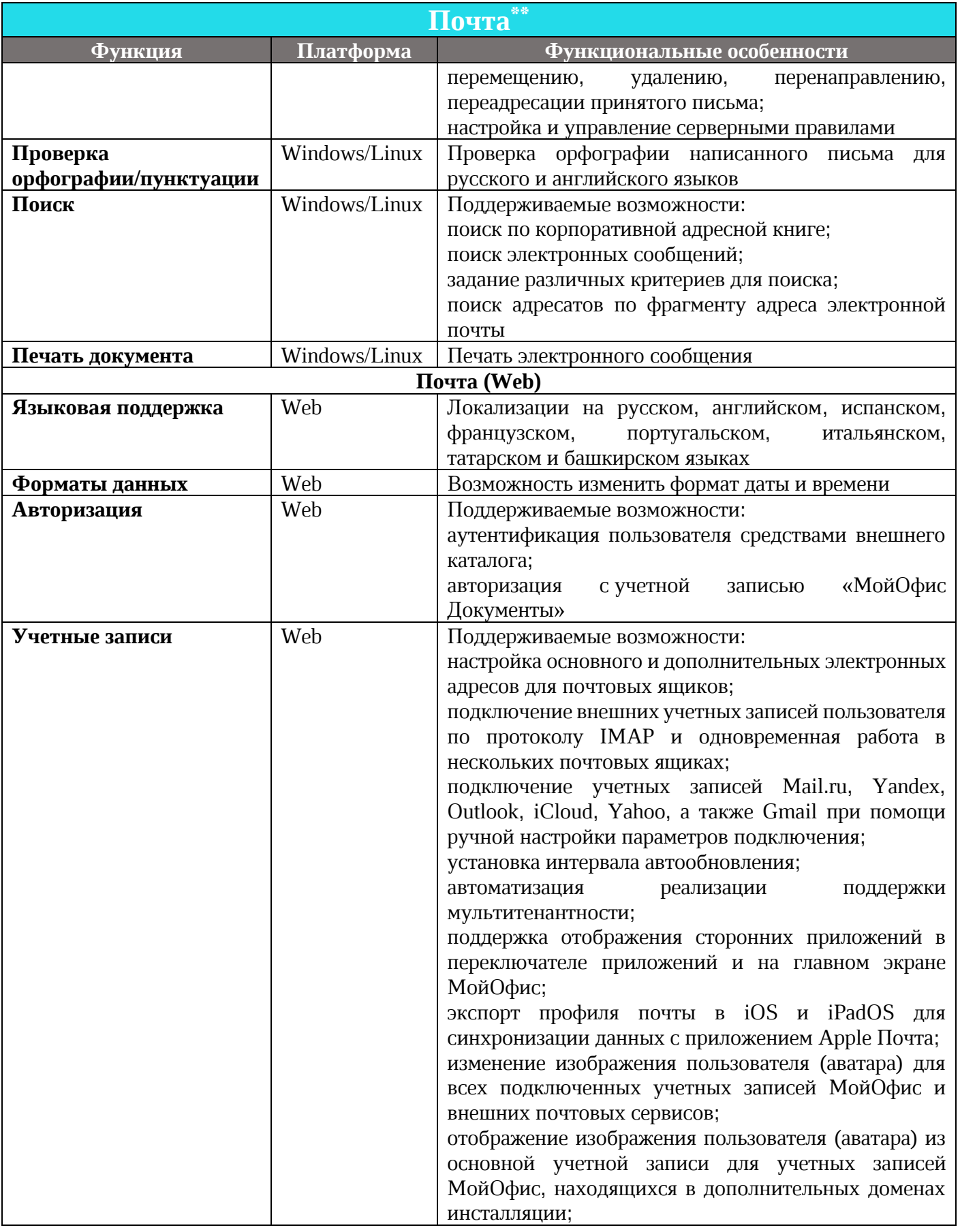

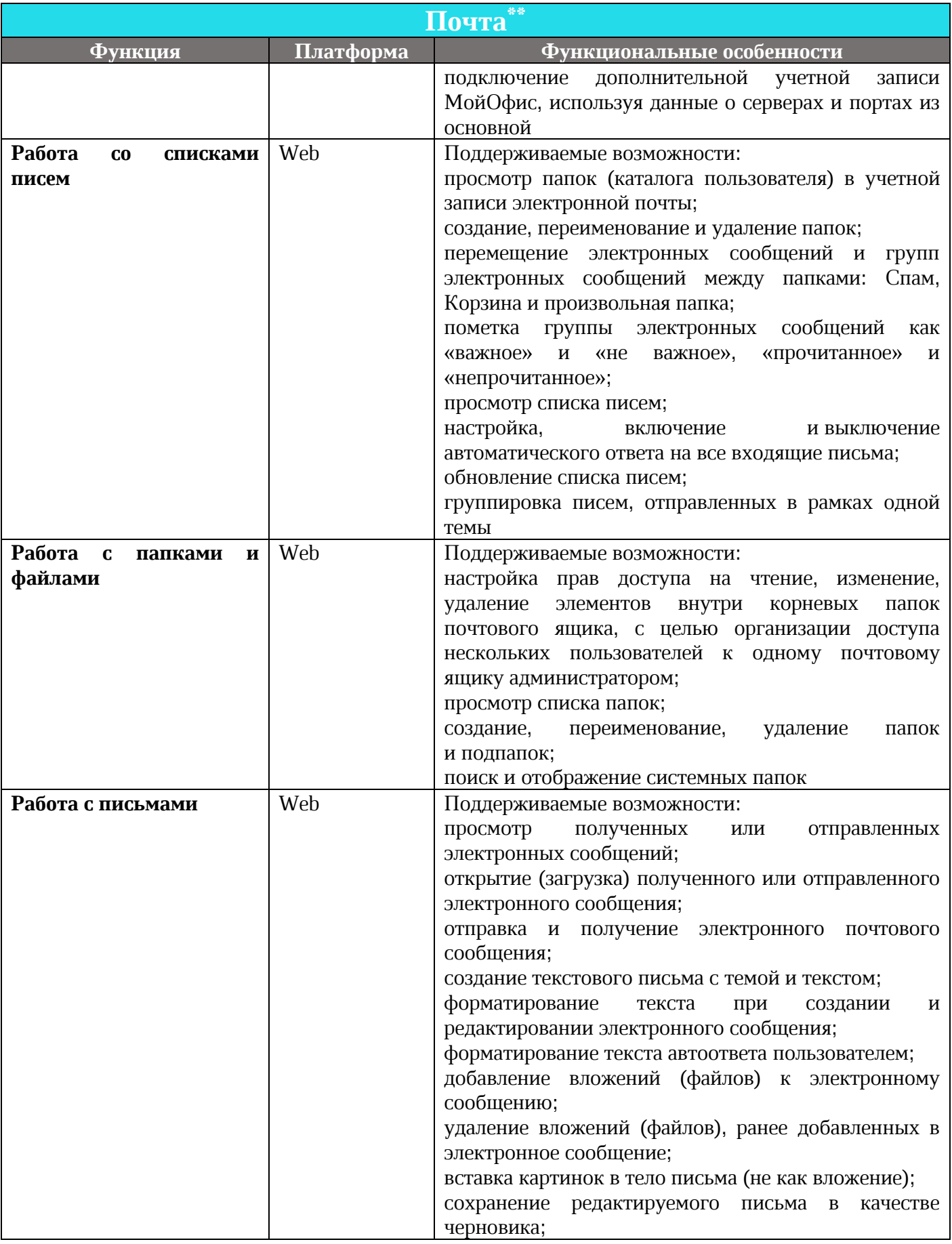

 $\odot$  ООО «НОВЫЕ ОБЛАЧНЫЕ ТЕХНОЛОГИИ», 2013-2021

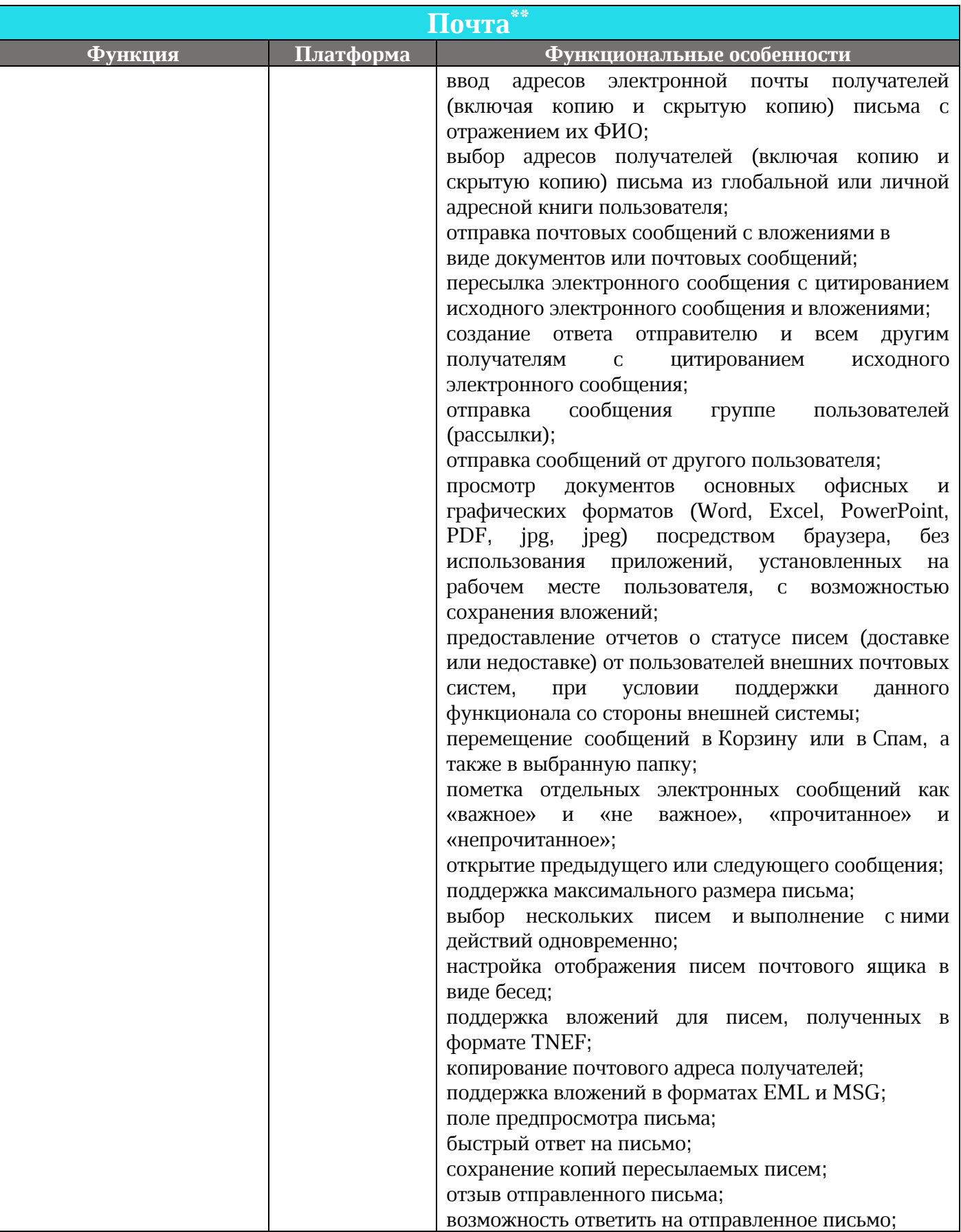

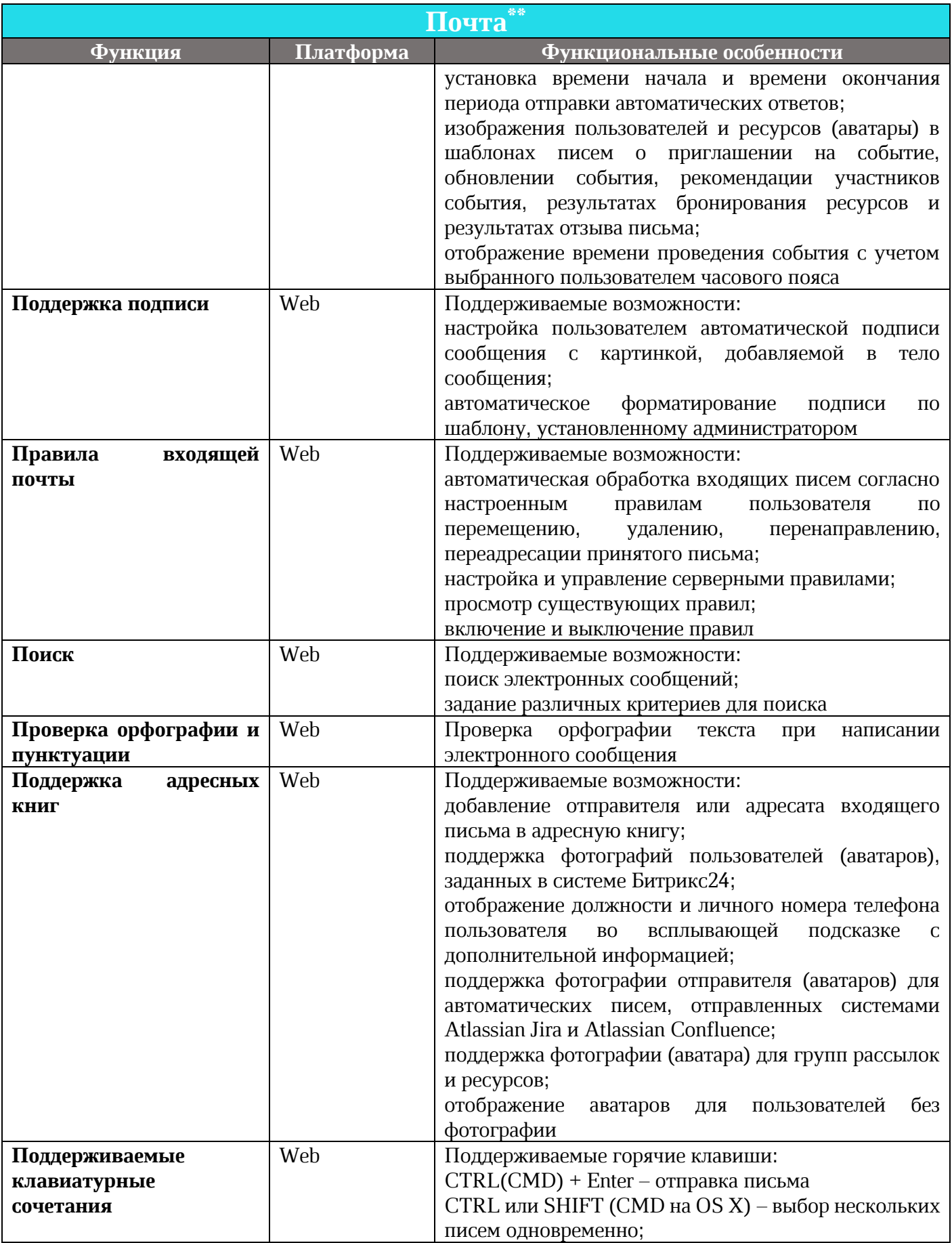

 $\odot$  ООО «НОВЫЕ ОБЛАЧНЫЕ ТЕХНОЛОГИИ», 2013-2021

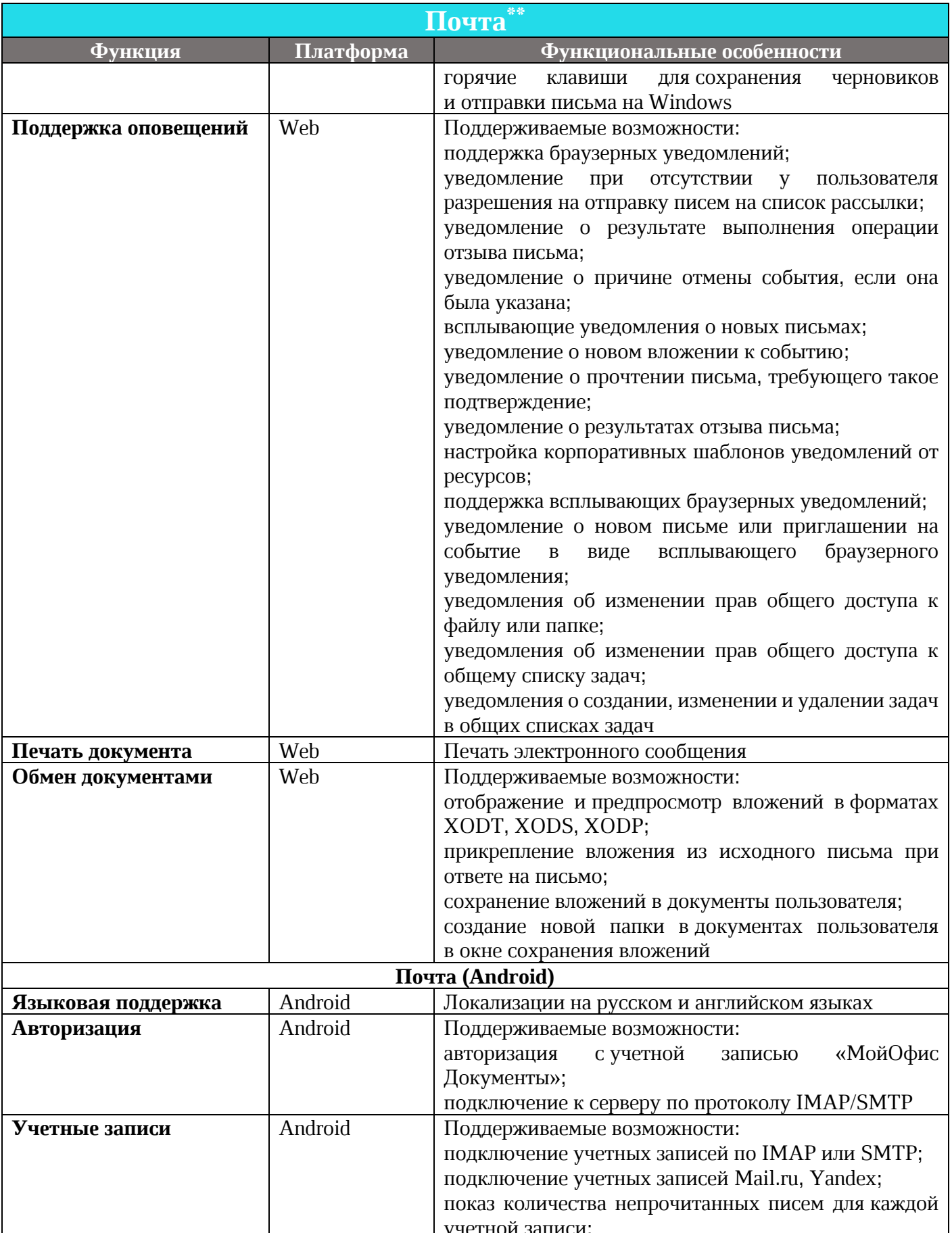

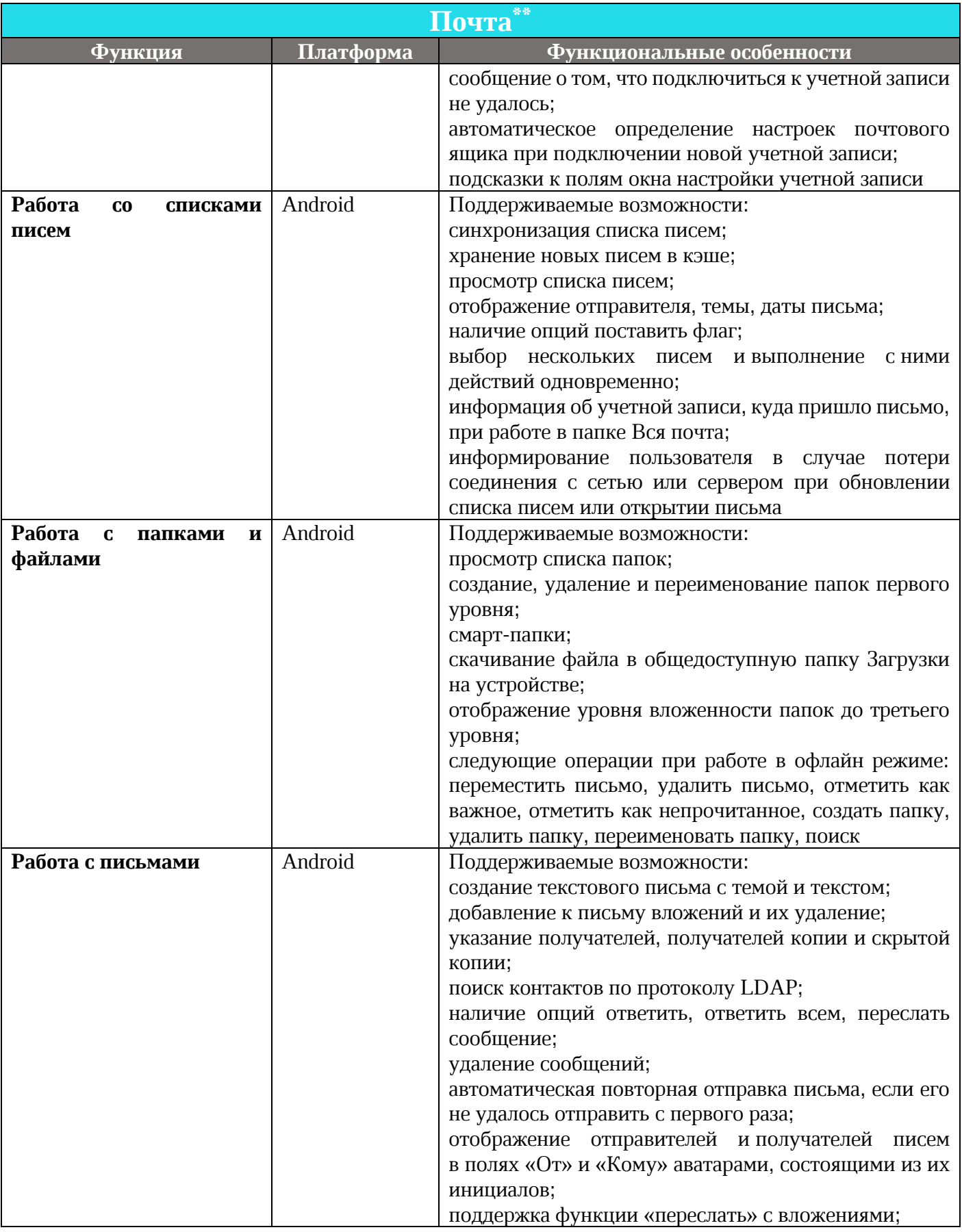

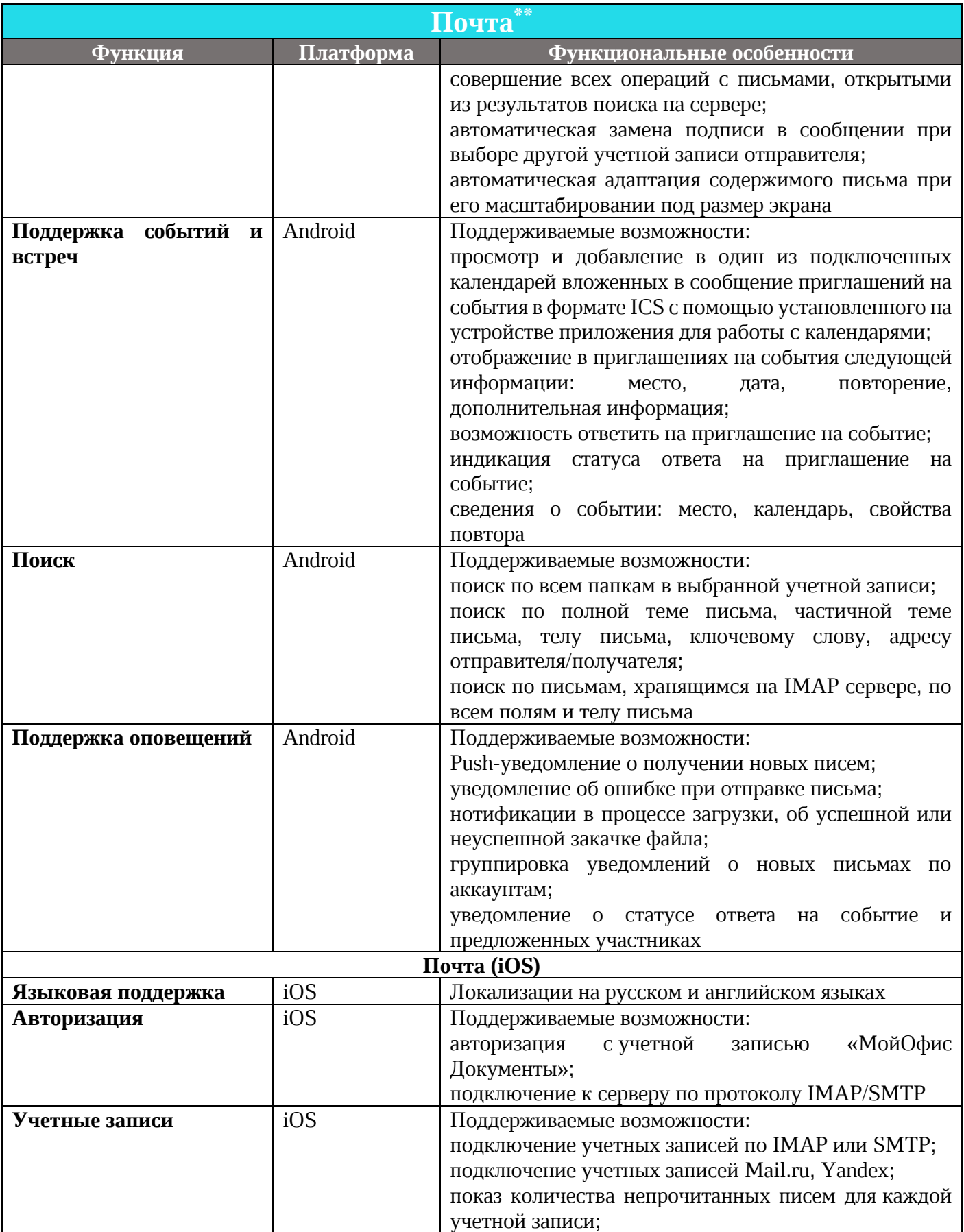

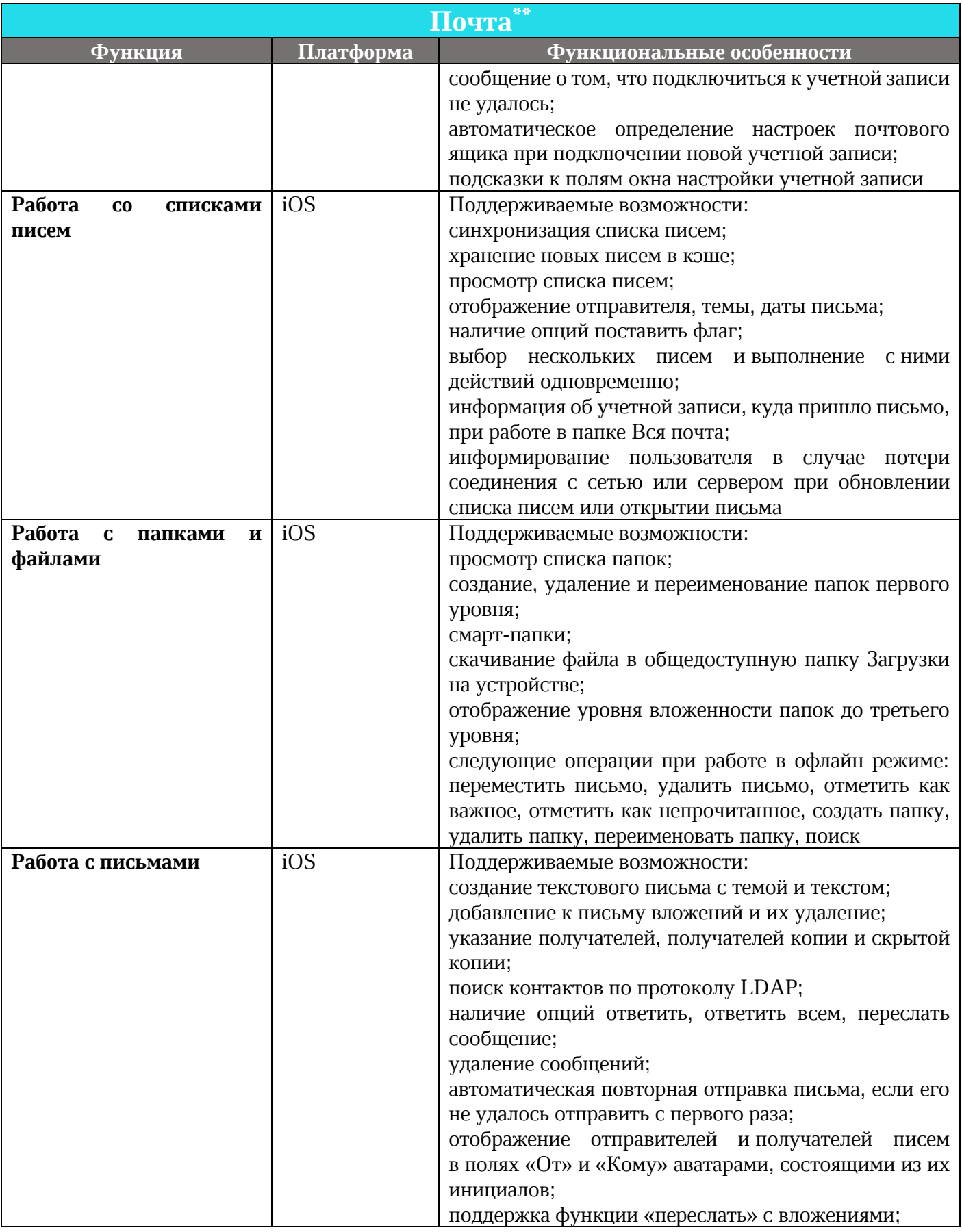

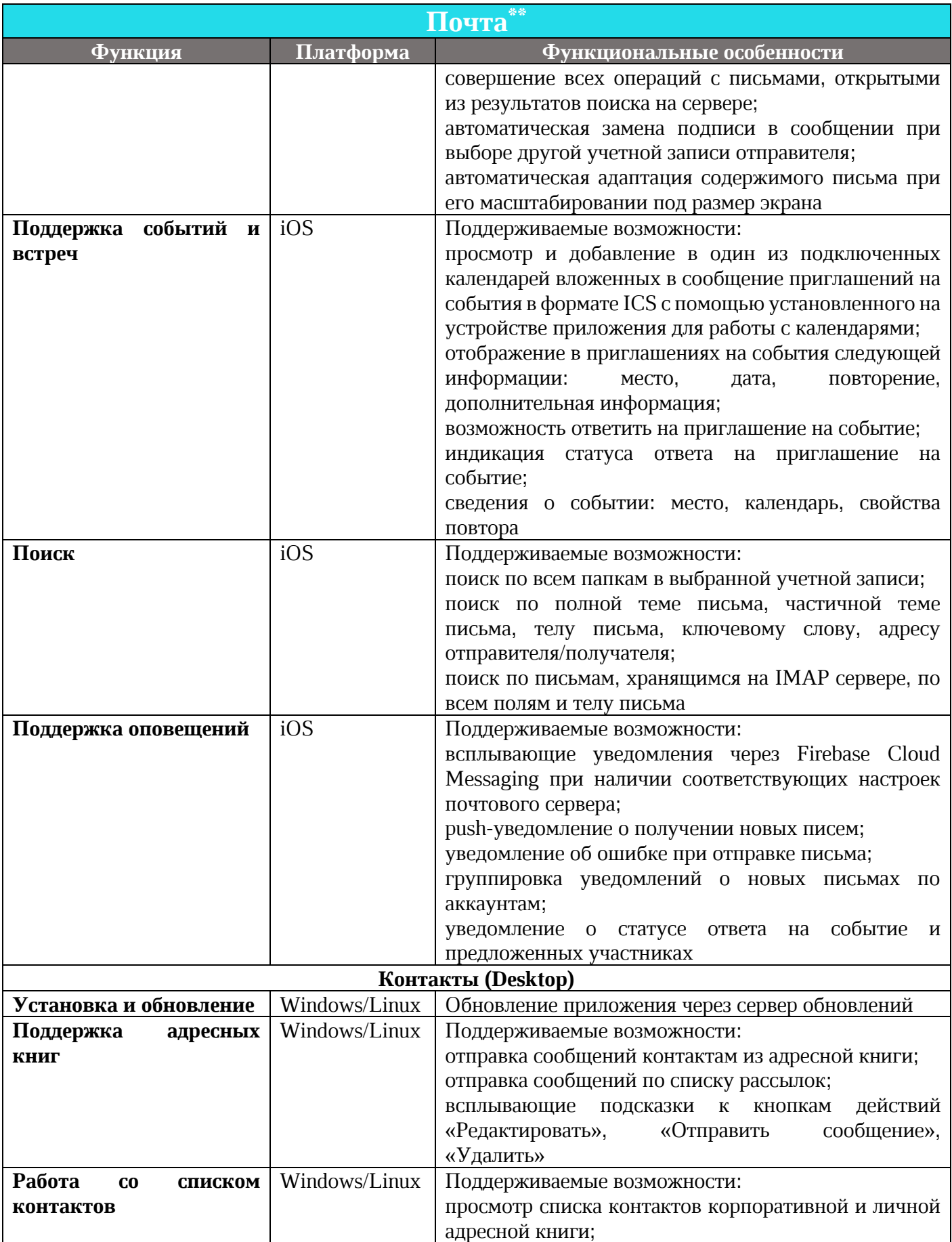

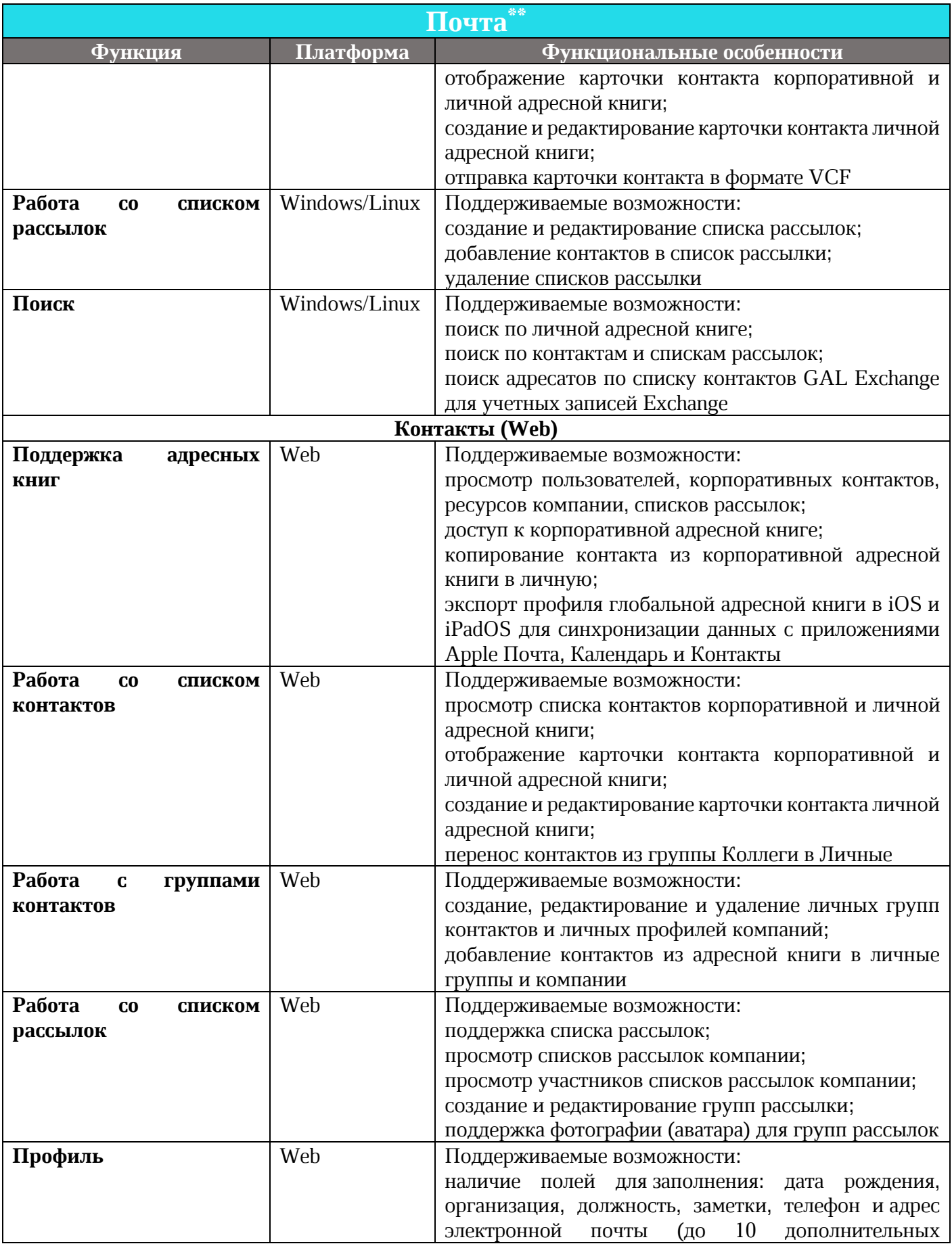

 $\odot$  ООО «НОВЫЕ ОБЛАЧНЫЕ ТЕХНОЛОГИИ», 2013-2021

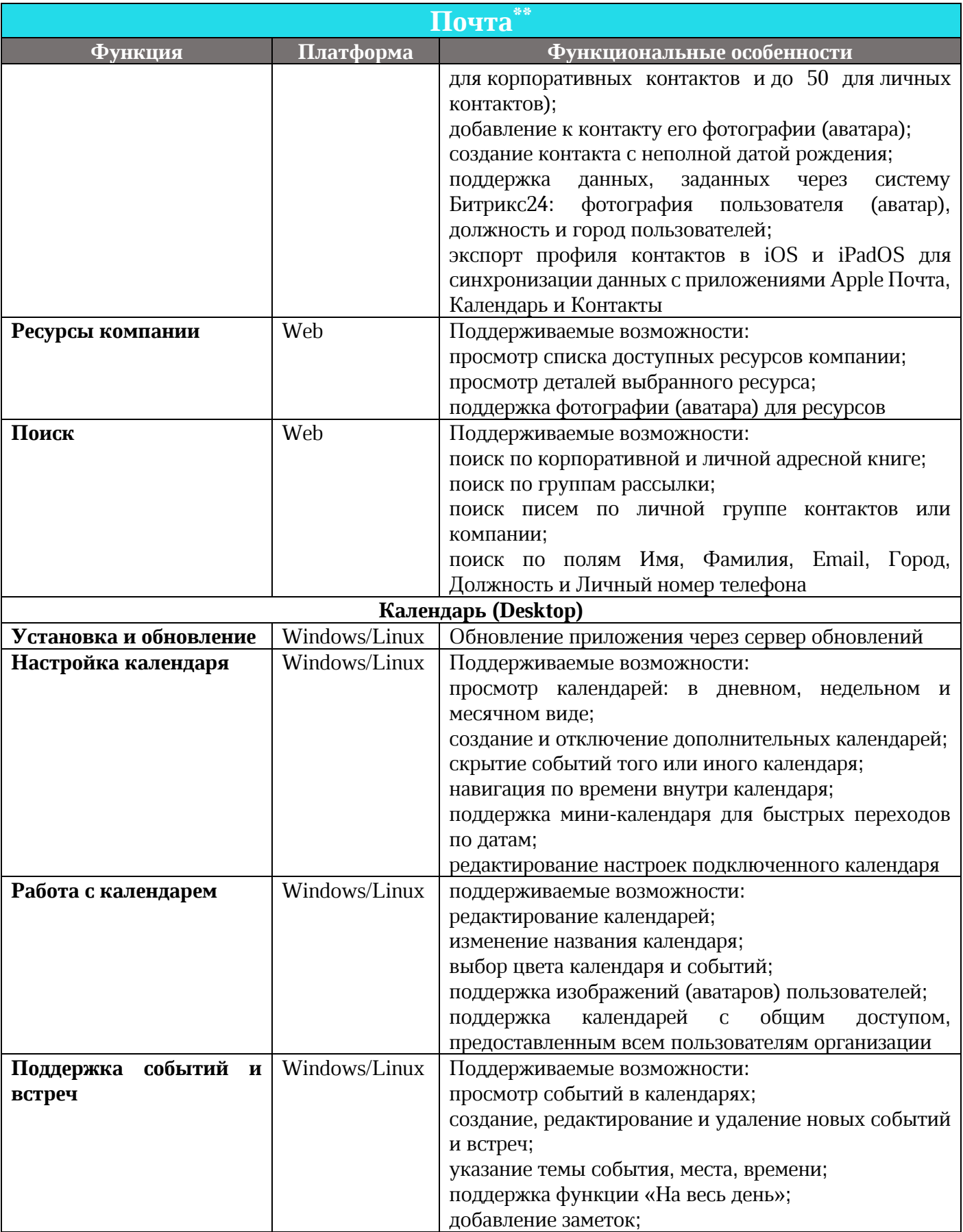

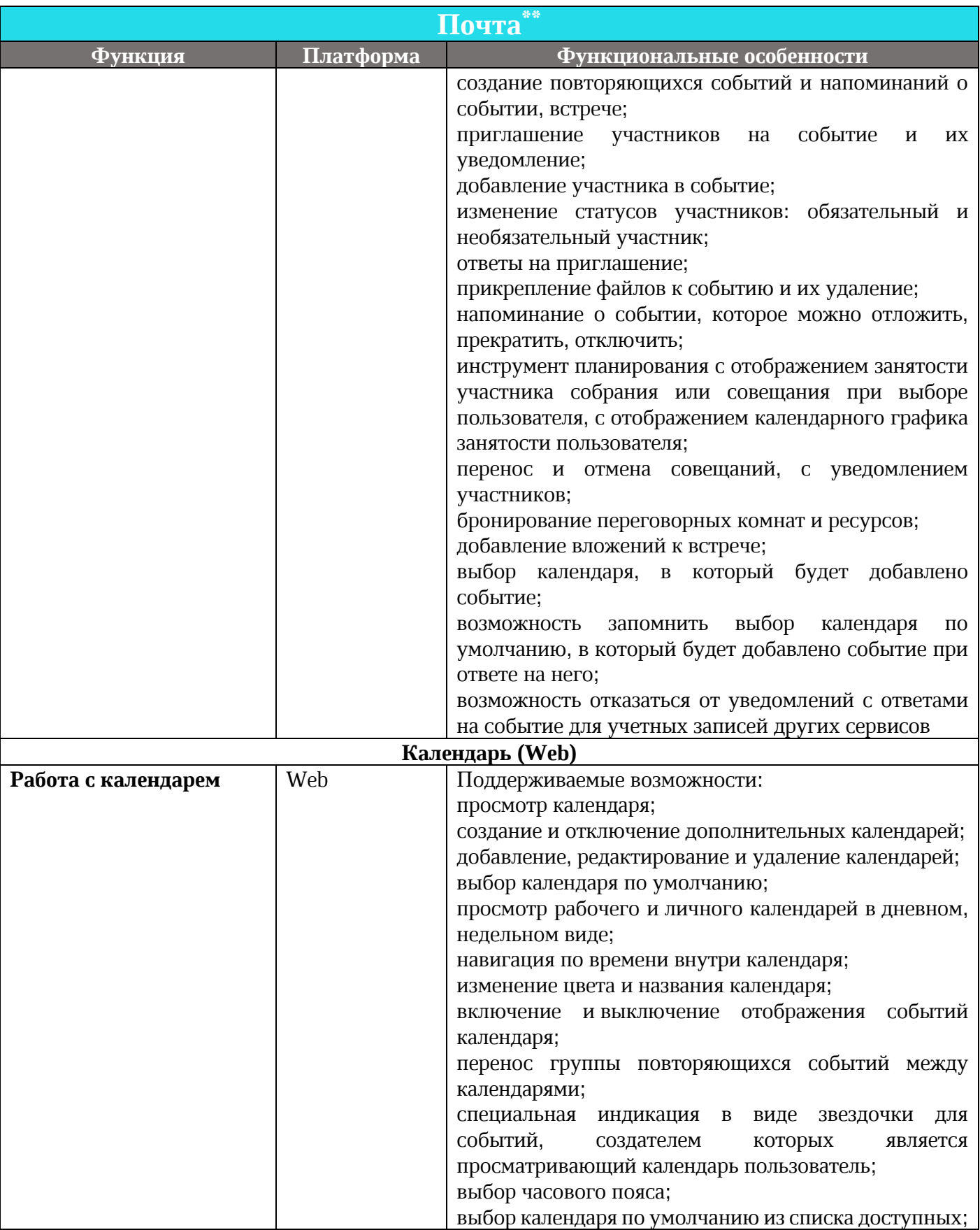
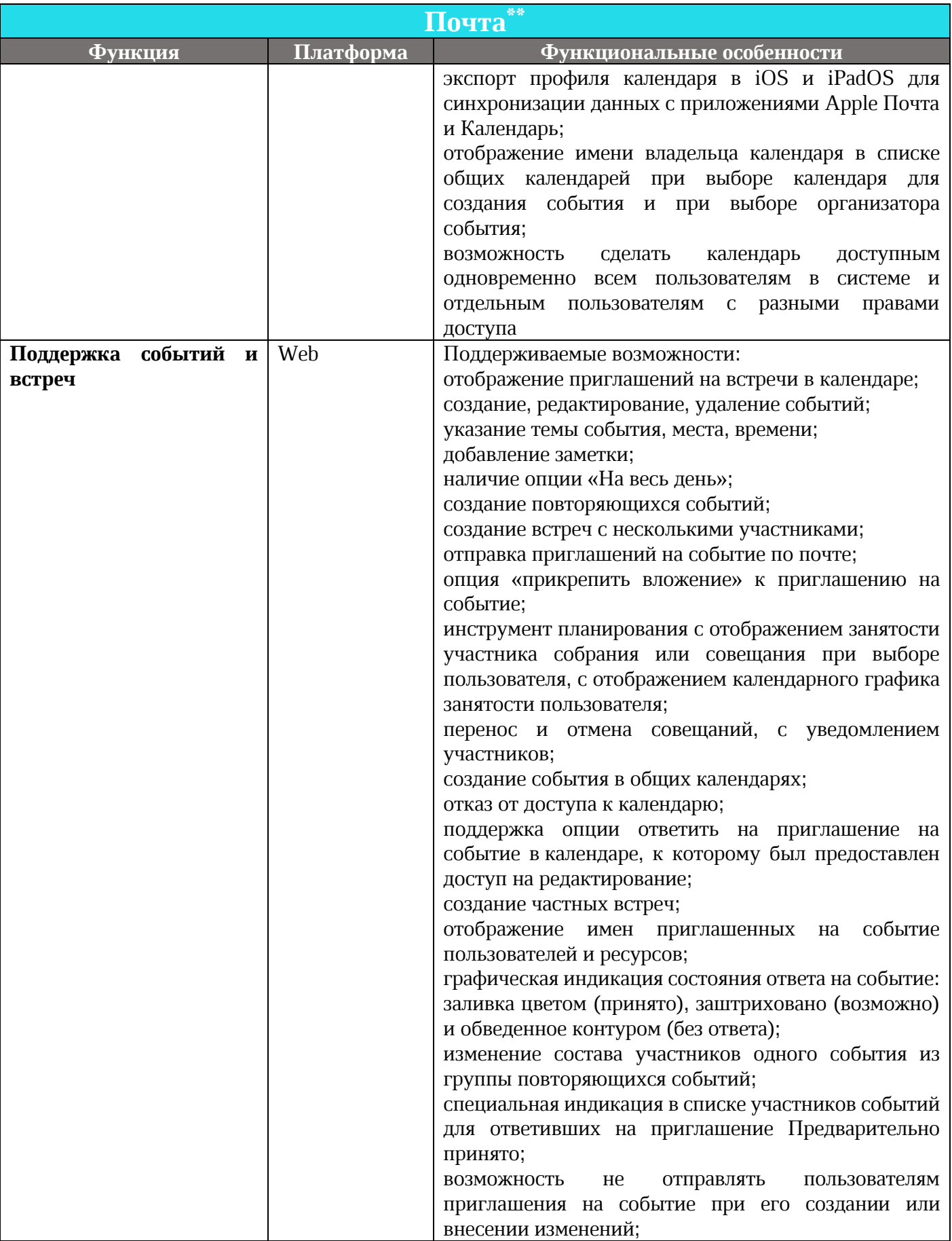

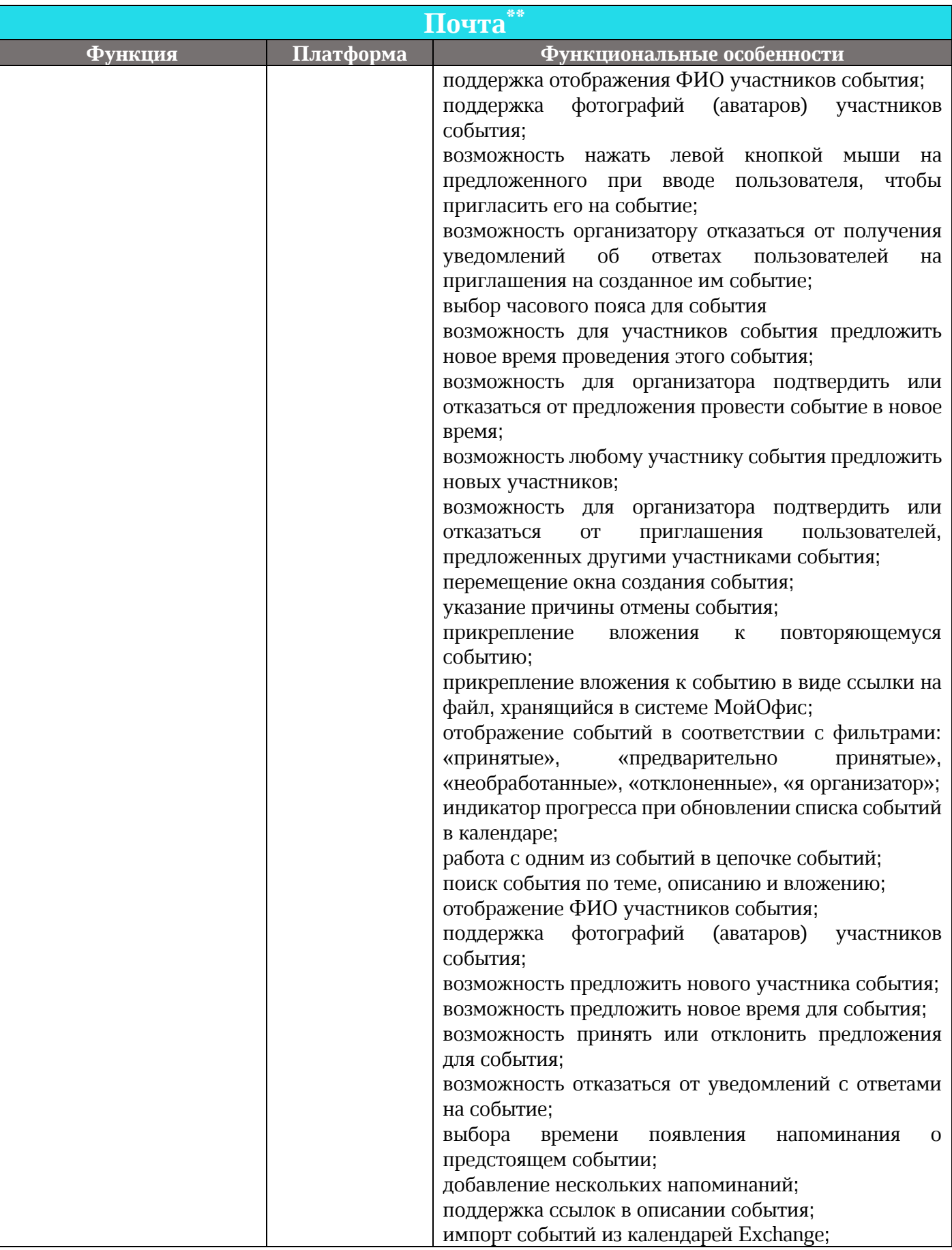

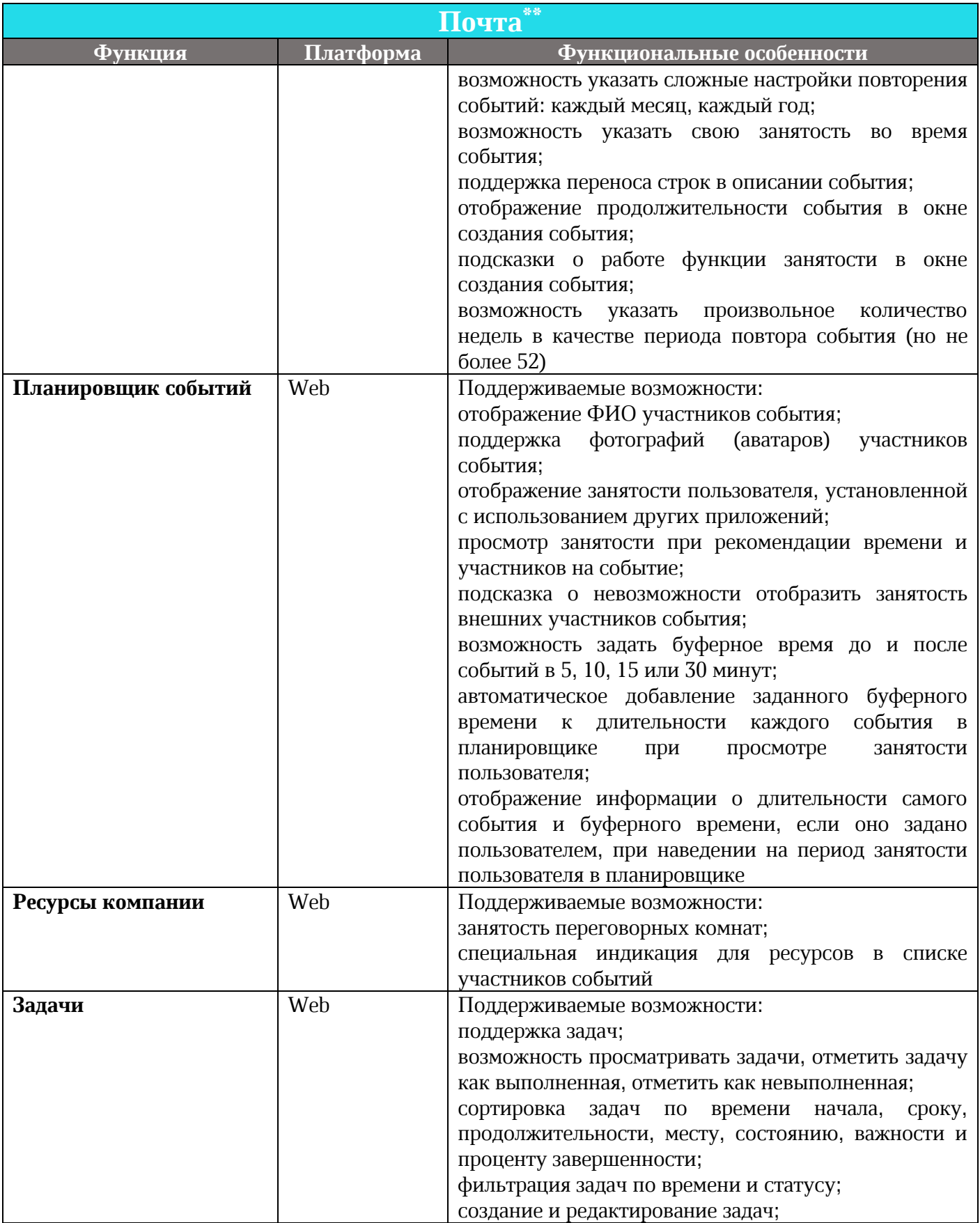

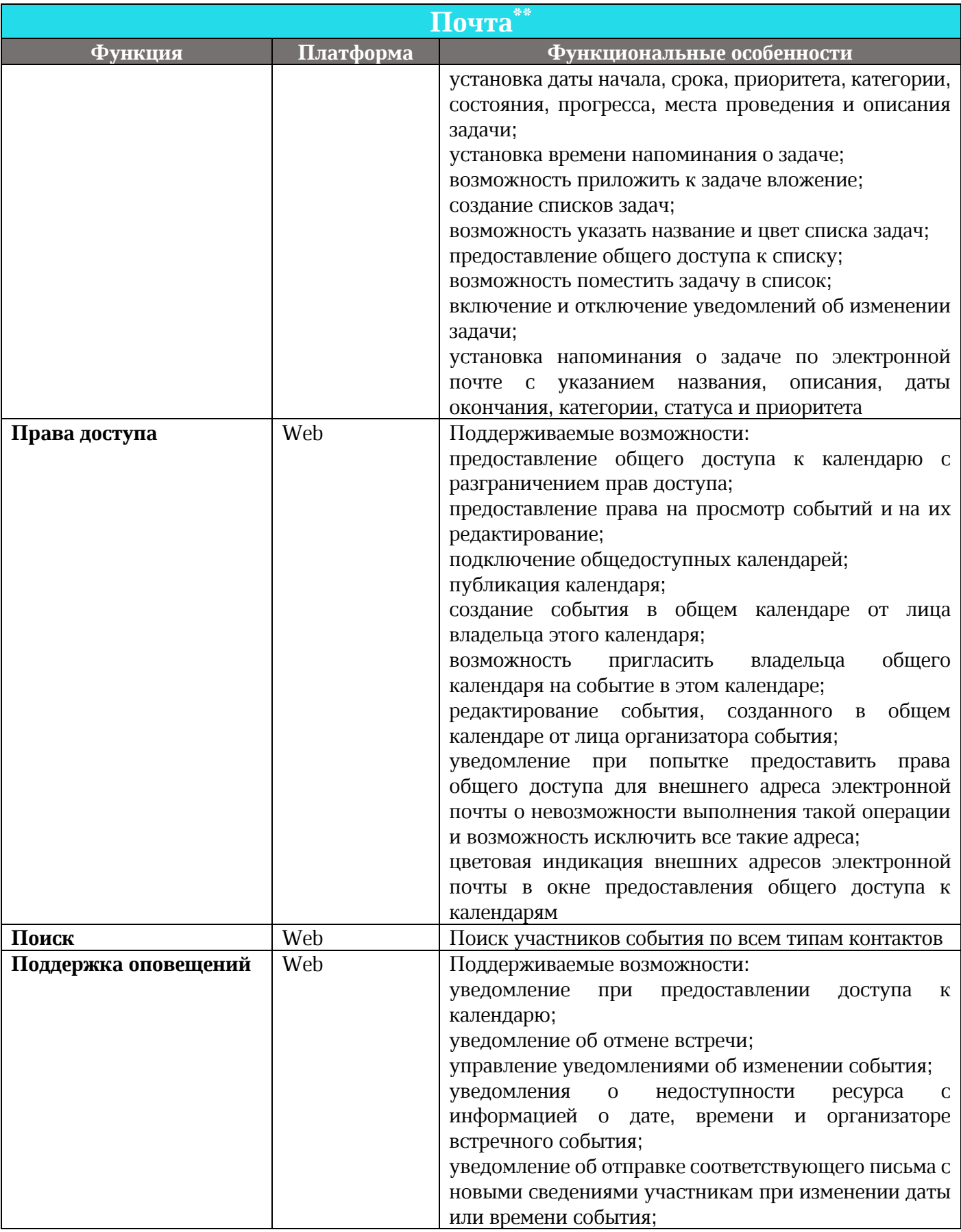

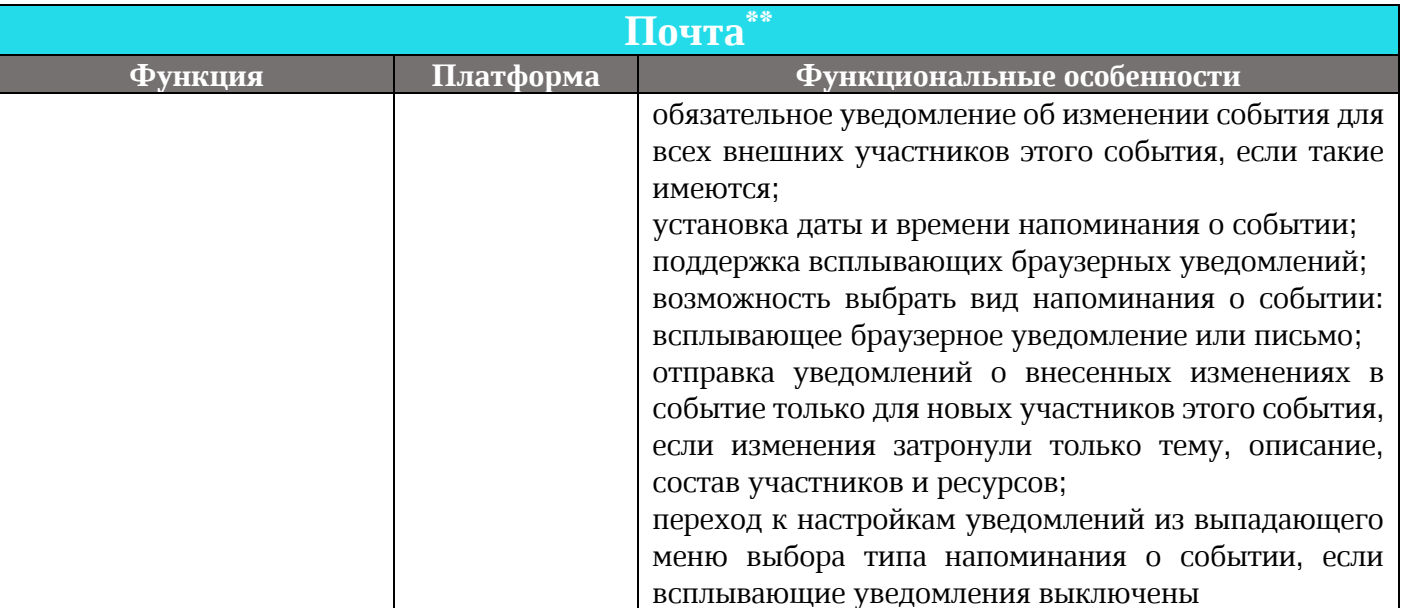

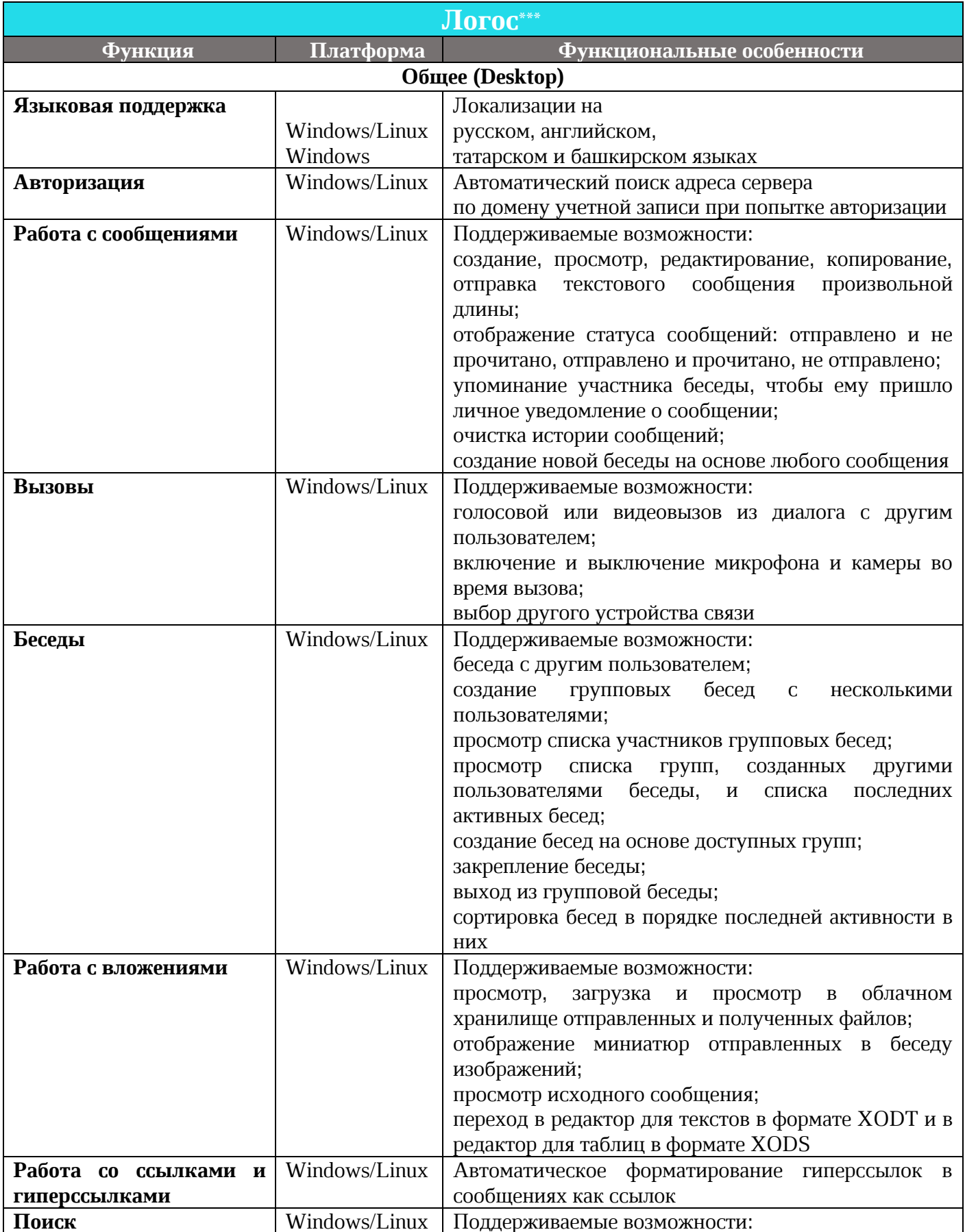

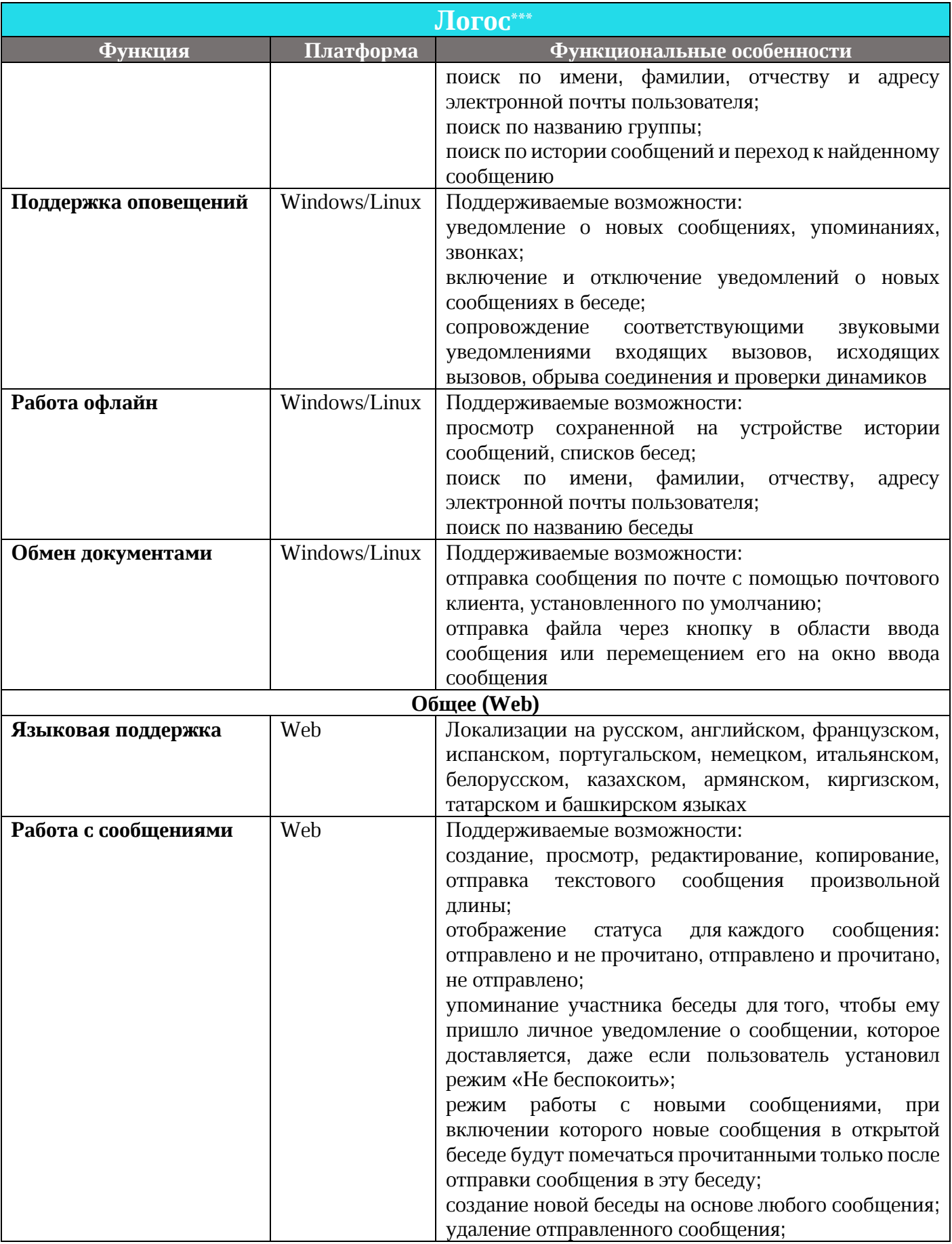

 $\odot$  ООО «НОВЫЕ ОБЛАЧНЫЕ ТЕХНОЛОГИИ», 2013–2021 151

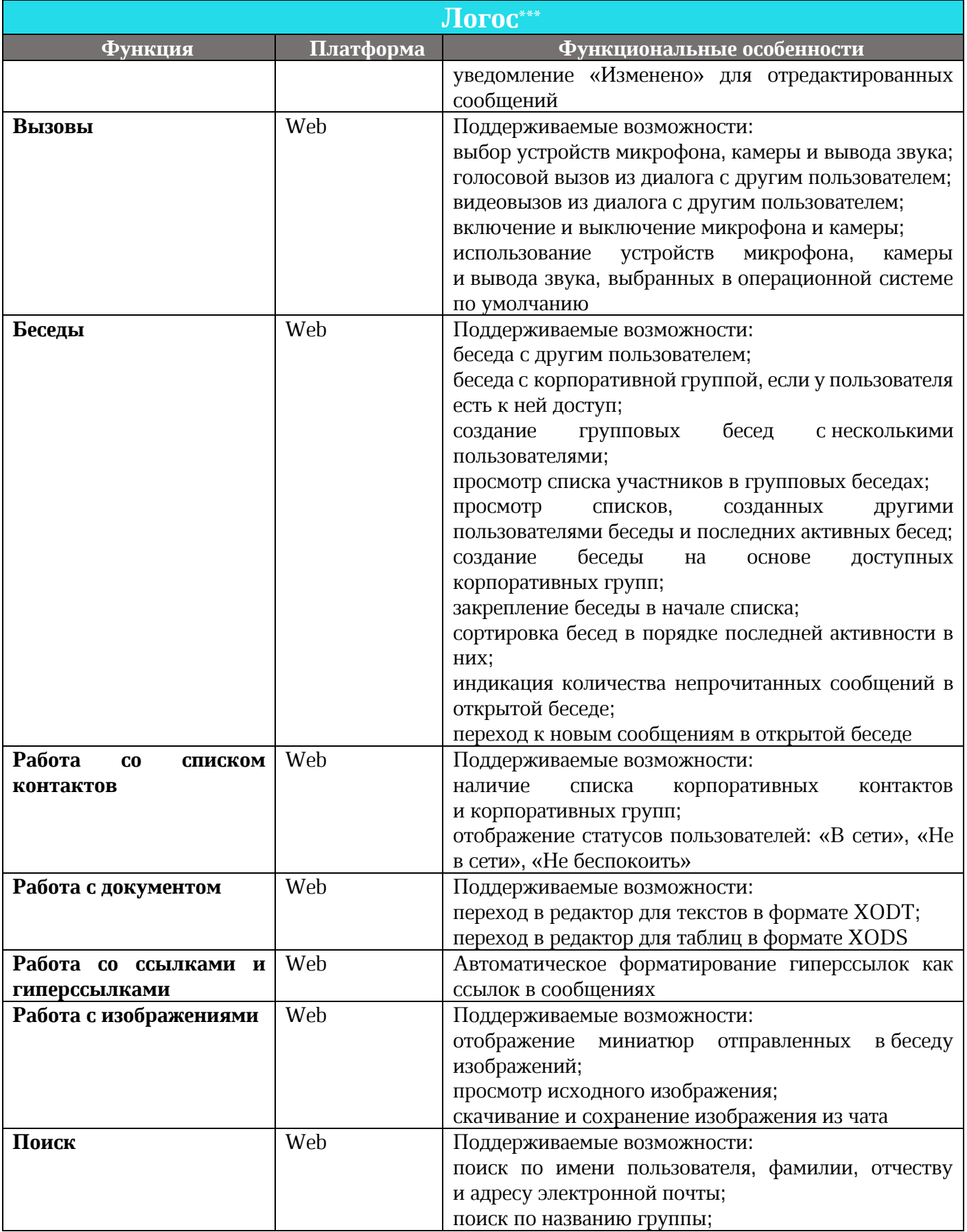

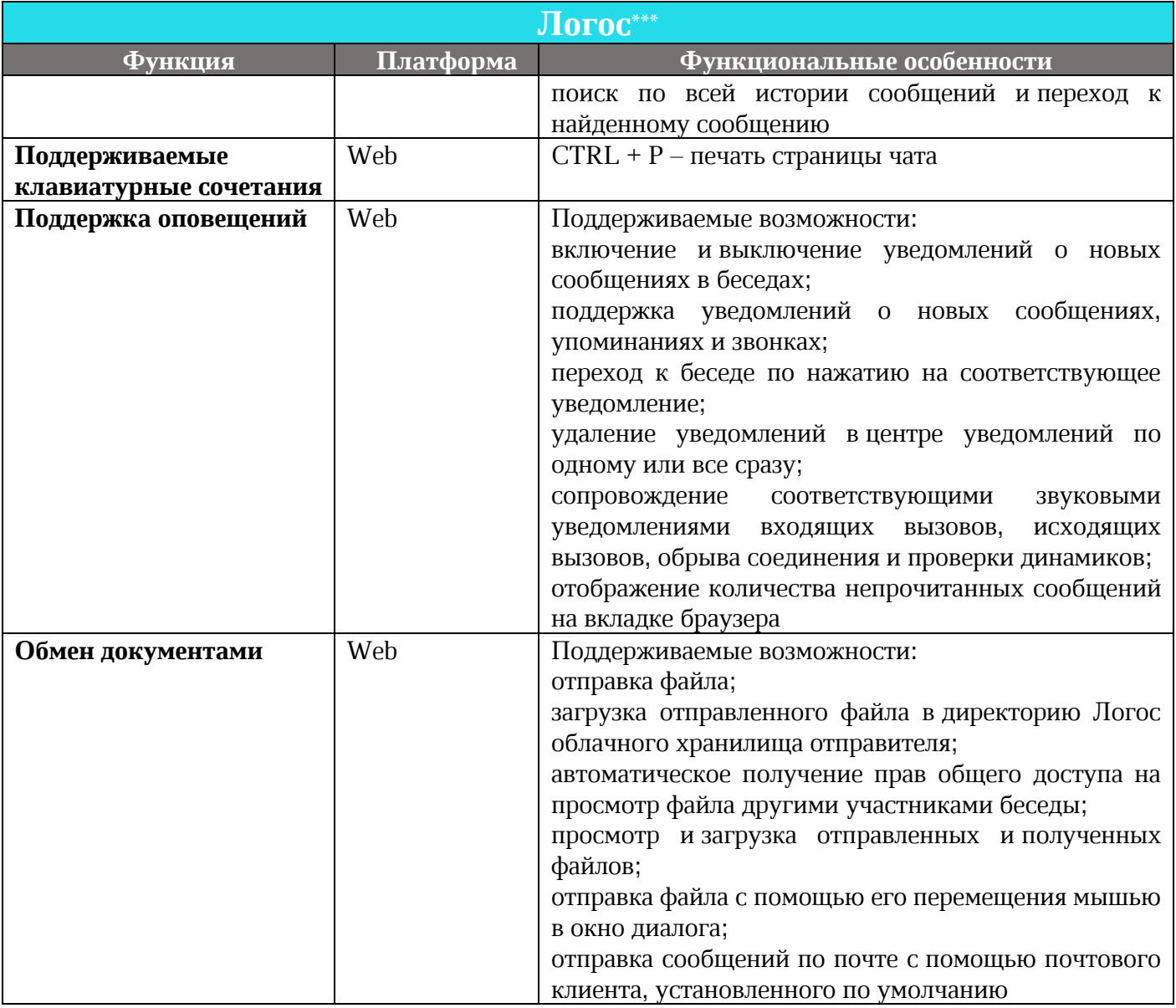

*\* Форматы зависят о браузерной поддержки.*

*\*\*Почтовые уведомления недоступны в браузере Internet Explorer\*.*

\*\*\*Приложение Логос недоступно для 32-разрядных ОС Microsoft\* Windows\*. Видеовызовы недоступны п рабочих станциях. Видеовызовы доступны в рамках тестирования на браузерах,<br>поддерживающих Web RTC (Google\* Chrome\*, Орега\*,